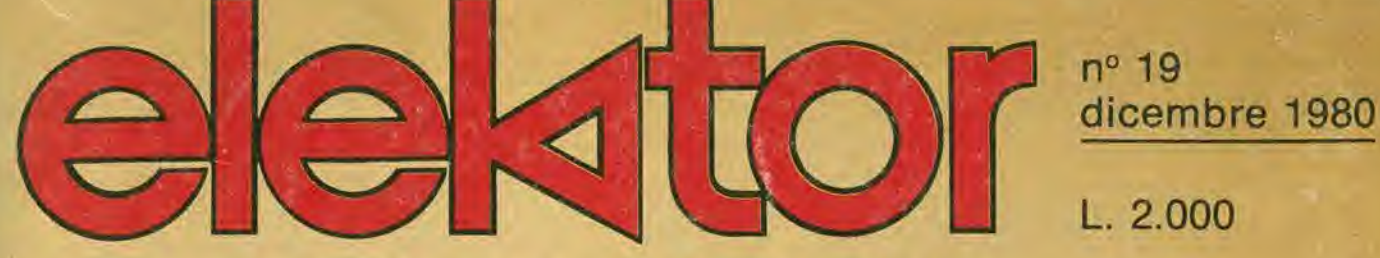

elettronica - scienza tecnica e diletto

chitarra a tasti estensione del contatore da 1/4 di GHz

scatola musicale candela elettronica mini-ricevitore ad onde medie antenna FM integrata per interni

puono sconto<br>Puono sconto

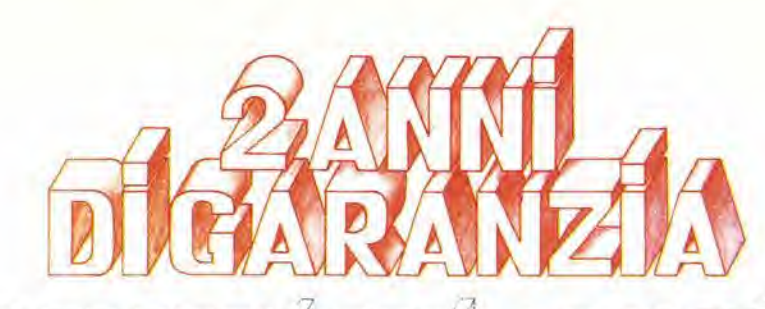

### **DSCOPI DA 15 MHZ** 34

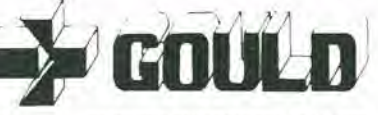

 $\geq$  BOULD

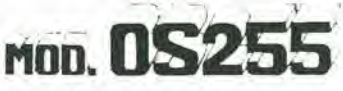

banda passante DC - 15 MHz 2 canali con sensibilità 2 mV/cm

schermo rettangolare 8x10 cm con alta luminosità

somma e differenza algebrica dei canali 1 e 2 mediante<br>i comandi ADD e INV CH2

Sincronismo TV automatico con separatore comandato dalla Time Base

# **PYSSING**

Я.

#### leggero (6 Kg) e compatto (14x30x46 cm)

OS 255

OS 1200

**15 MHz Oscilloscope** 

#### 2 canali d'ingresso con sensibilità da 2 mV/cm a 25 V/cm in 12 portate

CH<sub>1</sub>

15 MHz - 2 canali - 8x10 cm OS3500 2 mV/cm - sinc TV - X-Y 25 MHz - 2 canali - 2 mV/cm OS3600 linea di ritardo - X-Y OS1100A 30 MHz - 2 canali - 1 mV/cm OS4000 trigger delay - single sweep OS3000A 40 MHz - 2 canali - 5 mV/cm OS4100 2 basi dei tempi - X-Y

40 MHz - 2 canali TV Monitor<br>5 mV/cm - 16 KV EHT OS3350

Tutti i modelli hanno consegna pronta

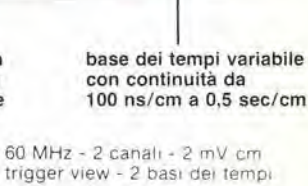

cй

100 MHz - 2 canali - 2 mV cm trigger view - 2 basi dei tempi Oscilloscopio a memoria digitale 1024x8 bit - sampling rate 550 ns Oscilloscopio a memoria digitale 1024x8 bit - 1 us - 100 uV cm

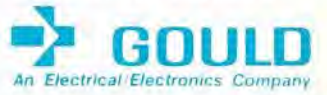

"Maggio 80 - Pag. alla consegna, IVA esclusa, 1 Lgs = Lire 1900 ±29 elettronucleonica S.p.A. Desidero | □ maggiori informazioni su gli Oscilloscopi | Gould modello... □ avere una dimostrazione degli Oscilloscopi Gould modello Nome e Cognome .............. Indinzzo antarromana antropolitana antarro

Negli oscilloscopi della GOULD, una delle più grandi società americane nel campo degli strumenti elettronici di misura, si combinano perfettamente l'alta qualità ed il giusto prezzo. li modello OS255, best seller degli oscilloscopi<br>da 15 MHz, rappresenta ormai per migliaia di<br>utilizzatori la soluzione ideale nelle più svariate applicazioni, grazie alla sua elevata sensibilità di

2 mV/cm, all'alta luminosità e alla portatilità. A prova della tipica qualità ed affidabilità che li contraddistingue tutti gli oscilloscopi GOULD godono di due anni di garanzia.

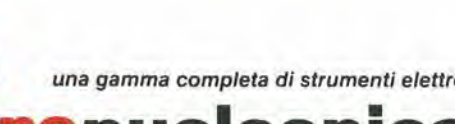

⊥

onici di misura

elettronucleonica s.p.a.

MILANO - Piazza De Angeli, 7 - tel. (02) 49.82.451 ROMA - Via G. Segato, 31 - tel. (06) 51.39.455

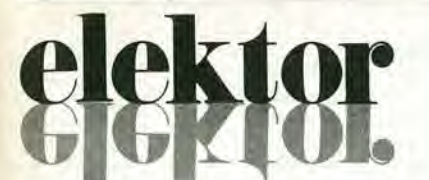

#### decodlllca eloklor dlcambre 1980 — 12-03

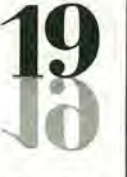

dicembre 1980

Via del Lavoratori, 124 - 20092 Cinisollo B.

J. Barendrecht, G.H.K. Dam, P.E.L. Kersemakers,<br>P.V. Holmes. E. Krempelsauer. G. Nachbar,<br>A. Nachtmann, K. Walraven.

Tel.; 61.72.641 - 61.73.441

#### <mark>anno 2 - nº 19</mark>

Direzlone e Redazione:

Edilore JCE Direttore responsabile: Redattore capo dell'ediz. internazionale: Ruben Castellranchl Bob W. van der Horsl Glamplelro Zanga

Redattore capo: Segretaria di redazione: Staff di redazione: Marta Menegardo

Abbonamenti: Palrizia Ghioni Contabilità: Roberto Ostelli,

Maria Grazia Sebasliani. Antonio Taormino

Amministrazione: Via V. Monti, 15 - 20123 Milano

Aut. Trib, di Milano n. 183 del 19-5-1979 Spedizione in abbonamento postale gruppo III/70 Concessionaria esclusiva per la distribuzione in Italia e all'estero dell'edizione italiana; Sodip - Via Zuretti, 25 - 20125 Milano Stampa: Elcograf - Beverate (Como) Prezzo della rivista: L. 2.000 Numero arretrato: L. 3.000 Diritti di riproduzione Italia: JCE. Via dei Lavoratori, 124 - 20092 Cinisello B. <mark>Francia: Société des Publications Elektor sarl,</mark><br><mark>Route Nationale, Le Seau 59270 Bailleul.</mark> Inghilterra: Elektor Publishers Ltd, Canterbury, CT1 1PE Kent, Germania: Elektor Verlag Gmbh, 5133 Gangelt Olanda: Elektuur B.V., 6190 AB Reek

Spain: Elektor C/Ginzo de Limia, 48, Madrid - 29

#### DIRITTI D'AUTORE

La protezione del diritto d'autore è estesa non solamente al contenuto redazionale di Elektor ma anche alle illustrazioni e ai circuiti stampati. Conformemente alla legge sui Brevetti nº 1127 del 29-6-39, i circuiti e gli schemi pubblicati su Elektor possono essere realizzati solo ed esclusivamente per scopi privati o scientifici e comunque non commerciali. L'utilizzazione degli schemi non comporta alcuna responsabilità da parte della Società editrice.

Quest'ultima non è tenuta a rendere articoli che ad essa pervengono senza che vi sia stata una richiesta specifica.

Se la Società editrice accetta di pubblicare un articolo ad essa inviato, essa è in diritto di modificarlo e/o di farlo modificare a sue spese; la Società editrice è anche in diritto di tradurre e/o fare tradurre un articolo e di utilizzarlo per le sue diverse edizioni e attività dietro compenso conforme alle tariffe in uso presso la Società editrice stessa. Alcuni circuiti, dispositivi, componenti, ecc. descritti in questa rivista

possono beneficiare dei diritti propri ai brevetti; la Società editrice non accetta alcuna responsabilità per il fatto che ciò possa non essere menzionato.

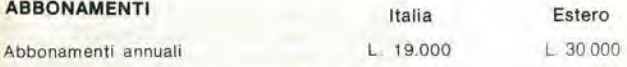

<sup>1</sup> versamenti vanno indlrlzzati a: J.C.E. -

mediante l'acclusione di assegno circolare, cartolina vaglia o utilizzando il conto corrente postale nº 315275

#### **CORRISPONDENZA**

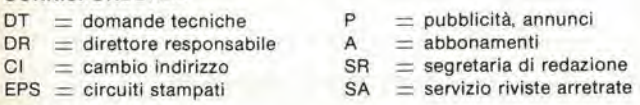

#### CAMBIO DI INDIRIZZO

I cambi d'indirizzo devono essere comunicati almeno con sei settimane di anticipo. Menzionare insieme al nuovo anche il vecchio indirizzo aggiungendo, se possibile, uno dei cedolini utilizzato per spedire la rivista. Spese per cambi d'indirizzo: L. 500

#### DOMANDE TECNICHE

Aggiungere alla richiesta una busta affrancata con l'indirizzo del richiedente; per richieste provenienti dall'estero, aggiungere, oltre alla busta non affrancata un coupon-risposta internazionale.

TARIFFE DI PUBBLICITA' (nazionali ed internazionali)

Vengono speaue dietro semplice richiesta indirizzata alla concessionaria esclusiva<br>per l'Italia<br>Reina & C - Via Ricasoli, 2 - 20121 Milano - Tel: 803.101-866.192 TX 316213

per USA e Canada: International Media Marketing 16704 Marquardt Avenue P.O. Box 1217 Cernitos, CA 90701 (213) 926-9552<br>Copyright © Uitgeversmaatschappij Elektuur B. V. 1980

Cosa è un TUN? Cosa è un 10n? Cosa è l'EPS? Cosa è il servizio QT? Perché la colpa di Elektor?

\*

ecod

#### Tlpl dl semlcondultorl

Esistono spesso notevoli affinità fra<br>le caratteristiche di molti transistor di denominazione diversa. E' per questa ragione che Elektor presenta nuove abbreviazioni per i<br>semiconduttori comuni:

• TUP' o 'TUN' (Transistor

Unlversale rispeltivamente del tipo PNP o NPN) rappresentano tutti transistor bassa frequenza al silicio aventi le caratteristiche seguenti:

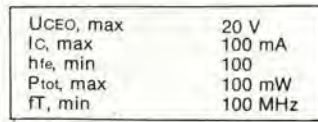

Ecco alcune versioni tipiche

TUN: le famiglie dei BC 107, BC 108, BC 109; 2N3856A, 2N3859,2N3860, 2N3904, 2N3947, 2N4124. Fra i tipi TUP si possono citare: le famiglie dei BC 177, BC 178, la famiglia del BC 179 a eccezlone dei BC 159 e BC 179; 2N2412, 2N3251, 2N3906. 2N4126, 2N4291,

• DUG' e 'DUS' (Diodo Universale rispettivamente al Silicio e al Germanio) rappresentano tutti i diodi aventi le caratteristiche seguenti:

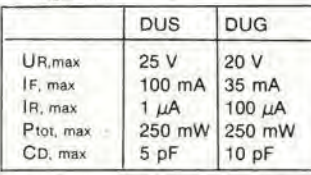

Ecco alcune versioni tipiche 'DUS': BA 127, BA 271, BA 128, BA 221. BA 222, BA 317, BA 318, BAX 13, BAY 61. 1N914, 1N4148 E alcune version! tipiche 'DUG': OA

85. OA 91. OA 95, AA 116. • BC 107B, BC 237B, BC 5748, rappresentano dei transistori al silicio di una stessa famiglia, di caratteristiche pressoché

similare, ma di qualità migliore I'uno dall'altro. In generale, In una stessa famiglia, ogni tipo può essere utilizzato indifferentemente al posto di un altro.

#### Famiglie BC 107 (-8 -9)

BC 107 (-8, -9), BC 147 (-8, -9), BC 207 (-8, -9), BC 237 (-8, -9), BC 317 (-8, -9), BC 347 (-8, -9), BC 547 (-8, -9), BC 171 (-2, -3), BC 182 (-3, -4), BC 382 ( BC 437 (-8, -9), BC 414 (-3, -4),

#### Famiglle BC 177 (-8 -9)

BC 177 (-8, -9), BC 157 (-8, -9), BC 204 (-5, -6), BC 307 (-8, -9), BC 320 (-1, -2), BC 350 ( (-1.-2), BC 557 (-8, -9), BC 251 (-2, -3), BC 212 (-3, -4), BC 512 | BC 261 (-2. -3), BC 416. (-3. -4),

• '741'puo essere anche letto indifferentemente  $\mu$ A 741, LM 741 MCS 41. MIC 741, RM 741, SN 72741, ecc.

### <u>ific:</u> Valore delle resistenze e consensatori

Fornendo il valore dei componenti, le virgole e i mullipli di zero saranno, per quanto possibile, omessi. Le virgole sono sostituite da una delle abbreviazioni seguenti, tutte utilizzate in campo inlernazionale:

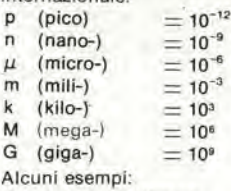

Valori delle resistenze  $2k7 = 2.7$   $k\Omega = 2700$   $\Omega$ 

 $470 = 470 \Omega$ 

Salvo indicazione contraria, le resistenze utilizzate negli schemi sono di 1/4 watt, al carbone. di tolleranza 5% max.

Valori di condensatori: 4 p7  $=$  $4.7$  pF = 0,00000000000047 F  $10n = 0.01 \mu F$  $10^{-8} F$ 

Le tensioni in continua dei condensatori diversi dagli elettrolitici si suppone che siano di almeno 60V; una buona regola è quella di scegliere un valore di tensione doppio di quello della tensione di alimentazione.

#### Puntl dl mlaura

Salvo indicazione contraria, le tensioni indicate devono essere misurate con un voltmelro di resistenza interna 20 kΩ/V.

#### Tensione d'alimentazione

<sup>I</sup> circuiti sono calcolati per 220 V. sinusoldali, 50 Hz.

#### Servlzl al lettorl

• EPS Numerose realizzazioni di Elektor sono corredate di un modello di circuito stampato. Nella maggioranza dei casl, questi circuiti stampati possono essere forniti forati, pronti a essere montati. Ogni mese Elektor pubblica I'elenco dei circuiti stampati disponlbili sotto la sigla EPS (dall'inglese Elektor Print Service, servizio di circuiti stampati di Elektor).

#### Domande Tecnlche

I lettori possono porre delle domande tecniche relative agli articoli su Elektor, a loro scella per iscritto o per telefono. In quest'ultimo caso, è possibile telefonare il lunedì dalle ore 14.00 alle 16.30. Le lettere contenenti domande tecniche devono essere indirizzate alla Sezione DT: per ricevere la risposta è necessario unire una busta affrancata con I'indirizzo del richiedente. Le lettere spedite da un paese diverso dall'ltalia devono essere accompagnate da un couponrisposta internazionale.

• II torlo dl Elektor

Ogni modifies importante, aggiunta, correzione e/o miglioria a progetti di Elektor viene annunciata sulla rubrica 'II torto di Elektor'.

## **COS-servizio circuiti stampati**

9

E

E

E

Ë

E Ë

E E

F E

E E

Ė E

n

E

E

È E E

E E

É E

> E É

E

E

Æ

E

#### giugno 1979

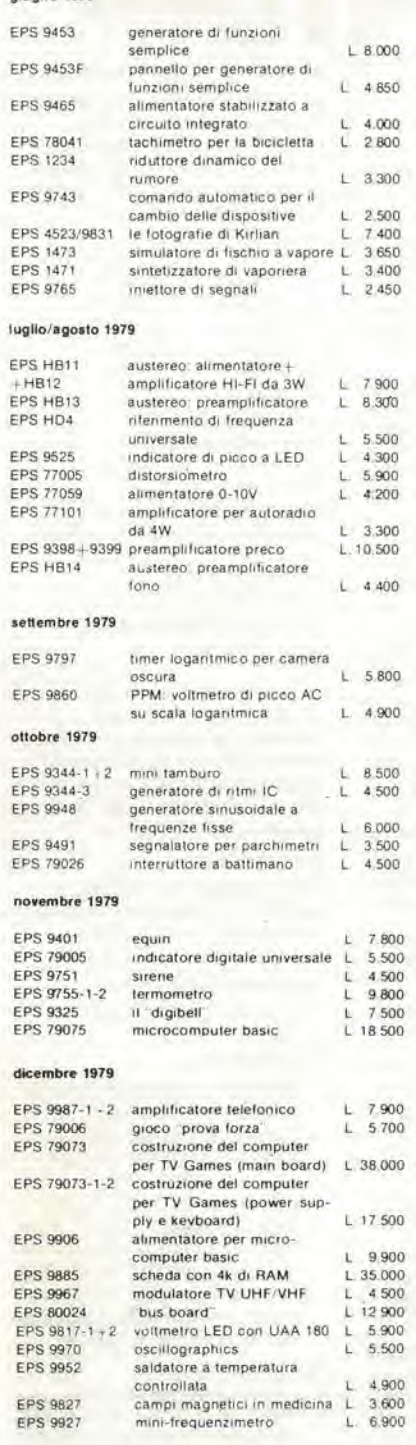

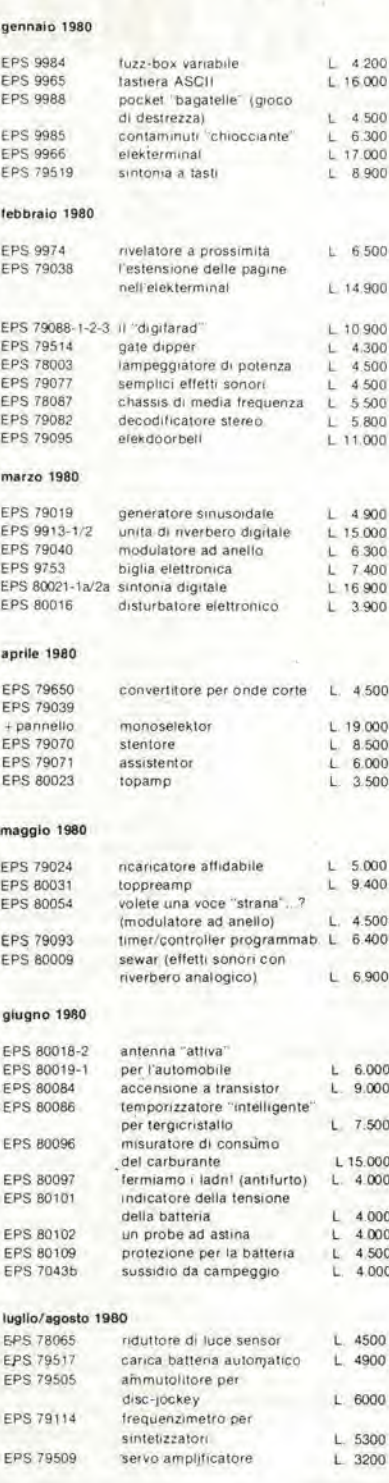

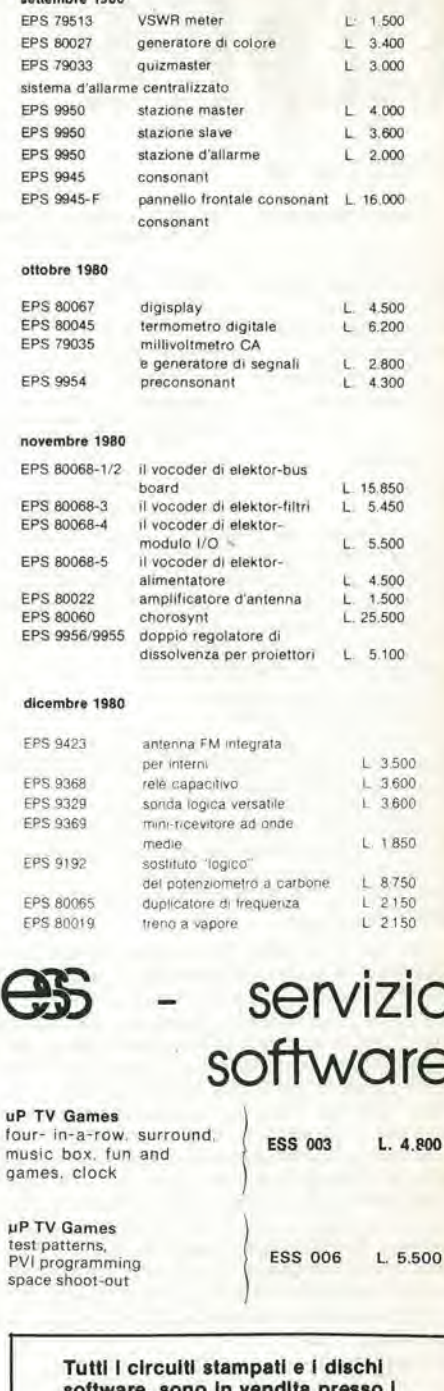

E

F

E

 $\overline{a}$ p

E

E E

> E F

 $UP$ 

ga

spa

migliori rivenditori (indicati altrove in questa rivista) e possono essere richiesti alla nostra Redazione utilizzando il coupon qui sotto

Tagliando d'ordine da inviare a: J.C.E.-Elektor, Div. EPS-ESS - Via dei Lavoratori 124 - 20092 Cinisello B.

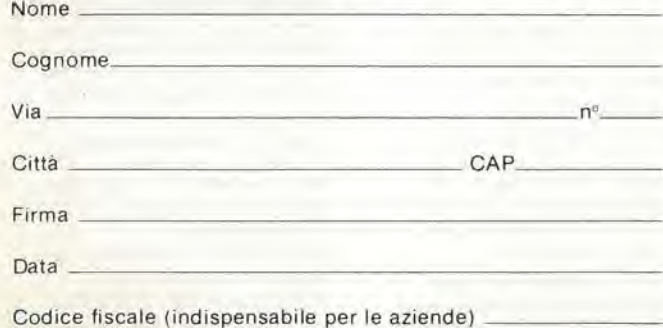

Inviatemi il seguente materiale, pagherò al postino l'importo indicato nel nº 19 di Elektor + spese di spedizione.

Termini di consegna:

C L C  $\Gamma$ 

EPS 60gg dalla data di ricevimento dell'ordine<br>EPS 60gg dalla data di ricevimento dell'ordine

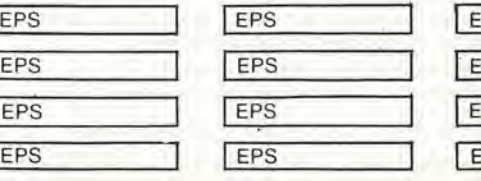

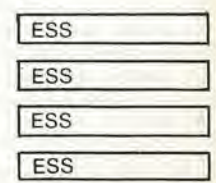

pubblicità

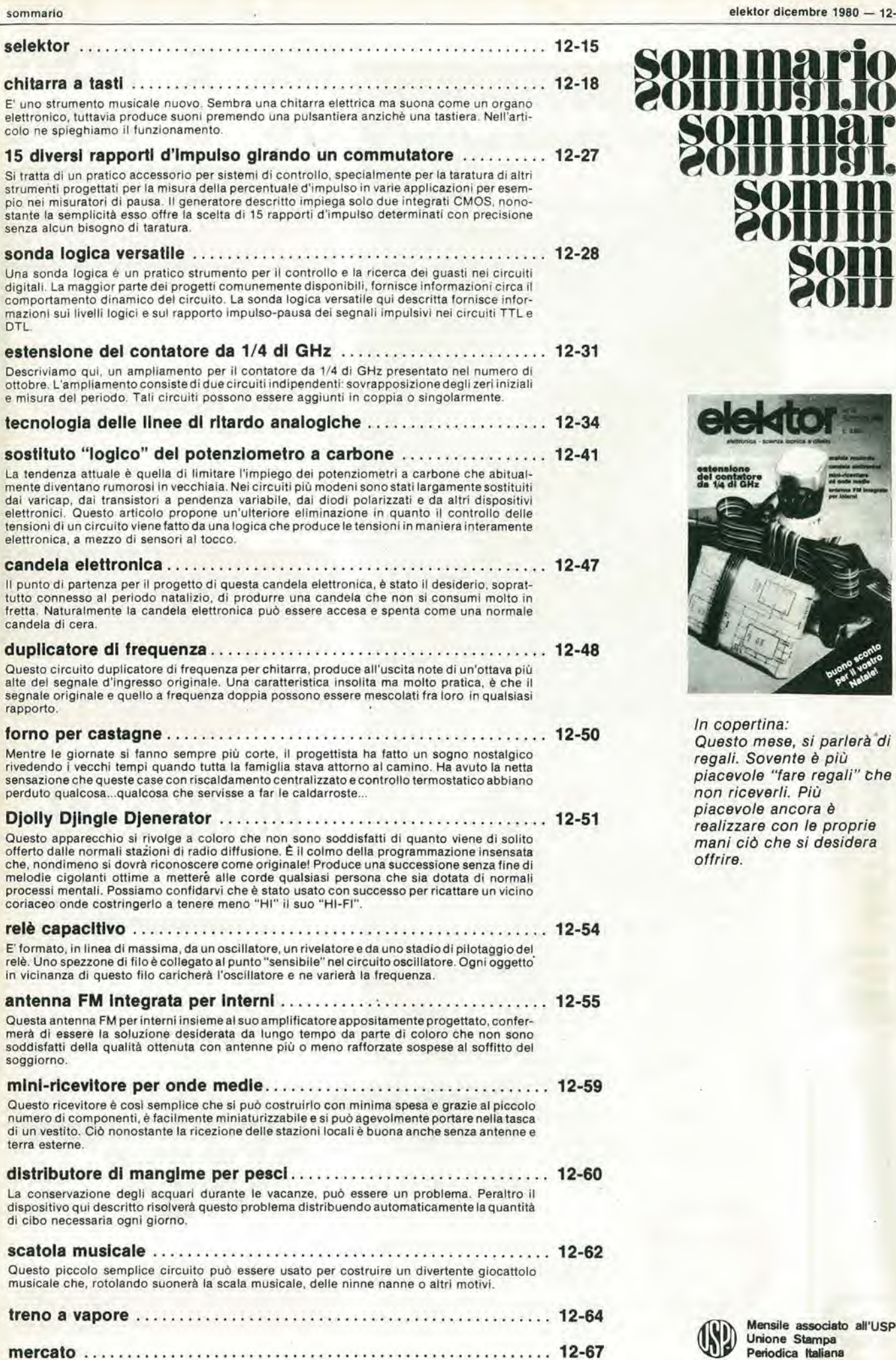

sommar **zoniumi.** 

**minish**<br>Somini

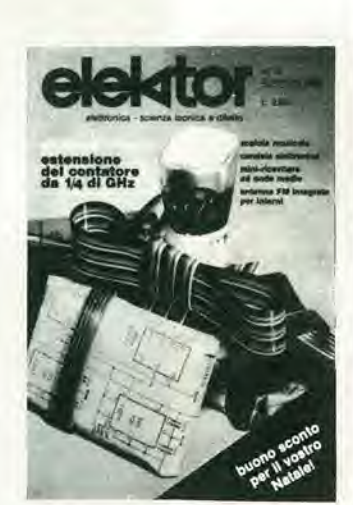

In copertina: Questo mese, si parlerà di regali. Sovente è più piacevole "fare regali" che non riceverli. Più piacevole ancora è realizzare con le proprie mani cid che si desidera offrire.

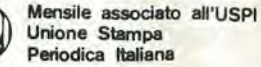

12-06 - elektor dicembre 1980

pubblicità

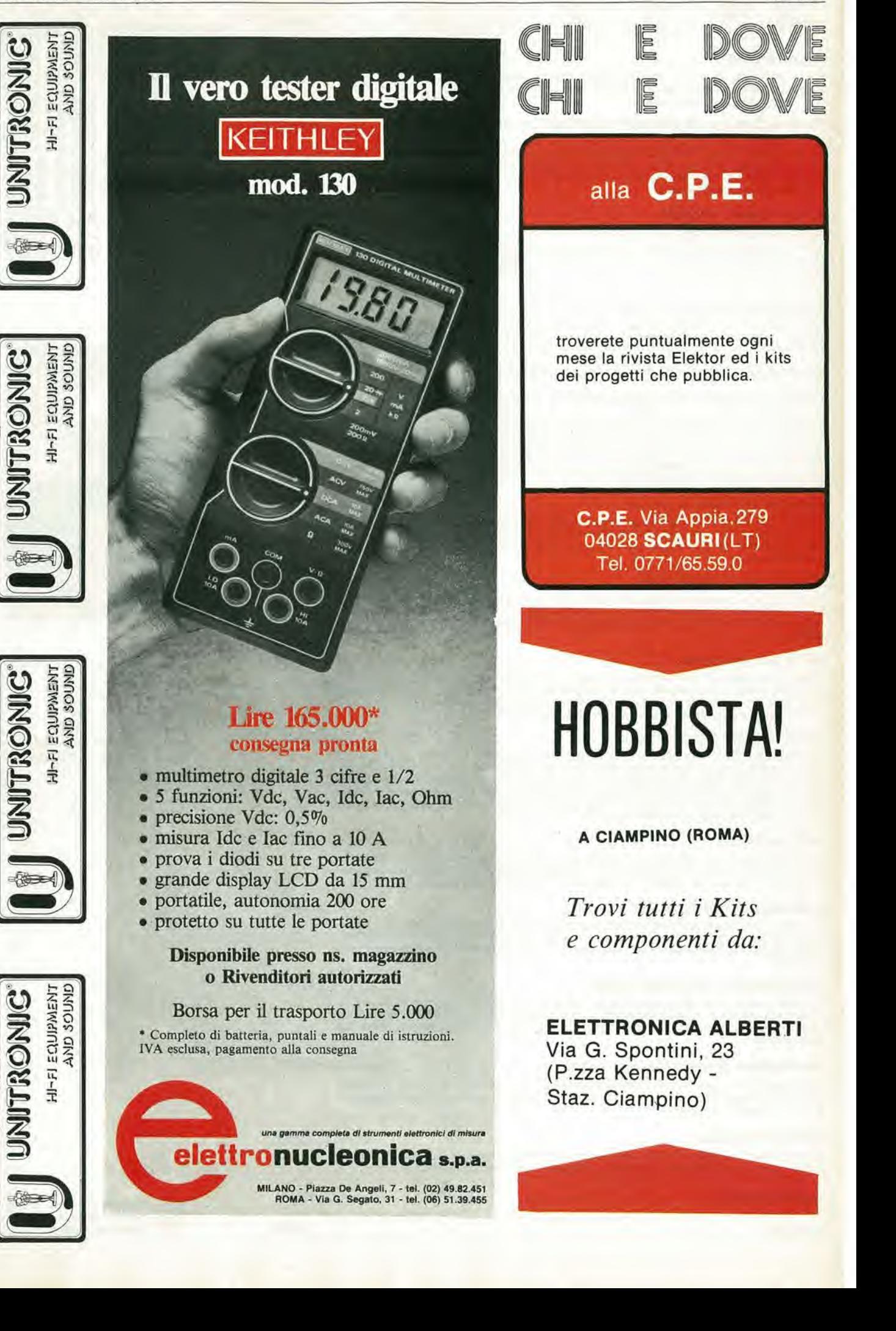

### DOVE CHI E DO E

### Distributori della rivista Elektor e dei suoi circuiti stampati.

**Teleradioprodotti** di Antonio Vitiello Via Gaetano De Bottis, 7 80059 Torre del Greco

CSE F.lll Lo Furno Via Maiocchi 8 20129 Mllano Tel.: 02/2715767

C.T.E.N. Solf. di Mastrantuono & Balducci Via Convignano 23/25 47037 Rlmlnl

Electronics s.a.s Via Statuto, 10a 12100 Cuneo

Grivar Elettronica Via Traversagna, 2/A 41058 Vlgnola

**REO Elettronica** di Sacchi M. Rosa Via Briosco, 7 27100 Pavla

Costruzioni elettroniche **Industriali** Via G. Puccini 297 55100 S. Anna Lucca

B.R.P. Viale Mazzini 33/35 53100 Siena

IDS Implantl di sicurezza e telecom. Viale Scala Greca 283 96100 Siracusa

**Elettroacustica** Via S, Giovanni Bosco 24/i 84100 Salerno

S.G.E. di Spinato Gianrenzo Via C. Colombo, 6 33077 Saclle

Teletecno di Adeodati Donatella Vicolo Rizzardo 26 25100 Brescia

 $\sqrt{2}$ 

 $\blacktriangledown$ 

L.P.S. Elettronica di Saverio Pantaleone Via Sardegna, 56 90144 Palermo

C.P.E. Via Appia, 279 04028 Scaurl (LT)

**Fototecnica** Via X Giornate, 4 25100 Brescia

De Do Electronic Fittig dl Malatesta F.&C. s.r.l. Via, F, Crispi, 9 64100 Teramo

Gray Electronic Via Nino Bixio. 32 22100 Como

**Forel Elettronica** Via Italia, 50 60015 Falconara

CSE F.lll lo Furno Via L. Tolstoi, 14 20051 Llmblate (Ml) Tel. 02/9965889- 2715767

DIPREL di Perrone Caterina Via Solemi, 32 91026 Mazara del Vallo

<u>ELETTRONICA</u> 41058 VIGNOLA (Modena) COMPONENTI ELETTRONICI

RIVENDITORE AUTORIZZATO DEI CIRCUITI STAMPATI E DEI COMPO-NENTI ELETTRONICI RELATIVI Al PROGETTI APPARSI SU ELEKTOR.

Inoltre è disponibile una vasta gamma di transistor, integrati, kits elettronici, minuterie varie e altoparlanti per hobbisti Antenne per impianti TV e componenti elettronici per industrie, artigiani. riparatori e installatori

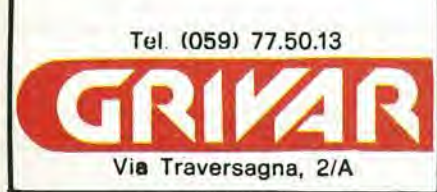

Tutti gli integrati necessari a realizzare il Computer TV-Game proposto da Elektor nº 10-11 sono reperibili presso

> Via Canova, 21 20145 Milano Tel: 02/3491040

J

tr II manuale del mlcfoprocessore 2650 in lingua italiana è disponibile assieme alia descrizione delle funzioni monitor, Una vasta gamma di componenti, per le applicazioni proposte da Elektor, è disponibile in stock a prezzi interessanti e con un rapido servizio di evasione ordini.

**MDM Elettronica** Via Sbarre inf. Tr. XI di V.le Moro 89100 Regglo Calabria

Ditta Tosi Stefano Elettronica Via R. Fucini. 8/10 56025 Ponledera

Elettronica Alberti Componenti Elettronici - Kits Via G. Spontini, 23 00043 Clamplno (RM)

C.E.L. dl Langella Ollmpo & F.sco s.n.c. Via S. Anna alle Paludi, 126 80142 Napoll

BMP s.n.c. dl Benevelli e Prandl Via Porta Brennone, 9/b 42100 Regglo Emilia

Slmet dl Sannlno Genovese Donato Via Zara, 46 84100 Salerno

#### FOREL elettronica Via Italia 50

60015 Falconara (AN) Tel. 071/9171039

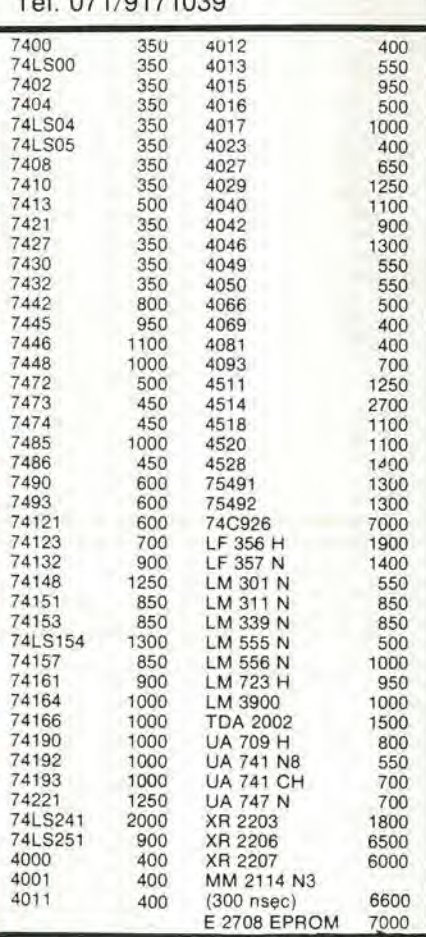

Spedlzioni in contrassegno. <sup>I</sup> prezzi riportati sono netti, non comprensivi di IVA. Spese di spedizione a carlco dell'acquirente. Ordine minimo L, 10,000

74LS138<br>74LS251

MESA 2 srl che può anche f

#### DOVE CHI E DOVE CHI E E Distributori della rivista Elektor e del suoi circuiti stampati.

G.B.C. Elenco dei componenti reperibili presso tutti i punti di vendita tlgla componente codice GBC tlgla componente codice GBC tlgla componente codice GBC tlgla componente codice GBC<br>INTEGRATI 4081 -00 1/0481-00 4022 -00 107 BC 107 B -1/0455-50 INTEGRATI 4081 YI/0481-00 4022 YI/0422-00 BC 107 B YT/0855-50 <sup>4024</sup> YI/0424-00 <sup>74151</sup> YI/1361-00 BC <sup>179</sup> <sup>C</sup> YT/1000-25 XR2206 YI/6870-00 74LS163 YI/1036-50 LM <sup>3911</sup> YI/3248-25 BC <sup>109</sup> <sup>C</sup> YT/0860-55 <sup>L</sup> 130 YI/6165-50 74LS125 YI/1017-50 XR 2207 YI/6870-01 2N1613 YT/7859-27 LM 317K YI/2992-50 74LS192 YI/1051-00 S041P YI/4861-00 BC <sup>547</sup> YT/1733-90 <sup>4011</sup> YI/0411-00 <sup>74141</sup> YI/1351-00 <sup>74132</sup> YI/1342-00 BC <sup>557</sup> YT/1753-90 7413 YI/1193-00 7447 YI/1227-00 7493 YI/1273-00 BC 559C YT/1758-30 TDA <sup>2002</sup> YI/6180-50 <sup>723</sup> CH YI/3103-76 LM <sup>301</sup> YI/2988-20 BC 177B YT/0996-50 <sup>7490</sup> YI/1270-00 <sup>723</sup> CN YI/3104-01 SAO <sup>1024</sup> YI/3960-00 BF <sup>494</sup> YT/3884-00 3900=74195 YI/1405-00 79G KC YI/6595-00 4015 YI/0415-00. BD 137 YT/2310-10 0011 71/0413-00 79GU1C 71/6595-05 2102-1 (2102A4) 71/7420-00 BD 139 7T/2314-10<br>CD 4017 71/0417-00 CD 4000 71/0400-00 TCA 965 71/5916-15 BD 140 7T/2316-20<br>CD 4040 71/0440-00 CD 4029 71/0429-00 40106 71/0806-00 BC 546B 7T/17  $\begin{array}{cccccccc} \text{UAA } 180 & \text{YI} / 0819-00 & \text{CD } 4046 & \text{YI} / 0446-00 & \text{CA } 3080 & \text{YI} / 0284-50 & \text{BC } 556\text{A}\text{...} & \text{YI} / 1752-00 & \text{YI} / 0446-00 & \text{CA } 3080 & \text{YI} / 0284-50 & \text{BC } 556\text{A}\text{...} & \text{YI} / 3111-00 & \text{YI} / 2306-10 & \text$ LF <sup>357</sup> YI/2895-00 <sup>741</sup> CN14 YI/3109-25 391J YI/3248-00 BF 256A=B YT/3646-20 TDA 1034D/NE5534 YI/6069-80 <sup>741</sup> CH(3130) YI/3108-75 <sup>4528</sup> YI/0528-00 BC <sup>549</sup> <sup>B</sup> YT/1738-00 CA 3162E YI/0330-55 709 CH YI/3099-55 4060 YI/0460-00 BC 109 <sup>B</sup> YT/0860-50 CA 3161E YI/0330-50 709 CN14 YI/3099-75 CA 3140 YI/0330-20 BF 549 C YT/1738-30 723 (DIL) YI/3104-00 709 CN8 YI/3100-00 CA 3140T YI/0330-25 BC 328/25 YT/1296-10 LM 324 YI/2997-00 555 CN YI/3060-76 4136 (a richiesla) BC 327/25 YT/1294-60 7400 YI/1180-00 555 CH YI/3060-50 MC78L 15CP TIP 2955 YT/7505-00 <sup>7442</sup> YI/1222-00 <sup>7812</sup> UC YI/3004-50 (MC78L 15ACP) YI/2959-00 BC 161-16 YT/0964-05 <sup>74193</sup> YI/1403-00 <sup>7812</sup> KC YI/3002-25 <sup>7406</sup> YI/1186-00 BF <sup>244</sup> YT/3634-00 <sup>7473</sup> YI/1253-00 LF356H YI/2894-00 <sup>7407</sup> YI/1187-00 BF 245A=B YT/3635-40 1995 / 1/1002-50 LF356N / 1/2894-10 7432 / 1/1212-00 TUN-BC.107 / 17/0855-10 / 1/1212-00 / 1/1212-00 / 1/1212-0<br>1999-1998-00 7805-00 7805 / 1/12004-25 7448 / 1/1228-00 / 1/1228-00 / 1/1228-00 / 1/1228-00 / 1/1238-00 / 1/1<br> M 339 1/73001-50 4001B 1/9401-00 74157 1/1367-00 BD 131 1/7/2294-00<br>1/8/1918 1/1024-50 74LS83 1/1/0996-50 74161 1/1371-00<br>1/8/1918 1/1024-50 74LS83 1/1/0996-50 74161 1/1371-00<br>1/1881-00 CD 4049 1/1/0493-00 566 1/1/371-00 1 CD <sup>4099</sup> YI/0499-00 CD <sup>4042</sup> YI/0442-00 <sup>74150</sup> YI/1360-00 TIL <sup>209</sup> CD 4099 - 170499-00 CD 4042 - 170442-00 74150 - 170492-00 711360-00 - 11L 209 - 10/1800-10<br>CD 4053 - 170453-00 CD 4040 - 170440-00 - 11 111 111 112 - 11 112 1124-00 YI/0453-00 YI/0453-00 CD 4040<br>YI/0957-50 CD 4034<br>YI/0957-00 AY-5-2376 YI/0440-00<br>YI/0434-00 TIL 111 (TIL 112) YI/0434-00 YO/1124-00 74LS05<br>74LS04 CD 4034 74LS04 YI/0957-00 AY-5-2376 Y|/0050-00 TRANSISTOHI 74LS86 YI/0998-00 CA <sup>3130</sup> YI/0330-00 74LS113 YI/1011-50 DIODI <sup>74121</sup> YI/1331-00 BC <sup>108</sup> YT/0858-20 74LS109 YI/1009-50 7437 YI/1217-00 BC 109 YT/0860-00 TIC 226 <sup>D</sup> Yn/3nn7-nn 74LS136 YI/1023-00 4069 Yt/0469-00 BC 178 YT/0998-25 IN 4001 YU/4350-20 74LS10 YI/0960-00 74123 YI/1333-00 BC 140 YT/0922-13 1N 4002 YD/4350-40 74154 YI/1364-00 7445 YI/1225-00 BC 160 YT/0962-30 BA 127 YD/0240-00 4050 YI/0450-00 7493 YI/1273-00 BD 242 YT/2524-00 IN 914 YD/3732-90 CA3086 YI/0287-50 7430 YI/1210-00 BU 142 YT/5442-00 B40 C5000 YD/0134-00 2120-1 YI/7420-00 UAA 170 YI/6818-00 BC 557 B YT/1754-00 IN 4004 YD/4350-80 74LS174 YI/1042-00 LM 311 YI/2991-00 BC 141 YT/0923-90 DUS-1N 4148 YD/4379-65 74192 YI/1402-00 7420 YI/1200-00 BC 547 B YT/1734-10 DUG-OA 95 YD/2335-10 74196 YI/1406-00 7402 YI/1182-00 BC 108 B YT/0858-40 TIC 106 D YD/3002-00 Elekterminal L. 30,000 (IVA inclusa) J srl - Via Canova 21 MM 5303 L, 10,950 2102-1 2.500<br>SFC 71301 (programmata) 5.000  $\left( \begin{array}{c} 0 \\ 0 \end{array} \right)$  $\omega$ 20145 Milano - Tel: 02/3491040 SFC 71301 (programmata) 5.000<br>741 S174 1200 AY5-1013 <sup>96364</sup> 11.400 L.  $30 \div 35,000$  ca, 74LS174 1,200 Computer TV-Games L. 174.000 (IVA inclusa) 74LS165 1.200<br>74LS163 1.200 RO-3-25I3 L 18 600 74LS163 1.200<br>4011 400 I.C.C. Via Palma 9 - 20100 Milano 2650 21.000 LS05 400 4011 400 2616-monilor 30.000 L986 600 Tel: 02/4045747 4081 400 2636 29.000 LS113 600 74LS04 400 2621 7.500 LS109 600 74LS00 400

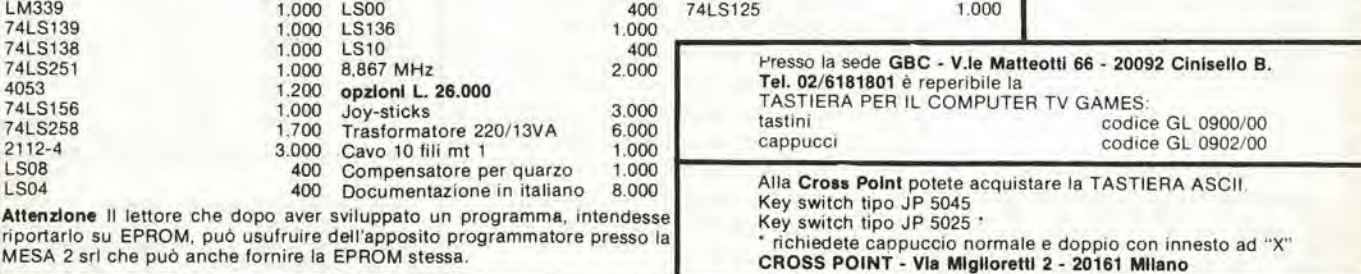

#### pubblicità

elektor dicembre 1980 - 12-09

#### DOVE CHI E DOVE CHI  $\sqrt{2}$  $\mathbb{E}$ Distributori della rivista Elektor e dei suoi circuiti stampati.

#### FARISATO ELETTRONICA di S. Sosic

Commercio ingrosso componenti elettronici passivi - Telefonia -Ricercapersone - Deposito componenti ed apparecchiature "ATECO"

#### 35011 CAMPODARSEGO (PD) - VIA PIOGA, N. 142/B TEL. (049) 759288-555275

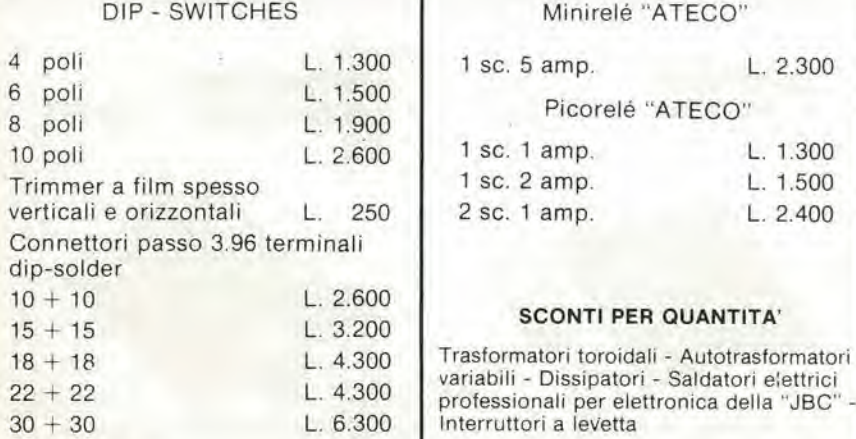

#### METTIAMO A DISPOSIZIONE ANCHE <sup>I</sup> CIRCUITI STAMPATI E LA RIVISTA ELEKTOR

Vendiamo esclusivamente per cornspondenza e a mezzo teletono Spedizloni in contrassegno con spese a carico dell'acquirente. Siamo presenti a tutte le mostre radiantistiche

#### Alia LPS elettronica

troverete puntualmente la rivista Elektor, <sup>i</sup> circuiti stampati e <sup>i</sup> componenti dei progetti pubblicati. Inoltre:

Contenitori e rack TTL - CMOS - memorie tastiere - microcomputer - data books e biblioteca tecnica.

### LPS elettronica

Via Sardegna 56 90144 Palermo Tel. 091/527477

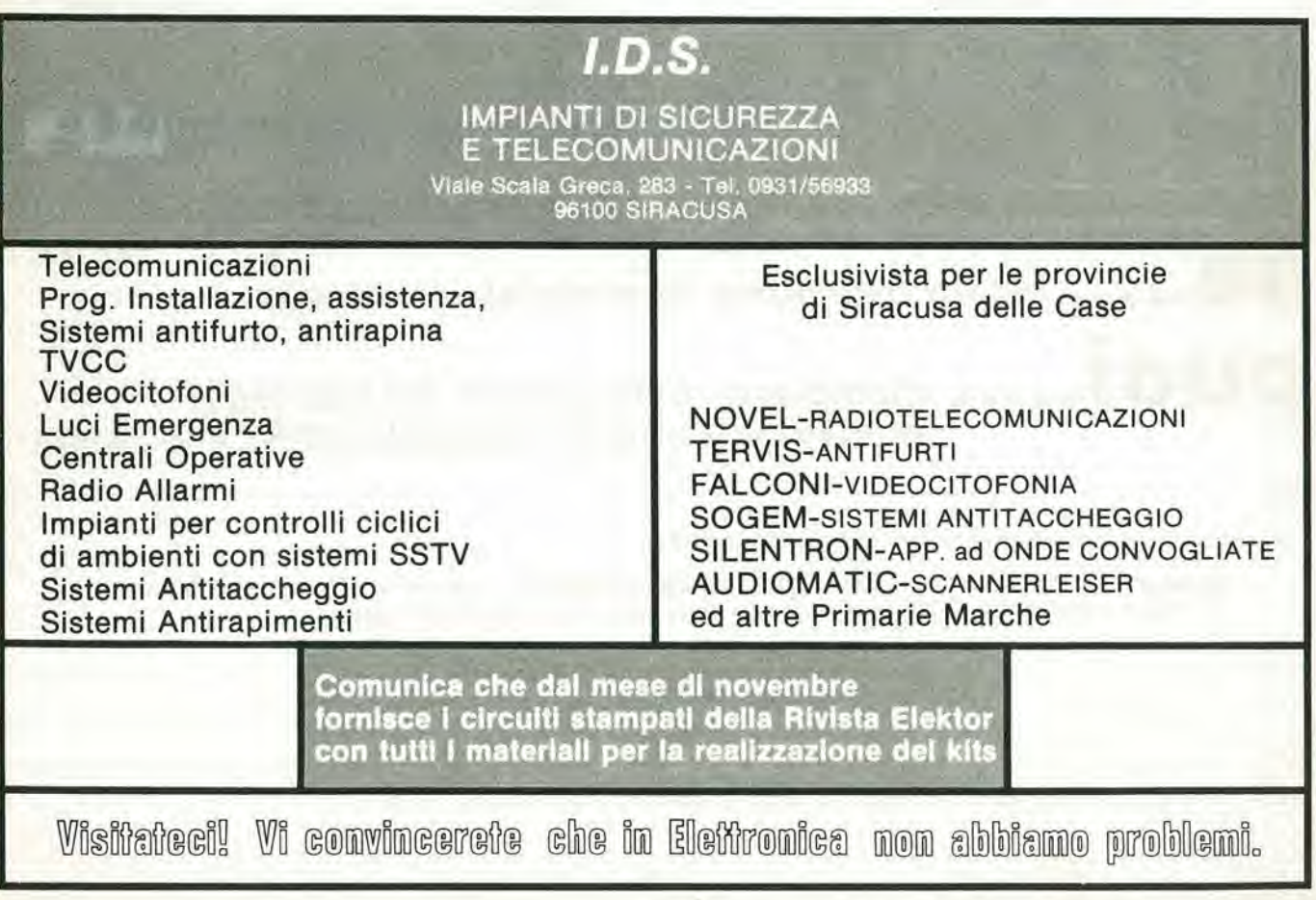

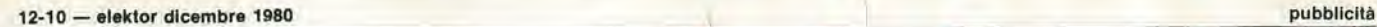

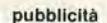

elektor kit

Un servizio *Vustualett*i per gli appassionati di autocostruzione elettronica

*Metaski***:** mette a disposizione alcuni kit basati sul montaggi pubblicati sulla rivista Elektor

GENERATORE Di FUNZIONI ESPERIMENTI INTERRUTTORE **SEMPLICE** IN MEDICINA KE 101 <sup>A</sup> BATTIMANO KE 102  $\mathcal{I}$ / Il generatore di funzioni è un Questo semplice apparecchietto Il lettore s'immagini d'essere appaiecchio universale ed produce un campo magnetico seduto nel suo salotto, confortato utilissimo alternato, adatto aU'impiego dalla compagnia di alcuni amici, Alimentazione: 15 Vc.a. medico. allorchè nota che il tramonto inizia Campo di frequenza (8 gamme): a ridurre la luce esterna. A1 Alimentazione: 9 Vc.c. 10 Hz +200 KHz Funzioni d'uscita: Sinusoidalemomento egli batte le mani, ed - Assorbimento: 10 mA opli - si accendono le lampadine! II lettore, ha risparmialo il fastidio Frequenza di oscillazione: triangolare-quadra-impulsi<br>e d'uscita: da 0 a 1 V da 2,5 Hz a 14,2 Hz Tensione d'uscita: da 0 a <sup>1</sup> V di alzarsi dalla confortevole Impedenza d'uscita: poltrona. Distorsione onda sinusoidale: 0,5% Alimentazione: 9 Vc.c, L. 61.000 L. 14.000 L. 17.500 ogni kit comprende: piastra a circuito stampato originale Elektor  $+$  componenti  $G.E.C$ IN VENDITA PRESSO TUTTE LE SEDI sei un rivenditore di materiale elettronico **Puoins** distribuire i componenti dei montaggi di Elektor, i circuiti stampati (EPS) e le riviste Per maggiori informazioni spedire questo tagliando a: Elektor - Via dei Lavoratori 124 - 20092 Cinisello Balsamo - oppure telefonare ai numeri

6173441 - 6172671 - 6172641 chiedendo della signorina Marta Menegardo.

Ditta \_ via <u>dia 1980 november 2008 november 2008 november 2008 november 2008 november 2008 november 2008 november 2008 november 2008 november 2008 november 2008 november 2008 november 2008 november 2008 november 2008 november 200</u> Città componenti di controllato della controlla controlla controlla controlla controlla controlla controlla co Siamo interessati a ricevere ulteriori informazioni sulla possibilità di diventare rivenditori di Elektor.

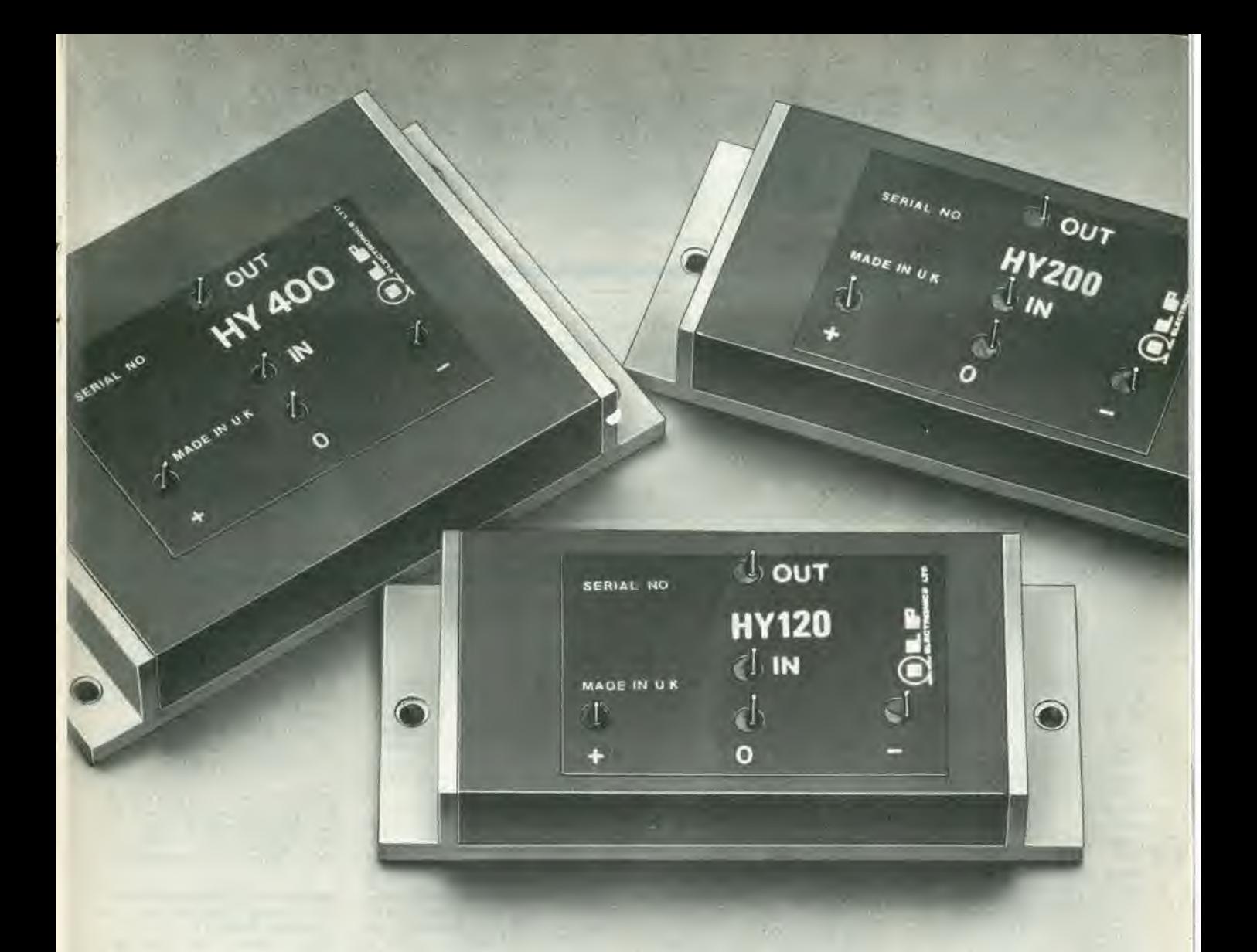

## **MODULI AMPLIFICATORI IBRIDI** Dl POTENZA SENZA DISSIPATORI

### 120 - 200 - 400 W CARATTERISTICHE

I moduli amplificatori audio -ILPcon le loro eccezionali prestozioni e semplicita di impiego, favoriscono il formarsi di concetti nuovi sul «foi da te» nel campo dei sistemi di riproduzione HI-FI.

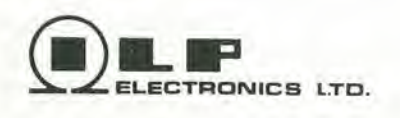

G.B.C

italiana

DISTRIBUITO IN ITALIA DALLA

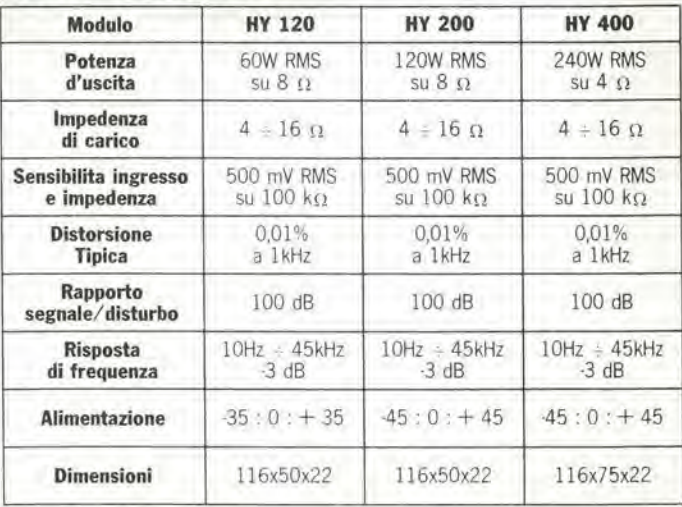

pubblicità

## **enli**

le Inserzioni dovranno esserci inviate utilizzando l'apposito coupon riportato qui sotto

I migliori auguri di Buon Natale e Buon Anno da tutto lo staff redazionale di Elektor!! Causa rinnovo laboratorio cedesi Vendo tastiere micro switch, usate, Vendo TRS-80 praticamente nuovo, Eccezionale per radio libere: D.J. completo di monitor, tastiera, regiprofessionista realizza trasmissioni 740 resistenze, 560 condensatori, 760 elettrolitici, 32 potenziometri, stratore, manuali con software home precise con materiale discografico utility. Prezzo ottimo.<br>Franco Elmi - Via Timignano For-<br>nace, 3 - 50051 Castalfiorentino -80 diodi, 15 basette sperimentali, fildi importazione a prezzi modici!!! L.

5.000 per due trasmissioni su C 90.<br>Barbaro Paolo - Via XXIV Maggio,<br>18 - 56025 Pontedera Tel.: 0587/55438

Vendo oscillatore 50-250 megacicli General Radio Company con alimentatore e ponte universale TF<br>1313 Marconi Instr. ambedue in perfetto stato. Anderloni Gaetano - Via<br>Ottoboni, 2 - 20148 Milano - Tel.: 02/406864

Vendo orologi uomo donna LCD **Pracciale metallico, 5 funzioni**<br>luce L. 8.500, 6 funzioni + luce +<br>cronografo + sveglia con suoneria<br>intermittente L. 15.500 o suoneria musicale L. 18.500. Cinelli Alfonso-Via Starza 97 - 82019 S. Agata dei Goti Tel.: 0823/953793.

Vendo mixer marca Outline mod. MX 401 con due ingressi phono completi di preascolto un ingresso aux e uno micro, inserzione ritar-<br>data della linea di uscita a L. 100,000

Savarese Giovanni - Via Altessano 14-10151 Torino - Tel.: 011/730626 Tel.: 0571/61554

Cerco coppia minicasse 50W 8  $\Omega$ Visonik o simili in cambio offro tre alimentatori professionali Lea, oltre 150 integrati TTL CMOS linearicentinaia di componenti transistori resistenze diodi relè condensatori led display ecc

Borghesi Virgilio - Via Sacchetti, 21<br>- 20126 Milano - Tel.: 02/6427514

Vendo chitarra elettrica Hofner a cassa piena, tre pick up, ottimo ren-<br>dimento a L. 150.000. Stefano Verbo - Via G. Mameli, 7 -<br>00053 Civitavecchia - Tel.: 0766/22543

Appassionato di elettronica cerca contatto con hobbisti per scambio di idee (progetti ecc.) interessatissimo in particolare a progetti o costruzioni inerenti strumenti di misura.

Antonio Pedretti - Via Cassola di Sotto, 8 - 41013 Castelfranco E.  $(MO)$ 

tro antidisturbo trasformatori, bobine, transistor L. 18.000; amplifica-<br>tore HI-FI 50  $+$  50 L. 26.000; impianto luci psichedeliche 3 canali 3000 W totali sensibilità regolabile su ogni canale L. 26.500; ricevitore CB + BF L.12.900; RXTX CB 1,5 W  $+$  mike  $+$  antenna L. 16.500. Bruno Sergio - Via Giulio Pertoni, 43/D - 70124 Bari - Tel.: 080/367736

Vendo terminali video con monitor più tastiera della Olivetti tipo TVC 260 L. 150.000 non si fanno spedizioni contrassegno. Vendo inoltre,<br>monitor SSTV più generatore di barre V e H per detto Cerutti Gianni - Via Alzaia Nord, 4 -20069 Vaprio D'Adda.

Vendo organo elettronico "Farfisa Bravo" con batteria ed effetti L 250.000. Casse acustiche Akay SR 1040 50W 3 vie L. 150.000.<br>Gianfranco Perotto - Via lº Maggio,  $17/3$ 10090 Rosta (TO) - Tel. 011/9540936

ottimo stato L. 45.000. Registratore Honeywell per microcomputer con schemi L. 120.000. Vendo alcune<br>piastre con 8080, UART, memorie. Telefonare o scrivere per prezzi e accordi

Paolo Di Santo - Via Aurelio Saffi, 10 - 15033 Casale Monferrato - Tel. 0142/72904 (ore serali)

Cerco radiotelefono portatile 27<br>MHz potenza non inferiore a 500<br>mW. Perfettamente efficiente. Elvezio Dallara - Via S. Andrea, 14 -<br>48015 Cervia - Tel.: 0544/965014

Vendo preamplificatore equalizzato<br>con VU Meter a Led autocostruito a<br>L. 190.000. Scrivere a: Vetrini Roberto - Via Roma, 39 -64100 Teramo.

Vendo luci psichedeliche autocostruite a 3 canali con watt regolabili. controllo a Led su ogni canale a lire 65.000. Scrivere o telefonare a:<br>Luca Angelini - Via A. Pepe 14/a<br>64100 Teramo - Tel.: 0861/50815

Vendo registratore da studio M5<br>Telefunken stereo L. 700.000 e oscilloscopio militare americano L 100.000 con ricambi. Telefonare la mattina h. 8 o la sera.<br>Seccia Luigi - Via Pascoli, 4 - 20129

Milano - Tel.: 02/229598

Vendo i seguenti programmi per TI59: 1) Rubrica telefonica (non serve stampante) L. 15.000; 2)<br>Gioco "inversioni" + gioco "filetto"  $10.000$ 

De Matteis Luca - Viale S. Lavagnini 26 - 50129 Firenze Tel.: 474739

Vendo minicomputer MMD1 solo un mese di vita L. 280.000 + libri Bugbook e materiale per esperimenti.

Raucci Alfonso - Via Franzone 94 -25100 Brescia - Tel.: 030/316630

Vendesi Microelaboratore "Amico 2000" collaudato funzionante con contenitore comprendente interfaccia cassetta, tastiera video interfac-<br>cia video EPROM di gestione,<br>scheda mini Basic valore L. 1.250.000 prezzo richiesto L. 800.000 telefo-<br>nare ore ufficio 418641 Sig.ra Mimma.

Mimma Crippa - Via Zurigo, 3 -20147 Milano

IJ

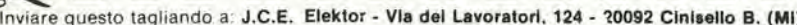

#### PICCOLI ANNUNCI (scrivere in stampatello)

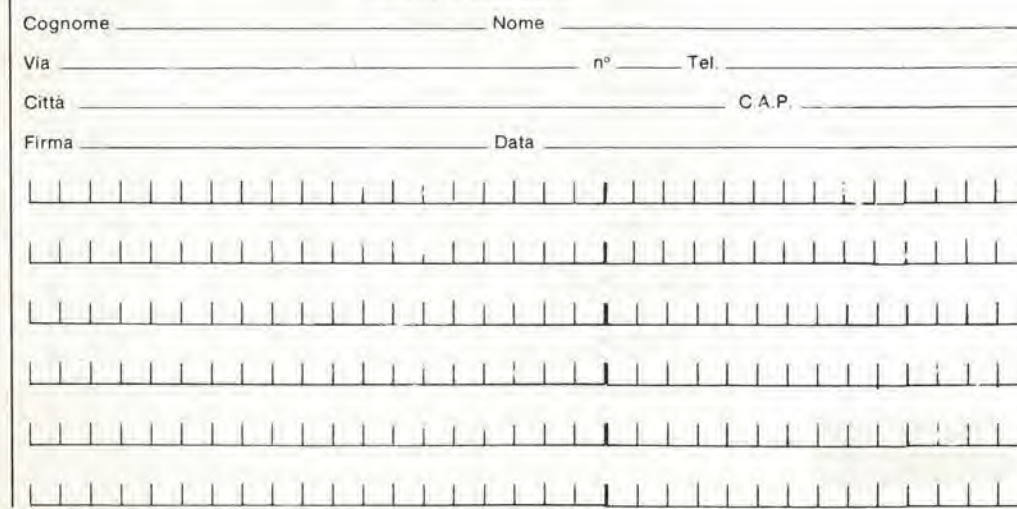

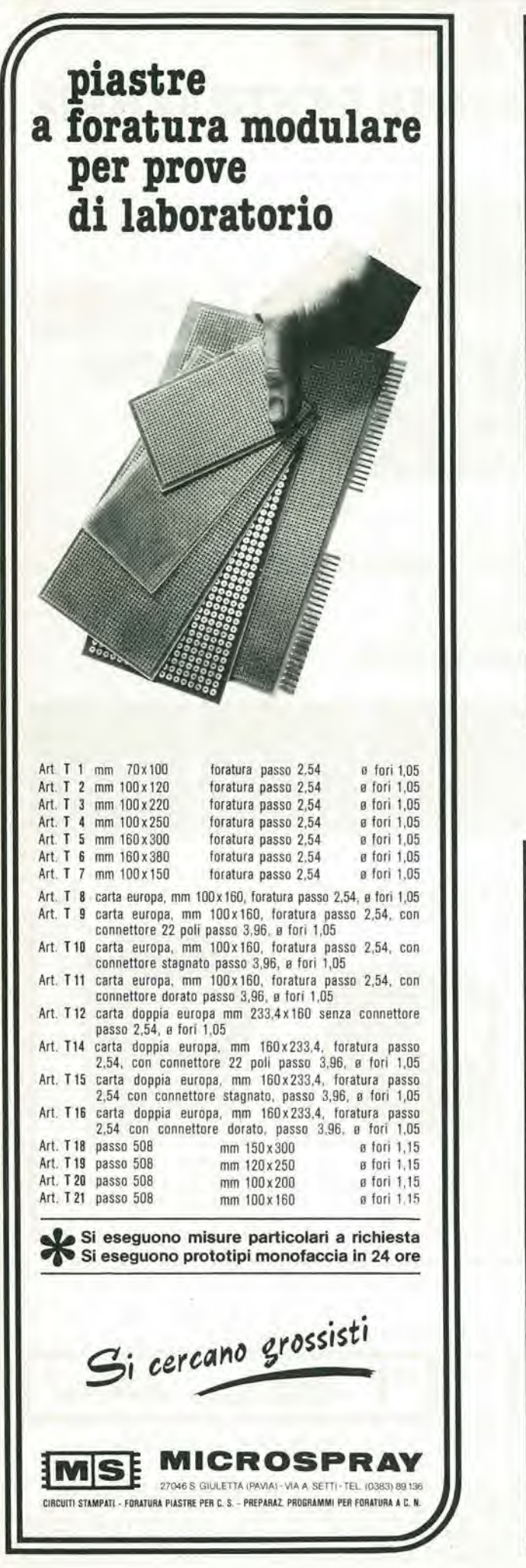

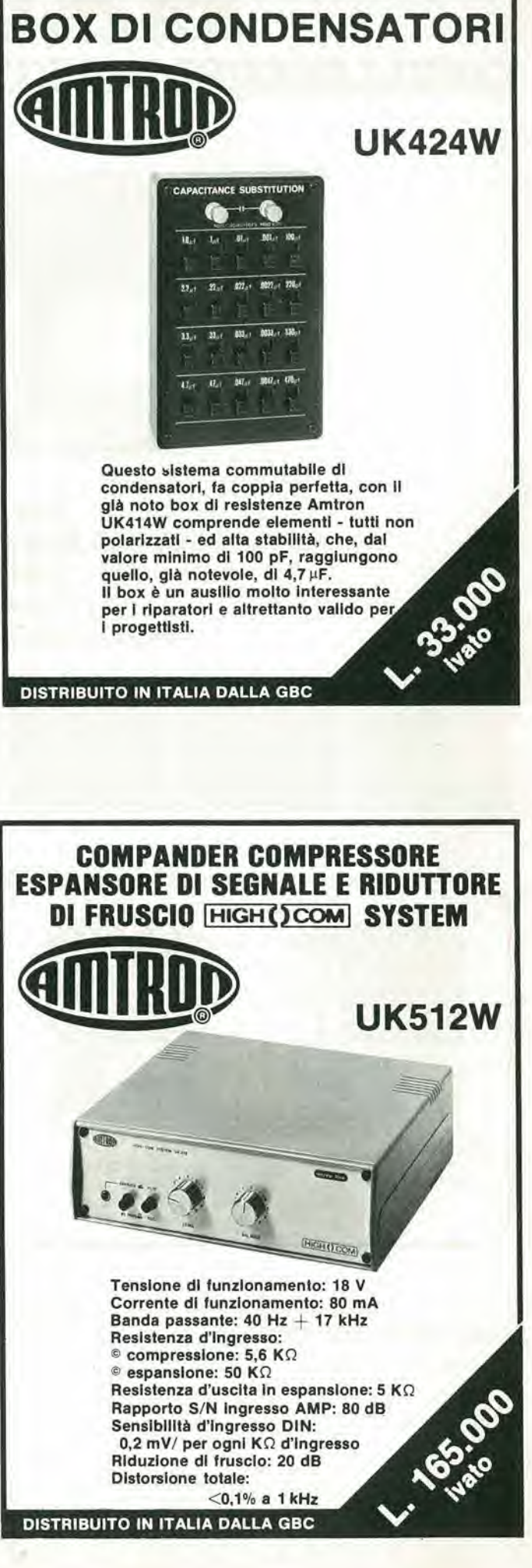

### I : ZVVI Xe OSCILLOSCOPI DELL'ULTIMA GENERAZIONE

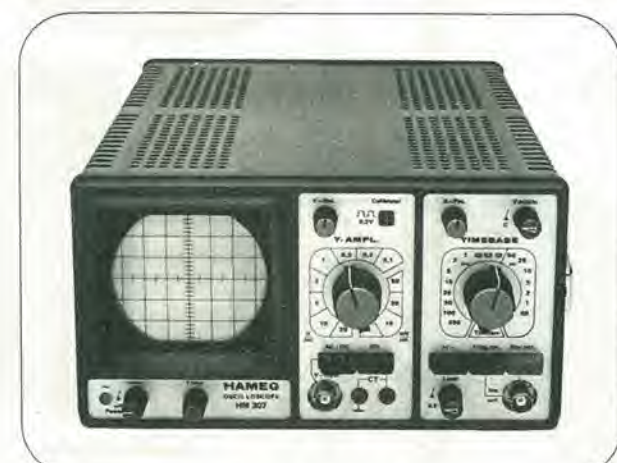

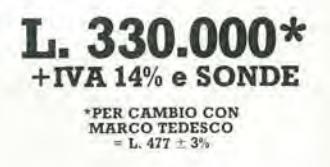

HM 307-3 OSCILLOSCOPIO PORTATILE MONOTRACCIA  $3" - 10 MHz - 5 mV$ Ora disponibile con **PROVA COMPONENTI** 

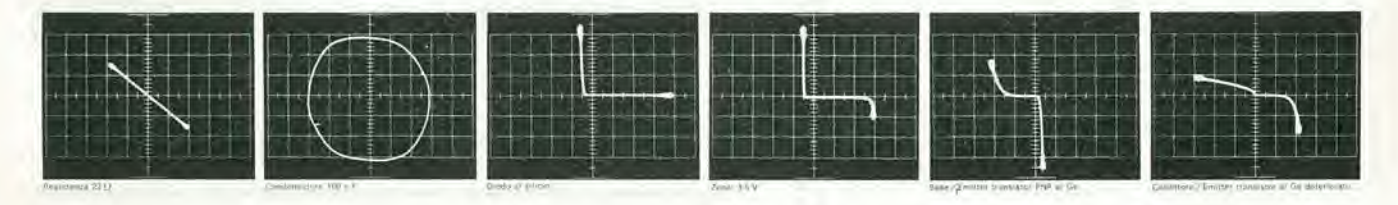

#### **ALTRI MODELLI HAMEG**

 $\asymp$ 

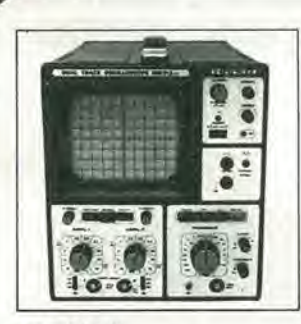

HM 312-8  $5" - 20 MHz - 5 mV$ Doppia traccia

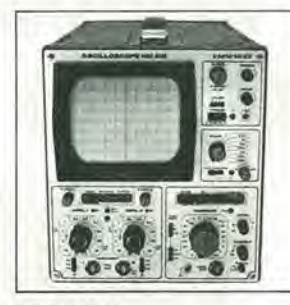

HM 412-4 5" - 20 MHz - 5 mV Doppia traccia Ritardo deflessione

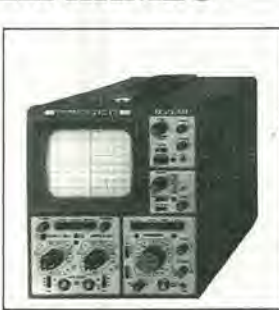

HM 512-8  $5^{\circ}$  - 50 MHz - 5 mV Doppia traccia Ritardo deflessione Linea di ritardo

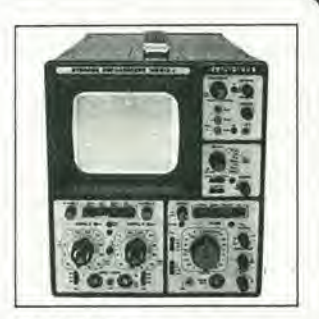

HM 812-2  $5" - 50 MHz - 5 mV$ A memoria - Doppia traccia Ritardo deflessione Linea di ritardo

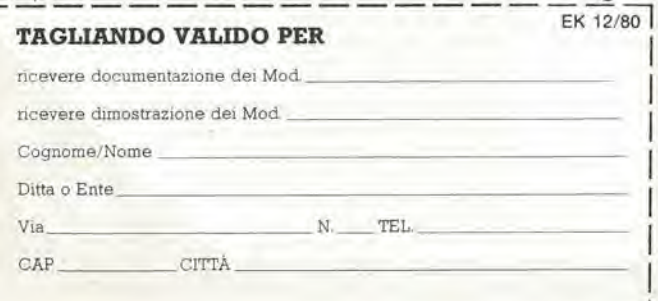

Rappresentante in esclusiva per l'Italia

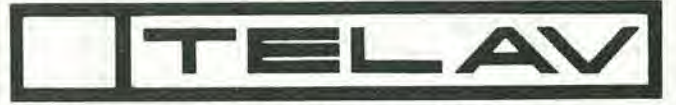

#### TECNICHE ELETTRONICHE AVANZATE

 $\begin{tabular}{ll} \textbf{MILANO} & \texttt{.TELAV - Via S. Anatalone}, 15 - 20147 \text{ MILANO - Tel.} (02) 4158746/7/8\\ \textbf{ROMA} & \texttt{.TELAV - Via Salaria}, 1319 - 00138 \text{ ROMA - Tel.} (06) 6917058/6919312\\ \textbf{VERETO} & \texttt{.ELPAV - Via Bragn. ITA - 35010 CADONEGHE (PD) - Tel.} (049) 616777\\ \textbf{EMM. + ROM. : ELET TRONICA DUE - ViA Veneto, 2 - 44$ 

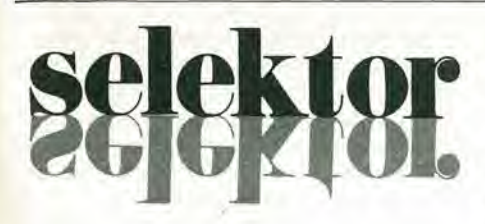

#### RCA Satcom III

<sup>I</sup> satelliti possono offrire un'alternativa di migliore qualità, di maggiore affidabilità ed economia ai sistemi di comunicazione basati a terra per lunga distanza ed a impianto multiplo per trasmissione della voce, dei dati, dei facsimile, nonchè per radio e televisione. Comunicazioni di tale tipo non solo possono essere trasmesse verso zone fuori mano, ma verso un numero di destinatari praticamente illimitato, contemporaneamente, il tutto a costi di esercizio minori di quelli esistenti prima dello sviluppo della tecnologia dei satelliti geostazionari (domestic satellites),

li sistema di comunicazione RCA a satellite geostazionario è il primo di questo tipo negli Stati Uniti ad avere una cosi vasta gamma di servizi commerciali.

II 12 Dicembrc 1975 la RCA ha lanciato il primo dei suoi satelliti, il Satcom I, iniziatore di una nuova generazione di veicoli spaziali per comunicazione. Vennero in seguito il Satcom II lanciato il 26 Marzo 1976 ed il Satcom III il 6 Dicembrc 1979. Ciascun satellite RCA è capace di servire i 50 stati con una vasta gamma di servizi di comunicazione per usi governativi, di affari e per trasmissioni circolari. II Satcom 11° è completamente utilizzato per l'industria della TV via cavo. <sup>I</sup> veicoli spaziali sono controllati dalle stazioni a terra di inseguimento, telemetria e controllo di Vernon Valley N.J. e di South Mountain California. I Satcom RCA sono in linca di principio delle stazioni ripetitrici che ricevono dei segnali da varie postazioni a terra e li irradiano nuovamente verso circa 1400 anlenne riceventi. Per oltenere il medesimo risultato senza I'uso di satelliti sarebbero occorsi migliaia di chilometri di cavi e di collegamcnti a microonde. Se non usato per scopi tclevisivi ciascuno dei 24 canali del satellite pud ospitare 1000 circuiti telefonici oppure 64.000.000 di bit per secondo di dati computerizzati.

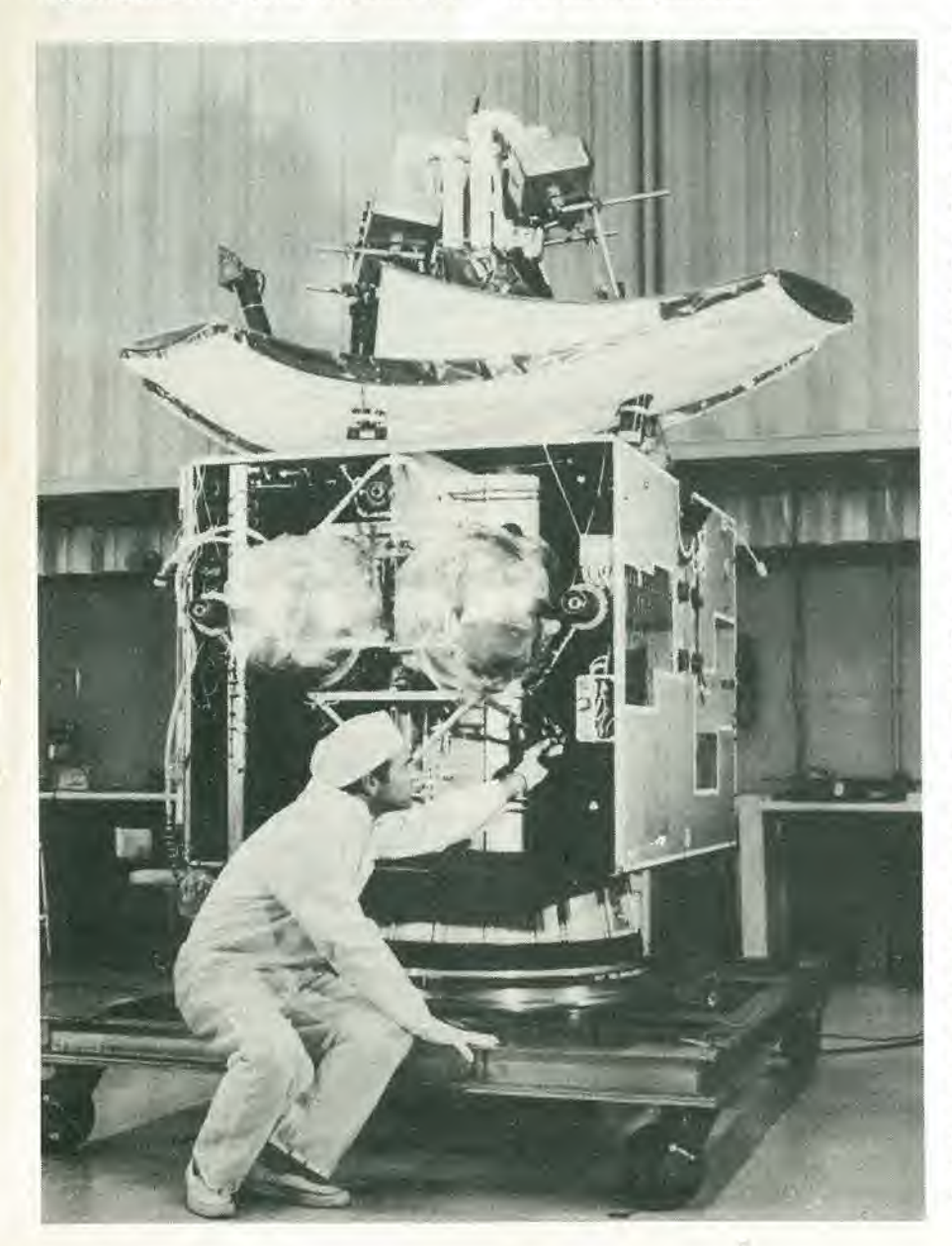

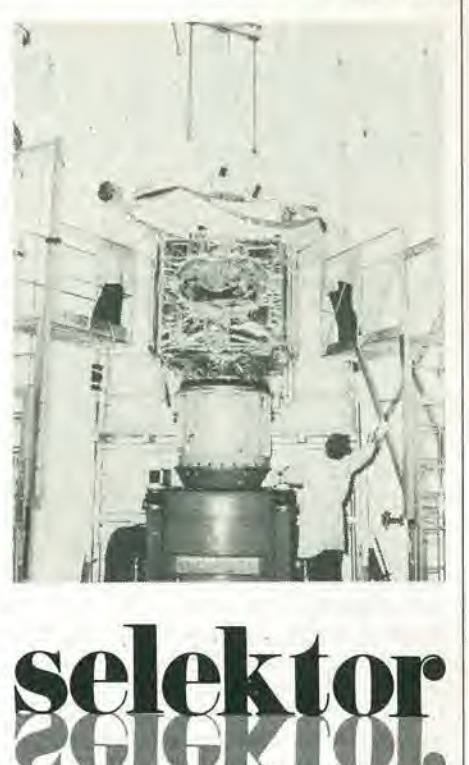

Descrlzlone generale

II satellite gcostazionario per comunicazioni RCA (RCA Satcom III) è un veicolo spaziale a 24 canali che provvede alle comunicazioni commerciali verso l'Alasca, le Hawaii ed i restanti 48 Stati americani, Ogni canale pu6 portare 1000 comunicazioni telefoniche, una trasmissione TV a colori/FM oppure 64 milioni di bit al secondo di dati per calcolatore. Il satellite è stato sistemato in un'orbita geostazionaria a 35.888 km da un veicolo di lancio Delta 3914.

Con i pannelli solari spiegati il satellite misura 37 piedi. Il corpo centrale del satellite misura 1,62 x 1,27 x 1,3 m.

Il satellite, stabilizzato su tre assi, è equipaggiato con la potenza, il controllo di assetto, il controllo termico, la propulsione, i sistemi di comando, ricerca e telemelria necessari a mantenere il funzionamen-<sup>10</sup> della missione in orbita geostazionaria per otto anni a partire dalla separazione del vettore. La vita del satellite a piena potenza continuata è progettata del pari per otto anni.

#### Carlco utlle per comunlcazlonl

<sup>11</sup> sistema per comunicazioni del Satcom III RCA e fornito di 24canali equipaggiati con TWTA (amplificatori a tubi ad onda progressiva), più altri quattro canali ridondanti sempre a TWTA. Questi quattro canali ridondanti possono essere commulati per sostituire qualsiasi dei 24 canali di servizio che possa andare fuori uso durante la vita del satellite. Questa caratteristica e peculiare del Satcom III rispetto ai suoi predecessori.

II carico utile del satellite a 24 canali di comunicazione consiste in un complesso di antenne fisso a 4 riflettori con 6 trombe di alimentazione fuori asse, transponders

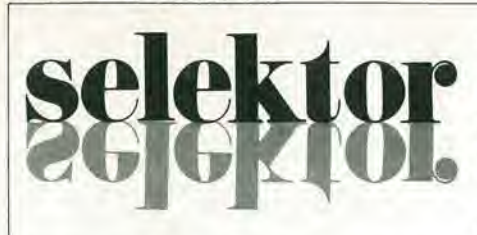

leggeri, tubi TWTA ad alto rendimento e filtri a microonde a bassa densità. Il montaggio rigido delle antenne mantienc I'allincamcnto ed elimina <sup>i</sup> rischi associati con il lorospiegamento. II materialecomposto di fibre di grafite e resina epossidica sviluppato dalla RCA per <sup>i</sup> filtri a microonde e per le sezioni di antenna, raggiunge il traguardo di un peso ultralcggero pur essendo conforme ai progetti elettrici standard per componenti critici. I 24 canali sono trasmessi dalle 4 antenne allernati in frequenza e polarizzazione; ciascun canale ha una larghezza di banda usabile di 34 MHz entro la banda assegnata di 500 MHz. I riflettori di antenna dielettrici impiegano reticoli conduttori ortogonali in modo che <sup>i</sup> fili incorporati cssendo isolati possono trasmettere in polarizzazione crociata, il che raddoppia la qualita di canali permettendo di utilizzare due volte lo spettro di frequenza entro la banda permessa.

II sistema di antenne a 4 riflettori provvede alla copertura totale dei sottostanti 48 stati e dall'Alasca con una derivazione a raggio concentrate verso le Hawaii, I canali di comando e telemetria a banda stretta usano i margini della banda assegnata di 500 MHz a 6 GHz per trasmissioni Terra-Satellite a 4 GHz per trasmissioni Satellite-Terra.

#### Struttura

II corpo principale del satellite misura 1.62 x 1.27 x 1,29 m e monta tutte le apparecchiature elettroniche , le batterie, gli equipaggiamenti di propulsione e di controllo dell'assetto su tre pianali strutturali a nido d'ape.

Tutti i componenti del transponder sono disposti su uu pianale rivolto a sud (quella parte del satellite orientata parallela al piano orbitale e diretta verso sud nell'assetto

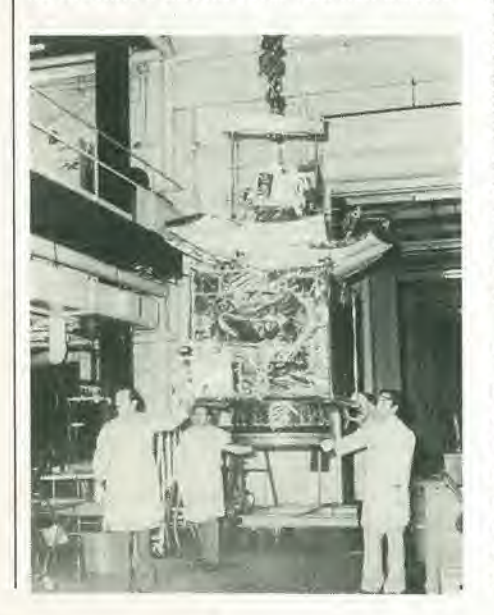

operativo), e tutto l'equipaggiamento di servizio sul pianale opposto rivolto a nord. Un terzo pianale rivolto verso terra funge da superficic di ancoraggio per 4 riflettori d'antenna per comunicazioni, completi di sistema di alimentazione separato composito. per 2 antenne di comando/telemetria e per i sensori della posizionc terrestre per il mantenimento dell'assetto.

Le due pareti tra <sup>i</sup> ripiani dell'equipaggiamento ed il ripiano rivolto verso terra forniscono rigidità alla struttura principale. Quattro serbatoi sferici di propellente sono integrati in questo gruppo, II motore a impulso da 415 kg è piazzato nella colonna centrale del satellite attraverso la sesta parete del corpo principale. Un adattatore conico raccorda il motore alia colonna cilindrica e fornisce anche un supporto provvisorio tra il veicolo di lancio e la struttura della piattaforma di appoggio.

#### Controllo dl assetto

II sottosistcma per il controllo di assetto utilizza un goriscopio ermetico ad alia velocità (4000 giri/m) con sensore separato dalla posizione della terra e controllo di rollio ad anello magnetico chiuso. <sup>11</sup> controllo di assetto Stabilite progettato dalla RCA attua un controllo di assetto su Ire assi grazie alla rigidità giroscopica del volano ed il cambiamento servoassistito del suo momento angolare rispetto al corpo principale del satellite.

La stabilità inerziale permette la determinazione dell'assetto con un unico sensore di rollio/beccheggio rispetto all'orizzonte terrestre che non ha la complessità di un giroscopio di imbardata o di un sensore stellare. Un controllo continuato dell'allineamento dell'asse di beccheggio con I'orbita normale è ottenuto con momenti magnetici che non hanno particolari in movimento o parti soggette a logorio.

Il sistema mantiene l'orientamento nel normale funzionamento orbitale, nelle regolazioni e nelle manovre di sistemazione in orbita. La precisione di puntamento durante il funzionamento normale è di  $\pm$ 0.21 gradi in rollio  $\pm$  0,30 gradi in imbardata  $\pm$ 0,19 gradi in beccheggio.

II veicolo spaziale ha 12 propulsori per regolazione di assetto ad idrazina sistemati ad anello chiuso per il mantenimento dell'assetto nord-sud ed est-ovest. Per un periodo di circa 7 minuti ogni 3 settimane questo anello ed il suo girometro sono attivati per modulare i propulsori per il mantenimento della direzione nord/sud ed eliminare i loro disallineamenti residui e I'eventuale inabilità a mantenere il controllo di assetto.

#### Sottoslatema dl controllo termlco

Un sottosistema di controllo termico provvede a controllare I'assorbimento e la dispersione di calore al fine di mantenere le temperature di funzionamento di tutti i componenti del veicolo spaziale entro limiti di sicurezza, ossia entro un campo che va da 10 a 30° C.

Specchi per impiego spaziale e materiali di

rivestimenlo isolanti vengono usati per il controllo termico passive. Strati di matcriale isolante alluminato presentano un'alta resistenza alla trasmissione del calore. Gli specchi ad alia riflessione rendono massima la rcirradiazione del calore e ne minimizzano I'assorbimento.

Per il variare delle stagioni e per la degradazione dovuta alla permanenza in orbita, la temperatura delle batterie è mantenuta tra  $0 e + 10^{\circ}$ C per garantire la loro massima durata.

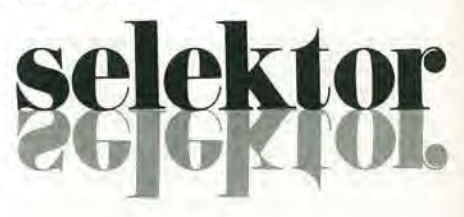

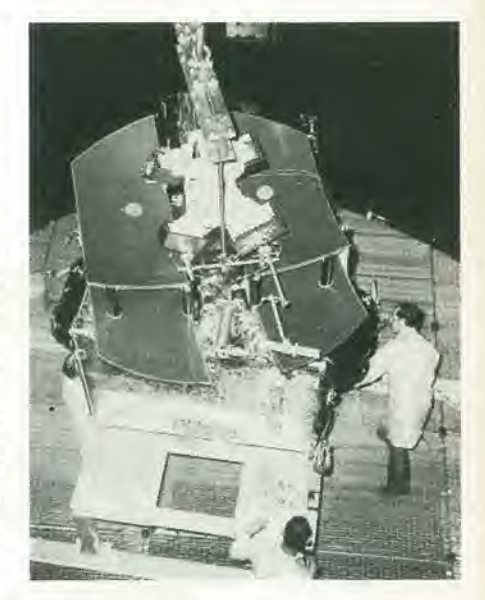

Sottoslstema dl allmenlazlone

II sistema di alimentazione eleltrica consiste in due pannelli solari a due pieghe ed in tre batterie al Nikel-Cadmio. Il sottosistema eroga una potenza massima di 740 W a 35 V stabilizzati aU'inizio del funzionamento. e di 550 W dopo otto anni di vita. Durante i due periodi di eclisse annuali; la potenza vienc fornita dalle batterie. <sup>1</sup> pannelli orientati al sole ed il collegamento diretto tra i pannelli ed il carico, massimizzano il rendimento e minimizzano il peso dei sottosistemi di generazione, accumulazione e regolazione dell'energia elettrica. Essendo il corpo del veicolo spaziale orientato sempre verticalmente un singolo albero di irasmissionc mosso ad orologeria mantiene le celle orientate verso il sole. Le batterie solari che convertono la luce del sole in energia elettrica, coprono una superficie di 6,656 m<sub>2</sub>.

In ciascun sottosistema, dei convertitori d'ingresso convertono la tensione, che può variare da 24,5 a 35,3 V, per adattarla alle loro specifiche esigenze a potenza e rendimento costanti.

Questi convertitori, inclusi quelli contenuti in ciascuno dei 24 tubi amplificatori ad onda progressiva sono progettati per impedire guasti gravi in punti singoli.

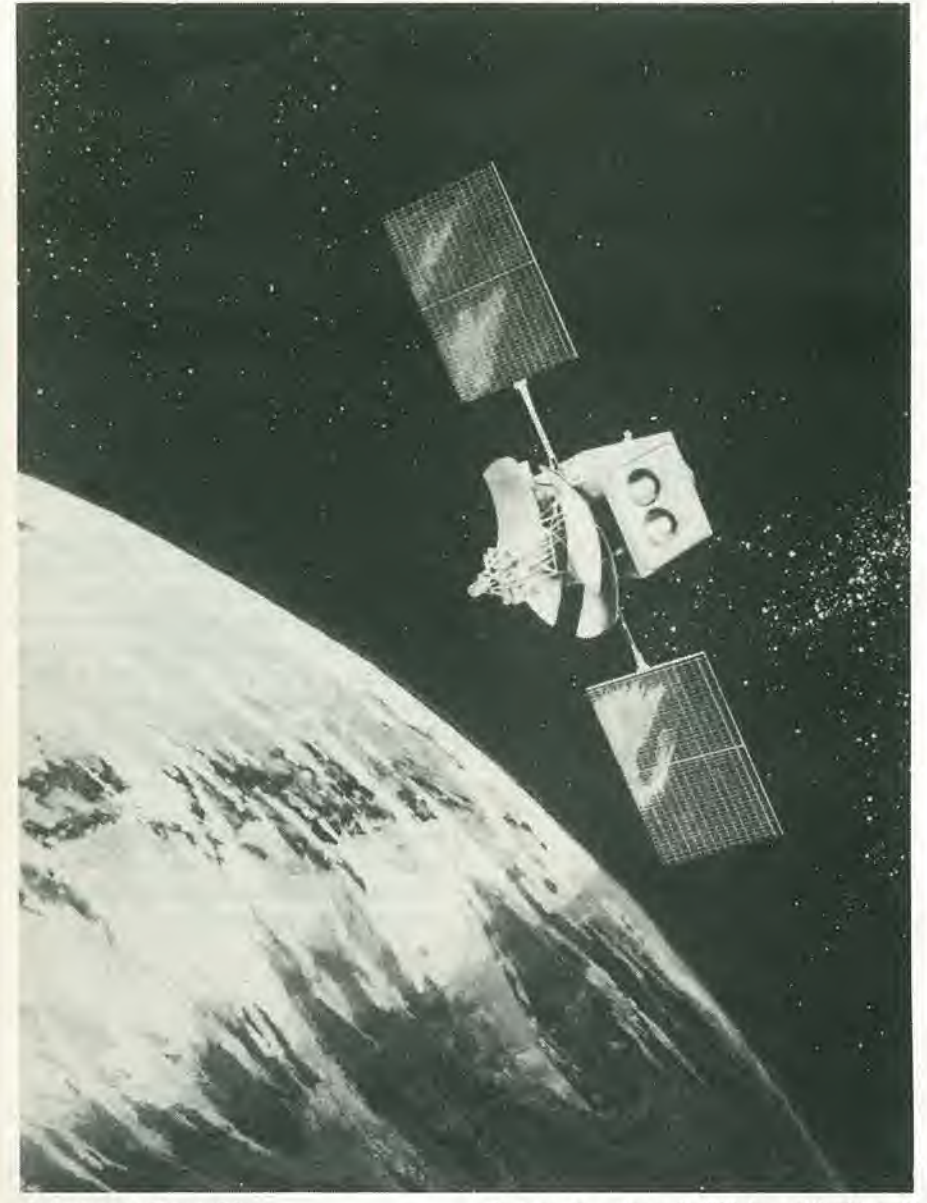

#### Sottosistema di propulsione

Il sottosistema di propulsione di bordo è stato progettato per mantenere in posizione il veicolo durante gli otto anni della sua vita.

II Satcom III RCA trasporta 98 kgdi monopropellente ad idrazina contenuta in quattro serbatoi da usarsi durante la permanenza in orbita. A seguito di comando da terra possono essere attivati determinati propulsori per permeltere un controllo sull'asse di rotazione nell'orbita di trasferimento, ed un controllo della velocità nell'orbita gestionaria. L'idrazina reagisce con un catalizzatore e produce l'energia di spinta fornita dai 12 motori a reazione. L'alimentazione del propellente atensione superficiale passiva assicura un funzionamento senza rischi di danneggiamento dei serbatoi. Due semisistemi indipendenti incrociati sono siati progettati per mantenere I'efficienza del controllo anche nei casi di guasto ad un propulsore, ad una valvola oppure ad un serbatoio. Il mantenimento della longitudine di stazionamento e del-I'inclinazione equatoriale dell'orbita a 0,1° richiede circa 21 minuti di propulsione ogni tre settimane. Un motore ad impulse di apogeo usa un propellente solido per fornire la spinta di 908 kg nell'orbita di trasferimento. Un accenditore a doppia carica è progettato per garantire un'affidabile accensione in orbita.

#### Sottosistema di comando, ricerca e telemetria

Le funzioni di comando, ricezione, decodifica e distribuzionc, insieme con la telemetria automatica e manuale e le frequenze distanziometriche del transponder sono elaborate dal sottosistema di comando, ricerca e telemetria. I segnali di comando sono modulati su una portante a 6,425 GHz e vengono ricevuti da una delle due antenne omnidirezionali del satellite. Ciascuno dei due ricevitori di comando produce tre diverse uscite contenenti il segnale di comando a modulazione numerica di frequenza (FSK). Due delle uscite di ciascun ricevitore sono inviate al doppio demodulatore logico di comando per un'ulteriore elaborazione e la conversione in un flusso di bit digitali. I comandi in forma digilale partono dal demodulatore verso gli altri sistemi del veicolo spaziale. Altri comandi, come il pilotaggio dei propulsori, la manovra dei relè e l'accensione degli artifici pirotecnici, sono generati nel processore logico centrale. Questo processore

#### SATELLITE GEOSTAZIONARIO PER COMUNICAZIONI RCA SATCOM III

#### scopo;

Comunicazioni commerciali verso l'Alaska, le Hawaii e gli altri 48 stati americani.

#### lancio:

zona di lancio:

Test Range Orientale dell'Aeronautica USA, Cape Canaveral. Florida,

veicolo di lancio:

Delta 3914 a tre stadi, propellente solido.

#### orblta:

circolare: Sincrona alia terra, 35.880 km sopra I'equatore. periodo; 24 ore

inclinazione:

zero rispetto all'equatore.

#### dimension):

altezza: 12,75 m

corpo centrale:

1,62 x 1,27 x 1,3 m. a pannelli spiegati peso:

928,650 kg.

sottoslstema stablllzzatore;

Tre assi stabilizzati, orientati verso terra.

progetto dl durata; 8 anni.

ha la possibilità di effettuare 160 comandi ridondanti. Durante le manovre di assetto il processore funziona da interfaccia tra <sup>i</sup> comandi di accensione dei propulsori ed il loro effettivo funzionamento. La funzione di ricerca utilizza i due ricevitori di comando e due trasmettitori a fascio d'onde. La funzione telemetrica è svolta con il sistema duale.

Questo gruppo campiona ciascuno dei 128 punti telemetrici analogici a 64 immagini al secondo. Il campionamento è controllato da contatori all'interno del modulo. I punti telemetrici sono usati per la memorizzazione dei dati di funzionamento, di sincronizzazione di identificazione del veicolo spaziale.

<sup>I</sup> due trasmettitori a fascio con portanti di 3701 e 4199 MHz possono funzionare a due livelli di potenza d'uscita selezionabili. L'uscita ad alta potenza è usata ininterrottamente durante le operazioni di lancio e di trasferimento in orbita, e prima dell'orientamento in orbita geostazionaria. L'uscita a potenza inferiore va usata durante la normale missione geostazionaria.

K. Grasruck

J

## Chitarra a tasti

Quando una chitarra non è una chitarra? Quando ha <sup>i</sup> tasti!

Ha.

o<br>O

'//, /

 $\frac{1}{2}$ 

Le chitarre hanno sei corde, almeno quelle normali. Ogni corda è accordata su una particolare nota che può essere considerata la "nota base" di quella certa corda. Nell'atto di suonare Ic dita di una mano comprimono una o più corde sui "risalti" o sbarrette lungo il manico della chitarra. In questo modo si riduce la lunghezza efficace della corda in modo da produrre una nota più alta quando la si pizzica. Le chitarre sono costruite in modo che ad ogni successiva sbarretta corrisponde un semitono in più. Premendo contemporaneamente varie corde, si possono suonare accordi completi. Esistono moltissimi accordi per chitarra, ciascuno con la sua caratteristica posizione delle dita,

#### Nlente plii corde

Ora vediamo qualcosa di completamente diverso. Invece di premere sulle corde alla giusta posizione, si devono premere dei tasti ! Ciascun tasto può essere sistemato in modo da corrispondere ad una nota particolare; qualora si provveda a sislemarli correttamente "tra le sbarrette", si potranno scegliere gli accordi con la normale posizione delle dita sulla chitarra.

Se si usa un altro piccolo gruppo di tasti per "pizzicare le corde". queste saranno ormai del tutto superflue, soltanto d'ingombro.

Toglietele quindi ed accingetevi a costruire lo strumento qui descritto.

#### Perchè preoccuparsi?

Naturalmente una chitarra normale, con le corde, è uno strumento molto popolare, ed anche a ragione.

Però la sostituzione delle corde con dei tasti ha i suoi vanlaggi. Aumenta di mollo la facilità di produrre una serie di suoni anch'essi molto richiesti dal pubblico: quelli di un organo elettronico. La più importante differenza tra una chitarra elettrica e la versione "senza corde" qui descritta è che con una chitarra normale si suona solo a note brevi, mentre con la versione a tasti si puo "sostenere" una nota quanto a lungo si voglia, proprio come con un organo. Peraltro il suono percussive della normale chitarra, si pub facilmente generare elettronicamente con la versione senza corde. Poiche la possibilita di "smorzamento" della nota si pub inserire o meno a volonta, ne risulta uno strumento molto flessibile; dall'organo alia chitarra solo manovrando un commutatore. La chitarra

Questo è uno strumento musicale nuovo. Non si può constatare a prima vista, perchè sembra proprio una chitarra elettrica. Non potrete constatarlo neanche sentendolo per la prlma volta, In quanto suona quasi come un organo elettronlco. Si suona all'lncirca come la chitarra, cosicché i chitarristi potranno in breve prenderci la mano. Questi potranno produrre i suoni pieni e ricchi dell'organo suonando su una pulsantiera anzichè su una tastiera.

con-i-tasti può venir suonata "con una mano sola" letteralmente.

Dopotutto è una sola mano che determina gli accordi da suonare e questo è quanto l'elettronico deve sapere. Se i tasti della "mano sinistra" sono pontati, una nota suonerà appena scelta e lo strumento potrà essere suonato con una sola mano!

#### A cosa rassomiglla

Per ragioni di costo e per facilità di costruzione, non sono state prese in considerazione molte delle possibilità di una "vera" chitarra. A parte il fatto che non si può "pizzicare" un pulsante, ci sono tre ulteriori semplificazioni:

- Invece delle sei corde lungo il "manico" dello strumento, ce nc sono solo quattro. Sono state eliminate le due corde più basse, con le note Mi', Si', Sol e Re.
- Il fatto sorprendente è che l'altra mano pub "suonare" cinque corde. La quinta viene aggiunta elettronicamente. È più bassa delle altre e corrisponde ad una corda di La; produce una nota di un'ottava più bassa di quelle scelte con le corde Si, o Sol. Di solito il musicista deve dcliberatamente scegliere questa nota premendo la quinta corda ed il punto giusto tra le sbarrette.
- La semplificazione di gran lunga più drastica è la riduzione del numero delle sbarrette: ne vengono usate solo cinque. Una normale chitarra ne ha più di dodici, ma in pratica, con cinque soltanto si pub fare un sacco di cose. Fondamentalmente questo vuol dire che si dovrà suonare solo nelle posizioni inferiori. Saranno però necessari solo venti tasti lungo il "manico" dello strumento, invece dei moltissimi che sarebbero

#### Funzionamento ...

In figura 1 c'è lo schema a blocchi; contemporancamente questo disegno da qualche idea della forma c del posizionamento dei tasti sullo strumento. <sup>1</sup> venti tasti che definiscono le note per le quattro "corde" sono montati suH'estremita del "manico". A questi ci riferiremo chiamandoli "tasti di nota". Nello schema essi saranno contrassegnati a seconda della nota prodotta: per esempio "Sd" corrisponde ad un Re (nella notazione inglese abbiamo la seguente corrispondenza:  $A = La$ ,  $B = Si$ ,  $C = Do$ ,  $D =$  $Re, E = Mi, F = Fa, G = Sol$ ). In molti casi, quando la stessa nota è prodotta da più di un tasto, questi saranno indicati con Sc1, Sc2. Il Do più basso è indicato con c, quello di un'ottava pib alto con c' e quello di due ottave più alto con c". SA, SD, SG, SB, ed SE, sono i cinque tasti che servono a "pizzicare le corde" e li chiameremo "tasti delle corde". L'azionamento di SB produce per esempio la nota scelta (da Set ..... Sc<sup>2</sup>) per la seconda corda. S<sub>a</sub> produce la nota per la "quinta corda" come definito dai tasti di nota delle corde B" oppure G. Se nessuno dei tasti di nota è azionato, i tasti di corda produrranno la nota aperta per la corrispondente corda, come nelle normali chitarrc.

Per suonare "ad una sola mano" questa funzione pub essere esclusa, in modo che non possa essere suonata una nota finchè non vengano azionati uno o piii tasti di nota. I tasti di corda potranno quindi essere esclusi. Lo strumento suonerà quindi come se tutti e cinque i tasti di corda fossero continuamente premuti: la nota apparirà solo premendo i "tasti di nota".

#### ...la parte elettronica

<sup>I</sup> principi basilari del circuito possono essere ricavati dallo stesso schema a blocchi. I tasti di nota sono sistemati in quattro gruppi di cinque tasti: ogni gruppo stabilisce la frequenza di un corrispondente oscillatore.

Se si vuole, le uscite di questi oscillatori possono passare attraverso degli stadi divisori di frequenza che abbassano la nota di una o più ottave. Questo aiuta a neutralizzare alcuni svantaggi dovuti allc semplificazioni elencate in prccedenza. II passo successivo è uno stadio miscelatore multiplo, Tra I'altro, da esso deriva la nota per la quinta corda simulata da quelle prodolte dalla seconda e dalla terza corda, I tasti di corda SA .... Se pilotano ciascuno un "generatore ad inviluppo" chc determi-

na il livello d'uscita (compreso l'attacco e lo smorzamento) per ogni corda, controllando gli "amplificatori controllati in tensione" (VCA) ad esse collegati.

#### II circuito

Il circuito completo è una cosa piuttosto complicata e non è il genere di lavoro che si pub metlere insieme in un'ora o due. Occorrono un gran numero di componcnti (a buon prezzo); c'è un complicato cablaggio da c per gli interruttori e ci sono molti accordi da fare. Per motivi di chiarezza il circuito è stato diviso in sei circuiti parziali. I tasti di nota ed i quattro oscillatori appaiono in figura 2. Due diversi tipi di stadio divisore sono mostrati in figura 3a e 3b e la figura 4 mostra come questi possono essere usati nel circuito complessivo. La figura 5 è il generatore ad inviluppo. Cinque di questi generalori sono combinati come appare in figura 6. Infine, la figura 7

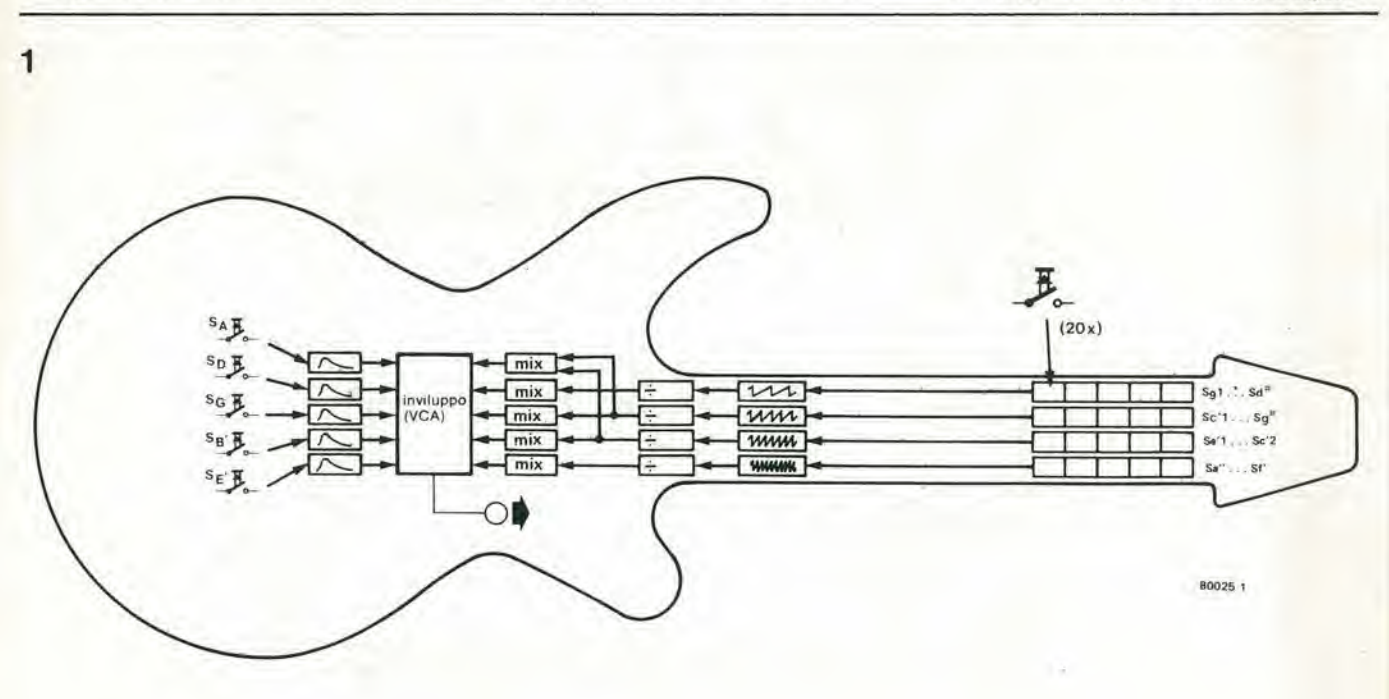

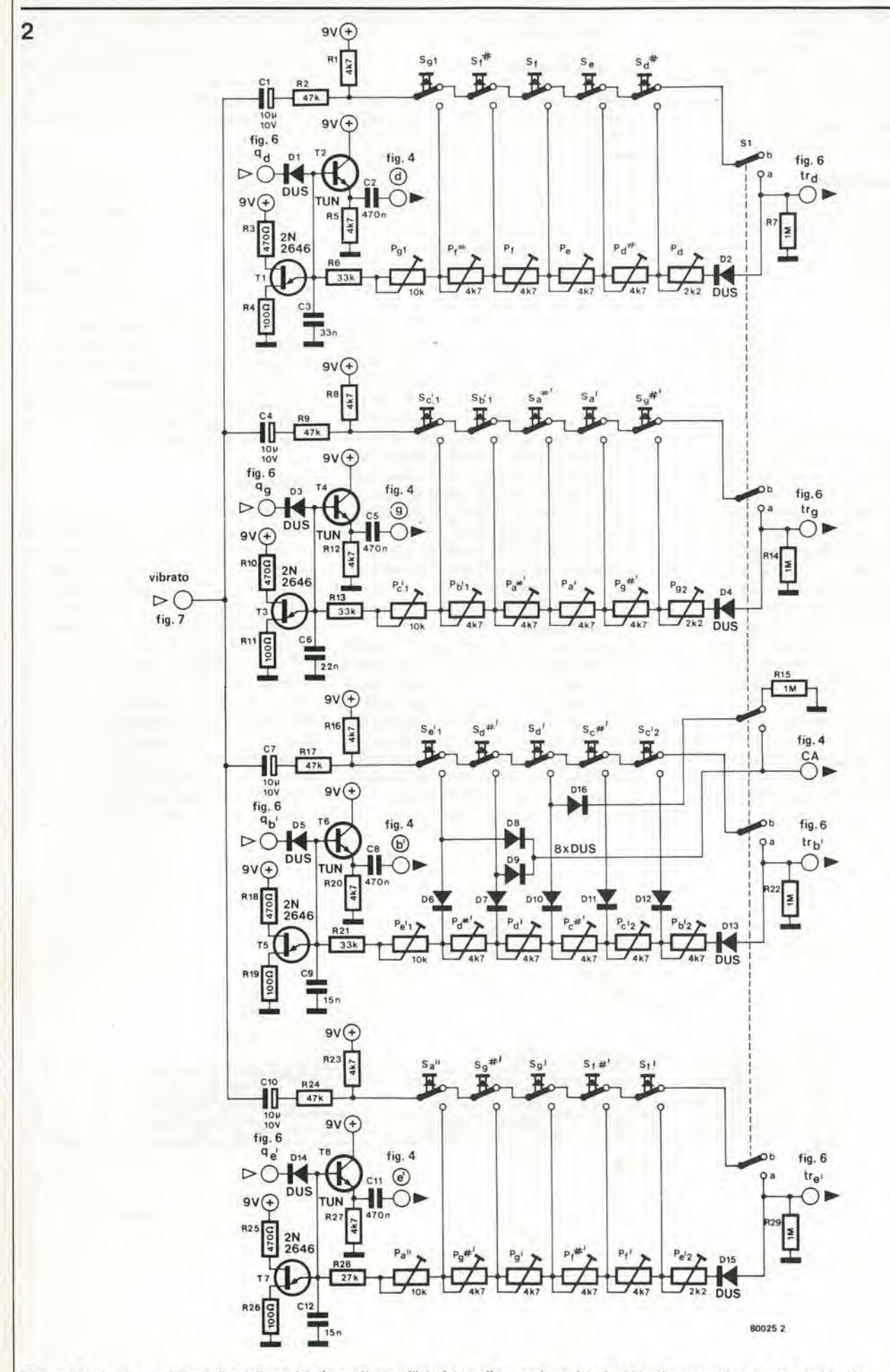

Figura 2. Il circulto per l "tasti di nota" consiste in quattro oscillatori con gli annessi regolatori ed i tasti per scegliere la nota desiderata,

chitarra a tasti

3

 $\vec{m}$ 

Œ

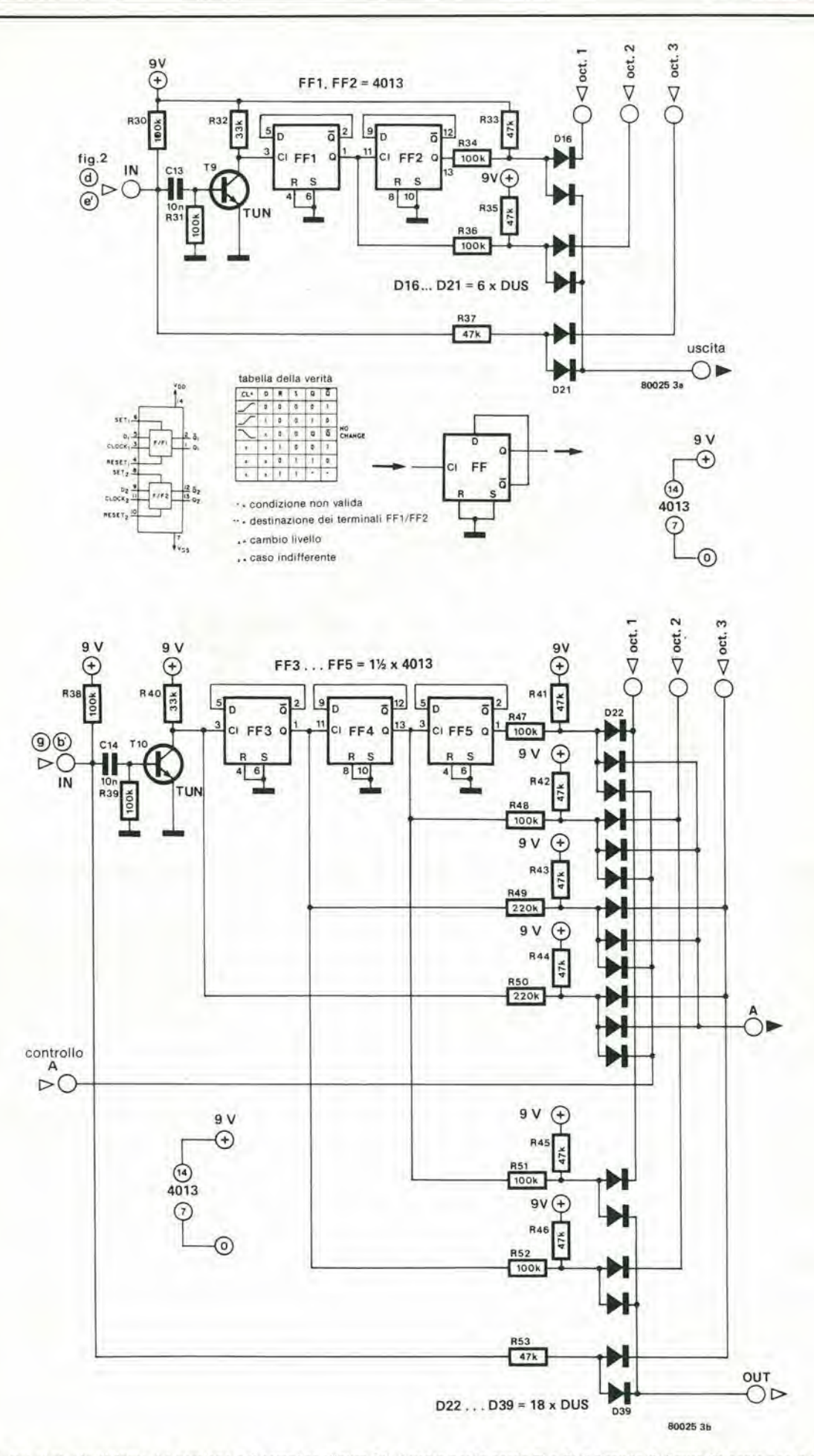

Figura 3. I due tipi di stadio divisore. La versione più semplice (figura 3a) è usata per le corde E' e D; il circuito di figura 3b serve per le altre due.

12-22 — elektor dicembre 1980 chitarra a tasti

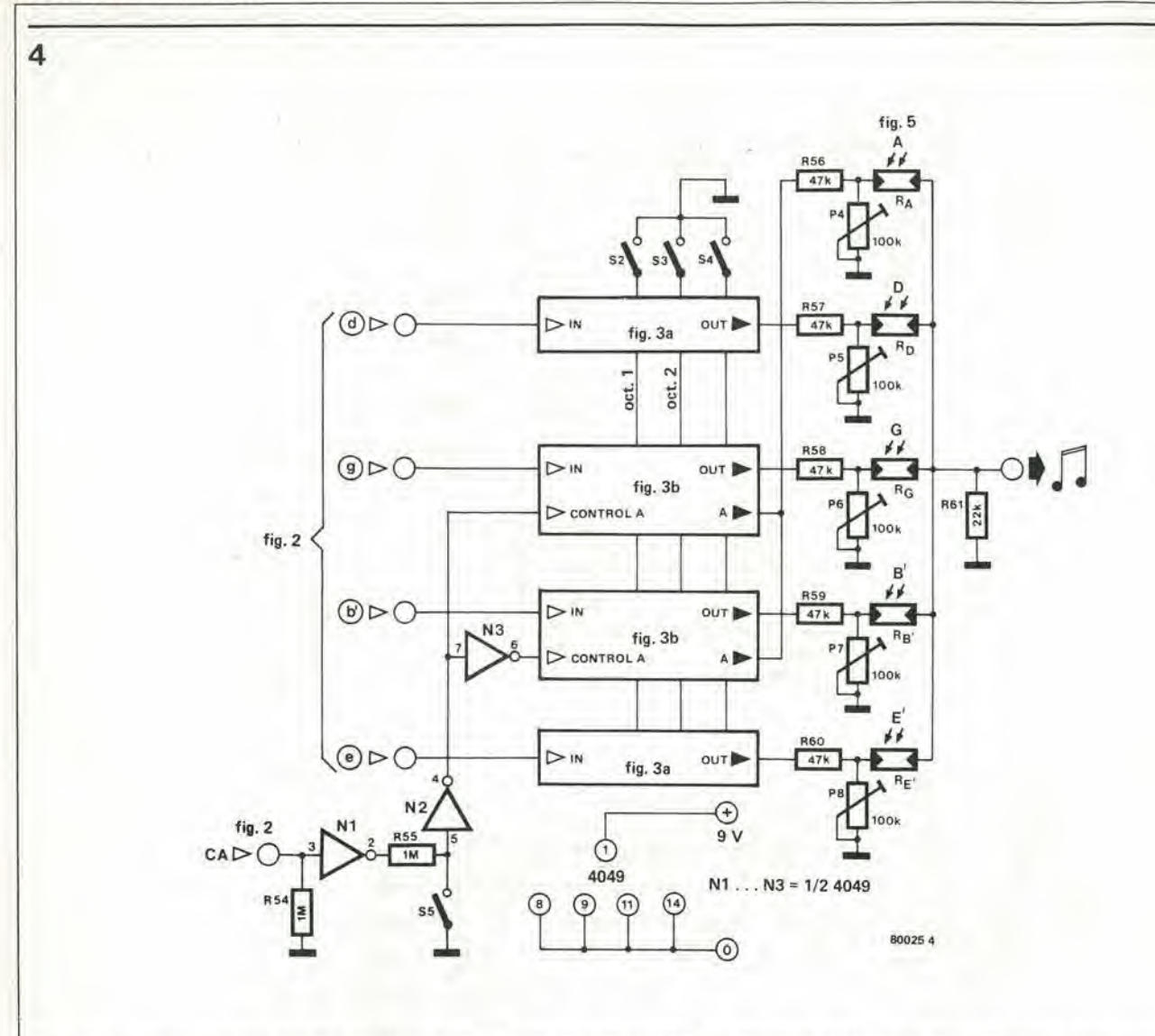

Flgura 4. La sezione completa dei divisori ed I controlli del livello di uscita. Le LDR sono illuminate dal LED (vedi figura 5) quando deve essere prodotto un segnale di uscita.

è il circuito dell'oscillatore del "vibrato". Naturalmente c'è una quantità di collegamenti cablati tra i vari circuiti parziali. I corrispondenti contrassegni sono chiaramente visibili ed alia maggior parte dei collegamenti è dato il riferimento alle altre figure. Come ulteriore aiuto al montaggio, le interconnessioni sono elencate in Tabella I.

Un gruppo speciale di contrassegni, sono marcati E', B". G. D ed A.

Questi corrispondono ad accoppiatori ottici; cinque LED (D45 nelle figura 5 e 6) e cinque LDR (Re .... Ra in figura 4). Ora diamo un'occhiata piii da vicino ai vari circuiti.

#### <sup>I</sup> tasti dl nota

II circuito che produce le note di base per le quattro corde, si vede in figura 2. Gli oscillatori sono semplicissimi e ciascuno fa uso di un solo transistor unigiunzione, oppure UJT: Tl, T3. T5 e T7. Essi producono un'onda a denti di sega, la frequenza della quale è determinata da un condensatore (C3, C6, C9 e CI2) e da una resistenza. In questo circuito la resistenza è sostituita da una catena di potenziometri di predisposizione in serie. II numero di predisposizione

#### Tabella 1,

Interconnessioni tra i vari circuiti

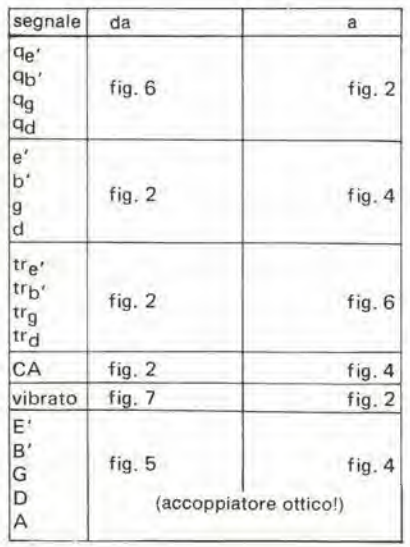

effettivamente in uso in ogni momento, dipende da quale dei tasti di nota è azionato. La tensione di alimentazione positiva e portata da questo tasto alla corrispondente presa nella catena. Se nessuno dei tasti e premulo, viene emessa la "nota aperta" della corrispondente corda, qualora S1 sia in posizione "a".

Con questo interruttore in posizione "b", l'oscillatore non può marciare senza la pressione di uno o più tasti di nota.

L'uscita di ciascun oscillatore è prelevata tramite un transistor (T2. T4. T6 e T8); questo è "comandato" dai segnali "q" provenienti dalla figura 6. <sup>1</sup> segnali "tr" vanno nell'altro senso: da figura 2 a figura 6.

II circuito di figura 6 rileva il rilascio di un tasto di nota (come sara spiegato in seguito) e quindi smorza rapidamente la nota di uscita della corda corrispondente, II circuito dei tasti di nota corrispondenti alia corda B' è più complicato degli altri tre, perche deve anche fornire il segnale CA. Questo segnale viene usato per controllare la generazione del suono della quinta corda (in figura 4). La nota per questa quinta corda (A) e derivata dalla corda B" se il segnale di CA è a livello logico basso e

dalla corda G quando CA è alto. In questo modo si evita l'effetto piuttosto monotono che si avrebbe prelevando la nota dallo stesso segnale di base.

5

#### Stadi divisori

6

Si usano due differenti tipi di stadio divisore. Le corde esterne (E' e D) usano la versione più semplice mostrata in figura 3a; le corde interne (B' e G) abbisognano del circuito più complesso mostrato in figura 3b. La ragione di tutto questo è che le corde interne devono provvedere anche ai segnali per la quinta corda. La sezione completa dei divisori si vede in figura 4. La divisione della frequenza, per produrre le note delle ottave inferiori è eseguita mediante flip-flop: FF1 ed FF2 in figura 3a ed FF3 .... FF5 in figura 3b. Si adoperano dei cosiddetti flip-flop D, con l'uscita Q colle-

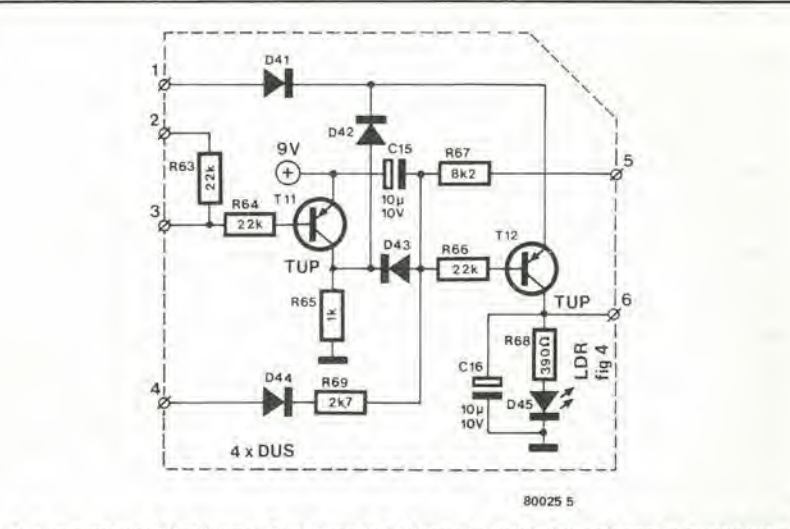

Figura 5. Il generatore di inviluppo. Questi moduli (cinque in tutto) determinano le caratteristiche di "attacco" e di "smorzamento".

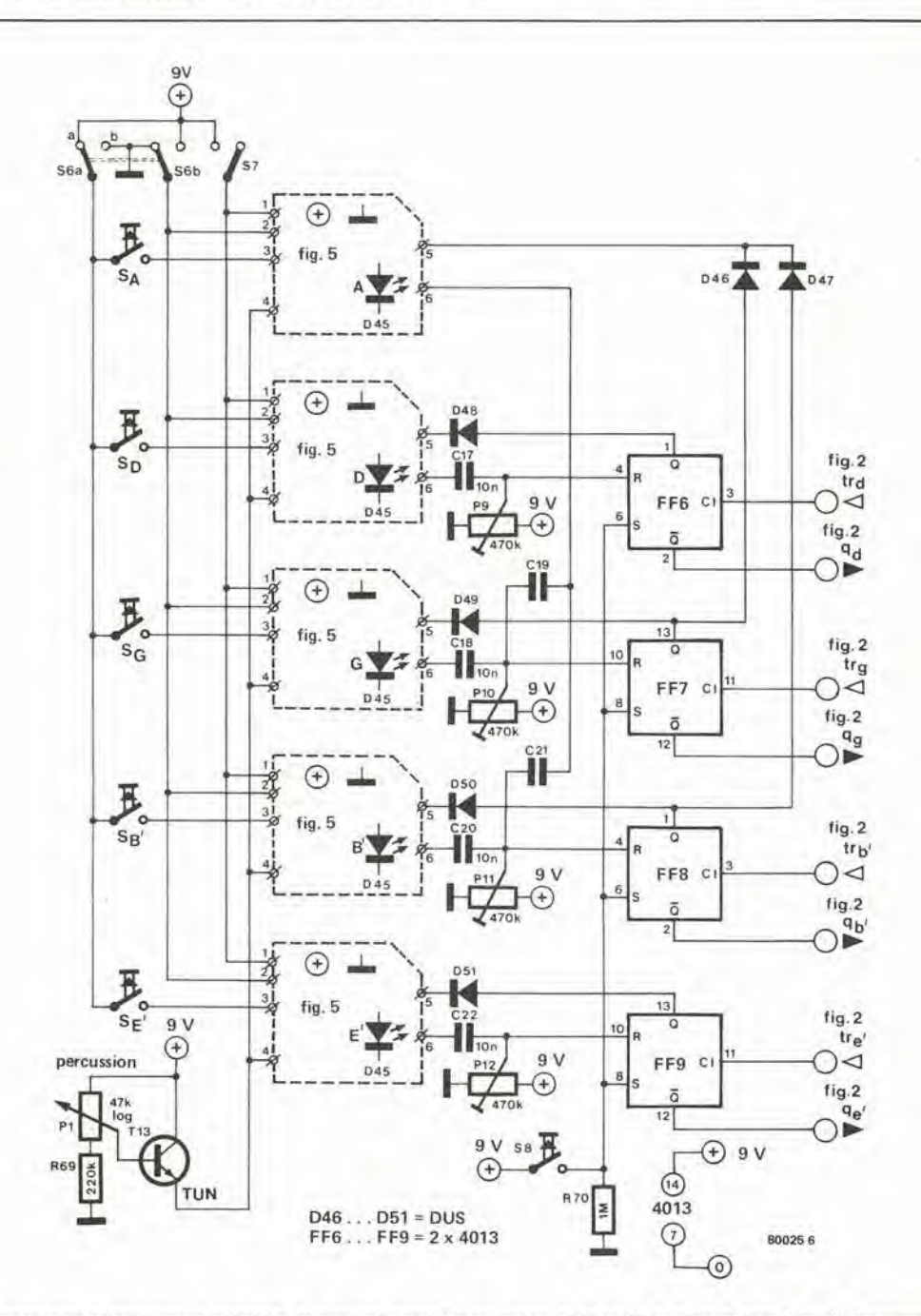

Figura 6. La sezione dei generatori di inviluppo al completo. Si possono scegliere per mezzo di S6 ed S7 quattro differenti modi di suonare lo strumento.

#### 12-24 — eleklor dlcembre 1980 chllarra a tasll

gata all'ingresso D come si vede in figura 3a.

7

L'intcgralo CMOS impiegato (tipo CD 4013), conticne due flip-flop, per cui sono necessari in tutto cinque integrati.

La sezione del divisore è stata adottata per estendere il campo tonale dello strumento. Sono disponibili ire ottave (in analogia ai regisiri 8', 4' e 2' di un organo); ogni "otlava" apparirà all'uscita finale solo se il corrispondente ingresso di controllo (oct1..... oct3) sarà lasciato non collegato. Come si pu6 vedcre in figura 4, uno o piu di questi ingressi pu6 essere collegato al conduttore comune dell'alimentazione per mezzo degli interruttori S2 .... S4. Aprendo S2 si avrà l'ottava più bassa, S3 è per la successiva ed S4 per l'ottava più alta.

In figura 4 il segnale di controllo CA proveniente dalla figura 2. entra dal lato sinistro. Gli invertitori CMOS N1, N2 ed N3 passano questo segnale agli ingressi di "controllo A" di due degli stadi divisori (nella versione piu complicata di figura 3b) per determinare quale delle due corde si debba usare per derivarc il segnale della corda A. Se l'interruttore S5 è chiuso, la corda è selezionata in permanenza (in modo che la corda A suoni sempre all'ottava inferiore).

Le uscite degli stadi divisori vanno ad uno stadio miscelatore "controllato con la luce". Ciascuna uscita (comprese le due uscite A della quinta corda) è applicata tramite una rete resistiva che comprende una LDR (RE .... RA). La quantità di luce che arriva alia LDR determina il livello d'uscita per quella determinata corda. Questo significa che ciascuna LDR, con un LED accoppiato, in figura 5 è in linea di principio equivalente ad un economicissimo VCA.

L'uscita di figura 4 6 I'uscita finale audio dello strumento. In linea di principio si potrebbe direttamente alimentare un amplificatore di potenza; ma di solito è molto più pratico includere un amplificatore per i controlli, provvisto di capacità filtranti più o meno estese, analogo a quelli che si usano negli organi elettronici.

#### Attacco e smorzamento

Si dice "attacco" il rapido aumento in ampiezza di una nota al suo inizio; "smorzamento" si riferisce alia graduale riduzione di livello alia fine di ogni nota. Questi effetti devono essere prodotti elettronicamente, se lo strumento dovrà suonare in modo simile alia chitarra.

II livello di uscita per ciascuna corda e definito dalla quantità di luce che arriva alia corrispondente LDR in figura 4. Sesi preme brevemenle un tasto di corda, sulla LDR cade un breve impulso luminoso con le giuste caratteristiche di attacco e smorzamento. L'impulso luminoso è prodotto dal circuito di figura 5.

L'effettiva sorgente luminosa è il LED D45. Cinque di questi generatori d'inviluppo, cost sono chiamati, vengono impiegati nell'intero strumento. Il circuito complessivo si vede in figura 6. Per ogni corda si usa uno dei generatori d'inviluppo. Naturalmente i LED devono essere montati vicino alia corrispondente LDR (il LED

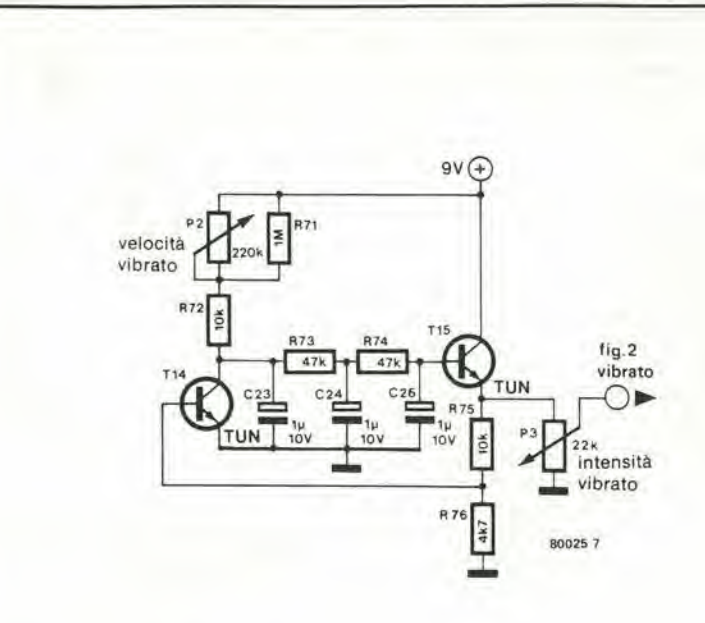

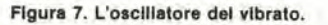

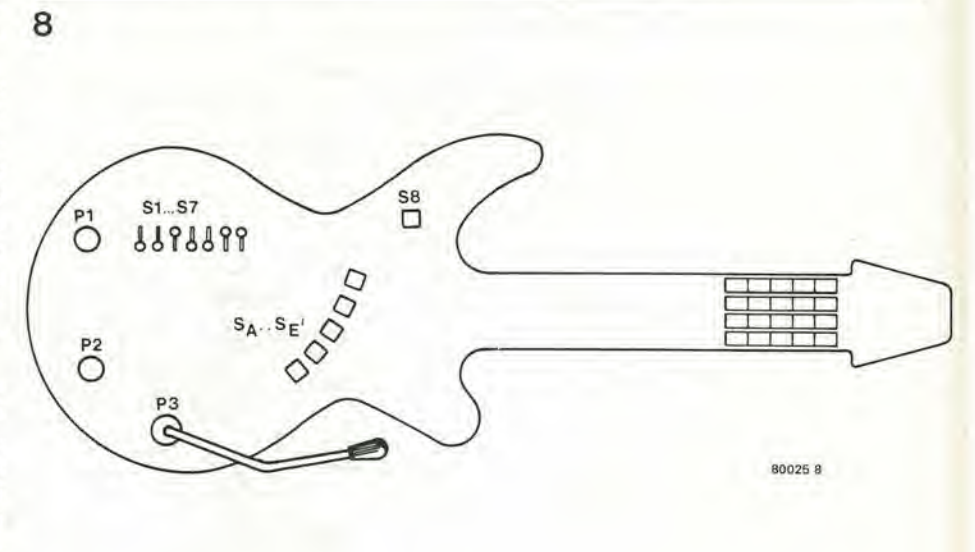

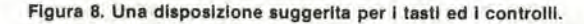

Tabella 2.

frequenze delle diverse note (Hz|

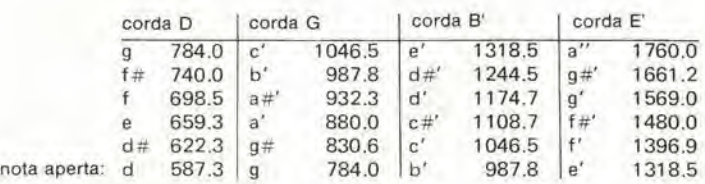

"A" di fronte alla LDR "A" e così via), ed all'interno di una scatolctta che sia ragionevolmente stagna alla luce, in modo che la LDR possa venire illuminata solo dal proprio LED.

Con <sup>i</sup> vari interrutlori di figura 6 nelle posizioni mostrate, il segnale principale di controllo per ciascun generatore d'inviluppo pcrviene dal corrispondente tasto di corda (Sc .... Sa).

Prima chc un tasto sia azionato, I'ingresso 2 di figura 5 è collegato al conduttore comune dell'alimentazione tramite S6. T11 (figura 5) è in conduzione; C15 a questo punto viene fatto scaricare, cosicchè T12 è interdetto; il LED non è acceso. L'azionamento di un tasto di corda, manda la connessionc d'ingresso 3 alia tensione di alimentazione positiva, provocando I'interdizione di T11. C15 si carica piuttosto rapidamente, in modo chc la tensione alia giunzione CI5/R66 cade. Al rilascio del tasto, TII comincia nuovamente a condurre; tramite D42 manda corrente a TI2 e. mentre si scarica attraverso R66 e la giunzione base-cmetlitore di T12. questo transistor passa in conduzione ed il LED si accende. C15eC16producono le desiderate caratteristiche di attacco e di smorzamento. La nota viene quindi prodotta quando il tasto viene rilasciato.

In figura 6. PI regola una polarizzazione in c.c. alle connessioni d'ingresso 4 di tutti i generatori d'inviluppo. Come si può notare in figura 5. questa polarizzazione determina la minima tensione a cui CIS pud essere caricato quando T11 è interdetto; essa definisce inoltre la caratteristica di scarica iniziale di questo condensatore e di conseguenza le caratteristiche di attacco- /smorzamento.

<sup>I</sup> commulatori S6 ed S7 di figura 6, vengono usati per selezionare altri tipi di "suono". Con S6 in posizione "b" ed S7 lasciato nella posizione (apcrta) che appare in figura. si ottiene un suono "percussivo"; all'inizio T11 è interdetto e C15 è carico, dimodoche la nota si produce immediatamente all'azionamento del tasto. Anche se il tasto viene mantenuto premuto, la nota si smorza. Per contro, con S7 commutato in chiusura ed S6 in posizione "a", si ottiene un effetto più rassomigliante all'organo: la nota suona finlanto che il testo di corda rimane premuto; dopo il rilascio del tasto, la nota si smorza gradualmente ("sustain"). Infine, con S6 in posizione "b" ed S7 chiuso, una nota apparira quando si azionerà uno dei tasti di nota.

I tasti di corda non è necessario siano azionati (in effetti essi interromperanno la nota, ma l'intenzione è quella di non toccarli).

Quattro flip-flop, FF6 .... FF9 di figura 6, assicurano che la nota si smorzi rapidamente dopo il rilascio del corrispondente tasto di nota. sempre come in una normale chitarra. Come delto in precedenza essi bloccano I'uscita in figura 2. Inoltre I'uscita Q viene usata per scaricare rapidamente CIS (figura 5). Un tasto "damper" (di smorzamento) è anche presente: azionando S8 tutte le corde ammutoliscono rapidamente, con lo stesso effetto che si ottiene

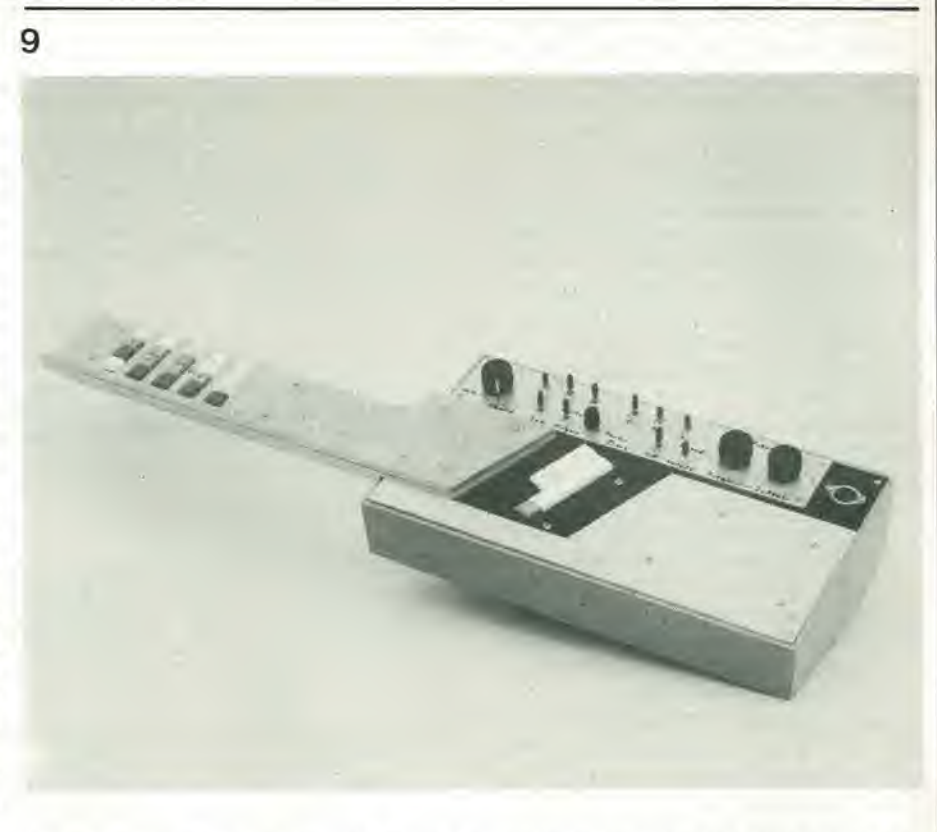

Figura 9. Il prototipo costruito dall'autore. Questa è la versione più complicata con 6 corde al posto di 5, ma Il circulto base è lo stesso.

appoggiando il palmo della mano sulle corde di una chitarra normale.

#### Vibrato

Finora nulla è stato detto circa l'ingresso "vibrato" di figura 2. Esso è collegato al circuito di figura 7: un oscillatore convcnzionale a bassissima frequenza. La sua uscita modula la frequenza emessa dagli oscillatori di "corda". La profondità di modulazione, ossia I'estensione alia quale l'effetto è percepito, si può variare con P3. La frequenza del vibrato è regolata da P2. Il circuito è progettato in modo che l'oscillatore si arresta se P2 è al massimo della sua resistenza. Quindi P3 può essere usato per introdurre un vibrato "manuale" analogo alia "manovella" del vibrato nella chitarra elettrica.

#### Costruzione e taratura

La figura 8 suggerisce la disposizione dei vari tasti e controlli. Ovviamente la disposizione può essere variata a seconda dei gusti personali; in particolare il pulsante "damper" può essere montato in qualche posizione a sinistra dei tasti delle corde, in modo da poter essere azionato col palmo della mano.

Si devono usare tasti a pulsante di buona qualila, che non richiedano una pressione troppo forte, che siano affidabili e di rapido intervento. Come si vede nella foto del prototipo (figura 9), il costruttore originale ha usato dei pulsanti "digitast". Egli ha anche allargato il progetto costruendo una versione completa a sei corde.

Per quanto riguarda la costruzione elettri-

ca, la sola cosa che può far perdere un po' di tempo è la combinazione LED-LDR. Ciascuna coppia deve essere adeguatamente "schermata" sia dalle altre coppie chc dalla luce ambiente.

Si dovrà usare un alimentatore stabilizzato a 9 V. L'assorbimento totale di corrente è di soli 150 mA.

L'accordatura è una faccenda un pochino complessa, come con quasi tutti gli strumenti musicali. Primo: figura 6. I cursori dei predispositori P9 .... P12. sono per prima cosa girati a fondo verso il comune dell'alimentazione. Vanno quindi girati fino al punto nel quale la nota si sente azionando il corrispondente tasto di corda (con S6 ed S7 nella posizione indicata). <sup>I</sup> predispositori in figura 4 (P4 .... P8) si usano per regolare i livelli di uscita delle corde. Il modo migliore è di regolarli per prima cosa al massimo. L'uscita a minor livello viene quindi presa come riferimento c tulle le altre vanno ahbassale fino ad ottenere il medesimo livello d'uscita.

Ed infine i regolatori di figura 2. Questi determinano la frequenza delle note, cosicchè ognuno deve essere accuratamente posizionato. Qualunque sia il sistema usato. una cosa è essenziale: in ciascuna delle catene la regolazione deve avvenire da sinistra a destra (prima la nota più alta, ossia la regolazione più vicina a T1). Il sistema più semplice è di partire con la nota più alta di tutte: P<sub>a"</sub> a sinistra in basso di figura 2.

Con Sa" ed Se- ambedue azionati, si deve otlenere un "A" (La), che si pub confrontare con la medesima nota prodotta da un altro strumento ben accordato, oppure con un diapason. Poichè risulta ovviamente abbaslanza difficile dover azionare contemporaneamente due tasti e regolare un trimmer, si consiglia di commutare in "organo", per non dover usare i tasti delle corde.

10

Si regola quindi Par in modo che esca la giusta nota azionando S.<sup>r</sup>.

Ciascuna regolazione successiva nella calena, deve essere fatta in modo che il corrispondente tasto di nota produce una nota che sia esattamente di mezzo tono più bassa: A. GH, G. FH e così via. Questo può essere fatto "ad orecchio" se ne avete, oppure confrontando la nota con quella di un allro strumcnto.

Passare dalla corda E' alla successiva (più bassa) B' non è troppo difficile. La nota prodotia dalla corda E' "aperia" (SI in posizione "a" e nessun tasto di nota premuto) è la stessa prodotta dalla corda B' quando sia azionato il tasto della nota più acuta (Se'). Dopo che Pe è stato correttamente regolato. avviene proprio questo. Gli altri regolatori della catena B'possono essere quindi regolati in passi di un semitono. come falto in precedenza.

Il primo regolatore della corda G (Pci) è aggiustato in modo da dare la medesima nota dell'ultimo tasto della corda B' (Se2). Ancora una volta i restanti potenziometri vanno regolati per intervalli di un semitono. La nota aperta della corda G è quindi usata come riferimento per accordare il primo regolatore dclla catena D.

Strada facendo sono possibili altri controlli. Questo si ricava dalla figura 10: due tasti con lo stesso simbolo producono la siessa nota; la nota aperta di ogni corda è mostrata alla destra dei tasti. Si possono anche osservare delle relazioni di ottava.

Due simboli in un tasto indicano che la nota è di un'ottava più alta di quella prodotia dal tasto con un solo simbolo. Per esempio il tasto di nota della fila superiore all'estrema sinistra (S<sub>gl</sub>) deve essere un'ottava inferiore rispetto al tasto ccntrale della fila inferiore (Sg).

Coloro che possono disporre di un frequenzimetro possono trarre beneficio dalla Tabella 2. Questa elenca le frequenze esalte corrispondenti ad ogni tasto, con lo slrumento posizionato all'ottava superiore (S2 ed S3 chiusi, S4 aperto). Come in precedenza I'accordo di ciascuna catena, va fatto dall'"alto" verso il "basso", in altre parole nell'ordine elencato in tabella.

#### Come suonare

Chi sa suonare la chitarra non dovrebbe avere difficoltà a "prendere la mano" su questo strumento che è stato concepito apposta per loro. Per aiutare i meno esperti la figura 11 elenca 24 tra gli accordi più comuni. Solo per cominciare: ce ne sono molti altri, ognuno potrà usare quelli di proprio gusto.

Istruzioni per l'uso: i tasti segnati con un punto sono da premere e quindi hisogna agire su tutti e cinque i tasti delle corde. Dato che sono richieste anche le "note aperte" SI deve essere sistemato in posizione "a".

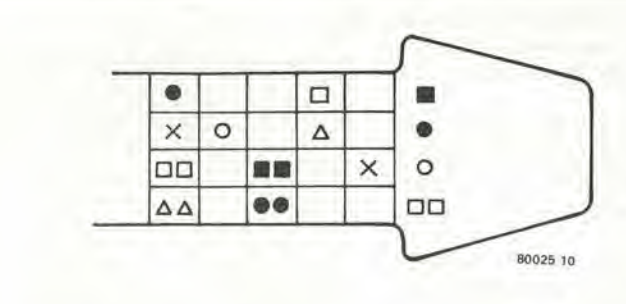

Figura 10. Per alutare l'accordatura questo disegno illustra quali sono i tasti che producono la medesima nota. Due tasti con lo stesso simbolo producono l'identica nota; se un tasto ha un determinato simbolo ed un altro ne ha due, questo significa che il secondo tasto suona esattamente un'ottava più alta.

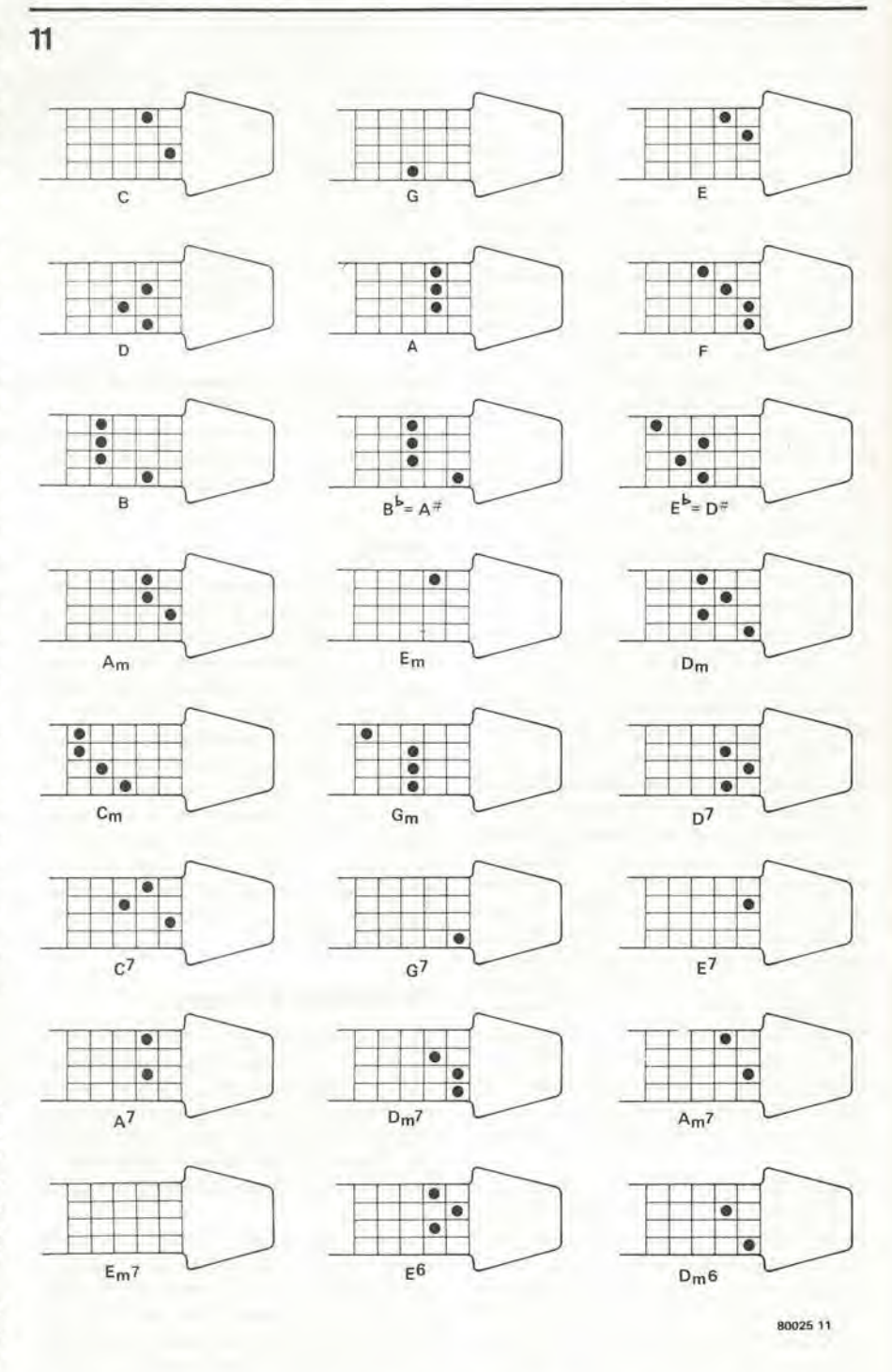

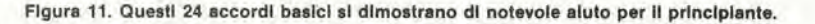

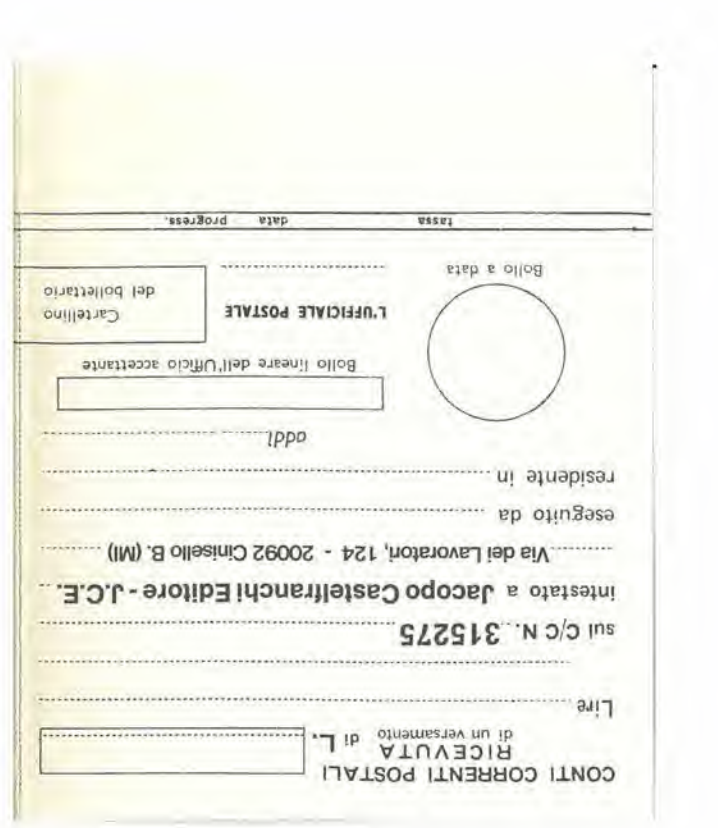

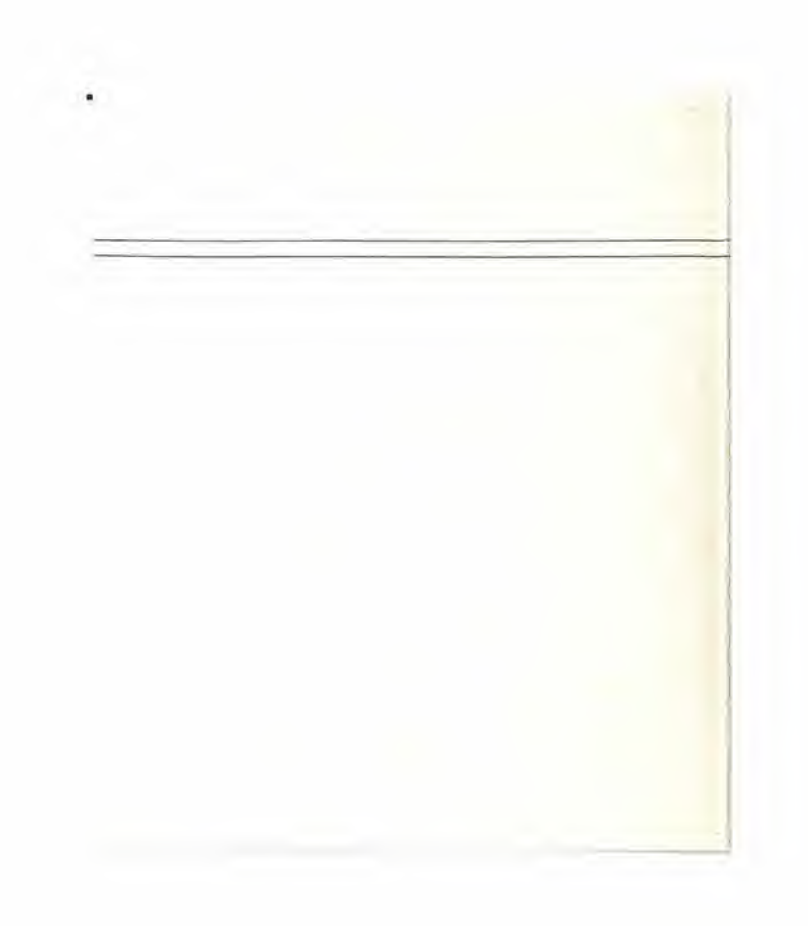

## 15 diversi rapporti d'impulso girando mi commutatore

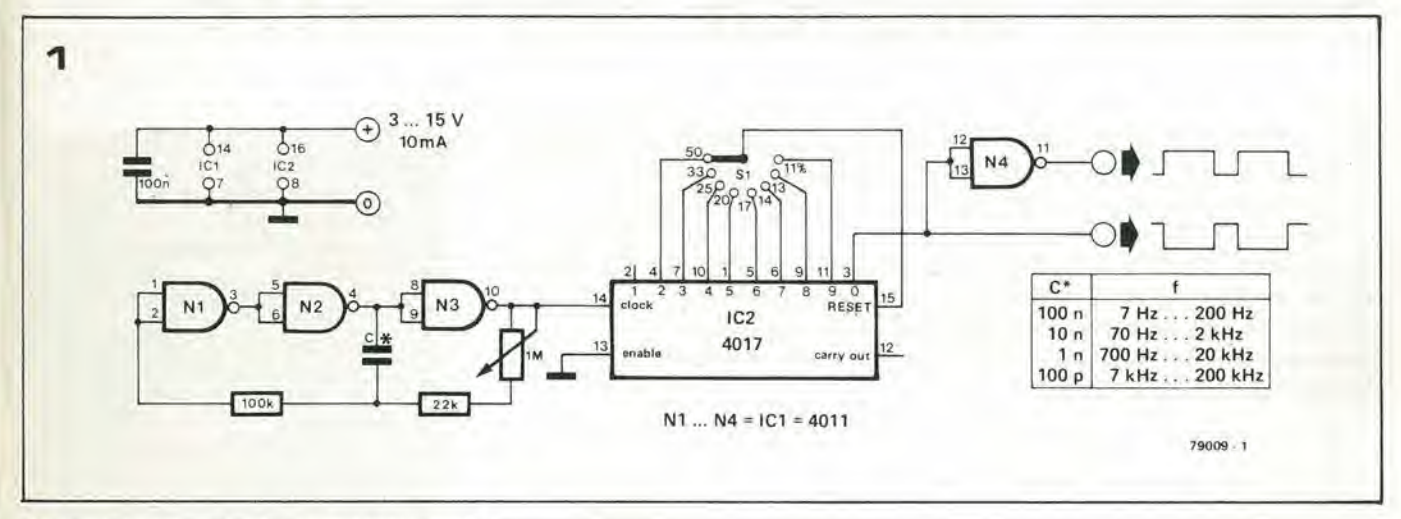

Ncl generatore qui descritto sono usati solo due integrati CMOS ma, nonostanie la semplicità, esso offre la scelta tra 15 rapporti d'impulso determinati con precisione senza alcun bisogno di taratura. Si tratta di un pratico acccssorio per sistemi di controllo specialmente per la taratura di altri strumenti progettati per la misura della percentuale d'lmpulso in varie applicazioni, per esempio nei misuratori di pausa. Le uscite di un divisore per 10, i CD 4017, sono collegate ad un commutatore ad 8 posizioni. Una delle uscite viene selezionata e riportata all'ingresso di reset dell'integralo. Ne risulta uno stadio divisore che pu6 essere predisposto per qualsiasi rapporto di divisione tra 2 e 9. Se l'uscita è prelevata dall'uscita "0" del divisore, sia la frequenza che il rapporto d'impulso del segnale d'ingresso, saranno "divisi" per il numero preselezionato. Inoltre il rapporto d'impulso del segnale d'uscita sara indipendente dalla frequenza d'ingresso;infalti dipenderà soltanto dalla posizione del commutatore.

Per completare il dispositivo si è previsto un generatore di sincronismo (NI ... N3). La frequenza di "clock" è determinata dal valore del condensatore C e dalla regolazione del potenziometroda <sup>I</sup> M. La tabella elenca i campi di frequenza per un certo numero di valori capacitivi.

II rapporto d'impulso all'uscita (piedjpo 3 di IC2), è uguale al rapporto di divisione moltiplicato per 100%. Se per esempio si sceglie I'uscita "5" (piedino I) di 1C2, il rapporto di divisione sara 1:5 ed il rapporto d'impulso sara:

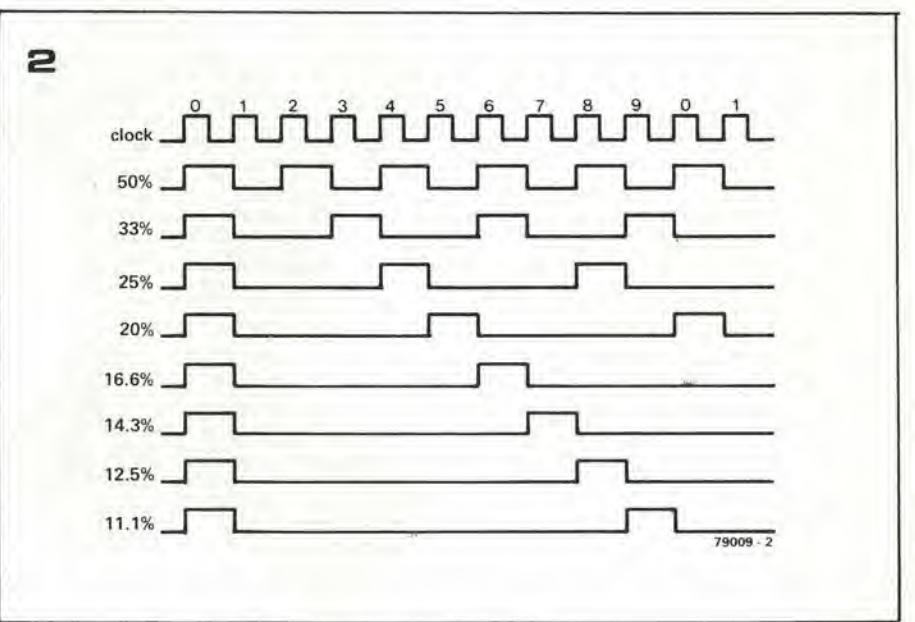

Flgura 1. Sono necessarl solo due Integrati per questo piccolo generatore. La tabella elenca i campi di frequenza ottenibili con un certo numero di valori capacitivi.

Figura 2. Il rapporto d'impulso all'uscita è determinato dal rapporto di divisione.

$$
\frac{100}{5}=20\%
$$

Non occorre taratura! Come si può ricavare dalla figura 2. si possono selezionare 8 percentuali d'impulso tra 50% ed 11,1%. N4 inverte il segnale d'uscita producendo altri 8 rapporti d'impulso tra il 50% e 1'88,9%. Poichè 50% è 50%, non importa da che parte si guardi, ma il numero totale di rapporti d'impulso disponibili sara 15. L'ampiezza del segnale d'uscita è pari alla tensione di alimentazione, ossia tra 3 e 15 V.

La Figura 1 mostra la visualizzazione prevista per il display logico alle varie condizioni di ingresso, II display a 7 segmenti e montato ruotato di 90° in modo che i segmenti che normalmente sono verticali, risultino in qucsto caso orizzontali.

Le varie condizioni di lettura sono riassunte qui di seguito.

a. Nessun segmento si illumina. La tensione di ingresso è maggiore del massimo pcrmesso per la condizione "0" ma inferiore al minimo permesso per la condizione "1": ossia  $0.8 V < V<sub>m</sub> < 2.4 V$ 

praticamente spenti. Se il rapporto d'impulso diminuisce fino a raggiungere il 50%. i segmenti inferiori aumcntano la loro brillantezza fino a risultare uguali a quelli superiori. Per rapporti d'impulsi inferiori al 50% i segmenti inferiori sono piu luminosi di quelli superiori,

h. Si acccndono solo i segmenti inferiori. Livello logico "0".

Tensione di ingresso minorc di 0,8 V. II punto dccimale del display si aceende quando il circuito della sonda è alimentato e quindi funziona da spia di acccnsione.

## Sonda logica versatile

Una sonda logica è un pratico strumento per il controllo e la ricerca di guasti nei circuiti digitali. La maggior parte dei progetti commerciali ed amatoriali comunemente disponibili forniscono Informazioni sulle condizioni loglche statiche e solo pochi danno Informazioni circa II comportamento dinamico del clrcuito. La sonda logica versatile fornisce informazioni sui livelli logici e sul rapporto impulso-pausa dei segnali impulsivi nei circuiti TTL e DTL; diversamente dal solto si usa un display a LED a 7 segmenti al posto dei più comuni LED discreti.

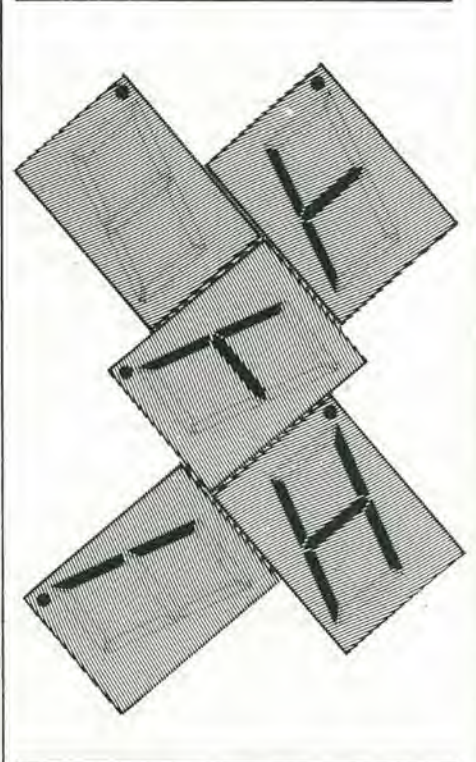

b. Si illuminano solo <sup>i</sup> segmenti superiori. Livello logico "1". La tensione di ingresso è maggiore di 2,4 V.

c .... g.

Quando si presenta un treno di impulsi si illumina il segmento mediano verticale. I segmenti orizzontali superiori ed inferiori si accendono con una brillantezza che dipende dal rapporto di impulso. Quando questo è molto maggiore del 50%, <sup>i</sup> segmenti superiori sono alia massima brillantezza ed i segmenti inferiori sono

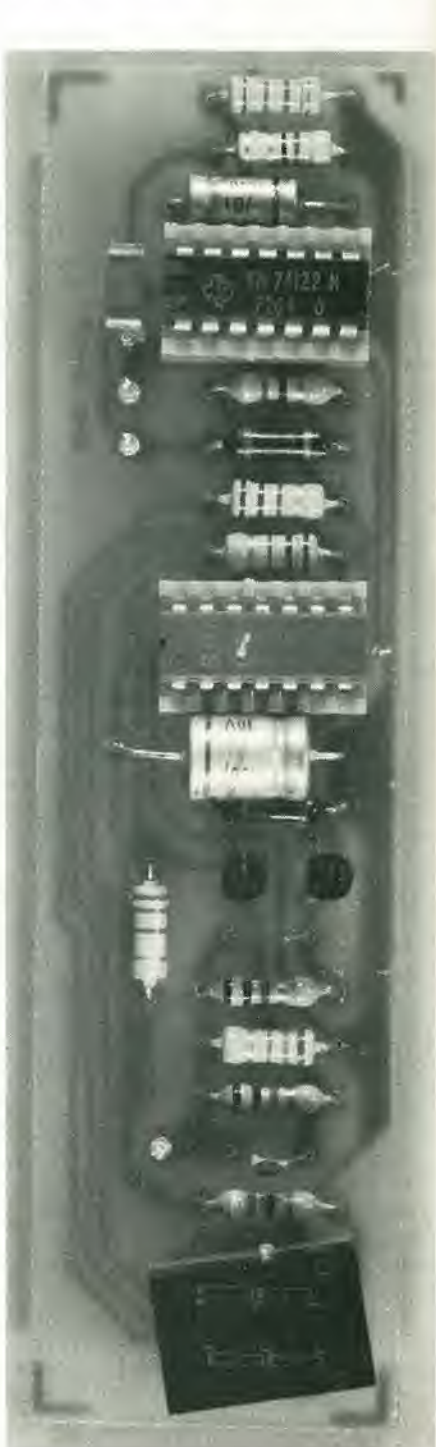

#### Funzionamento del circulto

Lo schema completo della sonda logica versatile è mostrato in Figura 2. Il funzionamento è il seguente: quando all'ingresso <sup>6</sup> presenlc un livello logico "0" (tensionc minore di 0,8 V) ambedue i transistori sono interdetti. L'ingresso di N1 è quindi a livello alto e quello di N2 è a livello basso, così che l'uscita di N1 è bassa e quella di N2 è alta ed i segmenti e ed f sono illuminati. Un'accurata scelta delle resistenze di polarizzazionc per TI e T2 assicura che se l'ingresso non è collegato, T1 passa in conduzione mentre T2 rimane interdelto. Le uscile di Nl ed N2 sono quindi a livello alto e nessun segmento è illuminato. Lo stcsso vale se la tensione all'ingresso ha un valore tra 0.8 e 2.4 V. Può essere necessario variare Icggcrmcnte il valore di R3 perottenere I'indicazione "0" esattamente a 0,8 V. a causa delle variazioni del guadagno e della tensione base-emettitore dei diversi transistori.

Se la tensione all'ingresso supera i 2,4 V (livello logico "I") <sup>i</sup> due transistori sono saturati, l'uscita di N2 va a livello basso e si illuminano i segmenti superiori (b, c).

#### Funzionamento dlnamlco

Risulta evidente da quanto precede che, se si applica all'ingresso un segnale impulsivo, i segmenti superiori e quelli inferiori si accendono altemativamente quando l'ingresso commuta tra <sup>i</sup> livelli logici "0" ed "1". Se la frequenza di ripetizione dell'impulso è alta, la transizione sarà troppo veloce per essere percepita dall'occhio, ed i segmenti superiore ed inferiore sembreranno avere una luminosità costante e dipendente dal rapporto di impulso della forma d'onda,

Il segmento verticale è controllato dal monostabile IC2. Questo monostabile è avviato da NI ogni volta che all'ingresso avviene una transizione da "0" ad "I" <sup>e</sup> da N2 quando avviene la transizione opposta: in questo, quando è presente all'ingresso opposto: in questo modo, quando è presente all'ingresso un segnale impulsive, l'uscita  $\overline{Q}$  è bassa in permanenza ed il segmento g è illuminato. La larghezza di impulso del monostabile è di circa 100 ms cosicchè l'uscita Q rimane a livello basso per questo periodo dopo che è avvenuta 1'ultima transizione all'ingresso.

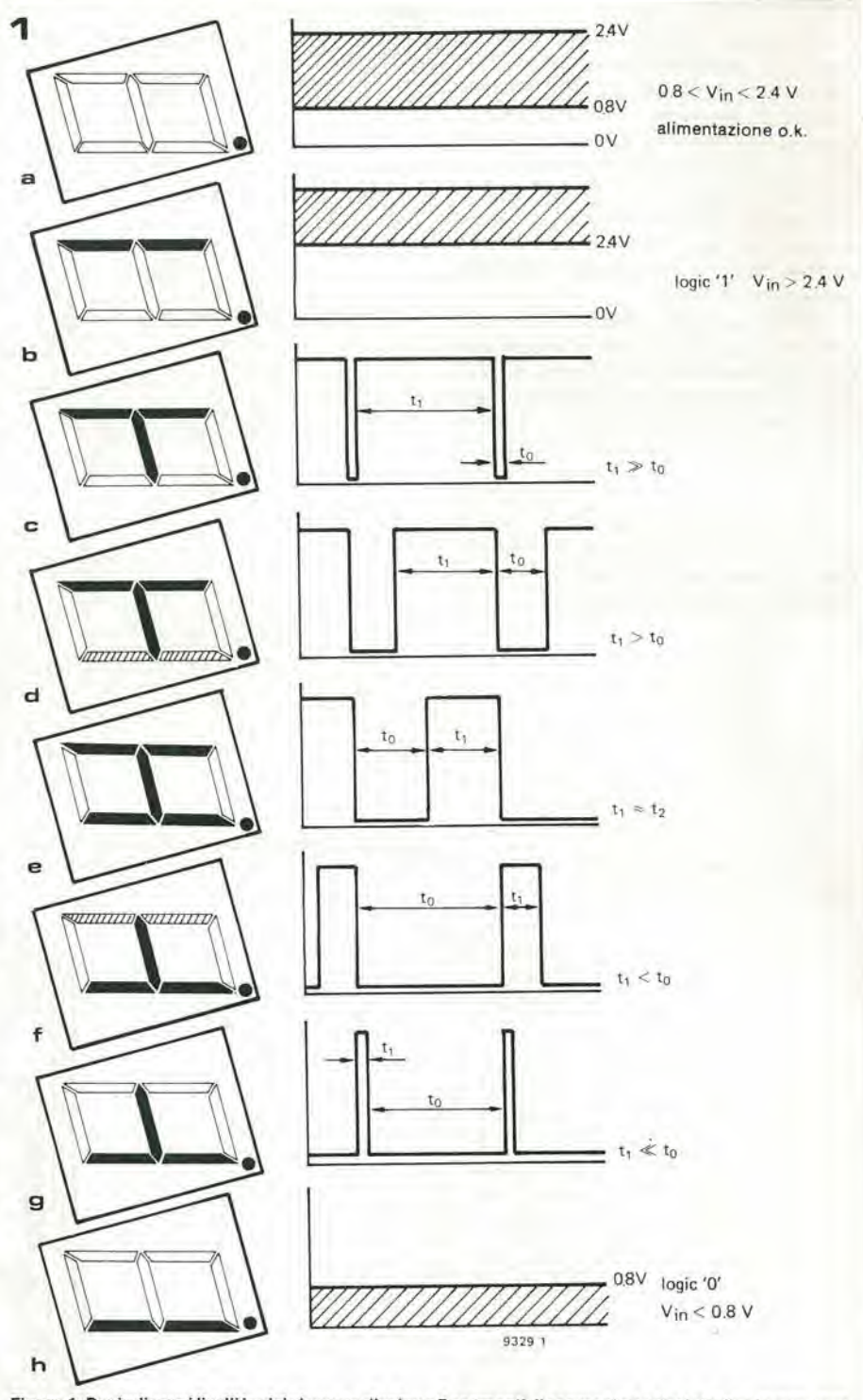

Figura 1. Per indicare i livelli logici si usa un display a 7 segmenti. Il segmento centrale indica la presenza di impulsi; il rapporto di impulso può essere valutato dalla intensità relativa del segmenti superiori ed Inferlorl.

#### Elenco componenti

Resistenze  $R1 = 18k$  $R2.R5 = 10 k$  $R3 = 100 k$ <br>R4, R10 = 1 k  $R6 = 330 \Omega$  $R7.R8 = 220 \Omega$  $R9, R12 = 470 \Omega$  $R11 = 27 k$  $R13 = 1$   $\Omega$ 

Condensatori:  $C1 = 100 n$  $C2, C3 = 10 p$  $C4 = 10 \mu/16$  V  $C5 = 100 \mu/6.3$  V Semiconduttori:  $1C1 = 7420$  $IC2 = 74122$  $T1, T2 = BF494$ (o BF 194) <sup>7</sup> segmenti display = MAN7. DL707, SLA1. 5082-7730

#### Costruzione

Per facilitare la costruzione in Figura 3 è fornita la disposizione delle piste di un circuito stampato. La sonda ricava l'alimentazione dal circuito sottomisura ed al-<sup>10</sup> scopo si possono saldare due spezzoni di filo con prese a coccodrillo ai punti + e 0 del circuito stampato, Collegando le prese a coccodrillo all'alimentazione del circuito sottomisura, fare attenzione alla corretta polarità perchè in caso diverso si potrebbe danneggiare la sonda.

2

La basetta stampata completa può essere montata in un'adatta scatoletta oppure in uno spezzone di tubo da grondaia in PVC. <sup>11</sup> puntale della sonda pud essere fatlo con uno spezzone di barra filettata da 3 MA con una delle estremità affilata a punta. Il puntale è inserito attraverso un foro all'estremità della sonda e deve essere fissato con due dadi aU'interno ed aU'esterno. Un occhicllo a saldare infilato al di sotto del dado interno, rende possibile il collegamento del terminale di ingresso.

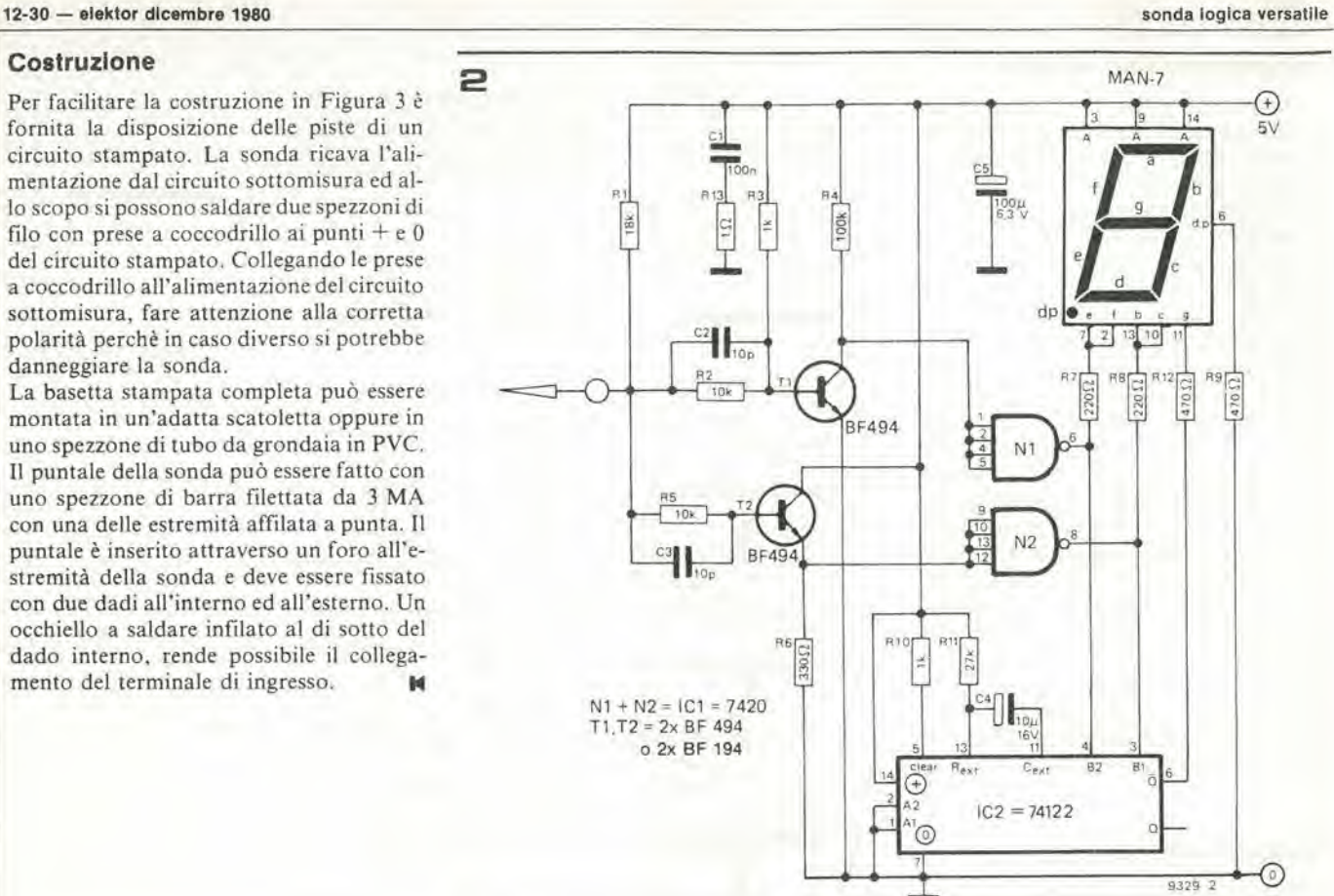

Figura 2. Schema completo della sonda loglca versatile.

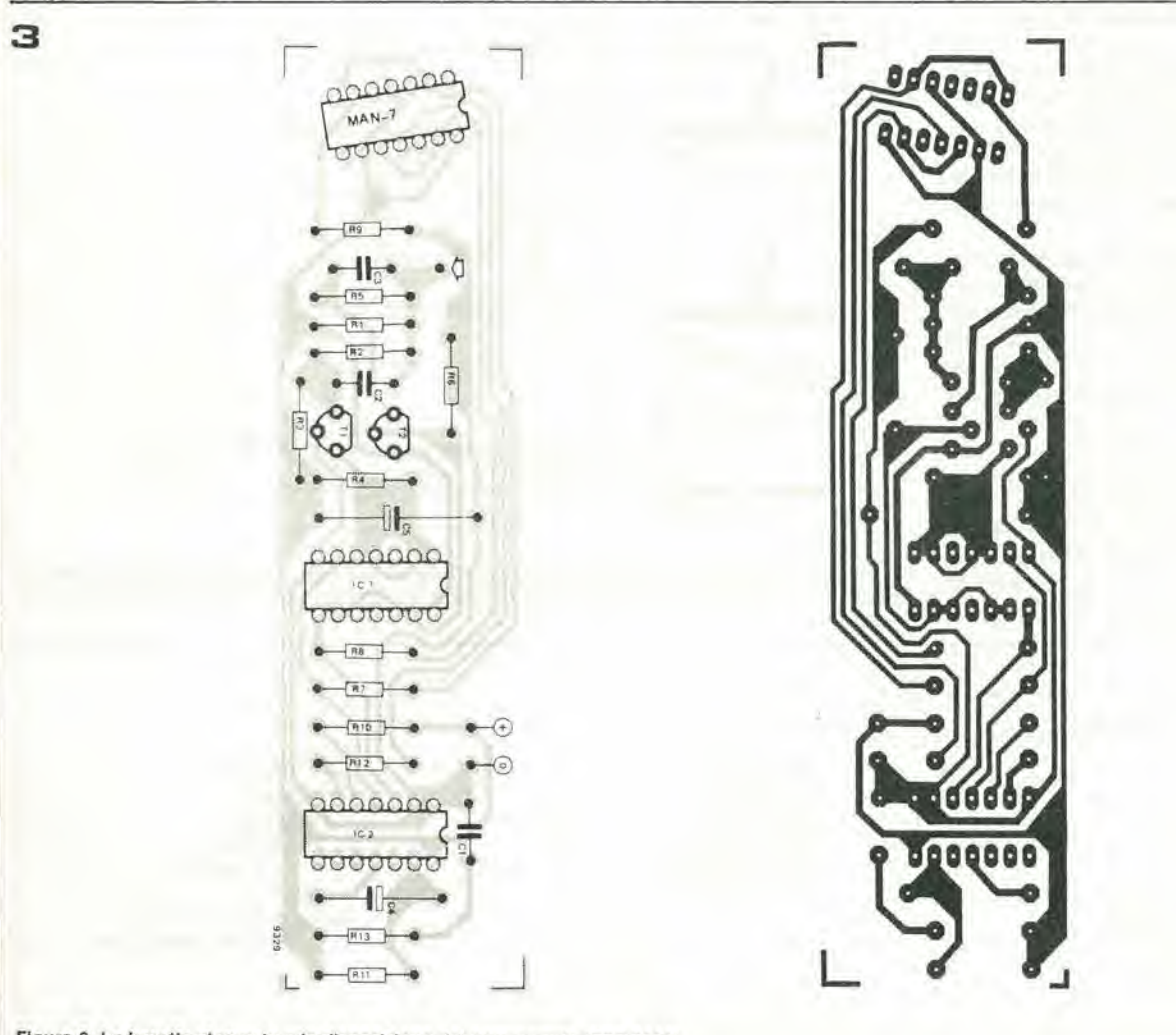

Figura 3. La basetta stampata e la disposizione del componenti (EPS 9329).

estensione del contatore da 1/4 di GHz elektor dicembre 1980 — 12-31

## Estensione del contatore da 1/4 di GHz

Un certo numero di lettori cl ha suggerito del circuiti di ampliamento per il frequenzlmetro da 1/4 di GHz (Elektor, Ottobre 1980). <sup>I</sup> due clrcultl qul descrittl soppressione degli zeri iniziali e mlsura del periodo - sono indlpendentl. Questo signlflca che, se necessario, se ne può agglungere uno od entrambl.

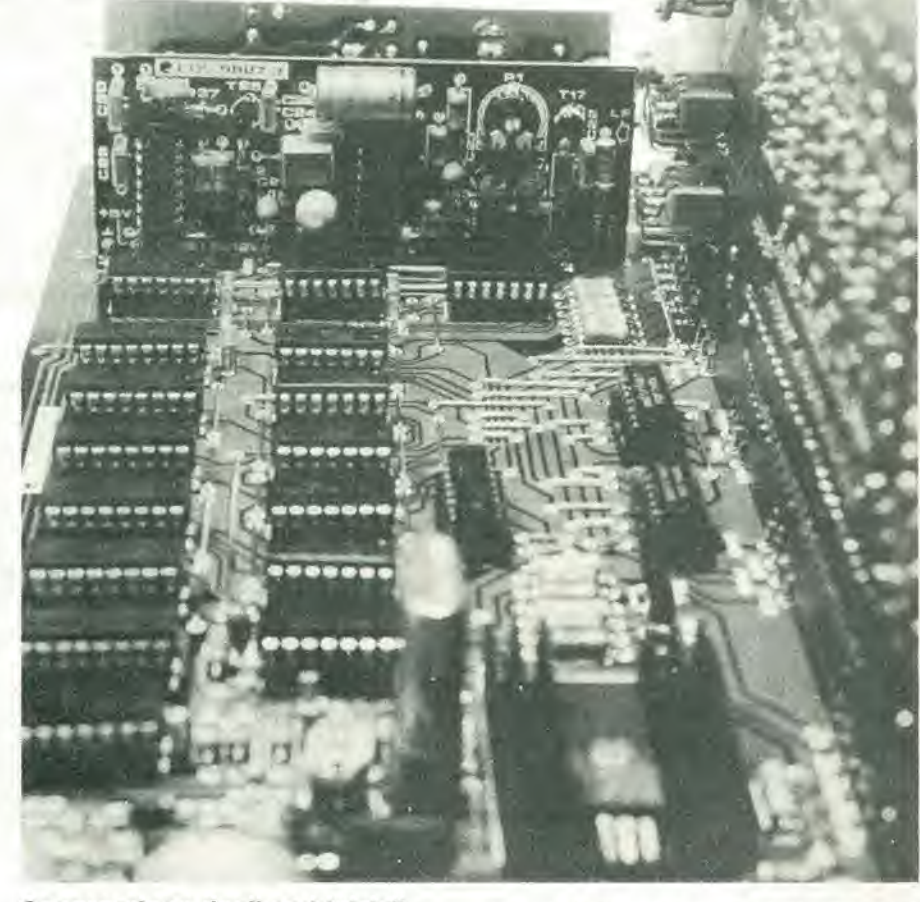

#### Soppressione degli zeri iniziali (H. J. Busch)

Questo piccolo circuito sopprime la visualizzazione degli zeri non ncccssari (quelli iniziali). Esso ha uno svantaggio di poco conto: il punto decimale non è riconosciuto come tale.

Questo significa che un display che sia per esempio 00,0123, viene convertito in 123, Questo non è in pratica un problema in quanto non succede quando si sia selezionata la giusta portata.

II circuito (figura I) funziona come segue: nel circuito originale le cifre sono analizzate in successionc da sinistra verso destra. Quando viene visualizzata l'ultima cifra, il corrispondente impulso di "abilitazione di cifra" cancella il flip-flop FFA.

II transistor TA viene interdetto di modo che si spengono i primi cinque display. Durante la successiva scansione, gli zeri iniziali sono rilevati dalle porte NA ed NB; uno zero corrisponde alsegmento g spento ed al segmento facceso, cosicche I'uscita di NB sarà a livello "0".

<sup>I</sup> display rimangono spenti fino a che non perviene una diversa cifra. In questo momento <sup>i</sup> due ingressi di NC passano a livel<sup>10</sup> "alto" e I'uscita passa a livello "basso" e sistema il flip-flop in posizione di partenza. Gli anodi di tutti <sup>i</sup> display sono ora collegati a  $+$  12 V tramite TA, cosicché questa cifra (e tutte le cifre successive di questa scansione) sara visualizzata. II flipflop è resettato alla fine della scansione, in modo da essere pronto per il ciclo successi- $\sqrt{2}$ 

<sup>11</sup> circuito RC formatoda RBe CA e inserito per eliminare i brevi picchi all'uscita di NC. Questi possono avvenire a causa dei ritardi nelle porte precedenti e potrebbero setlare prematuramente il flip-flop.

Per collegare questo circuito al frequenzimetro, gli emettitori di T2 .... T6ed uno dei capi delle resistenze R22. R24. R26. R28 ed R30 sulla basetta del display devono essere scollegati dal conduttore  $a + 12$  V e collegati al collettore di TA. Il modo più facile (e più elegante!) Per fare questo lavoro è di tagliare la pista di rame tra R33 e T2 e sorpassare semplicemente R22, La pista tra questi due punti va collegata a TA; i due terminali liberi della pista originale vanno ricollegati tra loro con uno spezzone di filo.

I vari ingressi di questo circuito comple-

12-32 - elektor dicembre 1980

#### estensione del contatore da 1/4 di GHz

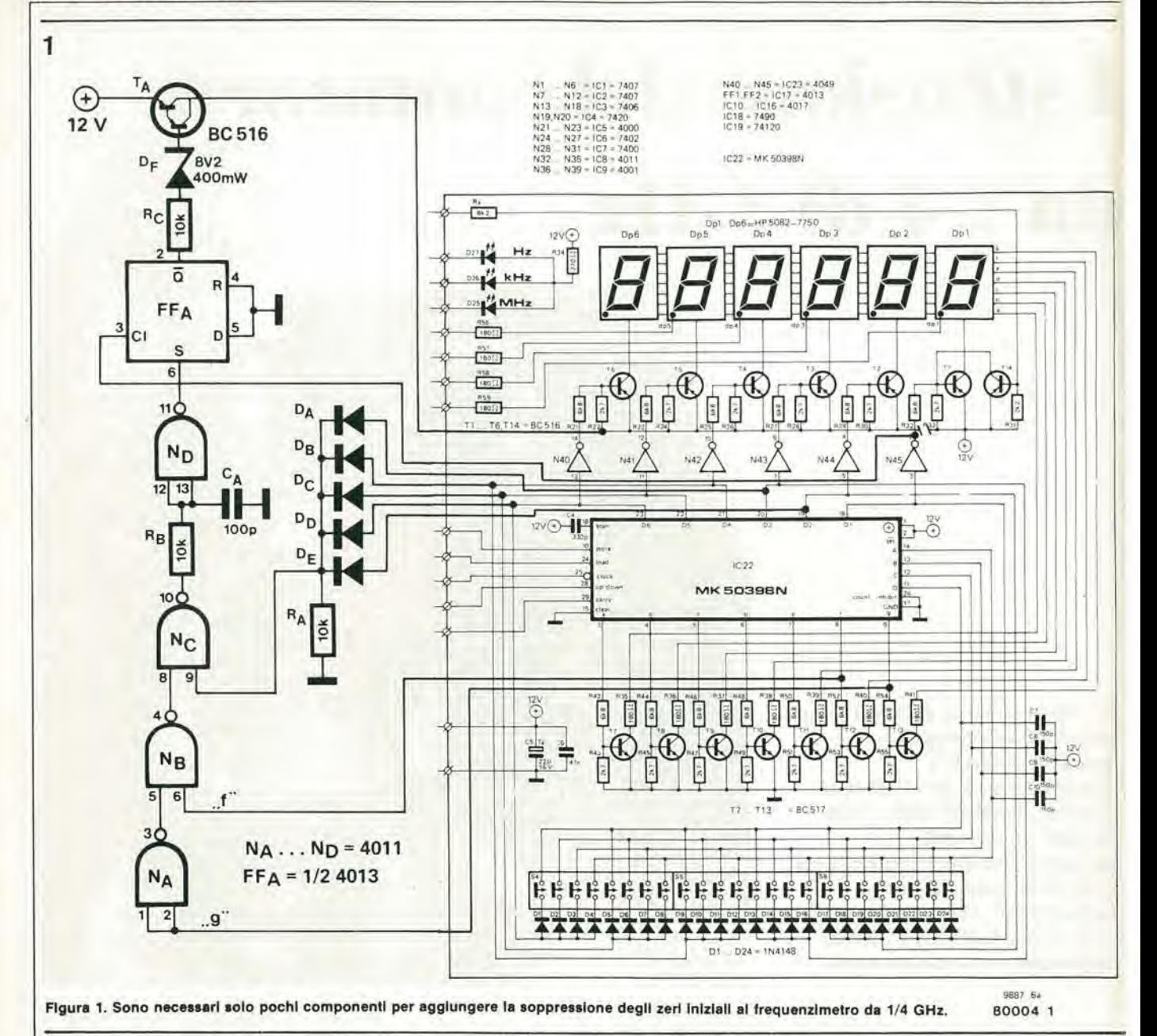

mentare vanno collegati ai punti indicati sulla basetta del display.

#### Misura del periodo (H. Schödel)

Un frequenzimetro può essere modificato per misurare il tempo (periodo). Il sistema più comune è quello di usare il segnale d'ingresso per aprire e chiudere una "porta di conteggio"; nel tempo in cui questa porta resta aperta, viene passato un segnale di frequenza nota al contatore. Il numero di impulsi contati è una misura del periodo del segnale di ingresso.

Un adatto circuito aggiuntivo è mostrato in figura 2. Per la misura del periodo si commuta S2 nel frequenzimetro da 1/4 GHz in posizione "preset" e l'interruttore SA nel circuito aggiuntivo viene chiuso. L'uscita dall'amplificatore di ingresso a bassa frequenza (piedino 8 di IC27) è usata per sincronizzare il flip-flop FFB (per il momento dimenticare NH ed MMVA: di loro si parlerà in seguito). Durante un periodo del segnale di ingresso, l'uscita Q di questo flip-flop sarà a livello alto, abilitando in tal modo la porta NAND NE; una delle frequenze interne di riferimento (selezionata da SB) è trasmessa tramite questa porta di conteggio ed uno stadio buffer (TB) all'ingresso di sincronismo del contatore  $(IC22)$ .

Alla fine di questo periodo, l'uscita Q di FFB va a livello basso bloccando la porta di conteggio; l'uscita  $\overline{Q}$  va a livello alto e così NF può far passare il segnale di controllo da IC13 all'ingresso di clock di FF2 (piedino 11). Per collegare questo circuito al frequenzimetro, la connessione in filo tra il piedino 4 di ICI3 ed il piedino 11 di IC17 sulla basetta della base dei tempi e dei controlli (EPS 9887-1), deve essere tolta. Questa è la più corta delle due connessioni tra IC8 e IC17. L'uscita di IC13 (piedino 4) è collegata all'ingresso 5 di NF; l'uscita di NG è collegata all'ingresso di clock di IC17 (piedino 11). Quando l'interruttore SA è aperto, l'uscita Q di FFB rimane stabilmente a livello alto, ed in questo modo viene in effetti ristabilito il collegamento originale tra IC13 e IC17: il contatore funziona nel modo normale.

Gli altri collegamenti al circuito complementare, sono chiari e non hanno influenza sul funzionamento normale del frequenzimetro. Per certe applicazioni particolari, possono essere necessarie alcune modifiche del circuito. Per esempio se si vuole misurare il periodo di segnali con frequenze superiori ad 1 kHz, l'ingresso di FFB deve essere bloccato per la durata dell'impulso di controllo. Questo può essere ottenuto aggiungendo una porta NAND ed un multivibratore monostabile, come mostrato in figura 3; nella figura 2 questi componenti (NH ed MMVA) sono incorniciati in una linea tratteggiata.

#### Conteggio rapido della frequenza

Sempre parlando di modifiche: in alcuni casi (nelle misure ad alta frequenza o per rapidi aumenti della frequenza di uscita di un generatore audio) può essere utile un tempo di conteggio inferiore, per esempio  $0.1$  s.

Come si può ricavare dal circuito complessivo (figura 6a nell'articolo originale), il estensione del contatore da 1/4 di GHz

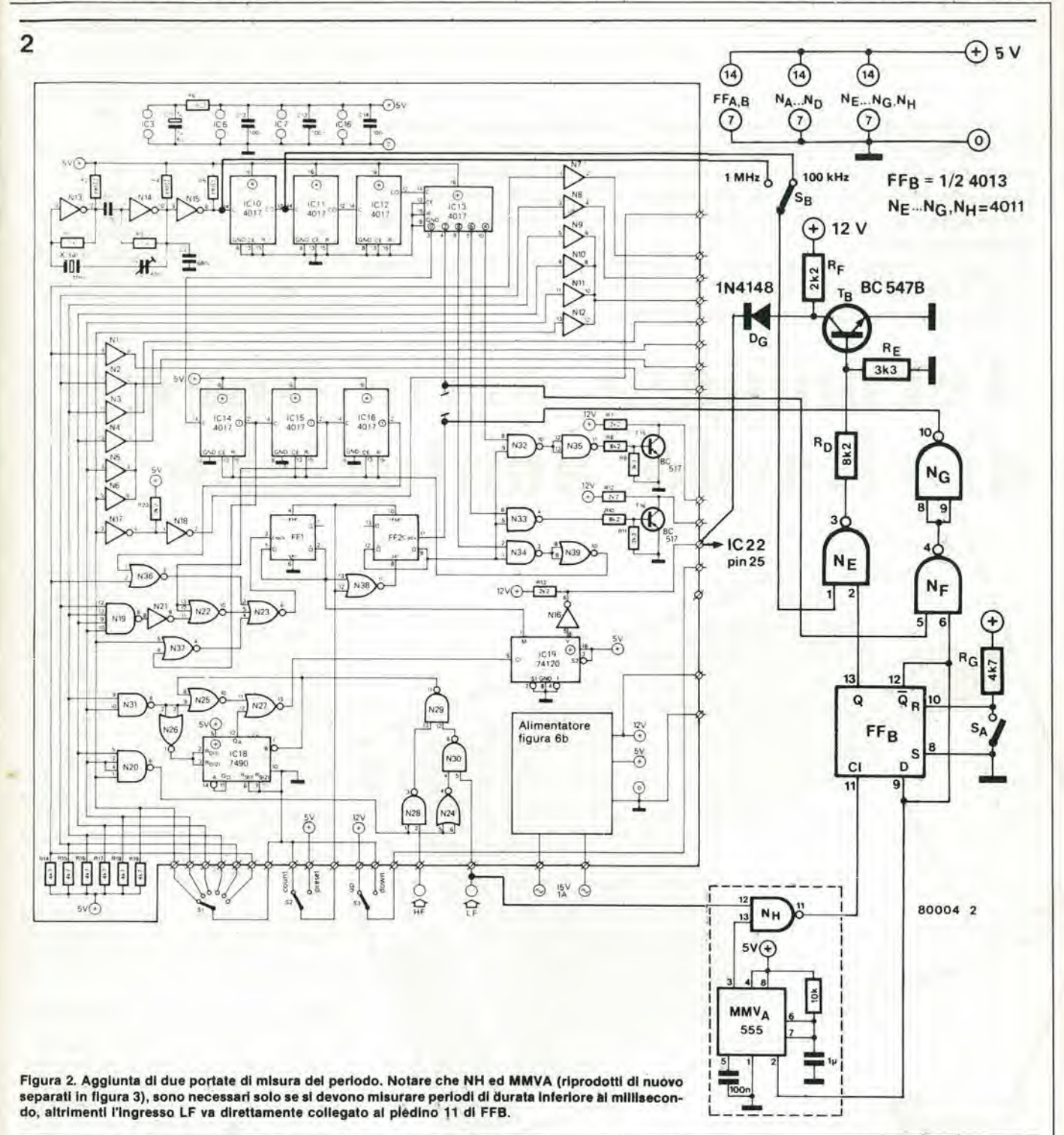

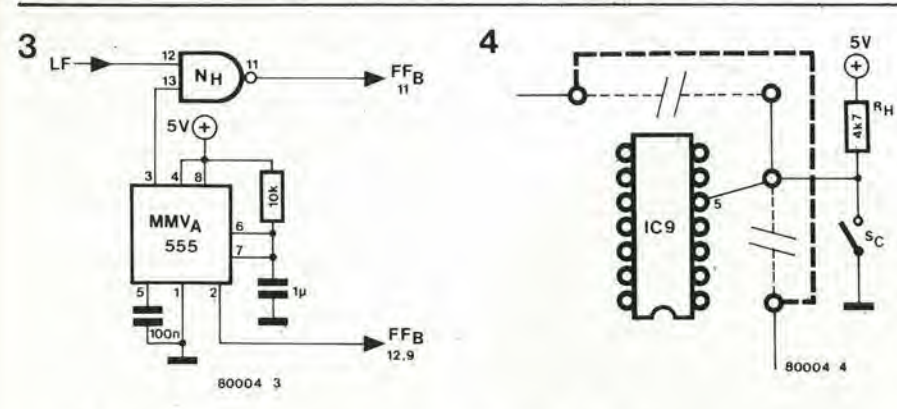

Figura 3. Questa "porta di Ingresso" può essere aggiunta al circuito di misura del periodo.

 $\overline{\Omega}$ 

Figura 4. Questa modifica permette una possibilità di conteggio "rapido".

livello logico al piedino 5 di N37 può essere usato per determinare l'intervallo di conteggio. Si ottiene ciò togliendo due connessioni in filo che sono adiacenti ad IC9 (indicate con linee tratteggiate sottili in figura 4) e ripristinando il collegamento tra i punti terminali (la linea tratteggiata grossa in figura 4). Il piedino 5 di IC9 risulta ora non collegato, cosicchè bisogna usare un interruttore addizionale per selezionare il tempo di conteggio.

Dalla figura 3 dell'articolo originale si può vedere, che scegliendo il tempo di conteggio di 0,1 s, si rendono identiche le due portate più basse; questo non ha effetto sulla portata "FM tuning". Per le altre 4 portate bisogna ricordare che la lettura va moltiplicata per 10. M 12-34 — elektor dicembre 1980 lecnologia delle linee di ritardo analogiche

Ci sono due tipi di componenii elellronici che possono essere impiegati per ritardare <sup>i</sup> segnali analogici. Per quanto <sup>i</sup> principi del loro funzionamento siano del tutto diversi, possono essere usati per applicazioni analoghe.

Il primo gruppo è formato dai cosiddetti "dispositivi a trasferimento di carica", in breve CTD. Le linee di ritardo del tipo "bucket brigade" appartcngono a questo gruppo. come pure i dispositivi ad accoppiamento di carica (charge coupled devices — CCD). Tutti e due questi tipi di CTD possono essere usati in applicazioni virtualmente idcntiche,

Le linee di ritardo del tipo "bucket brigade" non sono sconosciute al lettori di Elektor. Finora abbiamo però solo grattato la superficie di quella che promette dl essere una nuova branca dell'elettronlca: la tecnologia delle linee di ritardo analogiche. Nuovi tipi di linee di rltardo appalono a regolarl Intervalll e le loro nuove appllcazlonl sono sempre plù usuall.

Non solo II rlverbero, II phasing ed altre appllcazlonl "musicali", ma anche II filtraggio, l'indecifrabilità e l'analisi spettrale in tempo reale, risultano nelle possibilità di questo sistema.

## Tecnologia delle linee di ritardo analogiche

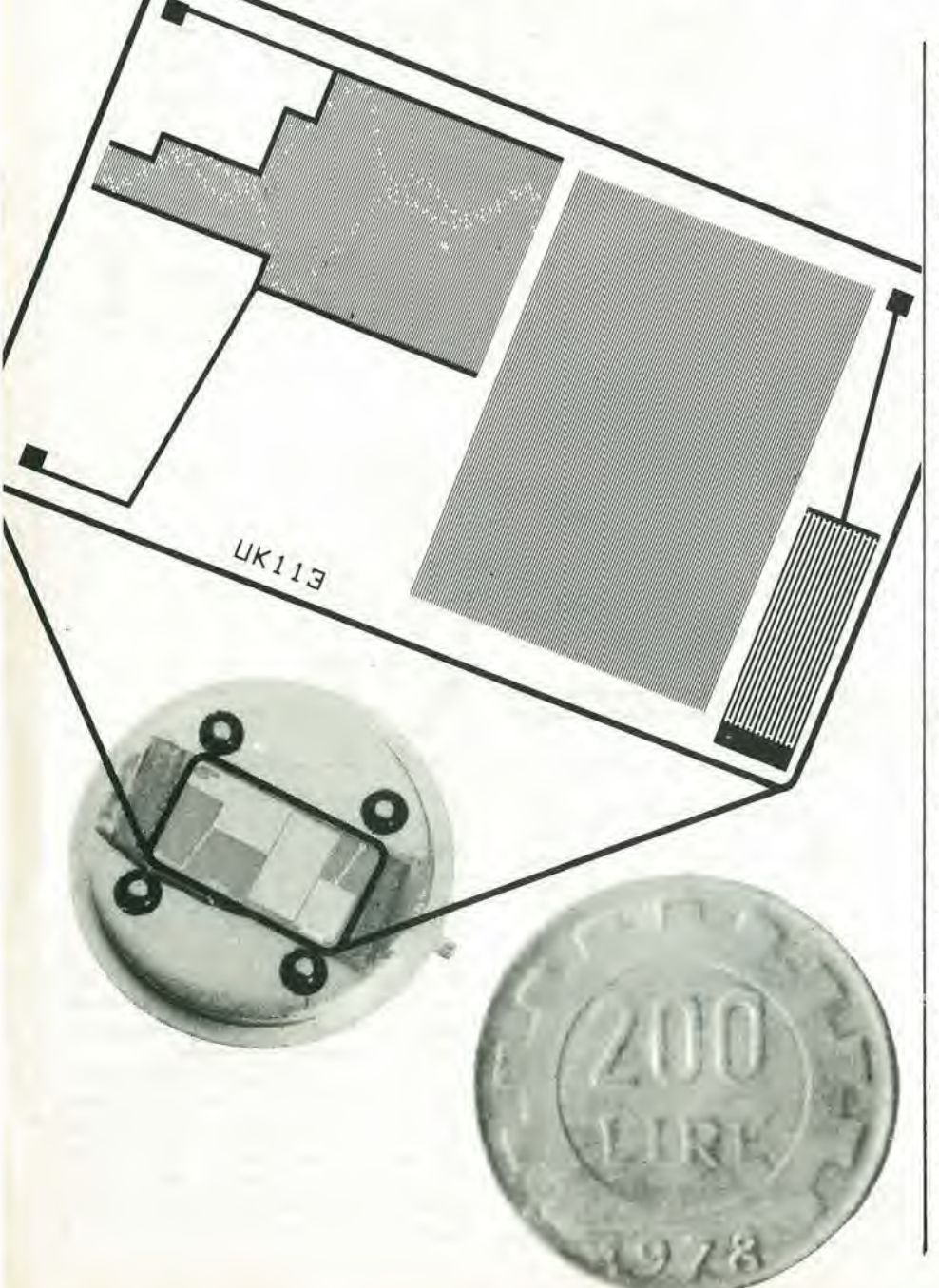

Il trasferimento delle cariche, nel sistema CTD, non è il solo modo di ottenere il ritardo di un segnale analogico, Un altro sistema consiste nel convertire il segnale eleltrico in vibrazioni meccaniche. Queste oscillazioni provocano onde "sonore in un solido: in un punto situato ad una certa distanza, queste onde sonore vengono prelevate e nuovamente convertite in un segnale elettrico. Con un pò di attenzione, facendo in modo per escmpio che le onde meccaniche possano percorrere solo una strada ben definita, in modo che il segnale eleltrico in uscita sia identico a quello in cntrata. Naturalmenle con un ritardo, in quanto questo è lo scopo di tutta l'operazione.

Questo principio è usato nei dispositivi ad onde acustiche di superficie (surface acoustic wave = SAW), Un tipo di fillro SAW e. per esempio, molto noto.

#### Piccoli condensatori, tutti in fila

Se si vuole rilardare un segnale analogico, si deve memorizzarlo per un certo tempo. Una soluzione consiste nel "campionare" il segnale ad intervalli regolari e nel memorizzare i campioni. questo è quanto avviene in un CTD. Uno dei più semplici sistemi CTD e mostrato in figura I. In linea di principio non si tratta di niente di più di una catena di piccoli condensatori. Una delle armature del condensatore è l'elettrodo di gate, mentre l'altra è la sezione corrispondente dello strato semiconduttore di Silicio tipo P. Il dielettrico del condensatore e I'ossido di silicio.

Ciascun gruppo di tre condensatori (per esempio gl ... g3), forma un passo della linea di ritardo. <sup>1</sup> campioni analogici del segnale si muovono lungo la catena sotto forma di pacchetti di cariche: un pacchetto per ogni campione. Cominciando con la situazione in cui il primo pacchetto di cariche si trova al di sotto del primo gl. il procedimento si svolge come segue: la lensione su g2 è resa più positiva e quella su g1
#### lecnologla delle linee dl rltardo analoglche elektor dlcembre 1980 — 12-35

più negativa. Questo fatto "spinge" la carica (negativa) da g1 a g2. Quindi g3 è reso più positivo e g2 più negativo (ma non così negativo come g1!), ed il pacchetto di cariche viene spinto su g3. Infine il pacchetto viene passato con lo stesso sistema nel gl della successiva terzina. Contemporancamente il succcssivo pacchetto di cariche, corrispondente al successivo campione, si sposta al di sotto del primo gl. In totale sono neccssari ire "impulsi" di trasferimento per muovere il pacchetto di cariche di un passo lunge la linca di ritardo. La velocità con la quale i pacchetti di cariche sono spostati lungo la catena, dipende dalla frequenza degli impulsi di trasferimento, che a sua volta determina il tempo di ritardo totale.

Il primo passo nella CTD è una normale giunzione PN. II segnale analogico d'ingresso è applicato (con tensione di polarizzazione positiva) al silicio tipo N contenuto nel substrato, Questo estrac una carica negativa (eleltroni) al lato P della giunzione. Tanto maggiore è la tensione d'ingresso, tanto maggiore è la carica. Un breve impulse sull"'elettrodo di campionamcnto"g.. altira qucsta carica "al di solto" di g,. pronta per avviarsi lungo la linea. Si noti che si può considerare la questione da un altro punto di vista, cioè considerare Pintero circuito d'ingresso (elcttrodo d'ingresso, elcttrodo di campionamento e prima "porta" gl) come un transistor MOS. I tre elettrodi possono essere ritenuti come il surce, il gate ed il drain del componente in oggctto.

L'ultimo passo da compiere nel CTD è del tutto semplice: il segnale d'uscita viene prelevato dall'ultimo elettrodo. Poichè questo è una sorgente capacitiva e pure di capacita molto piccola, occorre un amplificatore di uscita con impedenza d'ingresso molto alta.

Bisogna osservare die ire condensatori per passo non sono indispensabili. L'effetto

è

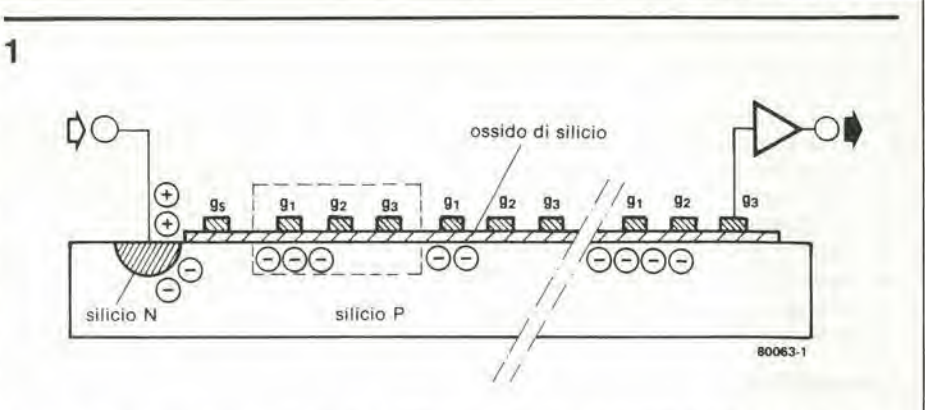

Figura 1. Questa sezione semplificata di un CTD (charge transfer device) illustra la sua costituzione basllare: una Ilia dl plccoll condensatori che si Irasmatlono una ssrle dl pacchetll dl cariche. In questo esemplo, ogni passo è formato da tre condensatori.

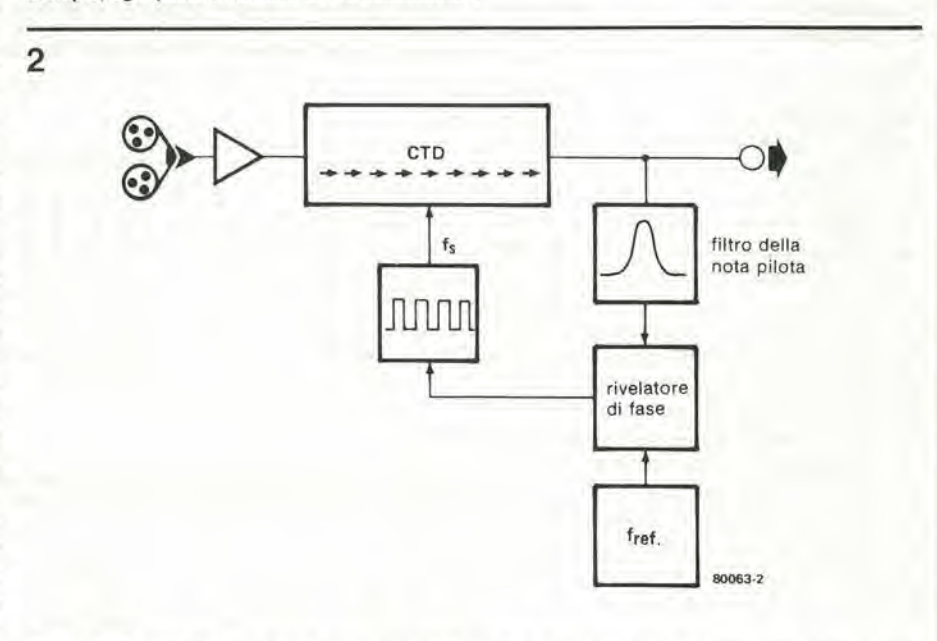

Figura 2. Questo sistema si può usare per eliminare il flutter nel registratori a nastro (sia audio che video). II circuito dl controllo asslcura che la Irequenza della nota pllota all'usclla,sla costante e che con questa si possa "ripulire" il segnale video od audio effettivo.

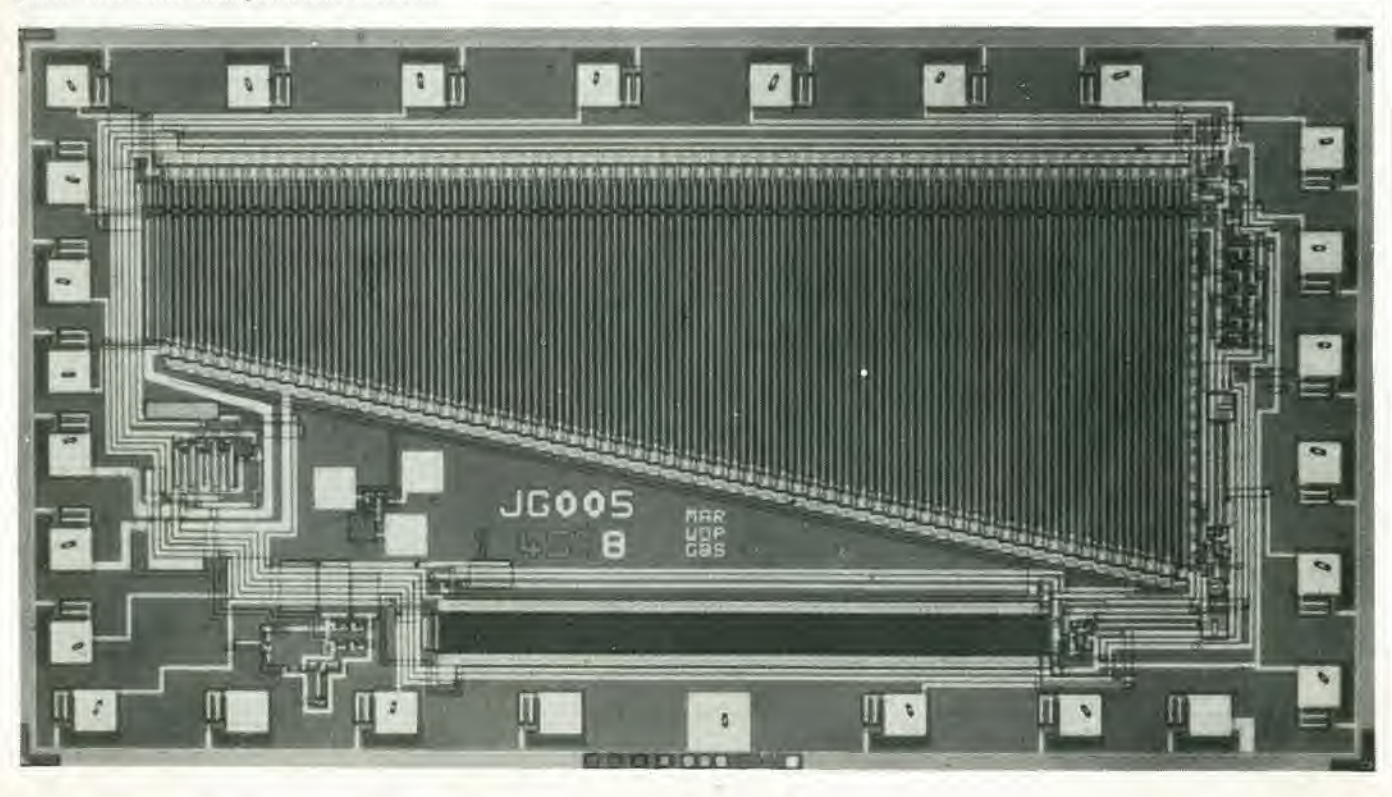

In pratica, si usano spesso tre condensatori in quanto si tratta del minimo necessario per evitare che i pacchetti di carichc "corrano I'uno dentro I'altro" usando una lecnologia semplicc.

Ci sono allri modi di fare un CTD. come già detto. Però il principio base, ossia di muovere dei pacchetti di cariche lungo una catena di qualche specie è sempre lo stesso.

#### Due vantaggl

I sistemi a trasferimento di cariche possiedono due significativi vantaggi: il ritardo totale può essere variato cambiando la frequenza degli impulsi di trasferimenlo, con la conseguente facilità di controllo esterno.

Inoltre un CTD è molto semplice da produrre, naturalmente per un fabbricante di circuiti intcgrati! II processo di fabbricazione è lo stesso di quello usato per i normali circuiti integrati.

Per questo motivo è un'idea seducente quella di combinare un CTD con qualchc allro dispositive a semiconduttore, su un unico chip. L'amplificatore buffer di figura I, per esempio, ed il generatore di sincronismo che produce gli impulsi ditrasfcrimento. È anche possibile incorporare un dispositivo a trasferimento di cariche in un circuito destinato ad uno scopo particolare, ed integrare il tutto su di un unico chip. Un CTD a 100 passi, che fa uso di 300 condensatori, può essere concentrato su un'area di soli 2,5 x 0,25 mm. Questa è soltanto il 2,5% della superficie totale di un chip LSI da 5 x 5 mm!

#### Ed ora che cosa ne facclamo?

La cadenza di campionamento dctermina la massima frequenza che può essere ritardata da un CTD. I sistemi che sono disponibili in commercio possono essere usati a cadenza di campionamento fino a 20 MHz. il che significa che si possono tratlare segnali con frequenze fino a 10 MHz. Allo stadio sperimentale esistono dispositivi che funzionano con cadenze di campionamento di 130 MHz (segnali fino a 60

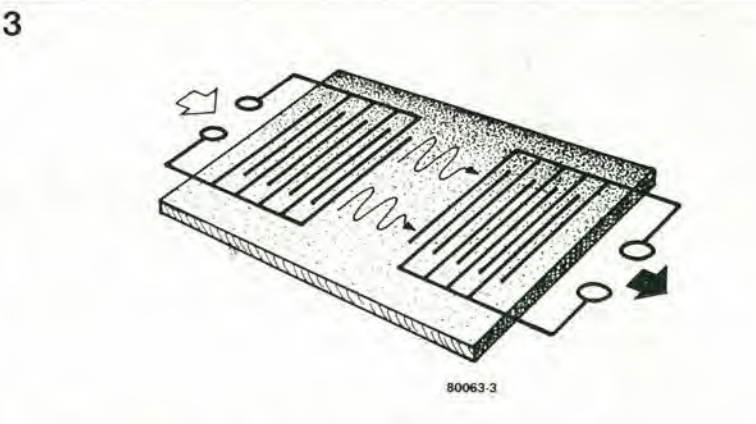

Figura 3. In linea di principio un dispositivo SAW (Surface Acoustic Wave) si presenta così. Gli elettrodi conduttori ("dita") sono depositati su un substrato piezoelettrico. Questo trasmette il segnale sotto forma di "onda" meccanica dal trasduttore d'ingresso a quello d'uscita.

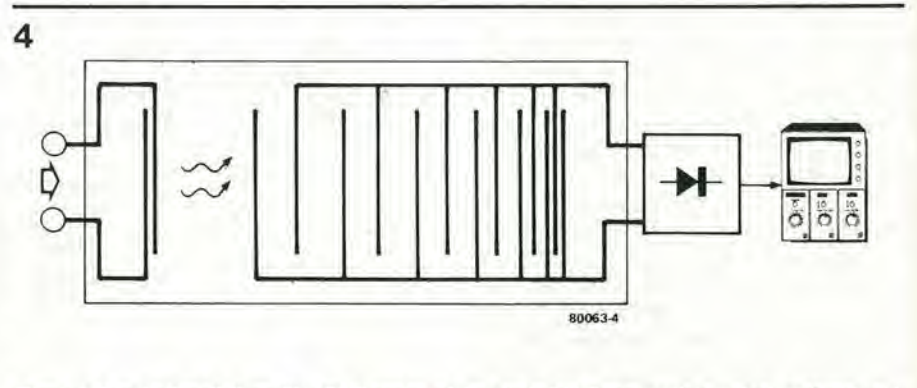

Figura 4. Questo tipo di dispositivo SAW con spaziatura tra le "dita" progressivamente decrescente nel Iraaduttora di uaclla, pud eaaera uaalo per I'anallal apetlrala dl brevl "pacchetti" dl segnale.

MHz). La velocità è una cosa e la lunghezza è un'altra. Già oggi sono comunemente disponibili dei CTD con più di 1000 passi nclla catena!

<sup>I</sup> CTD "normali" come quelli dcscritti sinora (tipi speciali saranno trattati in seguito), sono stati usati più di una volta in Elektor. In parlicolare per effetti sonori: messa in fase, flanging, vibrato, coro, riverbero ed anche eco; tutti questi effetti, ed altri ancora, possono esserc ottenuti con i CTD,

Si pub ricavarc ancora qualche vantaggio tornando nuovamente sull'argomento; l'elenco alia fine di quest'articolo si riferisce a tutti gli articoli precedenti.

Un'altra applicazione si ha ncgli strumcnti di misura. Per esempio i CTD possono essere usati per espandere o comprimere una base dei tempi. Per prima cosa si "memorizza" un segnale in un CTD usando una frequenza di campionamento e questa viene quindi "riprodotta" usando una diversa frequenza. Il risultato è che il segnale di uscita e "stirato" oppure "compresso" nei confronti del segnale di ingresso.

Un'altra applicazione "di misura" del CTD e la cosiddetta "registrazione del transitorio". I transistori sono definiti piuttosto brevemente nel Dizionario Oxford come fenomeni "non permanenti" e "di breve durata". Verissimo. Questo tipo

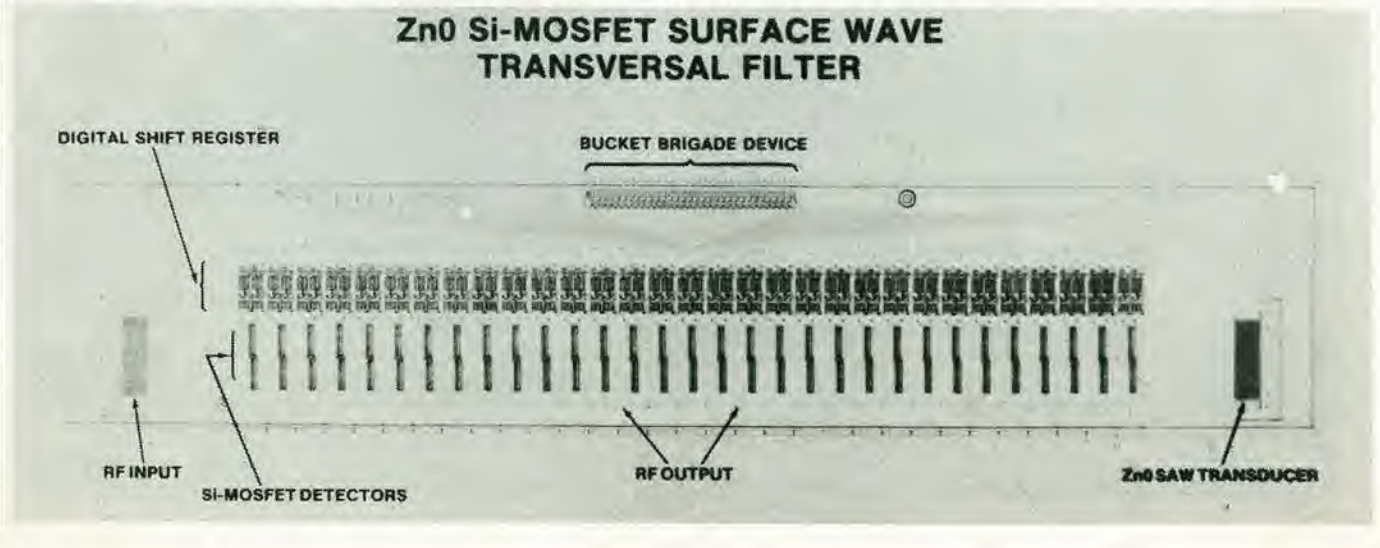

lecnologla delle llnee dl rllardo analoglche eleklor dlcembre 1980 — 12-37

di segnali, chiamiamoli impulsi di interfe renza, non è così facile da osservare su un oscilloscopio. Scompaiono prima che uno si accorga di cosa si tratta. Per vedere un transitorio su un oscilloscopio bisogna memorizzarlo, per esempio in un CTD. In questo modo esso può essere riprodotto su basi dei tempi diverse e se necessario, a differenti velocità. Un'applicazione importante di questo fenomeno è l'elettronica medica; pulsazioni cardiachc irregolari. enccfalogrammi e cosi via.

#### Come ellminare II "flutter"

L'applicazione mostata in figura 2 è dedicata ai videoregistratori ed anche, naturalmente, ai registratori audio. L'idea è quella di eliminare gli effetti di rapide variazioni nella velocita del nastro (flutter).

Spccialmente nei videoregistratori, anche la più piccola traccia di flutter è percepibile nel segnale riprodotto.

Ourante I'incisione vicne registrata sul nastro, insieme al segnale utile, una nota di riferimento o "pilota". Al momento della riproduzione questa nota pilota viene separata e confrontata con un riferimento stabile usando un rivelatore di fase.

L'uscita dal rivelatore di fase viene usata per variarc la frcquenza di uscita di un generatore di sincronismo che produce gli "impulsi di trasferimento" per un CTD; it segnale completo, nota pilota e tutto il resto, passa altraverso questo CTD. Se il tempo di ritardo è lungo abbastanza, si pub progettare un circuito alto a mantencre una nota pilota di frequenza costante all'uscita del CTD, Questo a sua volla significa che vicne eliminato qualsiasi "flutter" nel segnale principalc.

sman small and the small signal signal signal signal signal signal signal signal signal signal signal signal s

 $U$ P2 Of  $x$  results in  $x$  results in  $\mathbb{R}$ 

. \

#### Onde acustlche dl superficle

Un dispositive ad onde acustiche di superficie funziona secondo un principio totalmente diverse dal CTD. II motive per cui si parla di ambedue nello stesso articolo è che essi sono entrambi suscettibili di un campo di nuove applicazioni molto simili (e molto ampiel).

La costruzione fondamentale di un dispositivo SAW è ancora più semplice di quelle del CTD (vedi figura 3). II funzionamento è basato sull'effetto piezoelettrico. I materiali piezoelettrici modificano la loro forma quando ad essi sia applicata una tensionc e viceversa; quando sono sottoposti

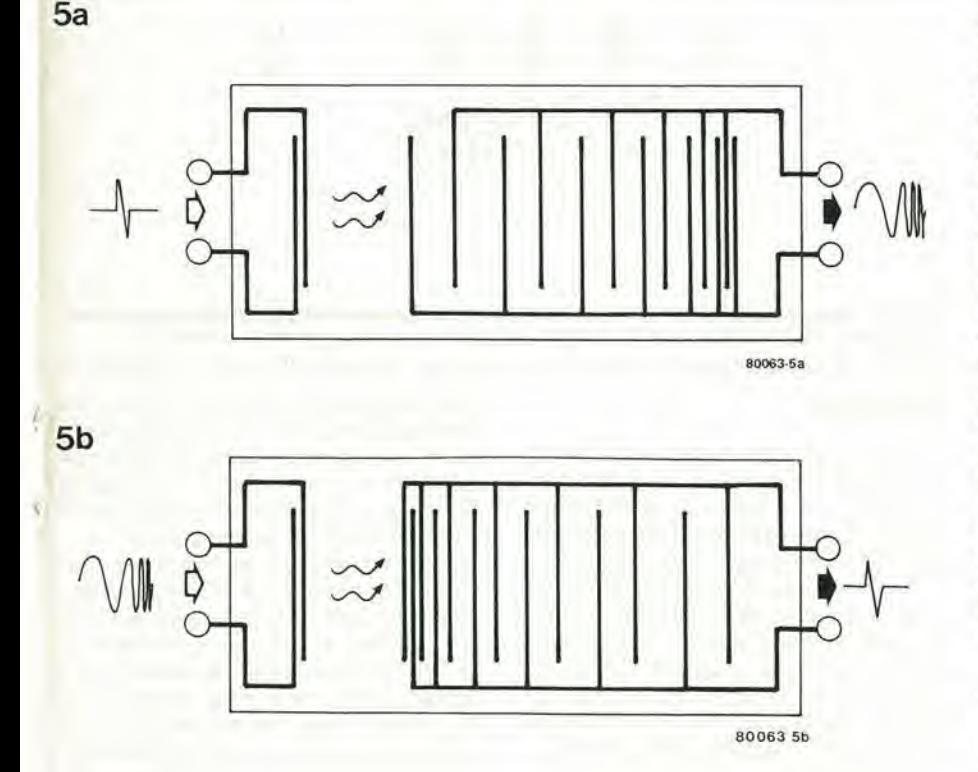

Figura 5. Una coppia di filtri "chirp" usati nei sistemi radar e nell'elettronica medicale. Il "trasmettitore" mostrato In figura 5a, converte un breve picco in un segnale caratteristico; il ricevitore (figura 5b) converte quesio segnale e nessun allro, In un plcco.

a deformazione meccanica apparc una lensione nel materiale. Un colpo secco su un pezzo di materiale piezoelettrico pub produrre un breve impulse di parccchic migliaia di Volt. Molto più di quanto serve per una bella scintilla, come si pub vedere in alcuni tipi di accendini "elcttronici". Un'applicazione un tantino meno ovvia dello stesso effello si ha nei microfoni a cristallo ed in alcuni altoparlanti tweeter. Un dispositivo SAW consiste in una piastrina di materiale piezoelettrico che reca sulla superficie degli elettrodi conduttori. Ad una delle estremità gli elettrodi sono usati per un "trasduttore di ingresso" che converte un segnale elettrico in vibrazioni meccaniche; all'altra estremità un gruppo di elettrodi similare riconverte le vibrazioni meccaniche in segnale eleltrico. Le vibrazioni meccaniche viaggiano come una sorte di onda d'urto, principalmente sulla superficie del materiale; I'ampiezza di questa "onda acustica di superficie" è molto piccola, dell'ordine di alcuni nanometri  $(10^{-9}m)$ .

#### II flltro SAW

Se il materiale piezoelettrico è sufficientemente puro e di struttura regolare, la velocita con la quale le onde meccaniche viaggiano attraverso la superficie è praticamenle costante per una vasta banda di frequenze (di ingresso). Questa velocità è dell'ordine di 3000 m/sec. ossia un centomillcsimo della velocita delle onde elettromagnetiche nel vuoto. Questo significa che anche la lunghezza d'onda è minore nella stessa proporzione. Per esempio la lunghezza di un segnale a 30 MHz nell'aria è di 10m; in un dispositive SAW la corrispondente lunghezza d'onda è di soli 0,1 mm.

Questo fatto pub essere utilizzato per costruire un filtro SAW; ossia un componente selettivo. Se gli elettrodi sia del trasduttore di ingresso che di quello di uscita, sono spaziati ad intervalli di 0,1 mm, verranno esaltati isegnali con questa lunghezza d'onda mentre <sup>i</sup> segnali con lunghezza d'onda diversa tenderanno a scomparire. Se si usano molti elettrodi in parallelo (le cosiddette "dita") sia per il trasduttore di ingresso che per quello di uscita, il filtro diventa quanto mai selettivo.

In pratica i filtri SAW sono costruiti perche sono incredibilmente precisi.

Al giorno d'oggi questi filtri sono usali per frequenze di segnali che vanno da 5 MHza qualche GHz. Essi sono gia usati con filtri selettivi in alcuni ricevitori televisivi e precisamente negli amplificatori di media frequenza. II vantaggio consisle in un montaggio semplificato in quanto non necessita un "allineamento"; gli svantaggi (che non sono importanti nei televisori) sono un alto smorzamento ed il fatto che la frequenza di risonanza è definitivamente fissata ncl processo di fabbricazione per cui non sussiste la possibilità di modificarla successivamente.

#### Altre applicazlonl

L'uso dei dispositivi ad onde acustiche superficiali è una possibilità, ma ne esistono delle altre.

Nel dispositivo SAW mostrato in figura 4. si usa per esempio un'altra disposizionc degli elettrodi. Il trasduttore d'ingresso (a sinistra) consiste in sole due "dita", cosicchè risulta a banda relativamente larga e per nulla selettivo. Il trasduttore d'uscita consiste invece in parecchie "dita" poste a distanzc decrescenti, All'inizio le dita banno una spaziatura larga. il che rende questa sezione del trasdutlore particolarmente sensibile alle componenti a bassa frequenza del segnale. Diminuendo la spaziatura il trasdutlore diventa maggiormente sensibile alle frequenze più alte.

Supponiamo ora che un breve "pacchetto" (burst) di segnali sia applicato all'ingresso. II trasdutlore d'ingresso lo converte in un'onda che viaggia lungo la superficie. Dopo un brevissimo rilardo le componenti del segnale cominciano ad apparire all'uscita: prima quelle a bassa frequenza e quindi. quando I'onda passa sotto le dita con minore spaziatura, le componenti a frequenza maggiore. L'intero segnale d'ingresso è dunque suddiviso, ossia le varie frequenze che lo compongono appaiono all'uscita in successione.

Come schizzato in figura 4, il segnale di uscita di questo dispositivo pud essere raddrizzato e visualizzato in un oscilloscopio. In questo modo si ha la base di un analizzatore di spettro ad alta frequenza! Se I'oscilloscopio è triggerato nel medesimo istante nel quale viene introdotto nel SAW il pacchetto di segnali, I'ampiezza delle componenti a minor frequenza appare per prima, seguita dall'ampiezza delle componenti a frequenze sempre maggiori, nella sequenza in cui appaiono all'uscita del SAW.

Naturalmente, questo sistema può solo analizzare il segnale in un pacchetto per volta, ma anche cost qucsta pud essere la base di un analizzatore di spettro organizzato su solo chip. Questo avrà naturalmente bisogno di una quantita non indifferente di elettronica addizionale disposta sullo stesso chip del SAW, In rifcrimento a questa esigenza è interessante osservare che sono già stati costruiti dispositivi monolitici che comprendono sullo stesso chip sia il dispositivo SAW cnc .: - emiconduttori "normali". Questo non è così impossibile come appare a prima vista.

Su parte del substrato di silicio può essere costruito un circuito integrato con procedimento normale; su di un'altra parte del medesimo substrato si pud depositare uno strato di materiale piezoelettrico (per esempio ossido di zinco) che forma la base del dispositivo SAW. Gli elettrodi inlerdigitali possono essere aggiunti contemporaneamente alle piste conduttrici del resto del circuito integrato.

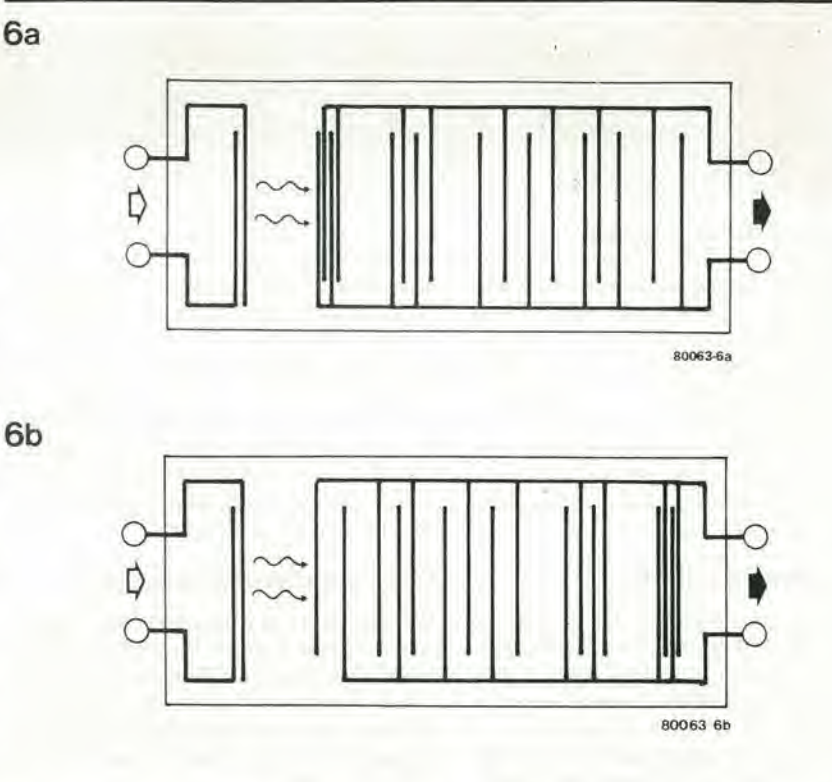

Figura 6. Una coppia di filtri "chirp" meno convenzionale. Come in precedenza, clascun filtro può essere usato per "riconoscere" il segnale trasmesso dall'altro.

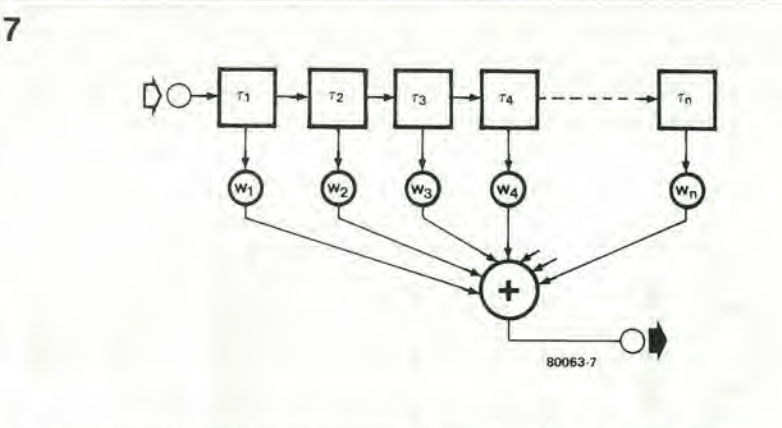

Figura 7. Il principio base di un filtro "trasversale". Si possono produrre filtri praticamente con qualsiasi caratteristica, scegliendo la giusta combinazione di tempo di ritardo (τ) e fattori di peso (w).

#### Cinguettio!

Lo stesso dispositivo SAW usato in figura 4 è disegnato di nuovo due volte in figura 5. Questo non è solo un espediente per riempire pagine della rivista (!): noici inleressiamo ad un'altra utile applicazione. Un breve impulso molto "appuntito" viene applicato all'ingresso del SAW in figura 5a. Questo tipo di impulse contiene una grandc quantita di frequenze armoniche, Quando I'onda corrispondente esce dal dispositive SAW, appare all'uscita un cosiddetto segnale "cinguettante": un'onda sinusoidale con frequenza rapidamente crescente. Se questo segnale è applicato all'ingresso di un secondo dispositivo SAW, come si vede in figura 5b, la caratterislica inversa di questo secondo elemento (prima le alte e poi le basse frequenze) rimette insieme le varie componenti ricreando il "picco" originale.

Segnali cinguettanti (chirp) di questo tipo sono usati per i radar. In questi il procedimento è quello di trasmettere un breve impulso ed ascoltarne l'eco, in altre parole di ascoltare I'impulso che ritorna dopo essere rimbalzato su qualche oggetto.

Il problema consiste nel sapere se è veramente il nostro impulso che stiamo ascoltando, dato che ce n'è una quantità d'altri in giro. Però, se l'impulso è convertito in un "chirp" prima della trasmissione, ed il segnale ricevuto viene riconvertito, soltanto il nostro "chirp" sarà quello che potrà riprodurre un impulso bello ed acuto all'uscita. Un altro vantaggio è che il trasmettitore non deve più condensare tutta la sua potenza in un corto impulso. Per dirla in altro modo: con una data prestazione di potenza di picco in uscita, un trasmettitore radar può infilare molta più energia in un chirp di quanto possa fare in un singolo picco.

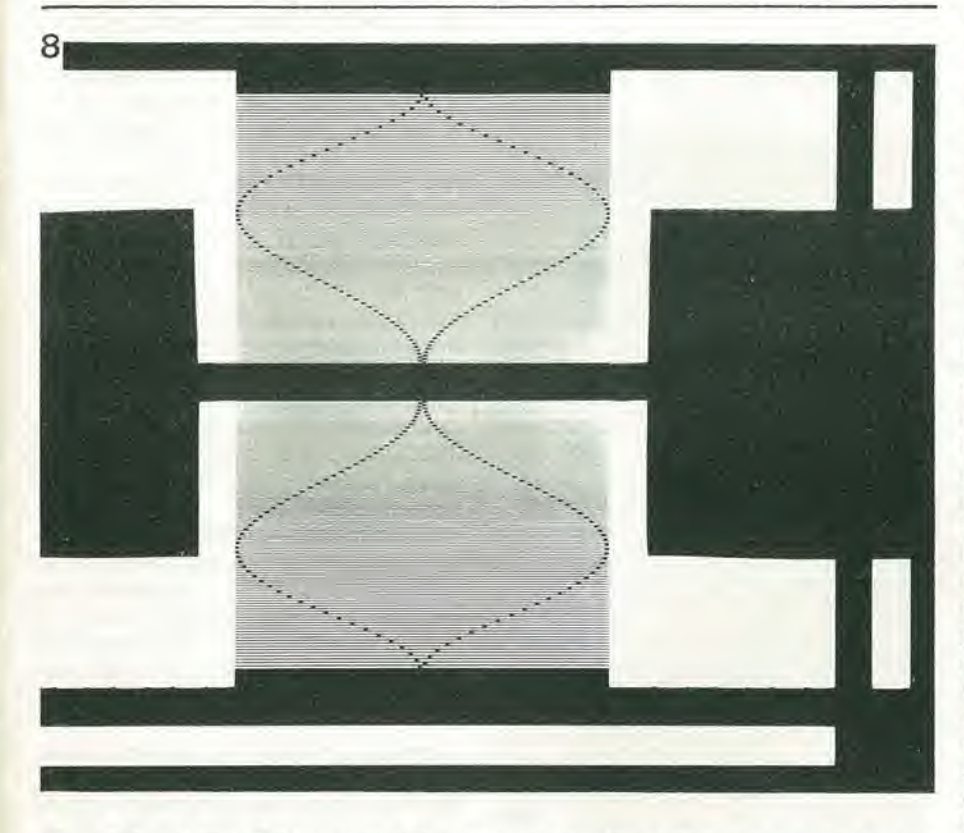

do. I fattori di peso, d'altra parte, sono un tantino meno ovvii. Per realizzare lo scope. invece di attcnuare un dato livello di segnale, se ne può prelevare una quantità inferiore. Questi si ottienc variando la lunghezza delle dita, come si pud vedcre in figura 8.

Come risulta da una pratica comune, i tempi di ritardo in questa versionc sono costanti e quindi e costante la distanza interdigitale del trasduttore di uscita,

#### Dl nuovo il CTD

Siamo partiti dai dispositivi a trasferimento di carica (CTD)ed ora il filtro trasversale ci riporta ad essi. Questi dispositivi sono emincntemente adatti alia costruzione di questo tipo di filtro.

La sistemazione più comune è schizzata in figura 9: la cosiddetla tecnologia "ad elettrodo suddiviso". Gli elettrodi di gate del CTD sono suddivisi ognuno in due sezioni, delle quali solo una è realmente coinvolta nell'operazione di trasferimento delle cariche.

Ancora una volta i dettagli di come funzioni questo tipo di dispositivo esulano dagli scopi di questo articolo; la sola cosa interessante è cosa possono fare: compiere funzioni molto complesse in modo molto semplice. Per esempio <sup>i</sup> quattro CTD ad elettrodo suddiviso mostrati in figura 10 sono programmati per eseguire una serie di operazioni matemaliche molto complicate conosciute come "trasformazione separata di Fourier con I'uso dell'algoritmo chirp Z trasformato". Non intendiamo nemmeno spiegarvi cosa tutto questo voglia dire! Basta dire che può essere usato in linea di massima per I'analisi spettrale (la stessa procedura del dispositivo SAW di figura 4), ma per segnali continui e non solo per brevi pacchetti. Ci si pub aspettare che questo dispositivo avrà un ruolo importante nell'analisi della voce e nella sua sintetizzazione.

In un futuro non troppo dislante, ci possiamo aspettare qualche applicazione abbastanza rivoluzionaria di questi dispositivi.

Per dare qualche idea: è stato calcolato che nel loro proprio campo di applicazione, questi oggetti possono eseguire dei calcoli cost complicati che ci vorrebbe I'opera di un migliaio dei maggiori calcolatori IBM per stare al passo con la loro velocità.

#### Programmablle

Quando sia richiesta una prestazione più flessibile, si deve trovare qualche sistema per programmare a volontà il dispositivo. II filtro trasversale SAW ed <sup>i</sup> CTD ad cleltrodi suddivisi che sono stati descritti in precedenza, sono preprogrammati per una particolare applicazione.

Questo non è un problema troppo difficile. Come mostrato in figura 11, usando come esempio dei CTD, si può costruire una catena di stadi ritardatori con un'intera serie di uscita a disposizione. In pratica questo significa semplicemente portare fuori ad un proprio piedino tutti gli elettrodi di gate (al posto dell'ultimo soltan-

Figura 8. Questo filtro SAW trasversale è simmetrico; sia il trasduttore d'ingresso che quello d'uscita hanno un contorno speciale (fotografia cortesemente fornita da AEG-Telefunken).

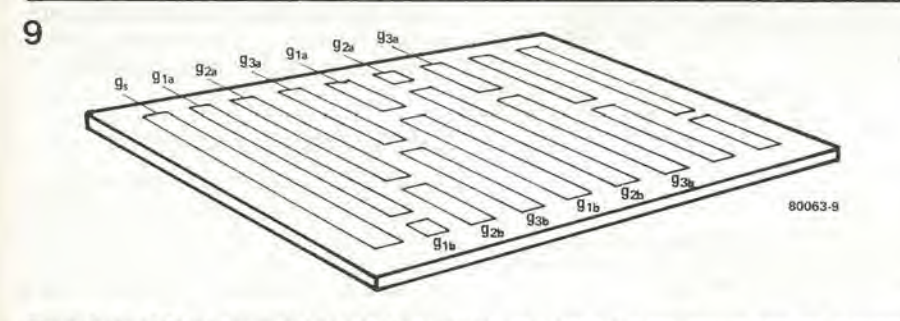

Figura 9. Un "CTD ad elettrodo suddiviso" può essere anch'esso usato per funzioni speciali. In questo caso gli elettrodi di gate sono suddivisi in due sezioni, una sola delle quali ha una funzione nell'effettivo trasferimento delle cariche.

#### Filtri accordati

<sup>1</sup> fillri chirp descriiti qui sopra costiiuiscono un esempio dei cosiddetti filtri accordati. Uno dei filtri converte un picco d'ingresso in un particolare segnale d'uscita, mentre l'altro dovrà riprodurre il picco quando quel segnale apparirà all'ingresso. In altre parole il secondo filtro £ "seletlivo" per quel particolare segnale (notare che tutto questo non ha nulla a che fare con la "normale" selettività di un filtro, per una frequenza particolare!).

E possibile un numero praiicamente infinito di varianti dello stesso tema. Il filtro di trasmissione può essere progettato per creare qualsiasi "motivo" all'uscita, ed il secondo filtro lo riconvertirà in un picco. Un altro esempio si vede in figura 6.

Si deve notare che i due filtri di una coppia accordata sono intercambiabili. Invece che per trasmettere il filtro di figura 6a pud essere usalo per "decodificare" un segnale trasmesso da quello di figura 6b. La sola differenza è che il "motivo" verrà ora riprodotto a ritroso.

#### Filtri trasversali

Fondamentalmente questo tipo di filtro è costruito come mostrato nello schema a blocchi (figura 7). L'uscita è ottenuta come "somma pesata" di varie copie ritardate del segnale d'ingresso originale. <sup>I</sup> vari segnali ritardati sono altenuati ciascuno secondo un certo fattoredi "peso" w, e quindi sommati.

Esula dagli scopi di questo arlicolo spiegare esaltamente come funzioni questo tipo di filtro. Basti sapere che si può ottenere praticamente qualsiasi caratteristica di frequenza. sceglicndo gli opportuni tempi di ritardo ed i fattori di peso. Il calcolo è piuttosio complesso, ma ne vale la pena se la caratteristica di frequenza che si desidera, non è possibile ottenerla con i componenti standard come condensalori, induttanze e resistenze.

Naluralmente, i giusti tempi di ritardo sono facilmente programmabili in un dispositivo SAW: sono determinati dalla distanza tra le "dita".

Maggiore è la distanza e maggiore è il ritar-

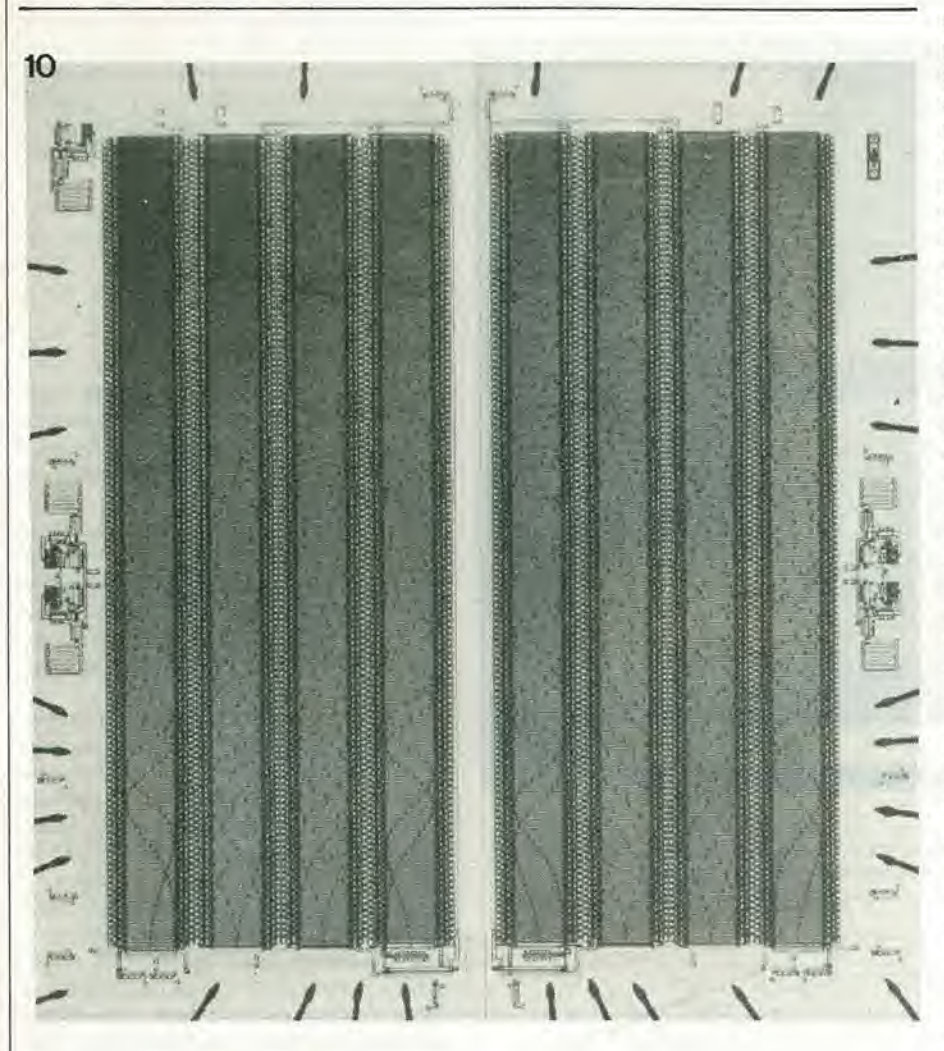

Figura 10. Questo chip contiene quattro CTD ad elettrodi suddivisi. Tutti insieme questi quattro filtri eseguono un'operazione matematica che può dimostrarsi di fondamentale importanza nei sistemi di analisi e di sintesi della voce umana (fotografia cortesemente fornita da Reticon).

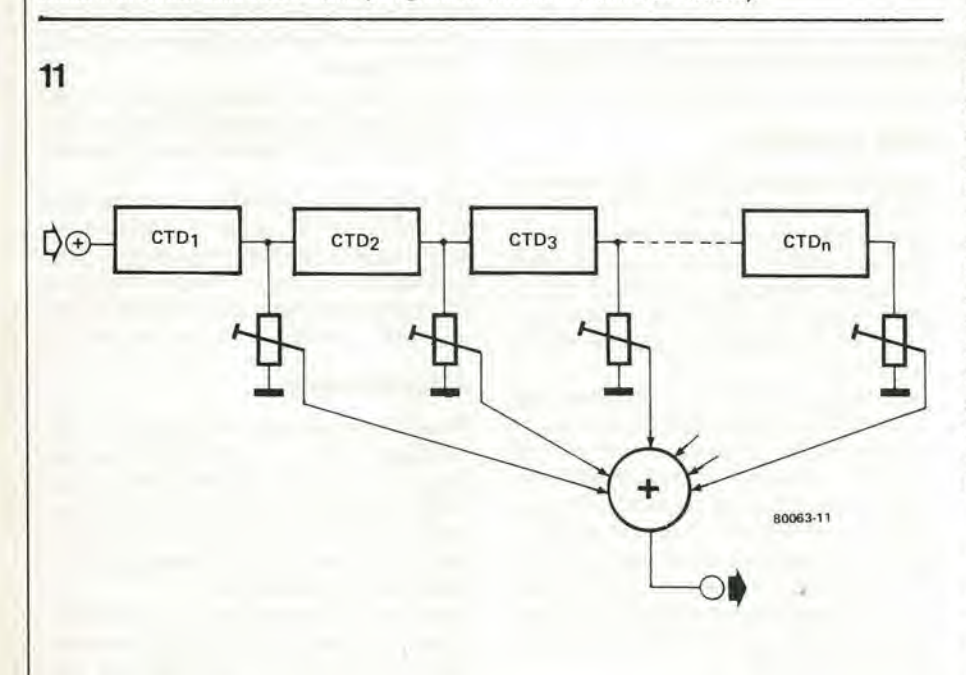

Figura 11. Il principio base di un filtro trasversale programmabile si presta a tutti i tipi di integrazione a grande scala.

In linea di principio su un dispositivo di questo tipo si possono sviluppare i filtri più sofisticati.

#### tecnologia delle linee di ritardo analogiche

to). Il livello di ciascun segnale di uscita può essere regolato per mezzo del corrispondente potenziometro, in modo da costruire ogni possibile caratteristica di filtro. Si deve riconoscere che questo sistema è costoso ed un tantino rozzo, non ci vuole peraltro molta immaginazione per prevederne gli sviluppi futuri. I "potenziometri" a circuiti integrati sono già noti, e cosa impedisce di integrarli sullo stesso chip della linea di ritardo? Si può anche fare un altro passo in avanti: aggiungere sullo stesso chip un microcomputer che possa calcolare e sistemare al giusto livello questi potenziometri integrati per ottenere qualsiasi caratteristica si voglia. Con il progredire della tecnologia dei circuiti integrati, potremo veder apparire molti dispositivi veramente interessanti!

Una possibilità alternativa a questo scopo è di modificare la tecnica dell'elettrodo suddiviso, che potrebbe anche essere usata per variare la lunghezza delle "dita" nel dispositivo SAW. L'idea è di piazzare uno o più commutatori MOS in una o più posizioni lungo un elettrodo suddiviso o "dito".

Aprendo o chiudendo questi interruttori, si può variare la lunghezza efficace dell'elettrodo. A loro volta gli interruttori MOS possono essere controllati da un microcomputer integrato sul medesimo chip. Se è richiesto solo un numero minimo di caratteristiche diverse, le varie configurazioni degli interruttori possono essere memorizzate in una ROM, sullo stesso chip.

#### Cosa ci riserva il futuro?

Tante cose! Diventerà ovvio l'impiego delle linee di ritardo analogiche in moltissime applicazioni, che non saranno "solo" la costruzione di riverberatori audio e di effetti sonori. Ci si può attendere che sia i CTD che i SAW avranno un ruolo importantissimo nell'elettronica di tutti i giorni. Per questo motivo non deve destare meraviglia che molti laboratori di ricerca ben attrezzati spendano un mucchio di tempo per trovare nuovi sviluppi.

E, con tanti "brillanti giovanotti" al lavoro sull'argomento, è certo che si troveranno senz'altro nuove applicazioni!

Il troppo stroppia è un buon proverbio per chi scrive un articolo. La nostra idea era di mettere sotto una nuova prospettiva l'idea complessiva delle "linee di ritardo analogiche". Si potrebbe andare avanti sullo stesso filone: per esempio, l'intero campo dei CTD sensibili alla luce è ancora da esplorare. Telecamere piatte? Un'altra volta, può darsi.

#### Bibliografia:

Robert W. Broderson & Richard M. White: New technologies for Signal Processing. Science 195-4283. 18 Marzo 1977. Unità di riverbero analogica. Elektor novembre 1979 p. 11-33 Linee di ritardo Parte 1. Elektor ottobre 1979, p. 10-24 Parte 2. Elektor novembre 1979, p. 11-40

# Sostituto "logico" del potenziometro a carbone

(ovvero uno "spilla" musical)

Già dall'inizio di questa era elettronica, I'agile elettrone ha costantemente avuto la tendenza a prevalere sugli ingombranti apparecchi meccanici ed elettromeccanici, in una vasta gamma di applicazioni. <sup>I</sup> sistemi di segnalazione e gli altri sistemi di trasmissione del dati, <sup>I</sup> calcolatori e le macchine da ufficio, gli orologi di tutti i tipi, ne sono un esempio comune. Una ferma resistenza sembra perd sia stata opposta dal familiare potenzlometro a carbone. Nonostante i suoi costltuzionali difetti come l'imprecisione e la breve vita operatlva, esso ha mantenuto la sua popolarità, specie nel campo deile apparecchiature da intrattenimento, perchè è a buon prezzo, facile da usare per tutti i controlli nelle apparecchiature elettroniche e spesso di facile ricambio. La tendenza attuale è di limitare I'impiego di questi dispositivi che abitualmente divenlano rumorosi in vecchiaia e nei circuiti più moderni, sono largamente sostitulti dai varicap, dai transistori a pendenza variabile, dai diodi polarlzzati e da altrl dispositivi elettronici. Questo articolo propone un'ulteriore eliminazione in quanto il controllo delle tensioni di un circuito non viene fatto come una volta da potenziometri a carbone, ma da una logica che produce le tensioni in maniera interamente elettronica, a mezzo di sensori al tocco deile dila.

Un circuilo per cui convenga considerare la conversione è l'amplificatore con controlll stereo 730-740. In questo progetto il volume, il bilanciamento ed il tone sono controllati da tensioni continue prelevate da potenziometri convenzionali, A prima vista i requisiti richiesti per generare elettronicamente deile tensioni di controllo sembrano esigere circuiti complicati, ma questo non sembra dover esscre il caso in questa occasione.

Consideríamo per prima cosa le proprietà del partitore di potenziale elettromeccanico. Una spazzola di contatto pud essere mossa lungo una pista di carbone (azionc eseguita dall'operatore) per produrre una tensione d'uscita proporzionale allo spazio percorso dalla spazzola lungo la traccia. Quando la spazzola è ferma, la tensione d'uscita non varia. Un dispositivo eleltronico equivalente devc avere quindi due proprietà:

A) Una tensione d'uscita prodotta che vari in modo continue a scconda dclla posizionc di un comando esterno.

B) La tensione d'uscita deve restare costanie quando non inlervenga un comando. ossia devc essere memorizzala. Pcnsiamo ora di applicare questi requisiti all'amplificatore 730-740. Le tensioni di controllo in questione possono variare tra I.O e 0.0 V e vengono usate per regolare il guadagno, il bilanciamento. i loni bassi ed i toni alti. La generazione elettronica di queste tensioni non costituisce un problema serio; una soluzione potrebbe essere quella di caricare e scaricare un condensatore tramite un generatore di corrente co-Stante. Memorizzare I'ampiezza di questa tensione di controllo è invece un altro paio di maniche.

Memoric elettroniche analogiche a lunga permanenza basale su circuiti a costante di tempo eslremamente lunga, ne esistono certamente ma il loro costo è proibitivo per questo genere di applicazioni. Una cosa che si avvicina alia memoria analogica non volatile potrebbe essere ottenula caricando un condensatore con un componente ad alta impedenza (come un MOS-FET). nel quale il condensatore potrebbe traltenere la carica per un tempo abbastanza lungo, fino, diciamo, ad un paio d'ore. In pratica però abbiamo scoperto che un simile circuito è ben lungi dall'essere affidabile, ed inoltre è difficile da costruire. A questo punto, come avviene per molti problemi analogici. una soluzione viene offerta eon I'uso di tecniche digitali, Le operazioni che seguono forniranno una soluzione elegante e scmplice:

- (1) Convertire I'informazione analogica in forma digitalc adatta.
- (2) Conscrvare in una memoria questa informazione digitalc,
- (3) Prelevare questa informazione digitalc <sup>c</sup> rieonvertirla in segnale analogico,

Un grande vantaggio di questo procedimento risulta subito evidente: è molto facile memorizzare un'informazione digitalc e sono prontamente disponibili un gran numero di dispositivi che possono fare questo lavoro.

Usando gli integrati TTI. I'esborso ihiziale. come pure le complicazioni costrultive e di manutenzione sono alquanto ridotti. Il problema è stato ora ridotto a quello della conversione A/D, il primo passo tra quelli elencati. Si ottiene il risultato prelevando un campione istanlaneo della quantità analogica variabile, misurando il campione confrontandolo con valori standard ed esprimendo il risultato con un numero digitale (di solito binario). In questo progetto la conversione A/D si ottiene come segue: un ingresso analogico forza un registro a flip-flop a contare in avanti oppure all'indietro fino ad otlenere la tensione di controllo desiderata (prodotta dalla conversione D/A). ed a questo punto I'ingresso viene tolto e cosi il conteggio si arresla ed il registro conserva il valore digitalc fino a che riceve un altro campione (ossia un altro ingresso). La tensione di controllo desiderata si ha per esempio quando I'ascolatore rileva il corretto bilanciamento stereo. Poichè, per definizione, la misura digitale avviene in passi separati, la precisione della conversione A/D dipende dal numero di passi disponibili in un dato di misura, ossia quanto più è piccolo ciascun passo, tanto migliore sarà la precisione della conversione analogica-digitale e tanto maggiore sara il numero di informazioni che si potranno memorizzare. II numero di passi disponibili può quindi fornire una misura dclla "risoluzione" del sistema. Questo sistema fa uso di registri a flip-flop a quattro bit, per cui risultano disponibili sedici passi per quantificare ciascun segnale anqlogico.

#### Schema a blocchl

Lo schema a blocchi di figura <sup>I</sup> mostrache Ic quattro funzioni (guadagno, bilanciamento, toni bassi ed alti) sono controllate da quattro circuiti pressochè identici, che sono sincronizzati da un normale generatore d'impulsi a bassa frequenza.

Ciascun gruppo funzionalc marcato "A" nello schema, contiene i seguenti circuiti:

- Un contatore a 4 bit da impulsi ("sincronizzalo").
- Un ingresso di "campionamento" die converte lo stato del sensore in istruzioni di conteggio in avanti od aH'indietro destinate al contatore (conversione  $A/D$ ).
- Un circuito di consenso-inibizione che "congela" il contatore in mancanza di istruzioni di conteggio.
- Un circuito di inibizione a massima-/minima che ferma il conteggio quando il registro è pieno oppure vuoto.
- Un circuito d'uscita per la conversione digitale-analogica che traduce lo stato del registro a flip-flop in un segnale di controllo in corrente continua.

Allorche uno dei sensori al tocco viene attivato, il relative segnale d'uscita varia sccondo una scala a 16 gradini (in salita oppure in discesa) nella qualeogni gradino coincide con un impulse di sincronismo. Ciascun gruppo marcato "C" nello schema. esegue le seguenti funzioni:

- Pareggiare Ic discontinuita della funzione a gradini.
- Amplificare il segnale d'uscita (dopo la convesione D/A) al livello necessario per il 730-740.
	- Funzionare da adaltamento d'impedenza ed evitare la reazione del 730-740 nei circuiti logici

L'unita marcata "B" esegue anch'essa tutte queste funzioni, ma in più fornisce una relazione non lineare tra l'uscita D/A e I'ingresso del 730-740,

#### "A" nel dettagll

La figura 2 mostra i gruppi funzionali che compongono <sup>i</sup> blocchi "A" di figurd 1. II circuito A1 è comune a tutti i quattro blocchi e genera gli impulsi (lenti) di sincronismo per <sup>i</sup> contatori "A3".

II segnale d'ingresso proviene dai due sensori al tocco. Le frecce che si notano vicino ai sensori definiscono la direzione del comando, come "aumentare il volume" per la freccia rivolta all'insù e "diminuire il volume" per la freccia rivolta verso il basso. Questo non è la stessa cosa della direzione di conteggio dei flip-flop. <sup>11</sup> comando "aumenta", ossia conta all'indietro è fornito toccando S2 (in figura 2) che in questo modo diventa conduttivo. Toccando SI si provoca il conteggio in avanti. II totale delle variazioni delle tensioni di controllo del 730-740 è proporzionale alla durata dello stato di conduzione del sensore. Mentre funziona uno dei sensori. viene prodotto un segnale di abilitazione per il contatore, mentre quando nessun sensore è toccato, questo segnale è inibito. Questo segnale di abilitazione e la direzione del conteggio sono prodotti dal circuito d'ingresso (A2).

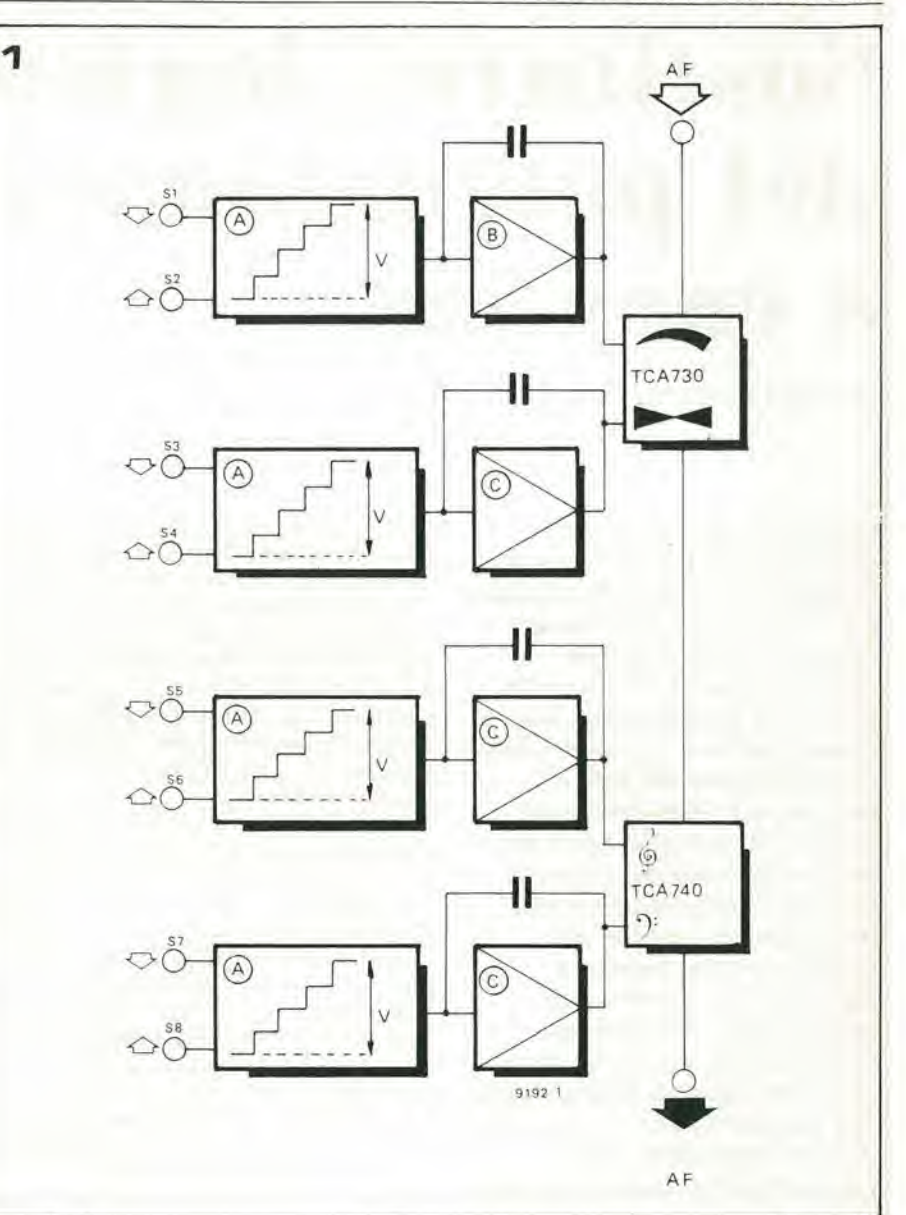

#### Tabella 1

Tabella della verità (74191)

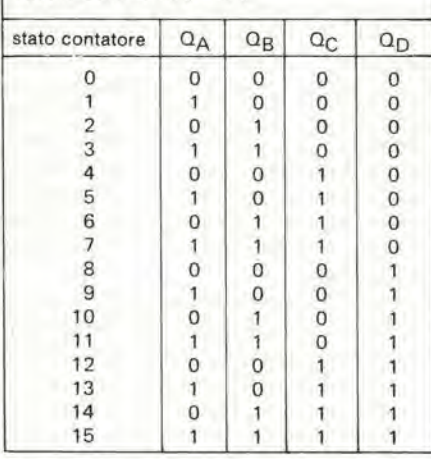

Figura 1. Schema a blocchi per mostrare i gruppi funzionali che occorrono per convertire il segnale d'ingresso dai sensori al tocco in tensioni per il pilotaggio dell'amplificatore per controlli stereo 730-740.

Figura 2. Funzioni svolle da clascuno del quattro blocchi "A" di Figura 1.

Figura 4. Collegamenti ai piedini del contatore 74191.

L'uscita del contatore è presente alle quattro uscite dei flip-flop,  $Q_3$ ,  $Q_8$ ,  $Q_6$ ,  $Q_9$ . Per convertire questa informazione in un segnale analogico, le uscite sono alimentate da una rete resistiva sommalrice, A4. la cui uscita è un segnale a scala, come risulta dalla figura. Fintanto che il contatore non è abilitato e l'alimentazione non viene tolta, lo stato dei contatori non cambia. Il gruppo di preselezione A5 fornisce <sup>i</sup> valori di reset ai flip-flop, che sono caricati subito dopo I'accensione dell'apparecchio.

Queste preselezioni sono abilitale dal segnale "load" che e un impulso di breve durata che si verifica subito dopo l'accensione.

Le preselezioni sono indirizzate in modo da ottenere ragionevoli livelli di volume, bilanciamento, toni bassi ed alti ogni volta che l'apparecchio viene acceso.

#### II circuito

Lo schema completo del circuito si Irova in figura 3. II cuore di ciascun gruppo funzionale è il contatore (IC3, IC4, IC5, IC6) che e del tipo standard TTL 74I91.

Ad eccezione dell'alimentatore (che qui non appare) l'unico circuito comune è il generatore d'impulsi di sincronismo. Due

sostituto "logico" del potenziometro a carbone

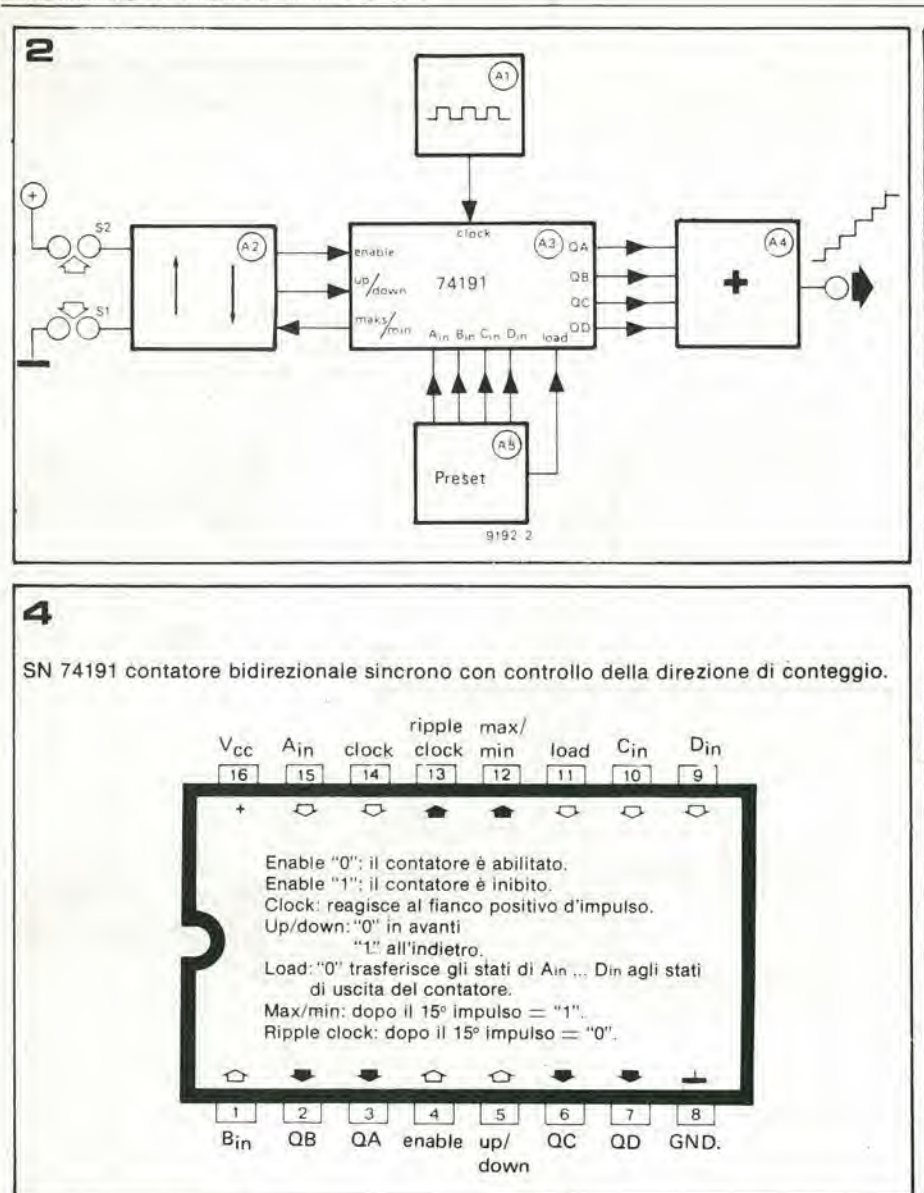

dei trigger di Schmitt di un 7413 (IC8) e relativo circuito di polarizzazione, producono una serie d'impulsi con una frequenza di circa 3 Hz. Le connessioni a piedini dei 74191 sono mostrate in figura 4. Le quattro uscite QA, QB, QC, QD sono disponibili rispettivamente ai piedini 3, 2, 6, 7. Gli stati dei flip-flop durante il conteggio appaiono in tabella 1. All'accensione, i flip-flop A, B e C sono resettati a "0" ed il flip-flop D ad "1", in modo che viene ottenuta un'uscita a mezza corsa (vedi tabella 1). I valori di preselezione sono disponibili ai flip-flop solo fintanto che il segnale "load" (piedino 11) rimane a 0 V, ossia finchè il condensatore C10 non risulta caricato tramite la resistenza R27. Il conteggio inizia quando il segnale di abilitazione (piedino 4) è a livello "0" ed avviene in avanti se il livello al piedino 5 è "0", ed all'indietro se questo livello è "1". I limiti superiore ed inferiore ossia gli stati 15 e 0 del contatore sono indicati da un livello "1" al piedino 12 di uscita max/min. Ciascuna delle tensioni di controllo delle quattro uscite è controllata da due sensori TAP, dei quali S1, S2, S5 ed S7 provocano una diminuzione della tensione (la logica conta in avanti) ed S2, S4, S6 ed S8 provocano un aumento. Mentre i sensori non funzionano, S1, S3,

S5 ed S7, sono collegati alla tensione positiva di alimentazione tramite delle resistenze da 10 M, ed S2, S4, S6 ed S8 sono collegati a massa in modo analogo. I condensatori di livellamento (C1 .... C8) assorbono i disturbi e le induzioni elettrostatiche spurie.

Allorchè si tocca un sensore, la resistenza relativamente bassa della pelle provoca l'inversione del potenziale logico in stato elektor dicembre 1980 - 12-43

di quiete. Lo stato di uscita dei sensori alimenta i circuiti d'ingresso (A2 in figura 2) che funzionano come segue.

Consideriamo il circuito pilotato da S1 ed S2. Nello stato di non funzionamento S1 è al livello logico "1" ed S2 a "0" e le uscite delle porte N1 ed N2 sono "0" ed "1" rispettivamente.

Con il segnale max/min di IC3 a "0" (ossia in condizioni diverse da quelle terminali del conteggio) il transistor T1 rimane interdetto finchè tanto la base che l'emettitore sono a potenziale zero. Il transistor T2è comunque in conduzione cosicchè è presente uno "0" all'ingresso up/down (piedino 5) di IC3. Il conteggio in avanti non ha però luogo finchè il livello "1" al collettore di T1 inibisce il contatore tramite il piedino 4.

Se ora si tocca S1, l'uscita di N1 cambia livello e T1 passa in conduzione, cosicchè il segnale al piedino 4 diventa "0" abilitando in questo modo il conteggio. Se viene raggiunta la condizione limite superiore, il segnale di max/min passa ad "l" e Tl cessa di condurre. Questo risulta nella rimozione del segnale di abilitazione e manca la possibilità di un ulteriore conteggio. Se, d'altra parte, si tocca S2, T2 cessa di condurre ed il segnale up/down passa ad

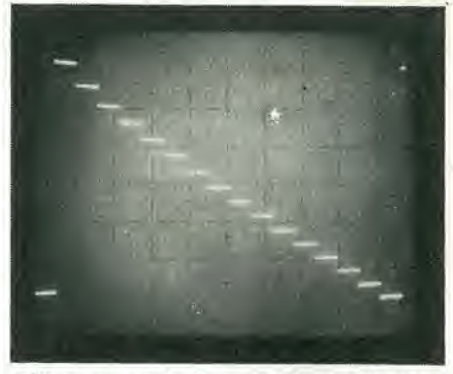

"1" provocando il reset del segnale max-/min al piedino 12. Ora T1 conduce e quindi risulta presente il segnale di abilitazione al piedino 4. Il conteggio avviene all'indietro, in quanto il piedino 5 è ad "1". Al limite inferiore T1 si interdice ed il conteggio viene di nuovo impedito.

I valori di preselezione per i contatori (A5 in figura 2) sono già stati descritti, ed entrano in corrispondenza dei piedini Ain,

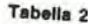

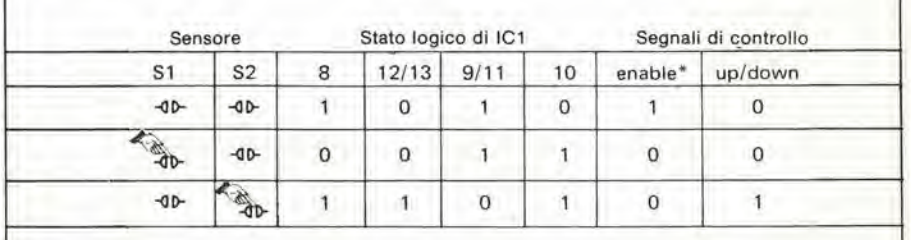

\* Ogni gualvolta il contatore assume lo stato 15 o 0, il segnale max/min è posto äd "1" ed il segnale di abilitazione diventa "1" indipendentemente dallo stato dei sensori.

 $12-44$  - elektor dicembre 1980

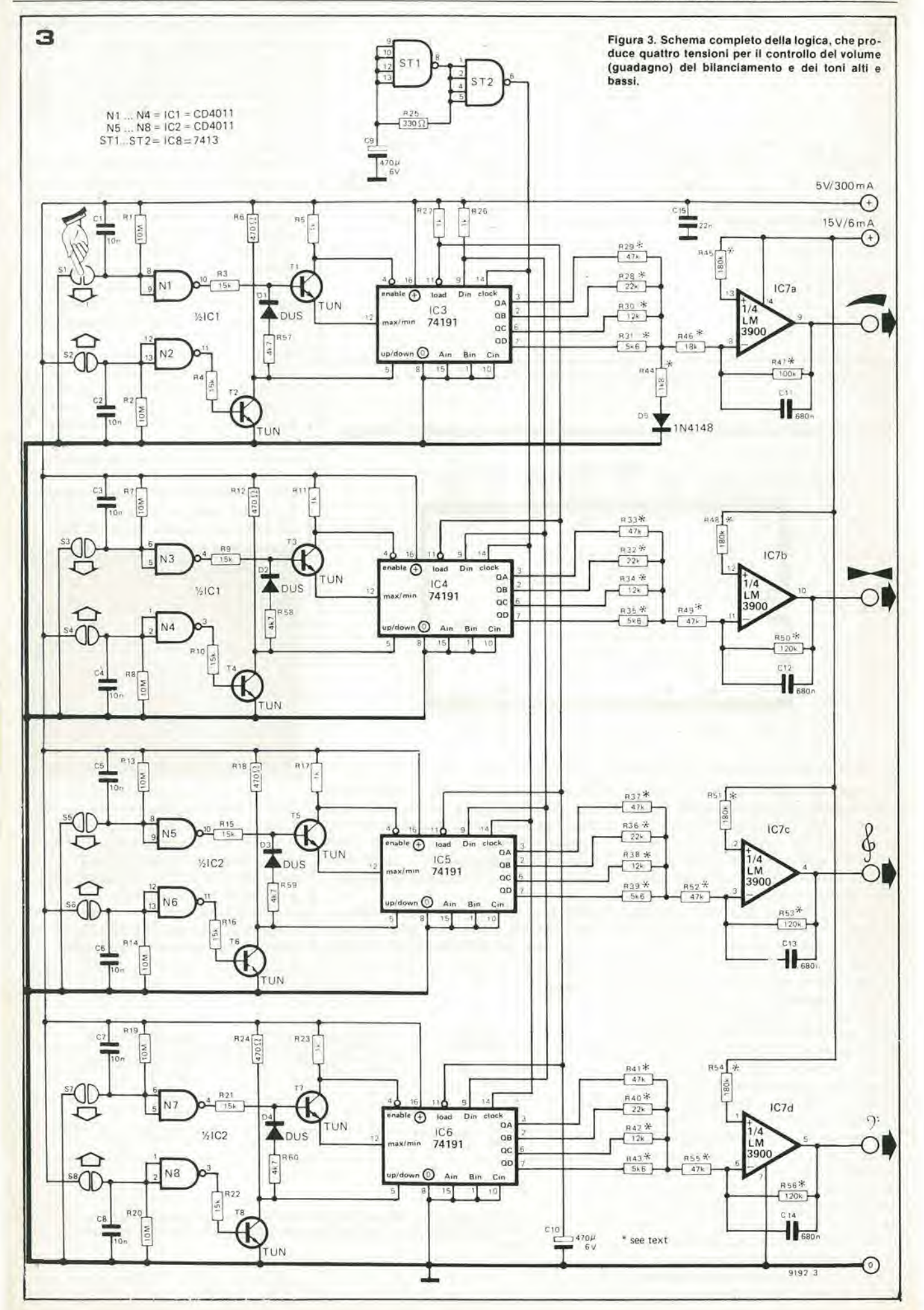

sostituto "logico" del potenziometro a carbone •ne establece e sostituto dicembre 1980 — 12-45

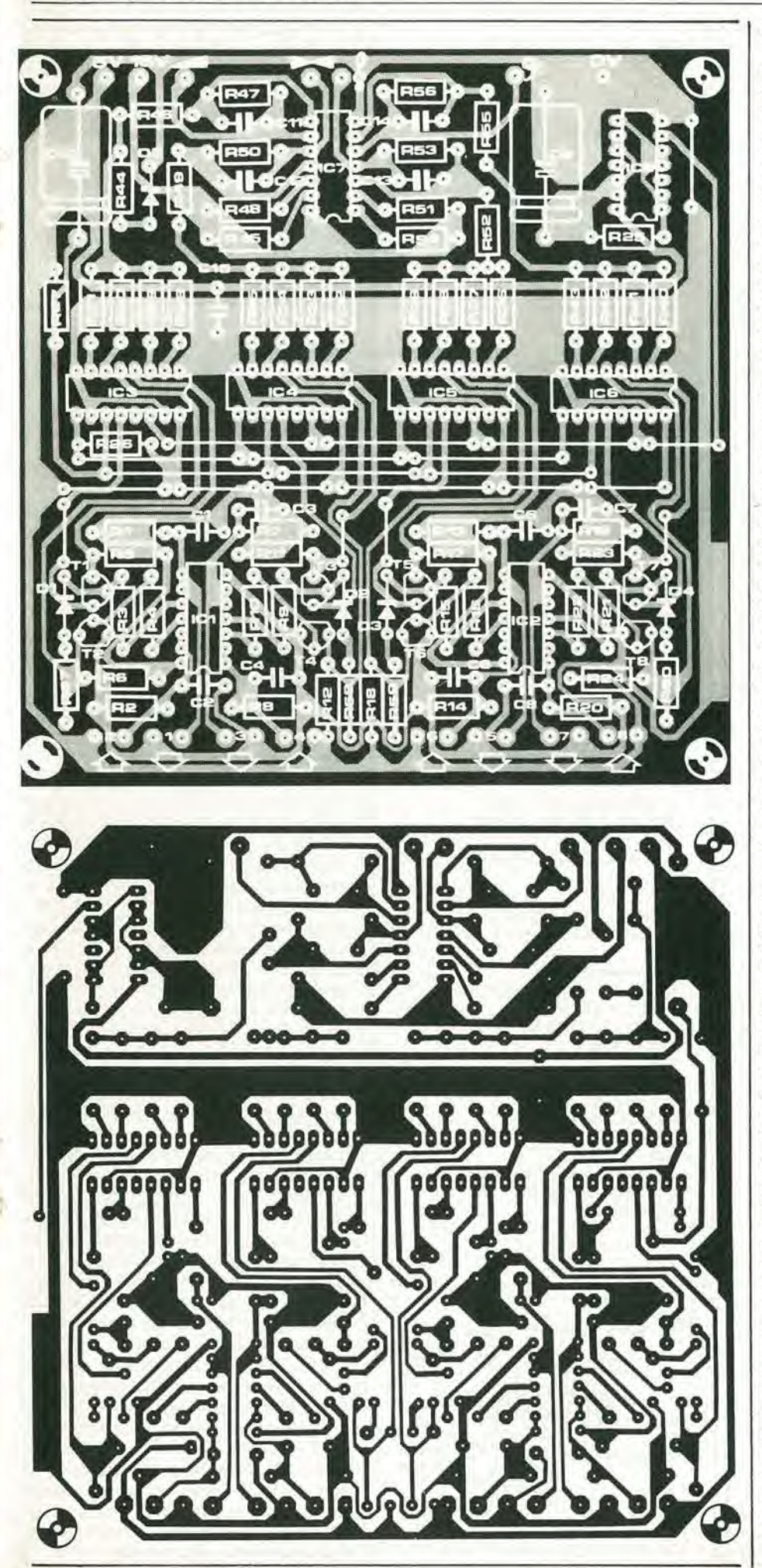

Bin, Cm C Dm.

Le resistenze pesate R28 .... R43 convertono l'uscita digitale dai contatori in segnali analogici a scala di 16 livelli. Se le resistenze hanno una tolleranza del 5% (o migliore) <sup>i</sup> gradini saranno sufficicntemente uniformi.

Al limite inferiore di conteggio (underflow) il livello analogico risultante è all'incirca di 0,2 V, ed il limite superiore è di circa 3,3 V. Il 730-740 richiede tensioni di controllo chc vanno da <sup>1</sup> V a 9 V, per cui necessita una conversione.

Gli elementi attivi che collegano le uscite del convertitore D/A agli ingressi del 730- 740, sono degli amplificatori in c.c. tipo "Norton". Contrariamenle ai normali amplificatori operazionali <sup>i</sup> Norton possiedono ingressi differenziali in corrente e non in tensione. Per questo motivo risultano più adatti per una configurazione d'ingresso a massa virtuale, come si vede in figura 5.

Ritornando alla figura 3, la corrente in quiete dell'operazionale è ottenuta da una corrente di riferimento che passa atraverso R45, R48, RSI oppure R54 nell'ingresso non invertente. II circuito d'ingresso a "specchio di corrente" (current mirror) dell'amplificatore riflette questa corrente di riferimento con una retroazione a mezzo di resistori R47, R50, R53 ed R56, Con i parametri scelti in questo caso la corrente a riposo fornita dall'amplificatore Norton provoca una caduta di potenziale di circa 10 V ai capi della resistenza di retroazione. La figura 5 mostra che il guadagno di tensione del circuito è determinato dal rapporto della resistenza di retroazione sulla resistenza d'ingresso (all'ingresso invertente).

I condensatori C11 .... C14 livellano il segnale a gradini in modo da oltenere una salita od una discesa della tensione di controllo che siano più graduali.

<sup>I</sup> ire amplificatori invertenti in c.c. IC7b .... IC7d che alimentano il bilanciamento, ed i controlli dei bassi e degli acuti, sono identici. La relazione tra la tensione convertita D/A (alla giunzione della rete resistiva) e l'uscita dell'amplificatore di corrente, è lineare, per cui ogni gradino della scala è di circa 0,2 V.

IC7a, che è dedicato al controllo del guadagno, ha una sistemazione leggermente divcrsa per la regolazione della corrente di riposo e del guadagno, che risulta necessaria per compensare la caduta non lineare nella risposta del controllo nel TCA 730. La compensazione è ottenuta mediante R44 e D5 disposti tra la rete resistiva e la massa. Alle basse tensioni la combinazione non conduce, ma non appena la tensione aumenta fino a superare circa 0,7 V, la resistenza diretta di D5 diminuisce gradualmente riducendo i gradini della scala ad un'ampiezza che è approssimativamente di 1/3 dei normali 0,2 V. L'inversione operata da IC7a trasforma questo scostamento negative dalla linearita in un gradiente di controllo incrementale positivo che compensa la flessione negativa nella risposta di controllo del TCA 730.

Flgura 5, L'LM 3900 usato come amplificatore in contlnua.

Flgura 6. Un sensore al tocco di produzione industriale, che non è generalmente disponibile presso I dettaglianti.

#### L'Alimentazione

L'apparecchio ha bisogno di una lensione di alimcntazione di 15 Ve di una di 5 V, ma l'assorbimento di corrente non è eccessivo. La linea a 15 V per i sensori eroga circa 6 mA, che possono essere tranquillamente prelevati dall'alimentazione esistente del 730-740. I.'alimeniazionc a 5 V deve essere stabilizzata, preferibilmente con regolatore integrate tipo I.M 309oppiire L 129. Per questo circuito il sccondario del trasformatore deve essere di circa 8 V.

#### Note costruttive

Tutti i circuiti integrati usati in questa apparecchiatura di controllo sono di tipo convenzionale, prodotti da ben note fabbriche e dovrebbero essere facilmente reperibili. Oltre a questi componenti attivi, nell'apparecchio sono usati otto transistori e cinque diodi, che appaiono tutti nell'elenco TUP-TUN-DUG-DUS. <sup>I</sup> resistori contrassegnati da un asterisco nello schema e nell'elenco dci componenti dovranno avere una tolleranza del 5% o migliore.

#### Scelta del parametrl

<sup>I</sup> parametri operazionali deH'apparecchio sono determinati dai gusti del progettista. Qualcuno può desiderare di cambiare qualchc caratteristica, come la frequenza di sincronismo, la preselezione dei contatori o le costanti di tempo che determinano la risposta degli amplificatori finali.

Nel circuito in esamc la frequenza di sincronismo è all'incirca di 3 Hz, il che significa che sono necessari circa 5 secondi per contare avanti ed indietro da 0 a 15 e viceversa. Questa velocità di conteggio è determinata dal valorc di C9, ed un aumento della sua capacità rallenta il processo di conteggio.

Le preselezioni possono essere variate semplicemente connettendo i punti Am.... Dm al positivo dell'alimentazionc, in modo da ottenere lo stato desideratodci flip-flop (vedi tabella 1).

Le costanti di tempo per gli amplificatori finali sono determinate dai condensatori Cll .... C14. Le costanti sono, nel caso nostro. di circa 0.5 secondi, il che garantisce un ragionevole appianamento dei gradini della tensione a scala. Questo appianamento introduce però un ritardo nel tempo di risposta: dopo il rilascio del sensore la tensione di controllo continua a variare per un breve periodo. II tempo di assestamento pud essere diminuito diminuendo le capacità, ma in questo caso i gradini saranno piu evidenti.

#### Prove preliminarl ed altre note costruttive

Dopo che si è finito e controllato il lavoro sul circuito stampato, possono cominciare

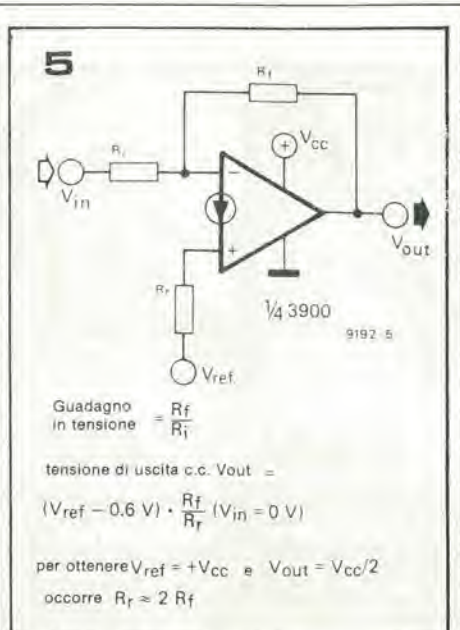

#### Elanco componenti

Reslstenze: R1,R2,R7,R8,R13,R14,R19,  $R20 = 10 M$ R3,R4,R9,R10,R15,R16,R21,  $R22 = 15k$ R5.R11 ,R17,R23,R26,R27 <sup>=</sup> <sup>1</sup> k  $R6, R12, R18, R24 = 470 \Omega$  $R25 = 330 \Omega$  $R28, R32, R36, R40 = 22$  k\*\* R29.R33,R37,R41 ,R49,R52,  $R55 = 47 k*$  $R30, R34, R38, R42 = 12$  k\*\* R31 ,R35,R39,R43 = Bke'\*  $R44 = 1k8**$ R44 = 1k8\*\*<br>R45,R48,R51,R5<mark>4 =</mark> 180 k\*\*  $R46 = 18$  k\*  $R47 = 100 k**$ R47 = 100 k\*\*<br>R50,<mark>R53,R56 = 120 k\*</mark>\* R57,R58,R59,R60 = 4k7 Condensatori: C1 ,C2,C3.C4,C5,C6,C7,C8 = 10 n

C9,C10 = 470  $\mu$ /6 V C11 ,C12,C13,C14 <sup>=</sup> 680 n  $C15 = 22n$ 

Semiconduttorl:  $IC1$ ,  $IC2 = CD$  4011 IC3,IC4.IC5.IC6 = 74191  $IC7 = LM 3900$  $IC8 = 7413$ T1,T2.T3,T4.T5.T6.T7.T8 = TUN DI ,D2,D3,D4 = DUS  $D5 = 1N4148$ 

\*• = 5% tolleranza

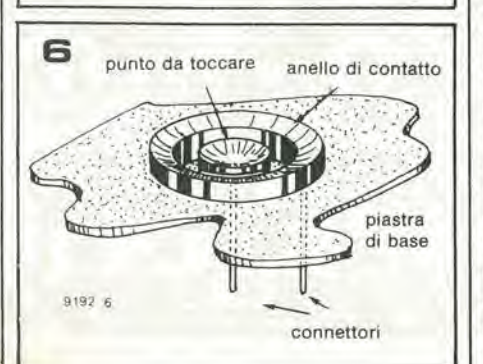

#### 12-46 — eleklor dlcembre 1980 soslltulo "loglco" del polemlomelro a carbone

<sup>i</sup> collaudi, per <sup>i</sup> quali il solo strumento necessario è un tester in c.c. da 20 k $\Omega/V$ . Il primo controllo da fare è di assicurarsi che i contatori mareino secondo le corrette condizioni di preset. Dopo aver collegato l'alimentazione all'apparecchio, i contatori devono essere nella condizione di preselezione, quindi le tensioni di uscita devono avere un valore mediano, ossia tra 4 c 5 V, La prova successiva eonsiste nel verificare se il tocco dei sensori provoca I'effetto desiderato. Qualsiasi difetto scoperto a questo punto non sara difficile da localizzare. <sup>I</sup> livelli logici per la sezionc digitale possono essere controllati facendo riferimento alia tabella 2 (il livello logico "0" corrisponde ad una tensione inferiore a 0.8 V ed il livello "1" ad una tensione maggiore di 2 V). Le uscite del contatore possono essere controllate con Paiulo della tabella 1.

II controllo del generatorc degli impulsi di sincronismo è ancora più semplice: gli impulsi al piedino 6 di ICS provocheranno una pulsazionc dell'indicc del tester, Una volta controllato il circuito digitale, la sola possibile origine di ulteriori difetti è costituila dagli amplificatori finali. Controllare lutte le resistenze ed <sup>i</sup> condensalori e se il funzionamento è ancora difettoso, sostituire TLM 3900.

Il solo problema che resta è al costruzione meccanica dei sensori al tocco. II sistema più ovvio presume l'impiego di tracce di rame su un circuito stampato. ma I'inconveniente connesso a questo sistema è che nel tratto isolante che separa i due contatti può restare dell'umidità per cui il sensore rimane conduttore per un certo tempo dopo l'allontanamento del dito; l'evaporazionc completa potrebbe richiedere alcuni minuti. Un sistema migliore è quello di usarc contatti sporgenti. in modo che il tratto di separazione molto profondo garantisca un buon isolamento Ira i contatti. La figura 6 mostra un sensore di questo tipo reperibile in commercio ma, naturalmente, un tale componente è spesso fuori dalla portata del dilettante medio. Nel caso che questi sensori in versione singola o multipla non siano disponibili presso idettaglianti. il dilettante deve rivolgersi alle personali risorse. Un sensore fatto in casa potrebbe essere ricavalo da viti a testa tonda oppure da bullette da tappezziere o simili. La costruzione è veramente semplice: per ogni sensore montare due di questi dementi ad Una dislanza di circa 5 mm su una piastra di materiale isolante compresso oppure su resina epossidica. in modo che le tesle arrotondate formino <sup>i</sup> contatti di lavoro. Le punte che fuoriescono dalla parte opposta della basetta si possono usare come terminali a saldare.

Usando delle viti la soluzione più ovvia è di usare linguette ad occhiello, rondelle e dadi. Per quanto questi sensori od altri simili di produzione casalinga non contribuiscano di certo aU'estetica del pannello frontale, il loro comportamento dal punto di vista elettrico è assolutamente soddisfacente. Resta comunque un ampio spazio all'iniziativa individuale per trovare una soluzione che si possa accettare.

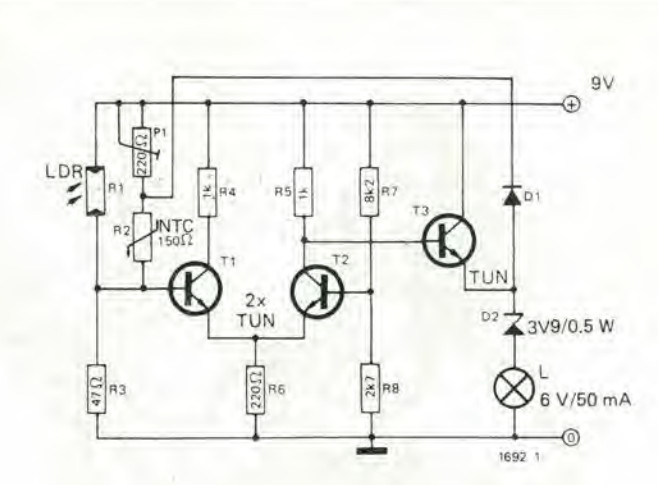

Figura 1. Schema elettrico della "candela elettronica". P1 è regolato in modo che la lampada resti appena al di sotto del punto di accensione spontanea. La candela è "accesa" accostando un fiammifero (od una torcia) all'LDR e viene spenta soffiando sull'NTC.

## Candela eletlronica

1

Il punto di partenza per il progetto di questa candela elettronica, è stato II desiderio di ridurre II rischio d'incendio connesso con il perlodo natalizio e nello stesso tempo di produrre una candela che non si consuma molto In fretta. Naturalmente la candela elettronica pud essere accesa con un flammlfero (una torcla tascablle fa ugualmente II servizio!). La candela può essere spenta con Il soffio oppure "plzzlcata tra le dlta".

P. Engelmann

 $\overline{2}$ 

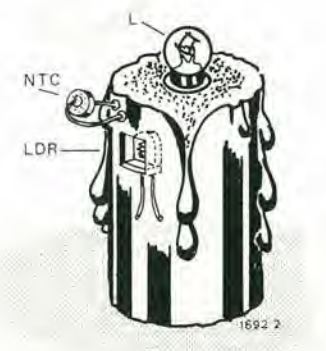

Flaura 2. Uno schizzo di una possibile sistemazione costruttiva. La candela è formata da un pezzo di tubo per conduttori elettrici tipo Bergmann in PVC.

Il circuito è molto semplice. Nella condizione "candela spenta" non passa corrente in T1 e T2 è saturato. Una certa corrente di preriscaldamento è fatta passare attraverso la resistenza NTC (R2) tramite P1. Questo trimmer deve essere aggiustato in modo che la candela sia appena al di qua del punto di "autoaccensione". Una forte illuminazione dell'LDR (Rl) fara andare in conduzione T1. Il circuito è sistemato in modo che qualsiasi forte luce ambiente non fara partire il processo, ma la luce di un fiammifcro vicino all'LDR fara convenientemente il suo effetto.

Quando Tl comincia a condurre, la corrente attraverso T2 viene ridotta finchè alla fine il transistor si interdice.

Allo stesso tempo T3 inizia a condurre, accendendo la fiamma della candela. Come T3 si avvicina alia saturazione. una corrente supplemenlare di riscaldamento passa nella NTC tramite D1, causando un abbassamento della sua resistenza. Se il fiammifero è mantenuto sufficientemente a lungo in posizione (deve quasi arrivare a bruciare le dita), il circuito si manterra nella condizione di "candela accesa".

La candela può essere spenta soffiando forte ed a lungo sulla NTC. L'azione ultra lenta di sgancio dell'avviamento è ora invertita e la corrente nella lampada cade a zero, ossia la fiamma si spegne. E anche possibile "pizzicare lo stoppino" raffreddando I'NTC tra due dita. La candela prototipo usa una NTC miniatura con resistenza a temperatura ambiente di circa 150 ohm.

Volendo, si può sostituire il diodo Zener D2 con 5 DUS connessi in serie (DUS  $=$ diodi universali al silicio).

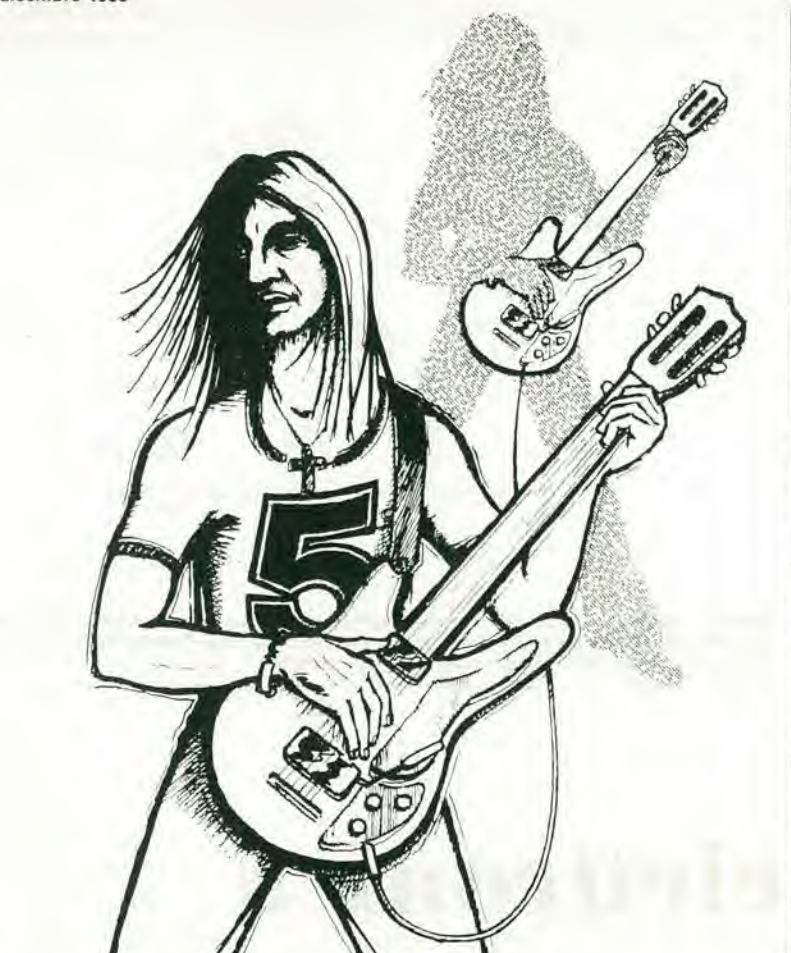

w

Come si può notare nello schema a blocchi di Figura I, il segnale provenienic dalla chitarra è amplificato e quindi applicato a due percorsi diversi. II percorso inferiore porta il segnale originario, mentre nel percorso superiore si fa uso di una rettificazione ad onda intera per ottenere la duplicazione di frequenza. Dopo un controllo di "bilanciamento"i due segnali vengono sommati: l'uscita avviene ad un livello adatto a pilotare un adatto amplificatore per chitarra. Lo schema completo è dato in Figura 2. In pratica il circuito è più compatto di quanto possa sembrare: <sup>i</sup> quattro amplificatori operazionali sono contenuti in un unico circuito integrato. II primo stadio, A1 è un preamplificatore-buffer d'ingresso. II guadagno si pu6 variare tra x50 c xl, mediante PI. <sup>I</sup> valori dati ncllo schema per R1 e Cl, potranno essere modificati per adattarsi ad un particolare tipo di chitarra. La corrente impedenza d'ingresso è determinata quasi esclusivamente dal valore di R1; C1 dovrà essere modificato in conseguenza (se R1 è diminuita, C1 deve essere aumentato e viceversa), a meno che non si desideri una diversa frequenza di taglio inferiore.

La tensione continua all'uscita di A1 è di 0 V, in altre parole, essa è polarizzata a mezza via tra le tensioni di alimentazione positiva e negativa. Questa uscita è direttamente collegata agli ingressi non invertenti di A2 e di A3, dimodoche anche questi due operazionali saranno polarizzati al punlo ccntrale.

Questo assicura che nel circuito ci sara a disposizione la massima escursione di tensione alternata possibile.

### i frequenza plicator e

Gli operazionali A2 e A3 vengono usati in un circuito rettificatore ad onda intera. A causa del tipo di segnali che devono essere elaborati, la rettificazione ad onda intera equivale ad un raddoppio della frequenza, il che è quanto si voleva ottenere!

L'uscita da A3 6 immessa in una delle sezioni di un potenziometro stereo (P2a). <sup>11</sup> segnale "originale", proveniente dall'uscita di A1, va all'altra metà di questo potenziometro. Collegando uno dei potenziometri (lineari!) "invertito" (se il cursore di P2a è collegato al terminale di C4, il cursore di P2b è collegato al conduttore comune dell'alimentazione), si ottiene il voluto "controllo di bilanciamento". <sup>I</sup> segnali di uscita per tre regolazioni possibili, sono mostrati nelle Figure 4, 5 e 6.

La Figura 4 mostra il segnale a frequenza doppia (P2a a fine corsa in verso orario e P2b di conseguenza basso). La Figura 5 corrispondc alia regolazione intermedia, cioe di segnale originale e segnale duplicato in pari percentuale. La Figura 6 mostra solo il segnale originale.

L'amplificatore operazionale finale A4 forma lo stadio sommatore. Si tratta in effetti di un miscelatore a massa virtuale

### Aggiungete un'ottava alia vostra chitarra

 $75$ 

Questo circuito duplicatore di frequenza per chitarra produce all'uscita note di un'ottava più alte del segnale d'ingresso originale. Una caratteristica insolita ma molto pratica è che il segnale originale e quello a frequenza doppia possono essere mescolati tra loro in quaisiasi rapporto.

duplicatore di frequenza

Figura 1. Lo schema a blocchi del duplicatore di frequenza.

1

#### elektor dicembre 1980 - 12-49

con guadagno unitario per ambedue i segnali. Costruzione In Figura 3 si vede un progetto di circuito stampato per il duplicatore di frequenza. È stato previsto per trovare posto in un pic-

80065.1

colo contenitore. Per lo stesso motivo si usano per l'alimentazione due batterie a 9 V. Il consumo di corrente è di soli 8 mA, per cui la durata delle batterie è sufficientemente lunga. M

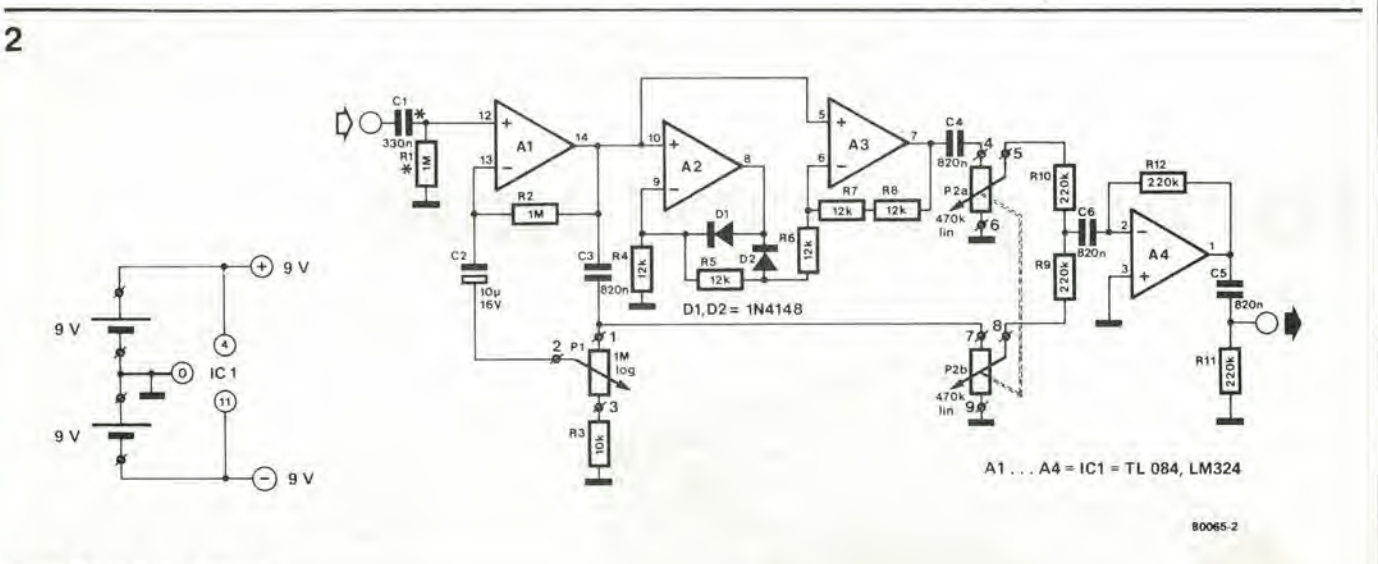

Figura 2. Lo schema completo.

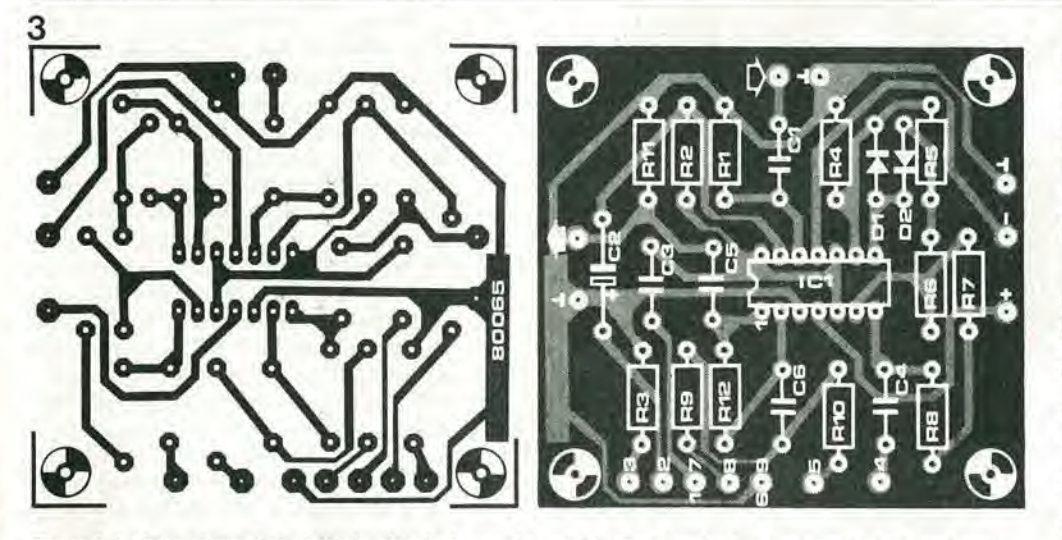

Elenco componenti Resistenze:

 $R1^*$ ,  $R2 = 1$  M  $R3 = 10k$ R4, R5, R6, R7, R8 = 12 k R9, R10, R11, R12 = 220 k  $P1 = 1$  M log P2a/P2b = 470 k lin stereo (vedi testo)

#### Condensatori:

 $C1^* = 330 n$  $C2 = 10 \mu/16$  V  $C3, C4, C5, C6 = 820 n$ 

Semiconduttori:

 $A1, A2, A3, A4 = IC1 = TL084;$ è anche possibile usare LM 324  $D1, D2 = 1N4148$ 

Varie: due batterie 9 V con supporti

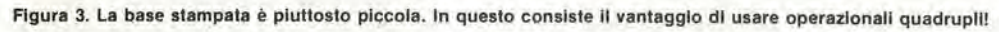

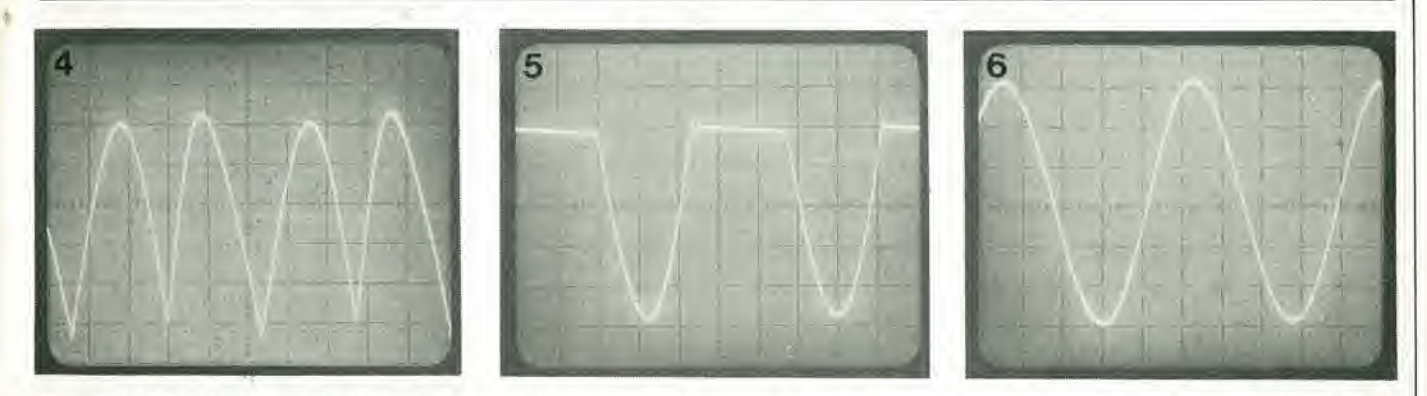

Figure 4, 5 e 6. Tre segnali d'uscita possibili con un ingresso sinusoidale: solo frequenza doppia; frequenza doppia e frequenza originale in uguale percentuale; la sola frequenza originale.

Mentre le giornate tornano ad accorciarsi il progcilista ha fatto un sogno nostalgico rivedendo <sup>i</sup> buoni vecchi tempi quando tutta la famiglia stava attorno al camino. Ha avuto la netta sensazione che queste case con riscaldamcnto centrale e conirollo termostatico abbiano perduto qualcosa....

qualcosa che servisse a fare le caldarroste. Il forno è costruito con una vecchia latta di tè o di biscotti, completa di coperchio. Un compartimento interno fatto di lamierino di alluminio o di rame, è inserito nella latta, ben isolato ed acconciamente supportato grazie ad uno strato di lana di vetro.

Un elemento riscaldante è montato al di sotto (o al di sopra) della parte inferiore del vano interno isolato. Questo elemento può essere formato da qualche resistenza a filo. ma la versione a riscaldamento centrale e controllo termostatico adopera la dissipazione termica di un regolatore di tensione LM 395.

La massima potenza riehicsta perriscaldare un fornetto di circa 1000 cm<sup>3</sup> sarà di circa 50 watt. Il circuito della semplice soluzione appare in figura 2, Un trasformatorc a prese (per poter aggiustare la potenza riscaldante) alimenta diretlamente i resistori di potenza. Il trasformatore deve essere dimensionato per almeno 50

### Forno per castagne

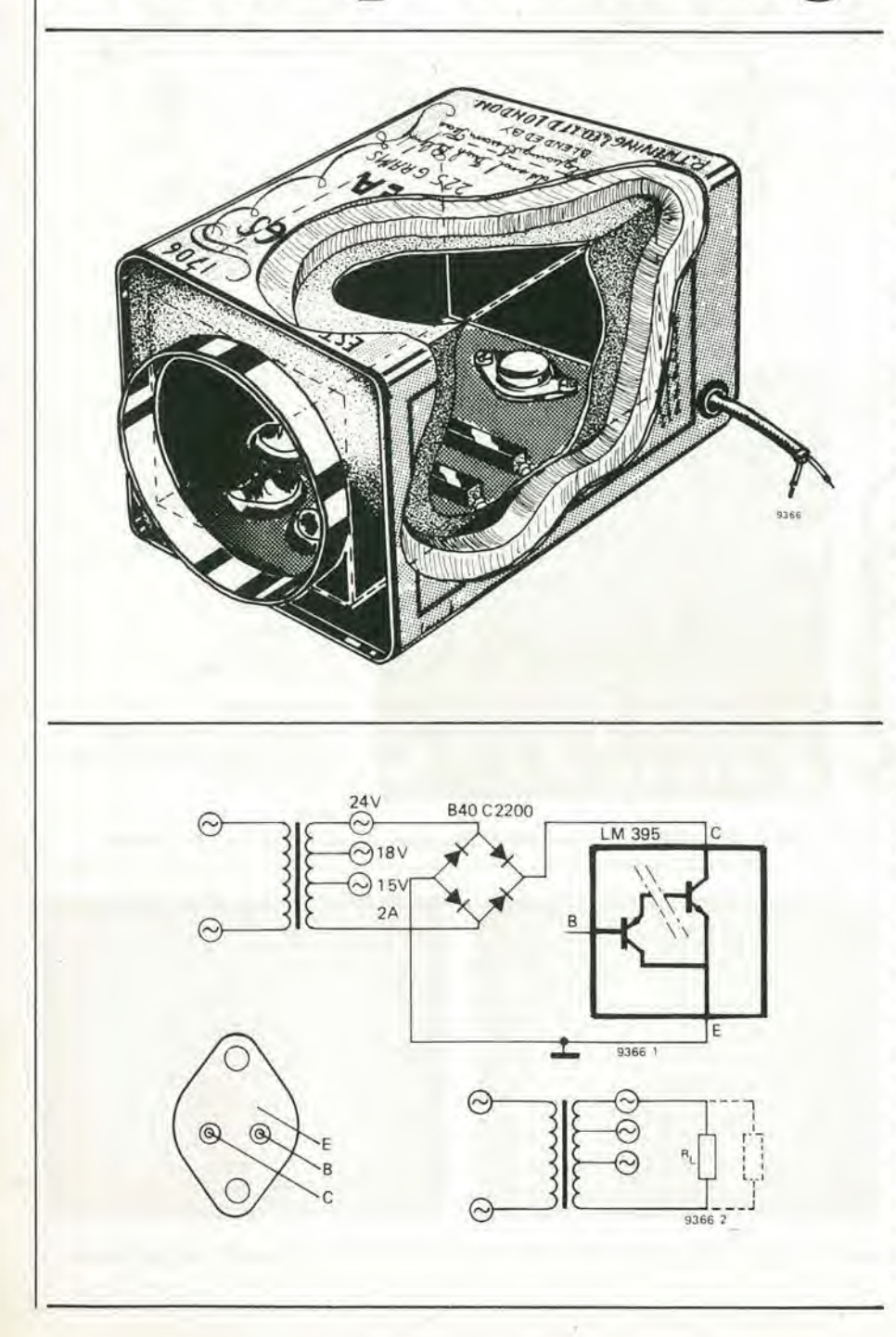

voltampere (nell'esempio) ed il valore necessario per la resistenza deriva dalla

$$
R = \frac{V^2}{50}
$$

dove V è la massima tensione disponibile al secondario.

Poichè i resistori da 10 W sono sempre disponibili e sono pure dimensionati in modo da disperdere il calorc su una grande superficie, si raccomanda di usare cinque resistenze in parallelo. Le singole resistenze devono naturalmente avere un valore cinque volte maggiore di quello calcolato con la precedente formula.

La versione automatizzata del forno per castagne (vedi figura 1). fa uso di un regolatore integrato LM 395. In effetti questo dispositivo è uno stabilizzatore di tensione fornito di limitatore di corrente e protezione termica. Se il circuito lavora su un carico in cortocircuito, esso funzionerà con una caduta di tensione a corrente costante (pari alla corrente limite di 2 A) dissipando una potenza di VRMS x 2 A watt, in ogni caso finchè la temperatura raggiungerà i 170 °C, che è la temperatura di interruzione termica del circuito. La tensione di alimentazionc determina la dissipazione a circuito inserito, mentre l'integrato definisce il suo proprio ciclo di funzionamento per mantenere la temperatura a 170 °C. Ci sono due sistemi per distruggere I'LM 395: connettere l'alimentazione alla polarità sbagliata oppure applicare una tensione (di picco) superiore a 36 V. I requisiti del circuito sono quindi semplici: la tensione del secondario del trasformatore deve essere prima passala attraverso un raddrizzatore ad onda intera (in questo caso del tipo a ponte) e la tensione di picco applicata deve restare al di sotto dei 36 V alle condizioni di massima tensione sulla rete. Una tensione di sicurezza al secondario del trasformatore potra essere di 22 V. Per una sovratensione del 20% sulla rete (ma qual'e la probabilita che questo avvenga?) la tensione di picco sara di 37,2 V il che significa 36 V dopo il raddrizzatore. Le castagne sono pronte dopo mezz'ora, un'ora.

Djolly Djingle Djenerator

Questo apparecchlo si rlvolge a coloro che non sono soddlsfattl di quanto viene di solito offerto dalle normall stazlonl dl radlodlffuslone. £ II colmo della programmazione Insensata che nondlmeno si dovrd riconoscere come orlglnale! Produce una successlone senza, fine dl piccole melodie cigolanti, ottime per mettere alle corde qualslasl persona che sia dotata di normali processi mentali. Si può conslderare II clrculto come un discendente del "slntetlzzatore dl ragll" degli annl '60. Posslamo confidarvi che è stato usato con successo per rlcattare un viclno corlaceo onde costringerlo a tenere meno "hi" II suo "hi-fi" ...

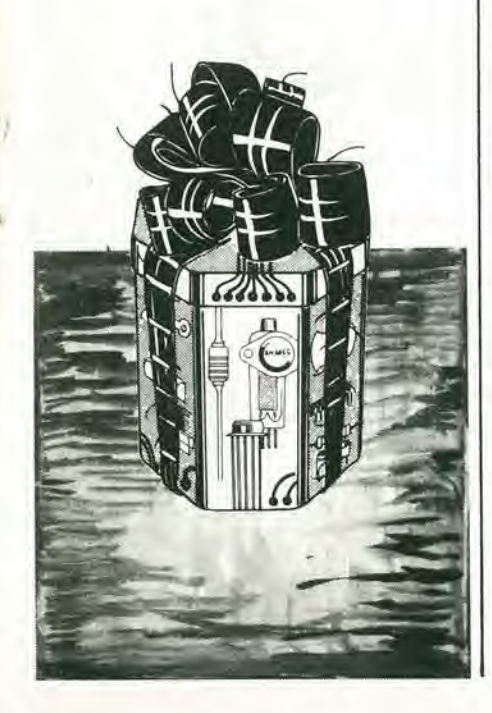

Il circuito produce una nota di frequenza f data dalla formula:

$$
f = \frac{f_1}{n}
$$

dove f<sub>i</sub> è una frequenza principale fissa ed n un numero intero piccolo (massimo circa 12) che varia in modo casuale, L'idea di partenza è che queste note, le cui frequenze stanno tra loro in rapporti corrispondenti a piccoli numeri interi, siano più o meno allineate in sequenza musicale; in questo modo la successione casuale delle note poirebbe vagamente somigliare ad una melodia. Dopo tutto è ben noto che tre note con rapporti di frequenza 4:5:6, formano un accordo maggiore.

Ora, dopo il bell'inizio, vcdiamo come si può realizzare il tutto.

#### II principle

Cominciamo con lo schema a blocchi di figura I.

<sup>11</sup> mullivibratorc astabile AMV I, genera un'onda quadra di ampiezza u<sub>i</sub> e di frequenza costante (ma regolabile ) f<sub>1</sub>. Questa, pilota una "pompa a diodo-transistor" che produce una forma d'onda a scala con un numero di "gradini" abbastanza ridotti. Ciascun gradino dell'onda a scala, ha naturalmente una durata corrispondente ad un periodo del segnale di AMV I. II multivibratore possiede una reazione (sync) dal generatore a gradini, per assicurare che ogni scaletta duri un numero intero di pcriodi di AMV I.

L'onda a scaletta ha quindi una frequenza:  $f_s = f_1/n$ , dove n è il numero di gradini.

II trucco consiste ora nel rendere i numero di gradini dipendente da una tensione di controllo uc, che proviene dalla stessa onda a scala. Questo è stato ottenuto facendo scegliere da un circuito "sample and hold" (circuito a campionamento e tenuta) di volla in volta un gradino a caso e facendo in modo che ne rammenti la tensione. II livello di tensione è amplificato, ritardato da una coslante di tempo RC e quindi rcimmesso neila pompa a diodo-transistor come tensione di controllo Uc.

II comando di prelevare un campione viene dato da un secondo generatore astabile, consiste in un multivibratore a bassa frequenza AMV 2 seguito da un monostabile che serve da formalore d'impulsi.

Per coloro ai quali nulla sembra troppo terribile, I'uscita dal multivibratore lento AMV 2 pub essere usata per modulare in frequenza AMV 1. Questo ha come risultato un orrendo effetto di vibrato. ...

L'onda a scaletta pub essere dircttamente usata come segnale d'uscita. Un risultato un tantino meno cigolante e più flautato, ma sempre di tipo pseudo dodecafonico, si pub ollenere passando prima I'uscita attraverso un filtro che la renda sinusoidale. La figura 2 fornisce un quadro riassuntivo della descrizione precedente sotto forma di un gruppo di forma d'onda.

#### II clrculto completo

In figura 3 si vede lo schema completo. <sup>I</sup> due multivibratori astabili, sono formati da porte NAND di tipo standard. N1 ed N2, con i relativi componenti, formano AMV 1, che deve generare la frequenza principale f<sub>1</sub>. N3, N4, R3, P3 e C4 formano il multivibratore lento AMV 2. II potenziometro PI stabilisce il grado di modulazione di frequenza di fi, ossia I'effetto di vibrato.

La pompa diodo-transistor è costruita intorno a Dl e T2. Ogni impulso rettangolare proveniente dall'uscita di N2, provoca Pimmissione di una piccola carica in C3, cosicchè al collettore di T2 appare una forma d'onda a scala in discesa, che continua finchè il pilotaggio attraverso le NAND ed N6 porta in saturazione T3. Quando questo succede, C3 si scaricherà fino alia tensione di Zener di D2 (2,7 V) e ricomincerà una nuova onda a scaletta.

L'impulso negativo che satura T3 interdice anche momentaneamente N2, sincronizzando in tal modo AMV <sup>1</sup> alia pompa diodo-transistor.

Il numero dei gradini è determinato dalla tensione di controllo u. Tanto maggiore è la tensione, tanto maggiore sarà il guadagno di T1 e quindi sarà altrettanto maggiore I'alzata dei gradini. Tanto maggiore sara I'alzata dei gradini, tanto prima si arriverà al "sommo" della scala e quindi la successiva onda partirà dopo un numero inferiore di gradini. La figura 4 mostra quanto succede in realtà.

La tensione di controllo uc, proviene dal circuito sample and hold formato dai FET T4, T5 e T6. T4 è un inseguitore di source che fornisce un punto di pilotaggio a bassa

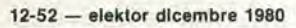

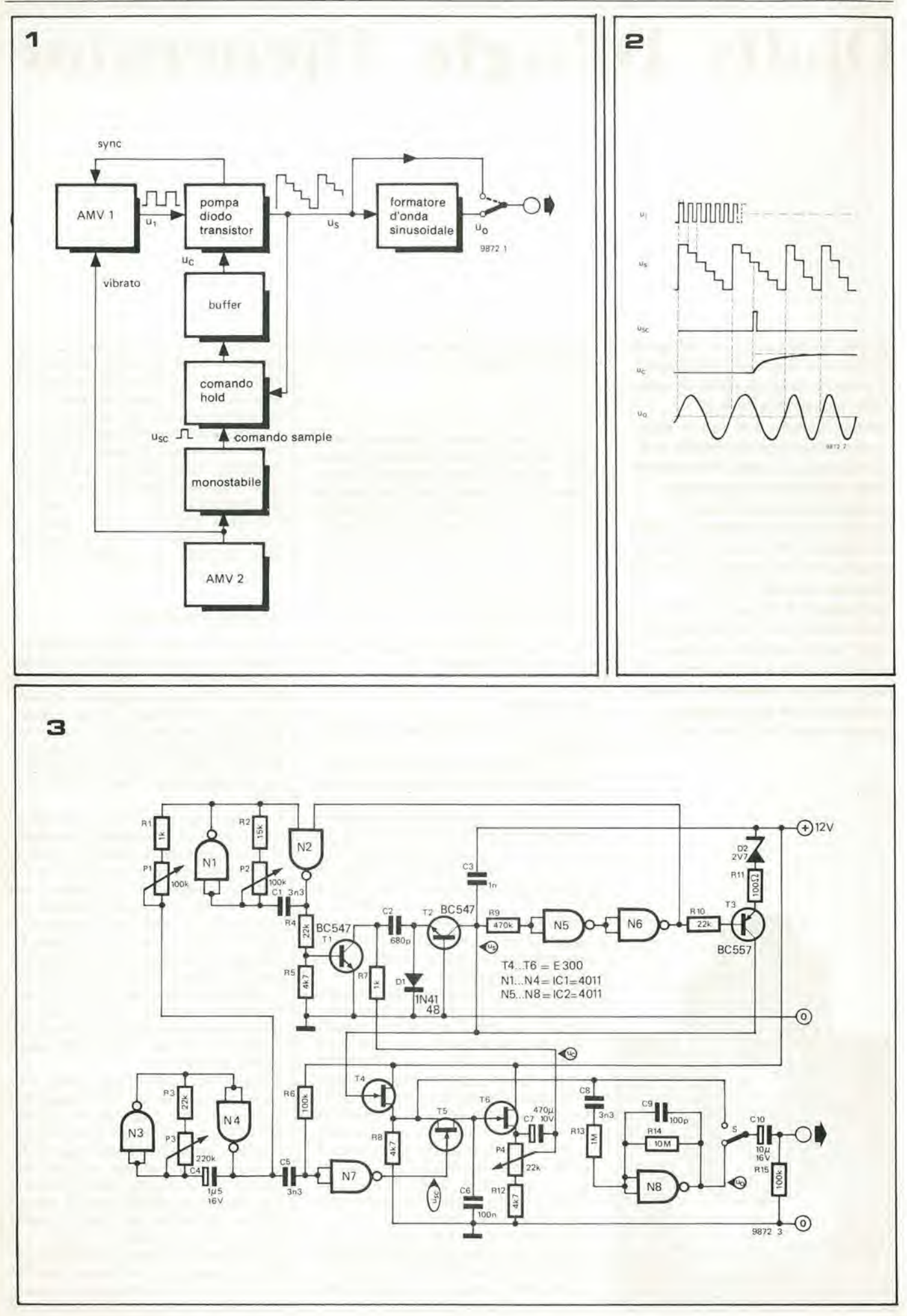

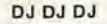

### a  $\begin{bmatrix} \n\frac{1}{\sqrt{2}} & \frac{1}{\sqrt{2}} \\ \n\frac{1}{\sqrt{2}} & \frac{1}{\sqrt{2}} \\ \n\frac{1}{\sqrt{2}} & \frac{1}{\sqrt{2}} \\ \n\frac{1}{\sqrt{2}} & \frac{1}{\sqrt{2}} \\ \n\frac{1}{\sqrt{2}} & \frac{1}{\sqrt{2}} \\ \n\frac{1}{\sqrt{2}} & \frac{1}{\sqrt{2}} \\ \n\frac{1}{\sqrt{2}} & \frac{1}{\sqrt{2}} \\ \n\frac{1}{\sqrt{2}} & \frac{1}{\sqrt{2}} \\ \n\frac{1}{\sqrt{2}} & \frac{1}{\sqrt{2$ soglia discarica<br>C3  $\Box$ i  $\Box$  $\mathbb{Z}$   $\mathbb{Z}$ 9S72 4

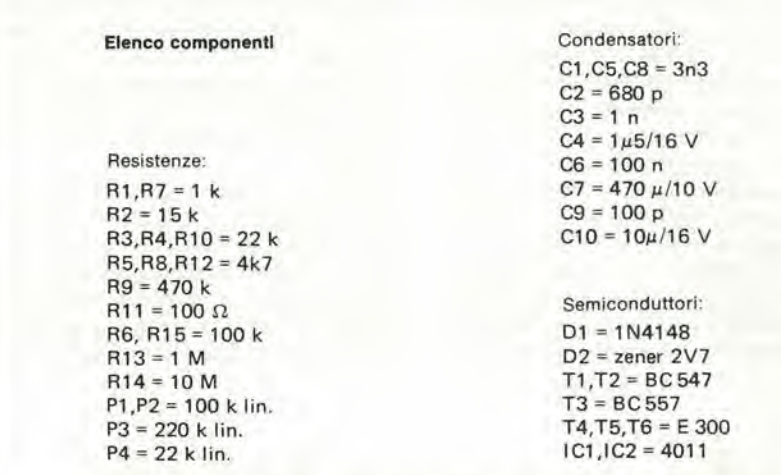

Rgura 1. Schema a blocchl del D JDJDJ. A regolarl Inlervalll, II clrcullo sample and hold memorlzza Il valore istantaneo della tensione dell'onda a gradini us. La tensione rilevata è passata attraverso un buffer per controllare il numero di gradini del-I'onda a acala prodotta dalla pompa a dlodotransistor.

Flgura 2. La relazione temporale tra le varie tensioni. Dopo ogni campionamento, la tensione di controllo uc è mantenuta al valore Istantaneo campionato di us. Il nuovo valore di uc (in questa llluelrazlone) rlduce II numero del gradlnl da eel a quattro, il che corrisponde ad un aumento di 11/2 volte nella frequenza d'usclta.

#### Flgura 3. Schema completo del DJDJDJ.

Figura 4. Illustra come la maggior differenza di tensione tra due gradini successivi, porti alia necessità di un minor numero di gradini per completare la scala.

impcdenza. Ogni volta che T5 e pilotato in conduzione da un breve impulso, l'elemento di "memoria" C6 si caricherà al valore istantaneo della tensione a gradini us. C6 manterrà questo valore fino al successivo comando di campionamento al commutatore T5 che lo costringerà ad assumere un altro valore istantaneo. Gli impulsi di comando al gate di T5 provengono dal multibibratore lento AMV 2/ mentre il monostabile N7/R6/C5. fa in modo che siano sufficientemenle stretti. P3 provvede a regolare la "nervosità" del suono definitivo, controllando la successione delle singole note.

La tensione ai capi di C6 è amplificata da un altro source follower (T6) ed usata per fornire la tensione di controllo alia pompa diodo-transistor. La regolazione del potenziometro P4, determina il salto medio in frequenza da una nota all'altra. II segnale d'uscita pub essere direttamente prelevato dal source di T4, con il commutatore S nella posizione superiore, oppure dal circuito formatore composto da N8 usato come buffer analogico, che funziona da semplice filtro passabanda. L'uscita ottenuta con S in posizione bassa è più rassomigliante ad una sinusoide e certamente più piacevole da ascoltare.

#### Aspettl pratlcl

Ogni costruttore pub decidere se <sup>i</sup> potenziometri saranno dei trimmer o dei normali regolatori a manopola. Questo ha naturalmente influenza sul suono finale. P2 determina il campo di frequenze coperte dalla "melodia". P3 e P4 determinano entrambi la rapidità con cui le note si susseguono a vicenda. P3 regola anche la frequenza del "vibrato" c PI la sua profondità.

fe probabilmente una buona idea usarc un preselettore per aggiustare P3 in modo che la frequenza di modulazionc sia di 6 Hz. Un gadget del tipo di questo generatore di musica-che-fa-finire-tutte-le-musiche, richiede un'adatta "acconciatura". Un altraente possibilità sarebbe di montare il generatore insieme ad un semplice amplificatore di potenza ed un alimentatore entro un contenitore carino, per esempio quello di una vecchia radio a transistor. Uno potrebbe voler andare ancora più indietro nel passato e fare un modello in miniatura degli enormi apparecchi radio che si usavano ai tempi delle valvole.

### **MULTIMETRO DIGITALE** «ICD» 3, 1/2 clfre LCD TenslonI c.c.: <sup>1</sup> mV - 1000 V

TensionI c.a.: <sup>1</sup> mV - 1000 V Correntl c.c.:  $1 \mu$ A - 1 A Correnti c.a.:  $1 \mu A - 1 A$ Resistenze: 1  $\Omega$  - 20 M $\Omega$ TS/2118-00

DISTRIBUITO IN ITALIA DALLA GBC

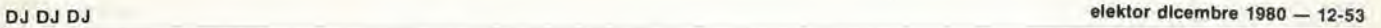

#### 12-54 — eleklor dlcembre 1980 rel6 capaclllvo

Il relé capacitivo è formato in linea di massima da un oscillatore, da un rivelatore c da uno stadio di pilotaggio del relé.

Uno spezzone di filo è collegato ad un punto "sensibile" nel circuito oscillatore. Ogni oggetto in vicinanza di questo filo caricherà l'oscillatore e ne varierà la frequenza; la distanza alia quale si verifica questo fenomeno, dipcnde dalle dimensioni deH'oggetto, dalla sua capacita di provocare pcrdite, dalla sua vicinanza con il filo e, naturalmente, dalla stabilità dell'oscillatore. Un grande contenitore di acqua salata, qual'è in pratica il corpo umano, è particolarmente efficace. Il potenziometro

di aggiusiamento PI si usa per regolare lo stadio oscillatore (Tl) in modo che si trovi al limite dell'oscillazione. Questa regolazione deve essere fatta con l'"antenna" collegata e si completa per tentativi: dopo ogni riaggiustamento ci si deve allontanare di qualche passo per vedere se l'oscillatore riparte,

L'oscillatore pilota uno stadio amplificatore e rivelatore (T2, D2, D3). Fin tanto che l'oscillatore funziona, la base di T3 rimane negativa. Se un oggetto sufficientemente grande si avvicina all'antenna, scompare il pilotaggio negative su T3. R7 fornisce quindi una corrente sufficiente a

commutarc in conduzione il circuito Darlington (T3, T4) in modo da eccitare il relé: questa corrente non deve cssere superiore ai 50 mA. C7 determina la velocità di reazione del circuito.

Se regolato in modo appropriato, il circuito rileverà una persona entro un raggio di circa un metro dall'antenna. La sensibilità aumenta usando un filo di maggior lunghezza.

La bobina è formata da 50 spire di filo di rame laccato  $\varnothing$  0,2 mm (36 S.W.G.) avvolte sopra un nucleo per alta frequenza.  $\blacksquare$ 

## Relè capacitivo

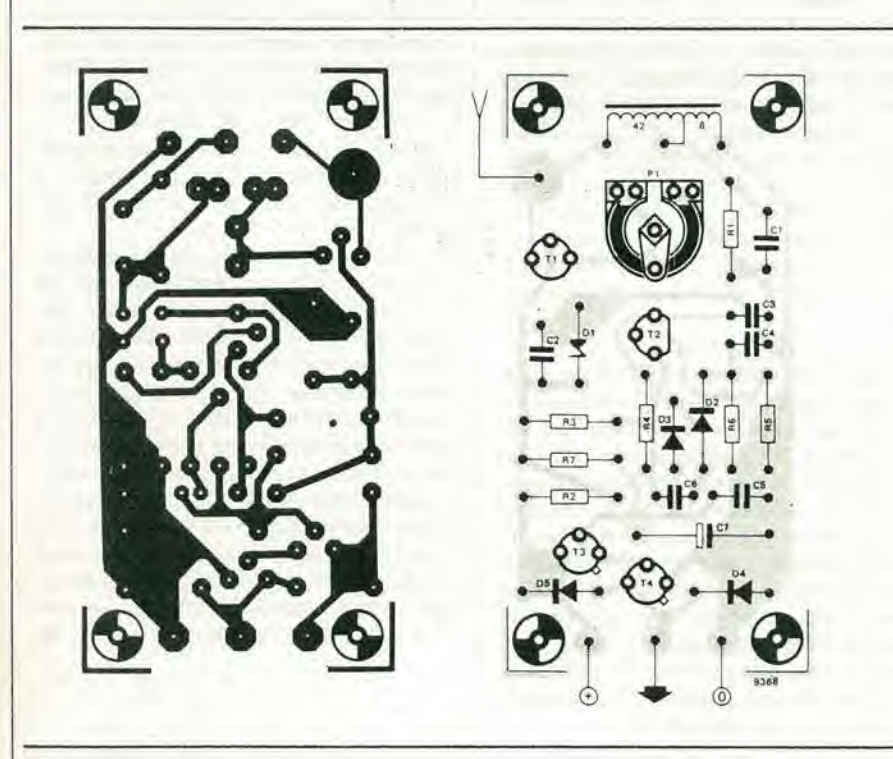

Elenco componenll

Resistenze:  $R1, R3 = 1k$  $R2 = 270$ R4,R6 = 100k  $R5 = 47$  $R7 = 1M$  $P1 = 4k7$ 

Condensatori:  $C1, C4, C5 = 470p$  $C2 = 4n7$  $C3, C6 = 270p$  $C7 = 47n...10 \mu/3V$ 

Semiconduttori:  $T1 = E300$  $T2 = BF494$ T3,T4 = BC547B DI = 9.1 V zener (400 mW)  $D2...DB = 1N4148$ 

Misc.: LI = 50 spire 0,2 mm (36 S.W.G.) di rame smaltato avvolto su un nucleo HF Reld: : 10 V 50 mA max.

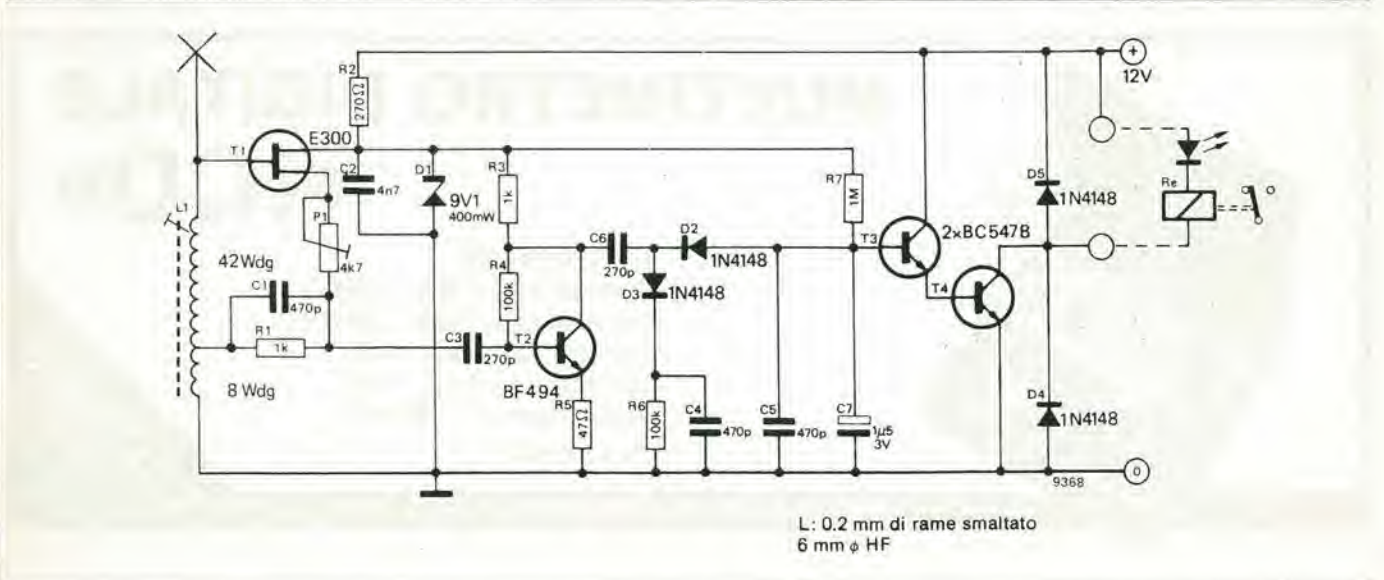

# Antenna FM integrata per interni

Questa anlenna FM per Interni insieme al suo ampllficatore apposltamente progettato confermerà di essere la soluzione desiderata da lungo tempo da parte di coloro che non sono soddisfatti della qualità ottenuta con antenne plii o meno raffazzonate sospese al soffltto del sogglorno, ma d'altra parte non sono in grado di montare un'efflclente antenna esterna.

Questo articolo è stato scritto a beneficio di quei radioascoltatori che possiedono un efficiente impianto FM stereo e non sono contenti delle sue prestazioni per il fatto che il segnale a radiofrequenza proveniente dall'antenna, ha un livello insufficiente e/o lo siesso si verifica per la qualita. Queste condizioni non riguardano solo coloro che occupano alloggi od appartamenti in modo non stabile, ma anche gli occupanti di condomini provvisti di un sislema centralizzato di antenna obbligatorio ma non del tutto efficiente. Gli ascoltatori insoddisfatti che non vogliono piegarsi a delle circostanze al di fuori del loro controllo, devono ricorrere ad antenne autocostruite da piazzare nel solaio o nello stesso soggiorno. In quest'ultimo locale è peraltro impossibile installare un'antenna molto voluminosa c si devono quindi usare sistemi meno cfficienti.

Per il costruitore principiante di antenne interne, la figura <sup>1</sup> mostra due semplici progetti di dipolo. La versione a 240/300  $\Omega$  è formata da uno spezzone di piattina con presa al centro e con i conduttori cortocircuitati all'estremità; la versione a  $60/75$   $\Omega$  è ancora più semplice e consiste soltanto di una piattina con i conduttori separati tra di loro per una lunghezza di 75 cm ed allargati in modo da formare una T. Però un semplice dipolo, non può avere un sufficiente guadagno. Il solo modo di compensare questa insufficienza e di aggiungere un amplificalore per il segnale a radiofrequenza. Continuando con questo ragionamento, sembra logico combinare il dipolo e 1'amplificatore in un""anlenna elettronica" autonoma. II requisilo base che deve soddisfare il sistema di antenna eoinvolge una serie di obiettivi di progetto che

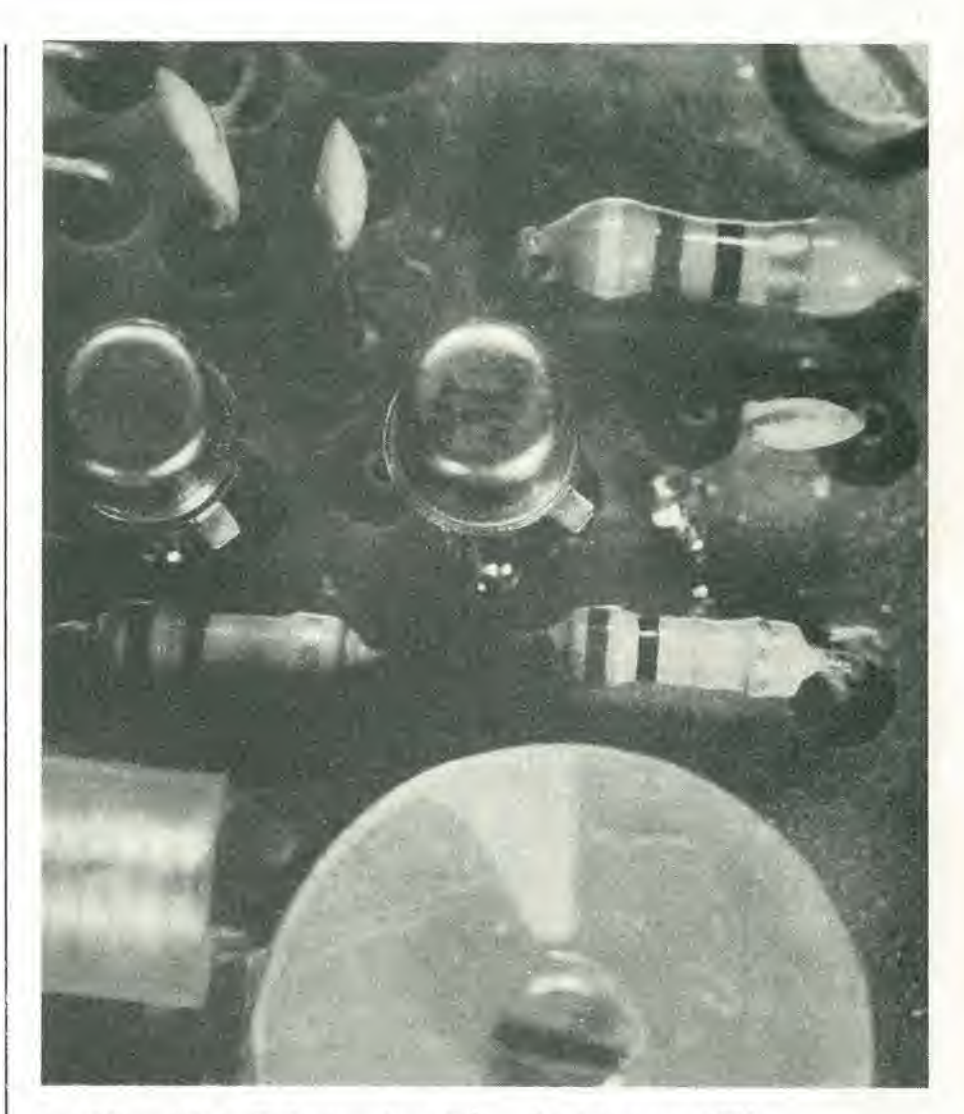

sono differenti da quelli che riguardano gli amplificatori di antenna normalmente disponibili. L'obiettivo non è di migliorare un segnale a radiofrequenza gia buono, ma di cambiare un segnale inefficiente in un segnale utile. La principale caratterislica del sistema integrate, sara I'allo guadagno; effetti collaterali come l'intermodulazione non dovranno comunquc essere trascurati.

La lista di requisiti necessari per l'amplificalore che pubblichiamo qui di seguito, darà un'indicazione dei problemi che si sono dovuti risolvere nel progetto del sistema integrato:

- 1. dimensioni ridotle;
- 2. guadagno maggiorc possibile;
- 3. basso livello di rumore, preferibilmente minore di quello della maggior parte

dei sintonizzatori FM;

- 4. stabilità in tutte le condizioni;
- 5. costruzione relativamente semplice e poco costosa;
- 6. facile taratura e semplice uso;
- 7. se possibile, alimentazione in corrente continua tramite il cavo di collegamento tra I'antenna integrata ed it ricevitore FM.

II requisite 7. fornisce I'occasione perulleriori idee.

Sarebbe interessante evitare la complicazione di un alimentatore separato, prelevando la corrente continua dall'alimentatore del rieevitore.

In molti casi non ci sono difficoltà per ottenere questo, facendo in modo che 1'assorbimento di corrente sia ragionevolmente basso. Combinando la potenza assorbi-

ta con il punto n. 2 (maggior guadagno possibile), sembra di dover escludere in partenza dal progetto I'uso dei FET. Per quanio <sup>i</sup> FET abbiano il vantaggio di un basso rumore e di un'alta immunila all'intermodulazione, uno siadio a FET con guadagno ragionevole, assorbe di solito qualche dccina di mA cd anche cosi il guadagno è inferiore a quello di un buon transistore bipolare per radiofrequenza. Usando due stadi a FET, si potrebbe ottenere un guadagno sufficienic, ma la corrente di circa 20 mA non potrebbc csserc prelevata con sicurezza dal ricevitore FM.

Una valutazione più dettagliata del requisito 3. (rumore nell'amplificatore), porterà alle seguenti osservazioni. Uno stadio a FET faticosamente ottimizzato per il minimo rumore (di solito abbassando notevolmente il guadagno!) ha un contenuto di rumore di circa <sup>1</sup> dB a 100 MHz. Lc figure di rumore della maggior pane dei ricevitori FM commerciali, sono raramente inferiori ai 4.5dB circa. Perquesto motivonon c'è un grande interesse a sacrificare l'alto guadagno per raggiungere una figura di rumore eccczionalmente bassa.

12-56 — alaktor dlcambra 1980 antenna FM Inlegrata per internl

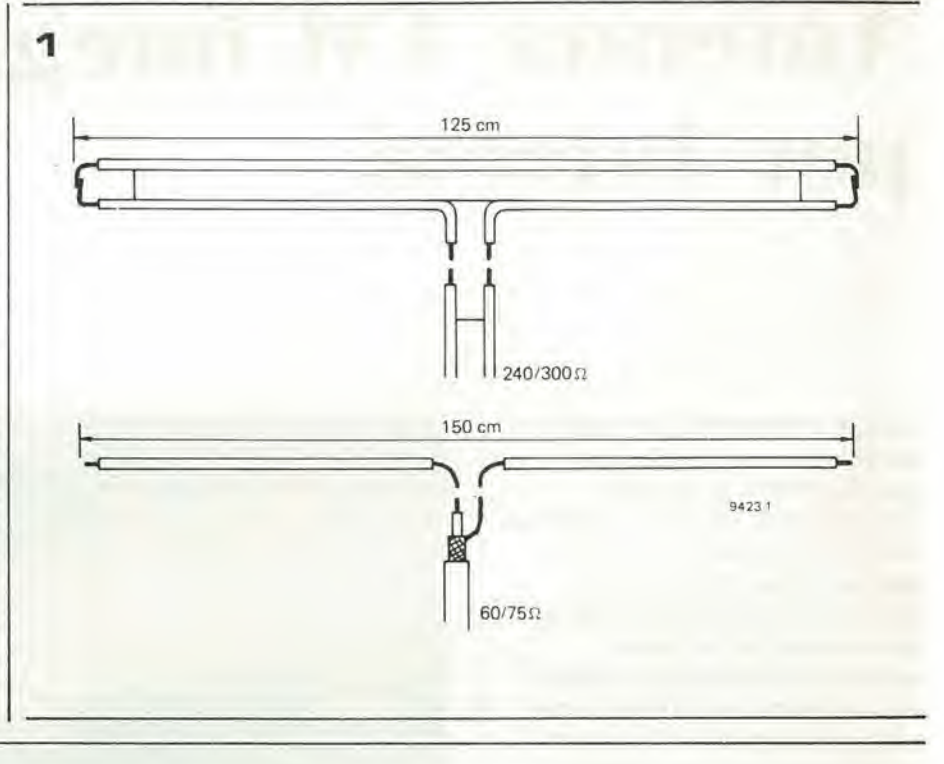

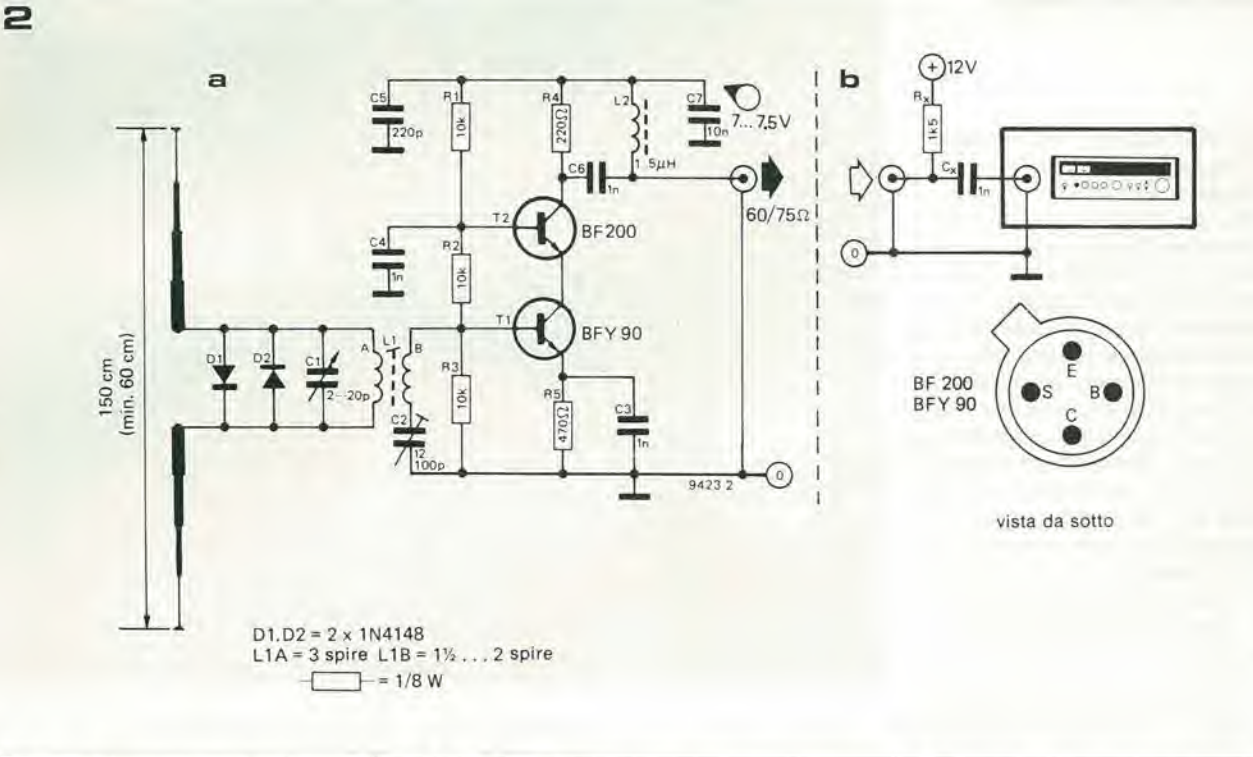

E stato dimoslrato che un amplificatore d'antenna ben progettato, che impieghi transistori ad alia frequenza di buona qualità, non avrà un rumore superiore ad 1 dB.

#### Descrizione del clrcuito

Poiche la maggior parte dei modcrni ricevitori FM è alimentata con antenne a 60 o 75 ohm, l'amplificatore è stato progettato per accordarsi a questa impedenza.

Per soddisfare ai requisiti di progetto, specialmente quelli riguardanti il guadagno e la stabilità, è stato trovato che il progetto più efficiente è quello che fa uso di transistori in cascode. I tipi scelti (BFY 90 e BF 200) sono conosciuti per le loro eccellenti prestazioni in VHF.

Figura 1. Dipoli interni costruiti con piattina standard a 300  $\Omega$ .

Figura 2. Schema del clrcuito dell'anlenna Inlerna Inlegrata La llgura 2b moslra le connesslonl dell'amplificatore all'alimentazione.

L'antenna vera e propria è un dipolo aperto formato da due aghi da calza metallici o da due sottili elementi telescopici. Per il migliore adattamento la lunghezza totale dovrebbe essere di 150 cm. Se lo spazio è veramente scarso e si può accettare un segnale più debole, si possono usare antenne di lunghezza inferiore, ma in ogni caso la lunghezza totale del dipolo non devc scendere al di sotto dei 60 cm,

L'antenna fa parte integrale del circuito d'ingresso dell'amplificatore formato da Cl e da LIA (vedi figura 2). I diodi DI e D2. collegati in antiparallelo, servono da protezione contro i segnali eccessivamente intensi. Il condensatore variabile C1 è usato per accordare l'antenna alia massima

#### antenna FM integrata per interni alektor dicembre 1980 — 12-57

intensità di segnale della stazione desiderata. Questo controllo di sintonia è una caratteristica essenziale del sistema. L'avvolgimento seeondario LIB, applica il segnale al transistor d'ingresso Tl. II circuito in serie L1B/C2, è regolato per il miglior adattamento d'impedenza variando C2. Lo stadio in cascode T1 e T2, fornisce un guadagno apprezzabile. Si è partiti dal presupposto che l'alimentazione deve pervenire tramite il cavo coassiale che va al ricevitore FM. L'induttanza L2 evita il cortocircuito del segnale amplificato da pane del collegamento all'alimentazione.

#### Allmentazlone

Se si ha intenzione di usare un alimentatore separate, occorre fare attenzioneche Cx ed Rx (vedi figura 2b) siano montati il più vicino possibile ai terminali d'ingresso di antenna del ricevitore FM, Si deve peraltro ricordare che la soluzione più conveniente ed elegante da un punto di vista tecnico è quella di usarc I'alimentazione del ricevitore FM. Questo richiede naturalmente una piccola modifica nell'apparecchio, che non sarà comunque origine di complicazioni.

La figura 3 mostra con maggiori dettagli come può essere fatto il lavoro. La maggior parte dci ricevitori e alimentata a 12 o 15 V, il che richiede una serie di resislenze serie rispettivamente calcolata 1k5 e di 2k2 (Rx). In altri casi Rx può essere facilmente calcolata usando la seguente formula:

Tensione al ricevitore — 7,5 V  $= Rx$ 3 mA

#### La basetta stampata

Allo scopo di evilare delusioni quando il progetto è fatto funzionare, non è necessario ricordare che la costruzione dei circuiti VHF deve essere eseguita con cura e facendo attenzione ai problemi che possono insorgere.

Nell'amplificatore d'antenna il primo stadio impiega il tipo BFY 90, che è piuttosto "delicato", facile ad oscillare alia minima provocazione, che trasforma un preamplificatore FM di dubbie qualità in un trasmettitore FM più o meno efficiente. Per ovviare a problemi di questo genere, la basetta stampata (vedi figura 4) è stata disegnata con la massima cura. I componenti non sono disposti per dare un "bell'aspetto" ma per "funzionare bene". Inoltre la basetta è ramata sulle due facce, una delle quali è usata come schermo. Il condensatore di sintonia C1 non è direttamente montato sul circuito stampato, cosicchè si può usare un qualsiasi tipo in commercio.

#### Note costruttlve

<sup>I</sup> quattro pernini che collegano le parti ramate comuni delle due facce del circuito stampato, sono di importanza essenziale. Questi collegamenti vanno eseguiti inserendo corti spezzoni di filo al terminale comune ed agli altri fori liberi del circuito stampato. I pernini devono essere saldati su ambedue le facce. Tutto questo per garantire una buona schermatura.

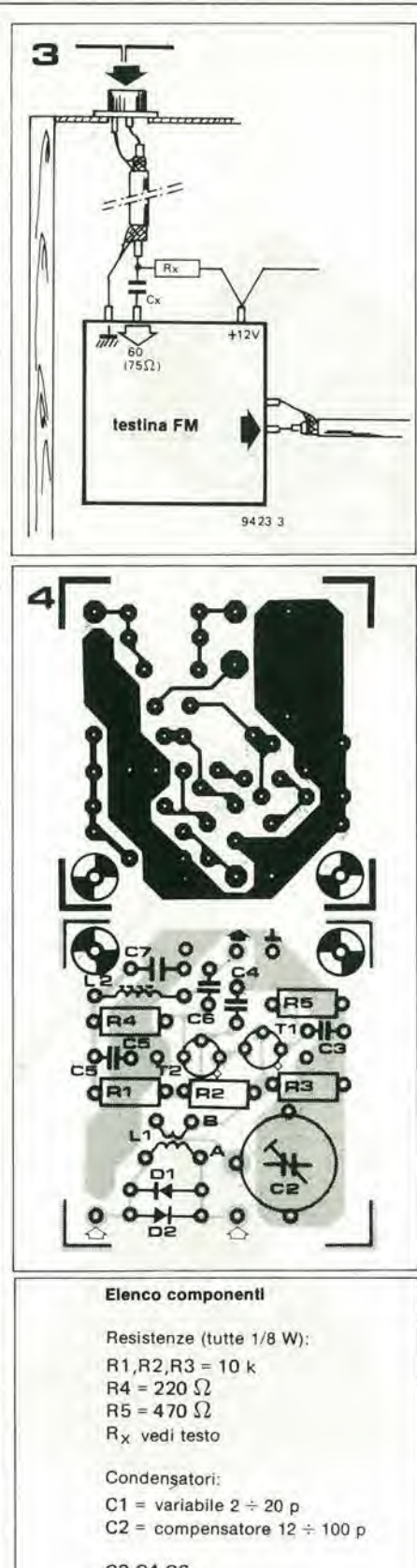

C3,C4,C6.  $C<sub>x</sub> = 1$  n ceramico  $C5 = 220$  p ceramico C7 = 10 n ceramico (o MKM)

Semiconduttori: DI ,D2 = 1N4148  $T1 = BFY 90$  $T2 = BF 200$ 

Indultanze:  $L1 =$  bobina sintonia, vedi testo L2 = impedenza  $1 \div \mu H$ 

II passo successive potrebbebbe essere II montaggio dei transisiori, Sia Tl che T2 devono essere inseriti a fondo nei fori, con uno spazio massimo tra il corpo e la superficie del circuito stampato di circa 6 mm. Poichè non è stato previsto il quarto foro per la connessione del filo collegato all'involucro dei transisiori, questo piedino deve essere direttamente saldato alla pista di massa del lato componenti della basetta, come mostrato in figura 5. L'usodi basetle ramate sulle due facce comporta il montaggio dei componenti distanziati dalla superficic della basetta e questo pu6 essere ottenuto facendo scivolare sotto al componentc un pezzetto di cartone prima della saldatura.

Tutte le resislenze sono da 1/8 W. I condensatori devono essere del tipo ceramico a disco e di buona qualità.

<sup>I</sup> costruttori non devono avvolgersi da soli L2. Impedenze di tipo adatlo possono essere acquistate in molti negozi di componenti, che ne hanno a disposizione di vari tipi ed a prezzi contenuti. Il valore non è critico e può stare tra 1 e 5 µH.

L'indultanza LI deve invece essere costruita apposta. Deve essere avvolla su un diametro di 6 mm e deve averc un nucleo di ferrite con permeabilità  $\mu$ r = 12. Il nostro amplificatore prototipo usa un tipo Kaschke KH5/20- 44/20 con nucleo a vite marcato in verde modello G5/0,75/13 e tipo K3/12/100, La figura 6 ne mostra la costruzione. La bobina L1A è formata da 3 spire di filo argentato  $\varnothing$  0,6 mm (n° 22 S.W.G.); LIB ha una spira e mezza o due spire di filo di rame smaltato da 0.5 mm (S.W.G. 24).

La fotografia mosta come si possono integrare in un insieme compatto le due piccole antenne telescopiche, il condensatore di sintonia e la basetta stampata. E assolutamente necessario fare tutti i collegamenti a C1 ed al dipolo, più corti possibile.

#### Procedlmento dl taratura

Dopo che il sistema di antenna è stato collegato al ricevitore FM, controllare che la tensione i capi di C7 sia di circa 7,5 V. In caso diverso correggere il valore di Rx. Cominciare col trovare una stazione prossima al limite superiore della banda e regolare C1 e C2 per la minima capacita. Girare il nucleo di L1 per ottenere la massima intensità di segnale all'indicatore di sintonia del ricevitore. Regolare Cl e C2 per il minimo rumore. Quindi riaggiustarc il nucleo di L1 per la massima intensità del segnale e bloccarlo in questa posizione. Trovare infine un segnale alia frequenza di circa 95 MHz e regolare Cl e C2 per la massima intensità.

Avendo fatto in modo che la lunghezza del dipolo rimanga inalterata. le posizioni di LI e di C2 non avranno bisogno di taratura. Una sintonia accurata sulle altre stazioni pu6 essere fatta con il condensatore di accordo CL

#### Prestazionl

Per quanto una misura del guadagno non presenti di solito molte complicazioni, il problema di questo progetto integrato sta nel fatto che non è possibile fare una misu-

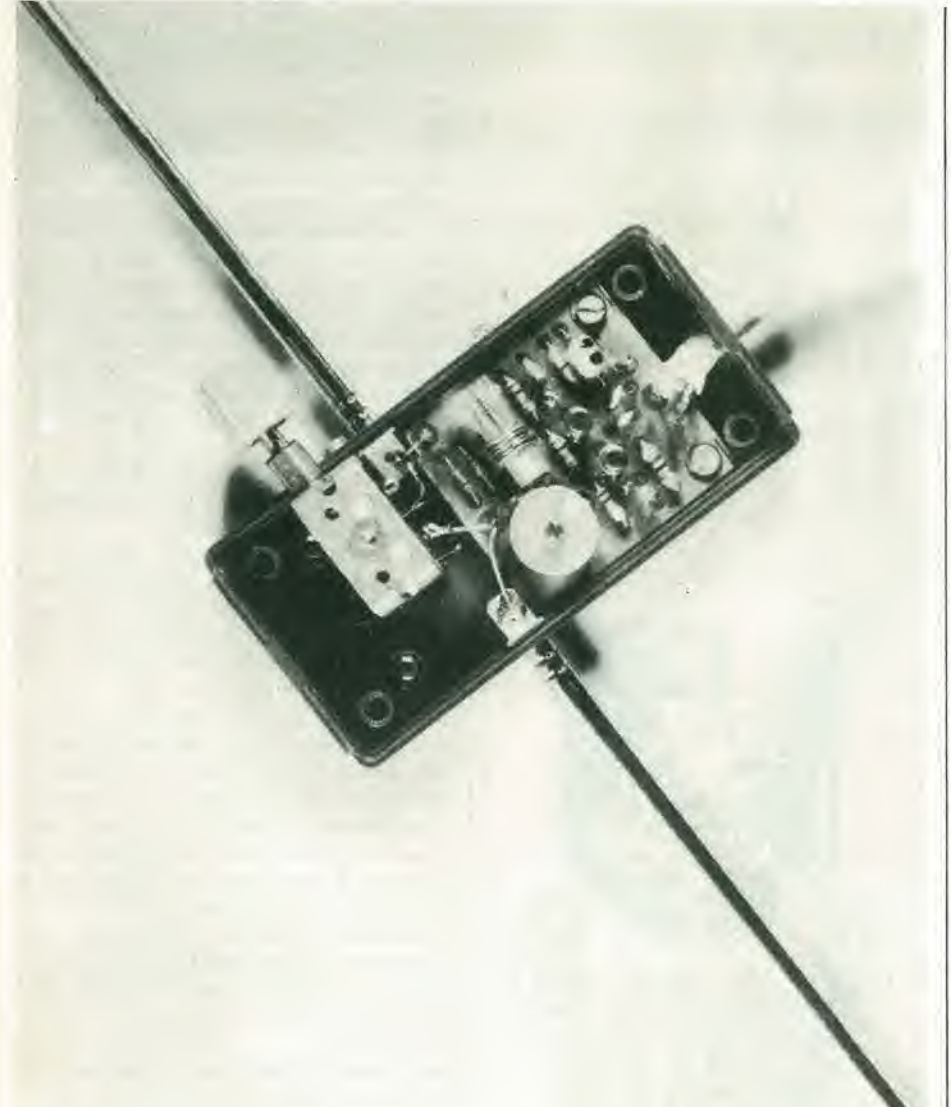

Figura 3. Collegamenti di potenza ed a radiofrequanza al rlcevllora FM.

Flgura 4. Dlsposlzlone del componenll e basetla stampata (EPS 9423). I collegamenti tra le antenne, C1 e la basetta devono essere plu corti possibile.

Flgura 5.1 termlnall dl emettllore base e colleltore del due transistori, devono essere inseriti nel corrispondenti fori della basetta; il terminale collegato deve assaredlrettamente saldato alia superflcla ramata.

Flgura 6. Parllcolare della boblna dl alntonla LI.

Flgura 7. Osclllogramma dell'anallzzatore dl apettro per la banda FM - VHFdl 84 - 104 MHz, come risulta captato da uno stilo a quarto d'onda ...

Figura 8. ...e come risulta se captato dall'antenna .<br>FM Integrata.

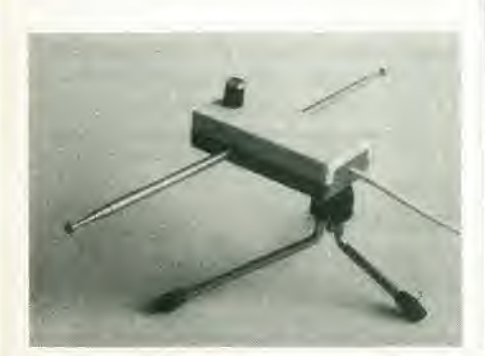

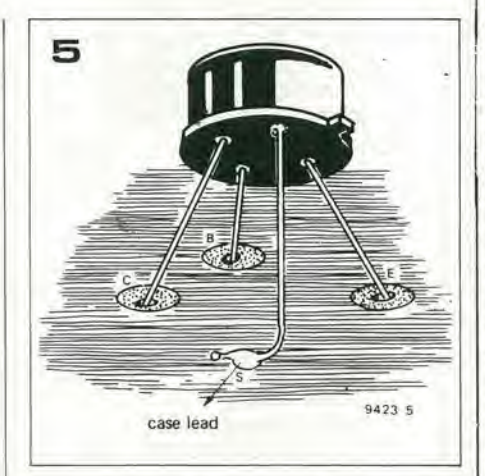

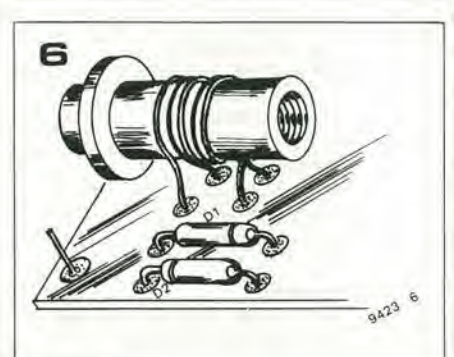

#### 12-58 — alaklor dlcembre 1980 antenna FM Integrata per Inlernl

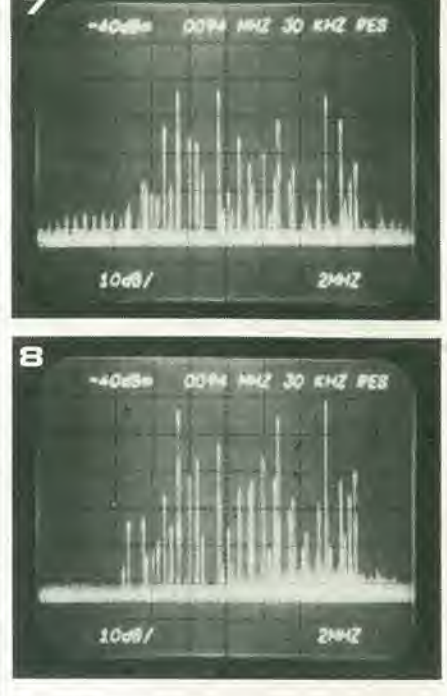

ra sull'amplificatore da solo, in quanto forma un circuito unico con I'antenna.

E peraltro possibile valutare le prestazioni del sistema integrato per confronto con altri sistemi. La prima possibilità che viene in mente a quella di usare un analizzatore di spettro in alta frequenza.

Come riferimento è stata usata una semplice antenna a stilo a quarto d'onda. II risultato della misura è mostrato in figura 7. L'analizzatore di spettro è stato regolato per una risoluzione di 30 kHz, 2 MHz per divisione e frequenza centrale di 94 MHz. L'oscillogramma risultante mostra il comportamento di questa semplice antenna nella banda 84- 104 MHz. La scala verticale è di 10 dB/div. ed il livello di rumore (pssia la scric di hassi picchi alia base dell'oscillogramma) è all'incirca di - 100 dBm, corrispondenti a circa  $2 \mu V$ .

Senza variare la predisposizione dell'analizzatore si è poi fatta una misura sull'antenna integrata.

La figura 8 mostra il risultato. La differenza è evidente!.L'amplificatore è stato sintonizzato a 99 MHz per effettuare questa prova e risulta provato un guadagno a questa frequenza di circa 14 dB. Naturalmente non tutte le stazioni sono amplificate allo stesso modo, a causa delle piccole differenze nell'orientamento dell'antenna. Una misura separata del rumore ha dimostrato che la figura di rumore deve essere al di sotto dei 2 dB, ma con I'equipaggiamento a disposizione non è stata possibile una misura più accurata.

Questa valutazione per confronto non è naturalmente un sostituto adeguato della misura assoluta, ma nondimeno dara achi intende costruire ed usare il sistema integrato, un'idea dei risultati che si può attendere. Questo si pud affermare avendo dato in prova il prototipo in esame ad otto sperimentatori che l'anno usato nelle rispettive abitazioni: sette di questi lo hanno dichiarato preferibile al loro impianto d'antenna centralizzato.

#### IMPORTANTE:

#### AVVERTENZE

Per eseguire il versamento, il versante deve compilare in tutte le sue parti, a macchina o a mano, purché con inchiostro nero o nero-bluastro il presente bollettino (indicando con chiarezza il numero e la intestazione del conto ricevente qualora già non siano impressi a stampa). NON SONO AMMESSI BOLLETTINI RECANTI

CANCELLATURE, ABRASIONI O CORREZIONI.

A tergo del certificato di accreditamento i versanti possono scrivere brevi comunicazioni all'indirizzo dei correntisti destinatari.

La ricevuta non è valida se non porta i bolli e gli estremi di accettazione impressi dall'Ufficio postale accettante.

La ricevuta del versamento in Conto Corrente Postale, in tutti i casi in cui tale sistema di pagamento è ammesso, ha valore liberatorio per la somma pagata con effetto dalla data in cui il versamento è stato eseguito.

Autorizzazione C.C.S.B. di Milano n. 1055 del 9/4/80

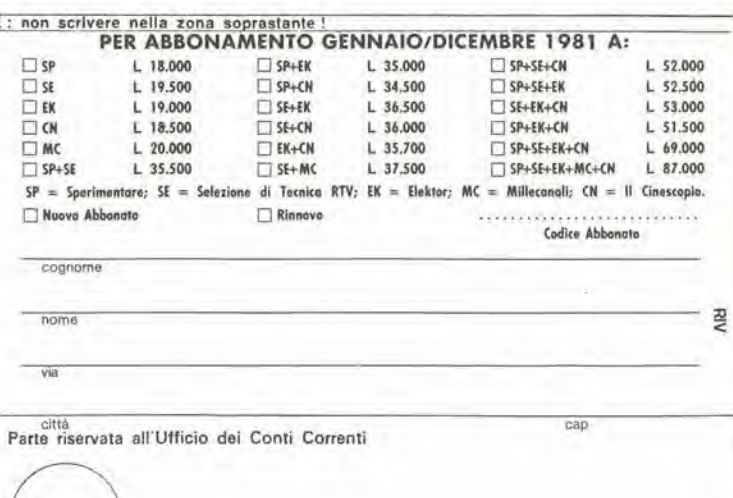

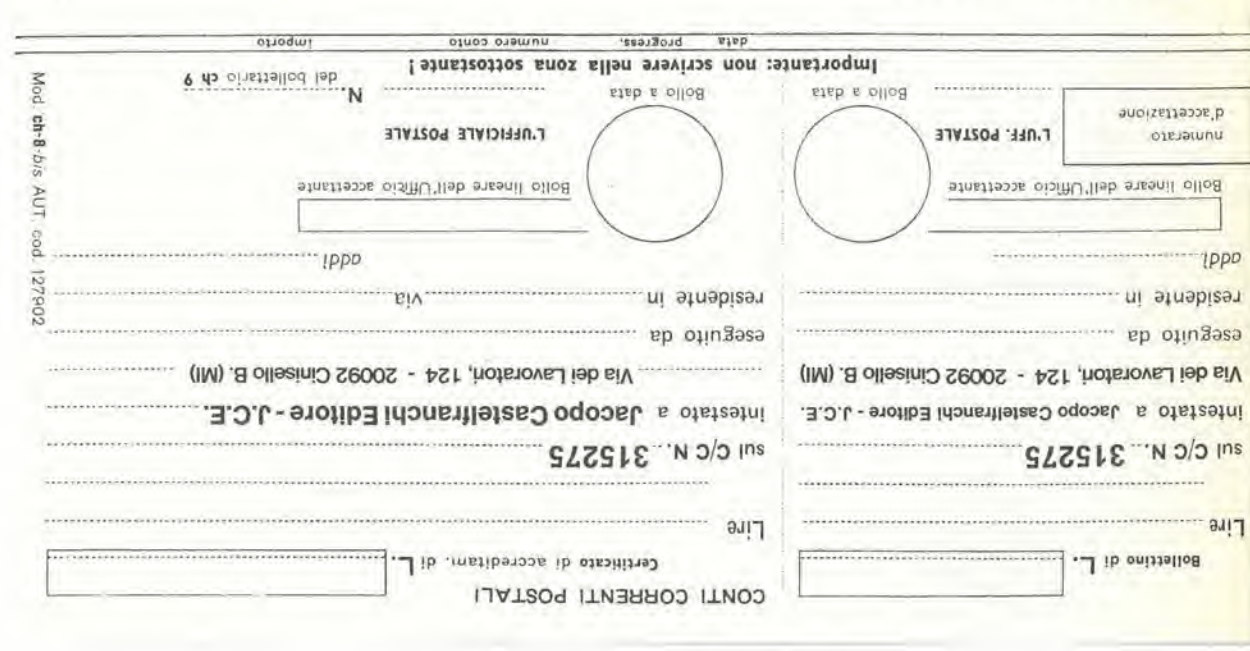

>952251200000000<

ř.

Il funzionamento del ricevitore è eccezionalmente semplice.

II transistor Tl funziona da ampliftcatore a radiofrequenza e da rivelatore in reazione. II grado di reazione e quindi la sensibilità del ricevitore, può essere controllato da P1. Per quanto l'uscita verso la base di T1 sia direttamente prelevata all'estremità del circuito accordato L1/C1, anzichè tramite un avvolgimento di accoppiamenlo, l'impedenza presentata da T1 è sufficiente per assicurare un basso smorzamento al circuito oscillantc, Poiche il guadagno di corrente di Tl diminuisce in corrisponden-

# Mini-ricevitore ad onde medie

Questo ricevitore è così semplice che si pud costrulrlo con minima spesa e grazle al piccolo numero di componenti è facilmente mlnlaturlzzablle e si pub agevolmente portare nella tasca dl un vestlto. Cibnonostante la ricezione delle stazioni locali è buona anche senza antenna e terra esterne.

za delle frequenze alte della banda, mentre aumenta l'impedenza di ingresso, il guadagno di questo stadio rimane pressochè costante sull'intera banda, tanto che è generalmente necessario un solo aggiuslaggio di PI.

La rivelazione avviene al collettore di Tl e I'impedenza di uscita di questo stadio, insieme a C3, filtra la componente a radiofrequenza del segnale raddrizzato. T2amplifica ulteriormente il segnale audio destinato a pilotare una cuffia a cristallo.

#### Costruzlone

Per il ricevitore è stata prevista una basetta stampata molto compatta. LI deve essere montata il piu vicino possibile alia superficie del circuito stampato per evitare problemi di instabilità. Coloro che desiderano miniaturizzarc ulteriormente il progetto, possono fare degli esperimenti riducendo le dimensioni del nucleo di ferrite ed aumentando il numero delle spire perottenere la medesima induttanza; dato che L1 è molto piccola potrà essere necessaria un'antenna esterna, da collegare all'estremita calda di LI tramite un condensatore da 4.7 p.

Le dimensioni raccomandate per LI sono: 65 spire di filo smaltato  $\varnothing$  0,2 mm (36 S, W.G.) avvoltesu un bastoncino di ferrite 0 <sup>10</sup> mm <sup>e</sup> lunghezza <sup>100</sup> mm. con la presa a 5 spire dall'estremità "fredda" della bobina.

CI pub essere un condensatore variabile in miniatura (a dialcttico solido) da 500 p. oppure, se si vuole ricevere una sola stazione. pub essere sostituito da un condensatore fisso con capacità leggermente inferiore a quella necessaria in parallelo con un trimmer da 4-60 p. Con questo sistema si potranno ulteriormente ridurre le dimensioni del ricevitore.

Infine I'assorbimento di corrente del ricevitore è estremamente basso (circa 1 mA) quindi potrà lavorare per molti mesi con una batteria PP3.

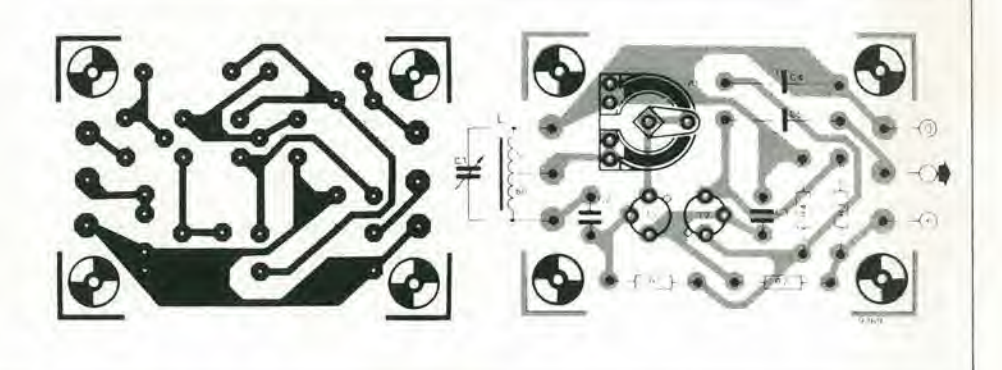

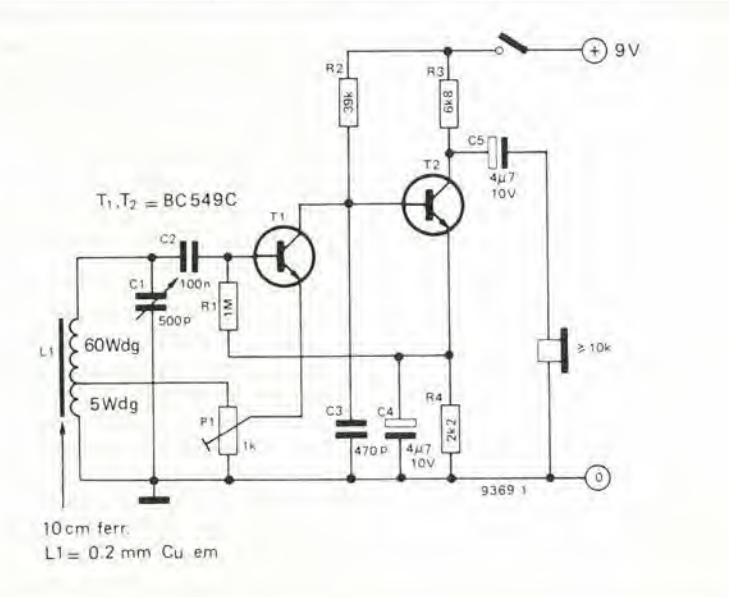

#### Elenco componentl

Reslstenze:  $R1 = 1 M$  $R2 = 39k$  $R3 = 6k8$  $R4 = 2k2$ PI = <sup>1</sup> k potenziometro

Condensatori:  $C1 = 500$  p (variabile)  $C2 = 100 n$  $C3 = 470 p$  $C4, C5 = 4\mu$ 7/6 V

Varie:

 $T1, T2 = BC 549C$ LI = bobina sintonia (vedi testo)

# Distributore di mangime per pesci

La conservazione degli acquari durante le vacanze può essere un problema. Peraltro il dispositivo qui descritto risolverà questo problema distribuendo automaticamente la quantità necessaria di

che controlla II distributore dl manglme vero e proprio. Questo circulto rileva il passaggio dall'oscurità alla luce allo spuntar del

giorno ognl mattlma, ed attiva II distributore.

4\* **CERTIFICATE** clbo ognl giorno. II sistema conslsle In un clrculto azlonato dalla luce

> Il cibo è contenuto in una tramoggia con i lati sagomati a V (figura 1). Sul fondo della tramoggia c'è un contenitore cilindrico che gira su tutta la lunghezza della tramoggia, con una parte della parete tolta per formare una finestra. Il cilindro è mosso, tramite un riduttore ad ingranaggi, da un motorino per modelli. Quando il contenitore gira, si riempirà quando la fessura sarà rivolta verso l'alto e si svuoterà nell'acquario quando girerà con la fessura in basso. Il numero di giriche il cilindro dovra fare per ogni distribuzione di cibo e quindila quantità totale di cibo erogato è controllato dal circuito elettronico. Un cappuccio sul fondo del distributore evita che gli spruzzi prodotti dai pesci o dall'aeralore possono far conglomerare il mangime bloccando il distributore.

#### II clrculto

In figura 2, T1 è un inseguitore di emettitore il cui potenziale di base è controllato da una resistenza LDR R1 e da un potcnziometro P1. Segue un trigger di Schmitt, T2 e T3, che possiede un alto grado d'isteresi. Questo pilota T4, tramite R9 ed il diodo Zener D2. Mentre fa buio la resistenza dell'LDR è alta. Il potenziale di emettitore di T1 è quindi alto. T2 è in conduzione e T3 è interdetto. Quindi anche T4 è in conduzione. Quando comincia a far giorno la resistenza dell'LDR si abbassa, il potenziale all'emettitore di T1 diminuisce e quando viene raggiunta la soglia di inlerruzione del trigger di Schmitt T2si interdice e T3 passa in conduzione.

T4 di conseguenza si interdice. II punto A assume il potenziale dell'alimentazione. La soglia di accensione all'alba può essere regolata con PL L'istercsi del trigger di Schmitt è talmente grande che anche notevoli variazioni della luminosità diurna non causeranno eccitazioni spurie. Nondimeno bisogna stare attenti di assicurarsi che la LDR sia schermata dall'illuminazione artificiale dell'ambiente, perchè non si abbiano accensioni spurie durante la sera. II circuito di controllo del motore è mostrato in figura 3. Quando T4 comuta all'interdizione all'alba. T5 passa in conduzione. Questo mette a massa la base di T6 attraverso C2 e T6 si interdice fintanto che C2 si è caricato a sufficienza, tramite R15 e P2. per riportarlo in conduzione. Durante questo tempo T7 e T8 restano in conduzione ed il motorc gira. II tempo di carica di C2 e quindi il tempo di rotazione del motore è mostrato in figura 3. Quando T4 commuta all'interdizione all'alba, T5 passa in conduzione.

Questo mette a massa la base di T6 attraverso C2 e T6 si interdice fintanto che C2 si e caricato a sufficienza, tramite RI5 e P2. per riportarlo in conduzione. Durante questo tempo T7 e T8 restano in conduzione ed il motorc gira. II tempo di carica di C2 e quindi il tempo di rotazione del motore, pud essere regolato mediante P2. Alia sera, T4 passa in conduzione, T5 si apre, ma questo non ha effelto sullo state dello stadio successive, per cui non si ha distribuzione di cibo,

Se il distributore di mangime deve essere usato in periodi che non siano di vacanza. l'interruttore a Triac di figura 4 può essere usato per controllare l'illuminazione del-I'acquario. E importante collegare C3 ai capi del reattore della lampada fluorescente per evitare che alte tensioni appaiono ai capi del Triac.

Se il circuito di illuminazione è collegato al distributore automatico di mangime, è assolutamente necessario assicurarsi che la costruzione finita sia adeguatamente isolata poiche il condutlorc di terra del distributore è collegato al neutro della rete. Nessuna parte del circuito deve essere accessibile, ed in particolare deve essere isolato il

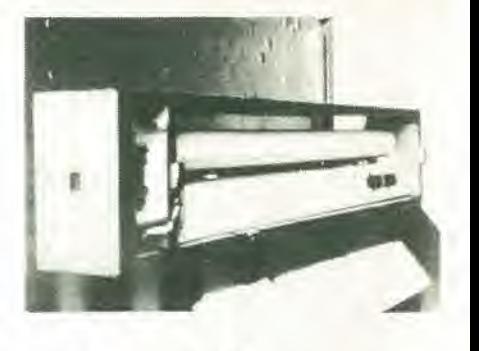

з

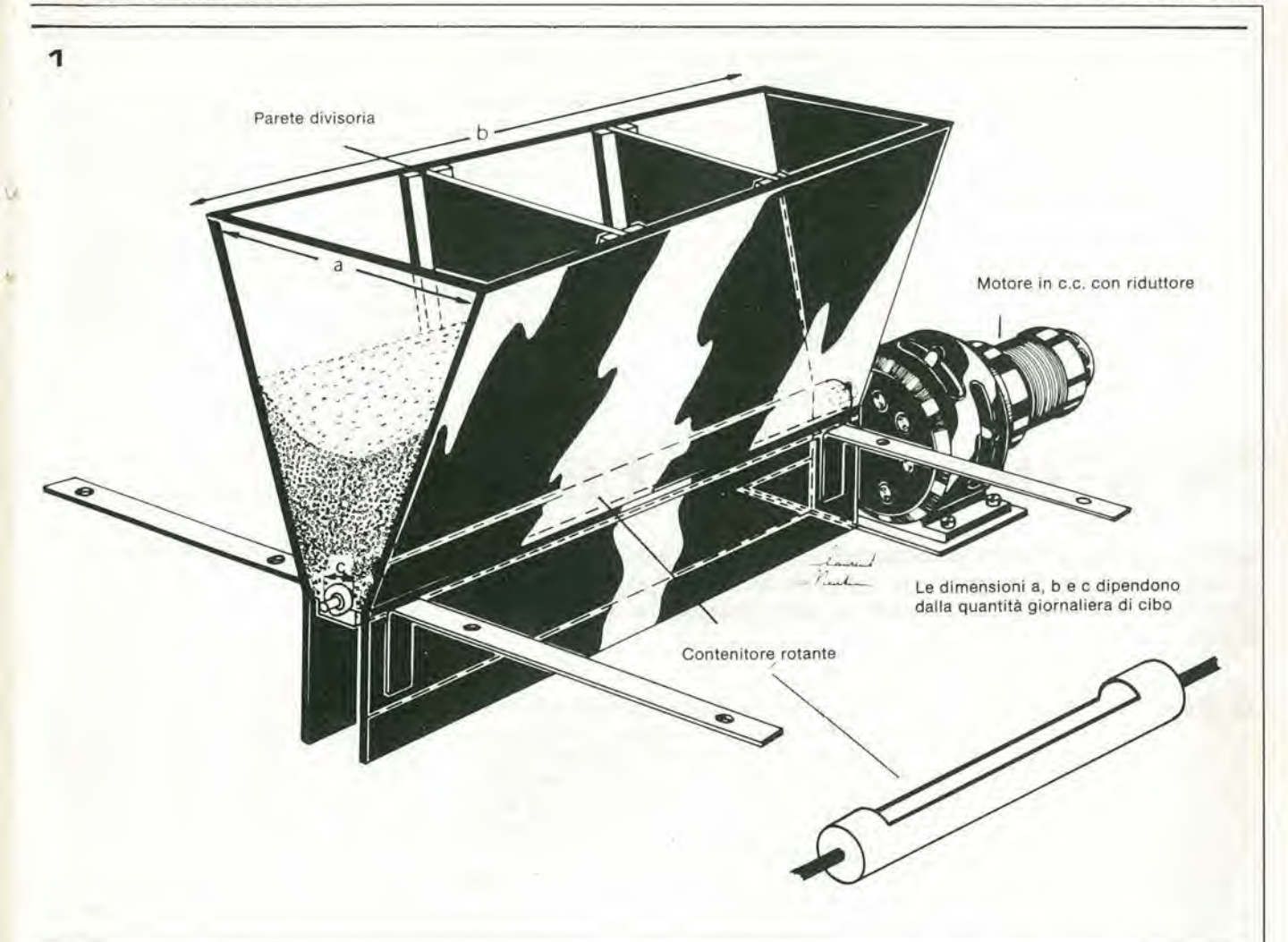

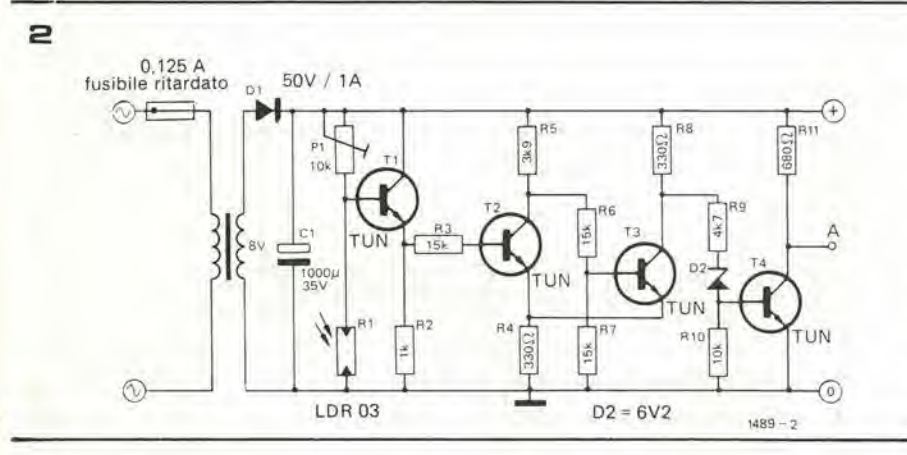

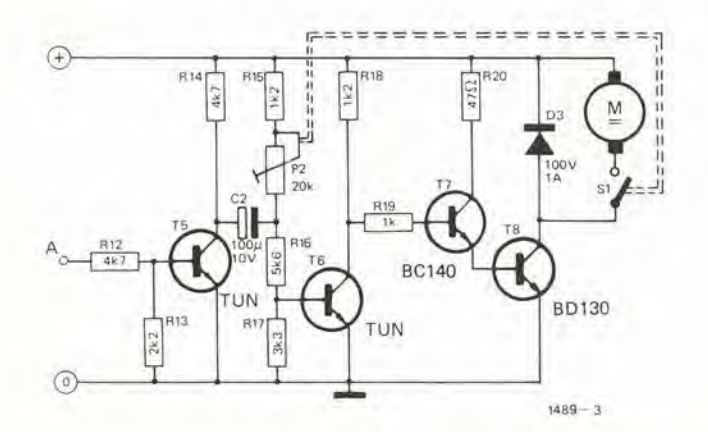

motore, compreso l'albero di trasmissione. Il potenziometro P2 deve avere l'alberino in plastica e tutto il dispositivo deve essere inserito in un contenitore plastico senza sporgenze metalliche.

#### Costruzione del distributore

Il sistema migliore è forse quello di costruirlo con laminato acrilico, trasparente in modo da poter agevolmente controllare il livello del mangime. Il tutto può essere incollato con collante acrilico. Motori con adatti riduttori ad ingranaggi si possono trovare nella maggior parte dei negozi di modellistica. Ħ

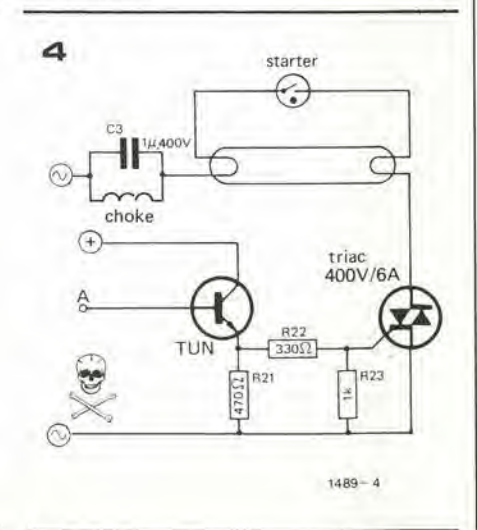

Il circuito completo della scatola musicale è mostrato in figura 1. N1 .... N3 comprendono un oscillatore formato da un integralore (Nl)eda un trigger di Schmitt (N2ed N3). Se l'uscita di N3 è a livello logico basso, I'uscita di Nl sale verso il positive fine a raggiungcre la soglia superiorc del trigger di Schmitt,

L'uscita di N3 va quindi a livello alto e I'uscita di N1 scendc verso il negative fine a raggiungcre la soglia inferiore del trigger di Schmitt e così via. Un amplificatore buffer in uscita T1/T2 pilota un altoparlante.

## Scatola musicale

Questo piccolo, semplice circuito può essere usato per costruire un divertente glocattolo musicale in forma di tamburo che, rotolando sul pavimento, suonerà la scala musicale, delle ninnenanne oppure altri motlvl.

**M. Bolle La velocità alla quale il condensatore del-**I'integralore CI si carica e si scarica e quindi la frequenza dell'oscillatore è inversamente proporzionale alla costante di tempo dell'integratore R x Cl. dove R è la resistenza tra l'uscita di N3 e l'ingresso di Nl (Rl, R6 .... R16).

> La frequenza dell'oscillazione si ricava dalla formula:

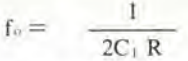

C1 è fisso e così ciascuna delle note suonate da questa scatola musicale è determinata commutando un diverso valore di R per mezzo di interruliori Reed attivati da una calamita.

<sup>I</sup> valori resistivi farannosuonarealla scatola musicale una scala tonica sol-fa di un'ottava e mezza. ma si possono anche suonare semplici motivi se <sup>i</sup> valori resistivi sono calcolati con la seguente formula:

$$
R = \frac{1}{3 \times 10^{-5} \times f_{0}}
$$

dove  $R$  è in  $k\Omega$  ed f in Hz.

Nota fo (Hz) R (k) formata da Do mediano 261,6 127 100 + 27<br>Do diesis 277,2 120 120 Do diesis 277,2 120<br>Re 293,6 113 Re  $293,6$  113  $100 + 13$ Re diesis 311.12 107 68 + 39 Re diesis 311,12 107 68 + 39<br>Mi 329,6 101 usare 100 k<br>Fa 349,2 95 68 + 27 Fa 349,2 95 <sup>68</sup> + 27 Fa diesis 370,0 90 68 + 22 Sol 392.0 <sup>85</sup> <sup>75</sup> + <sup>10</sup> Sol diesis 415,3 80 47 + 33 La 440,0 <sup>76</sup> <sup>56</sup> + 20 La diesis 466,2 <sup>71</sup> 56 + <sup>15</sup> Si 493,9 67 56+11

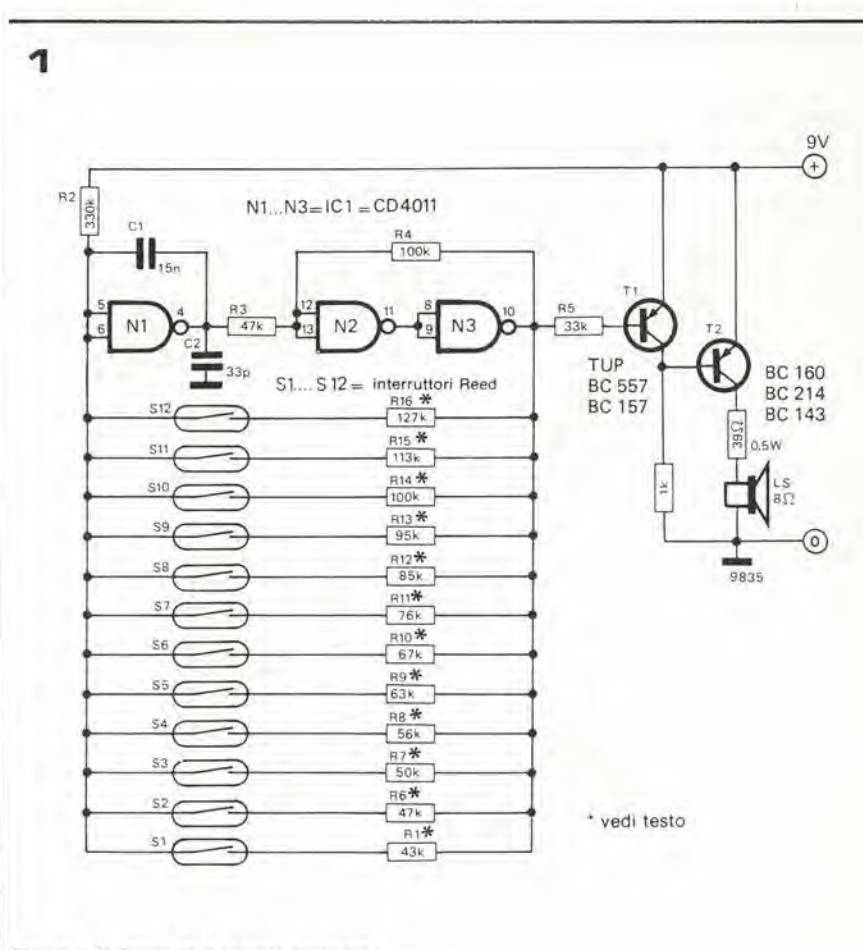

Figura 1. Schema della scatola musicale.

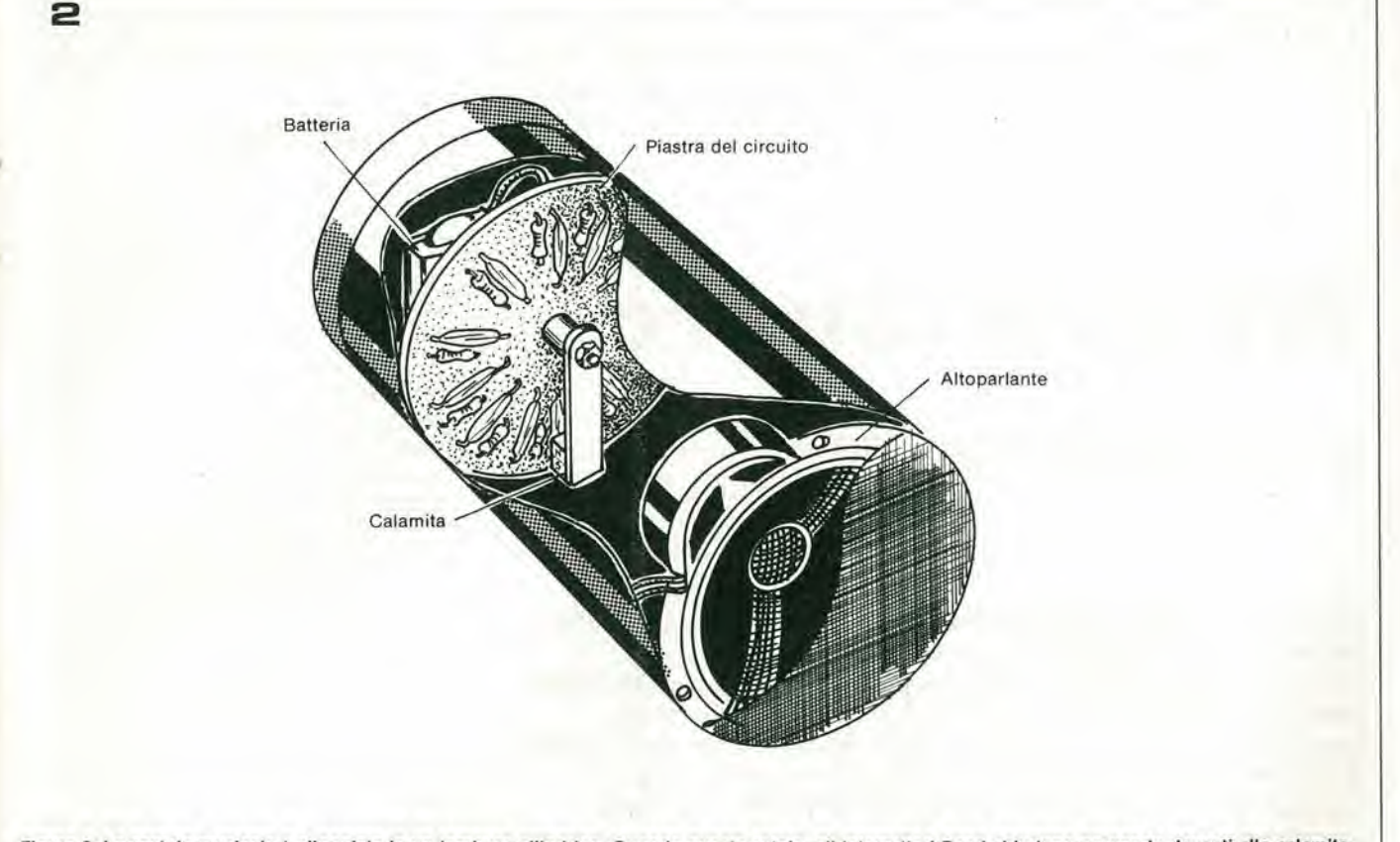

Figura 2. La scatola musicale è alloggiata in un tamburo cilindrico. Quando questo rotola, gli interruttori Reed chiudono passando davanti alla calamita.

<sup>I</sup> valori resistivi per le note dell'ottava superiore si trovano semplicemente dimezzando i valori resistivi dati in tabella.

Si deve osservare ehe, a causa della tolleranza dei componenti nell'oscillatore e dei livelli di soglia delle porte NAND, possono non essere ottenute le esatte frequenze calcolate. Però, utilizzando resistenze con tolleranze abbastanza strette per "R", si otterranno <sup>i</sup> corretti intervalli della scala musicale.

Come allernativa si pud includere un potenziometro di regolazione. da mettere in serie ad ogni resistenza, per accordare con precisione ciascuna nota.

#### **Costruzione**

Il circuito è alloggiato in una lattina vuota di caffe, o simile contenitore cilindrico (figura 2). Per cominciare si taglia un pezzo di Veroboard al diametro interno del contenitore e su qucsto si monta il circuito con <sup>i</sup> 12 interruttori Reed (o con il numero richiesto per il motivo desiderato) distribuiti sulla circonferenza. Al centro della piastrina si deve praticare un foro, dove si infila un bullone che fara da perno per il magnete, il quale viene sospeso aU'estremità di una piastrina tipo Meccano o simili. Sulla base della lattina si praticano dei fori e sul fondo della stessa si monta I'alloparlante, con <sup>i</sup> fili di alimentazione fissati con nastro adesivo alla parete della lattina, in modo da non disturbare la rotazione del magnete. Si monta quindi la piastra del circuito a circa due terzi dell'altezza della lattina, ed infine la batteria che può essere del tipo PP3 oppure un altro tipo a 9 V di

piccole dimension!.

Perchè il tamburo possa liberamente girare, la batteria deve essere fissata con il centro di gravità che coincide con l'asse del tamburo.

Se si fa rotolare il tamburo, gli interruttori Reed ruotano davanti alla calamita e sono azionati in successione persuonare il motivo. Naturalmente, se il tamburo viene fatto rotolare nella direzione sbagliata, il motivo verrà suonato all'inverso, quindi sarebbe una buona idea quella di dipingere una freccia sul tamburo per indicare ilcorretto verso di rotazione.

Un punto importante da tener presente è che il magnete non deve essere Iroppo potente, ed i Reed non devono passare troppo vicini ad esso, altrimenti non potrebbero più essere azionati uno alla volta.

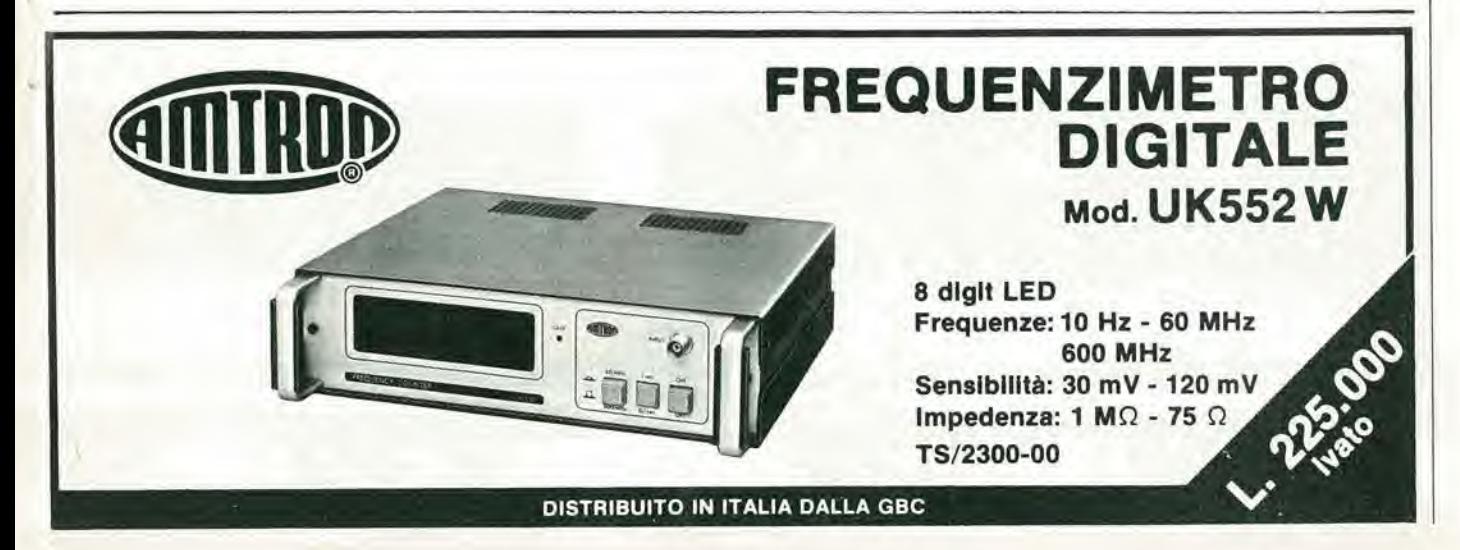

Questo progetto è destinato all'uso in modelli in scala HO. Questi sono grandi a sufficienza per lasciare spazio adeguato all'elettronica, sia nella caldaia che nel tender. Nei modelli più piccoli si può realizzare lo stesso progetto, ma non sul circuito

## Treno a vapore

### Sbuffa il vapore, naturalmente elettronico!

L'elettronica è stata usata per imitare una fantastica quantità di cose diverse. Modelli cibernetici, generatori di effetti sonori, nasi elettronici - dite qualsiasi cosa e vedrete che è stata tentata! Alcune cose, naturalmente, sono plù difficili di altre; il rumore di una locomotiva a vapore è certamente più facile da imitare che il sapore di certi tipi di caffè. Ci sono però dei problemi per inserire un realistico generatore di effetti sonori all'interno di un modello di locomotiva. Questo è tuttavia possibile usando componenti miniatura ed un mlnlclrculto stampato.

> stampato di questa versione! II circuito può essere usato sia nei sistemi a corrente continua che in quelli a corrente alternata. Che cosa può fare esattamente questo simulalore di treno a vapore? Per prima cosa imita gli sbuffi del vapore che sfugge dai cilindri. Per essere almeno mediamente realistico, questo effetto deve ovviamente variare con la velocità: più veloce corre la locomotiva e più veloci si devono susseguire gli sbuffi di vapore. Far andare più o meno veloci <sup>i</sup> vari effelti in modocontinuo sarebbe una soluzione formidabile, ma <sup>i</sup> circuiti necessari richiederebbero troppo spazio .... Poi, naturalmente, c'è il fischio. Ma questo è compreso.

Il circuito è alimentato con una batteria od una pila al nikel-cadmio, cosicchè la locomotiva pud emetlere acconci rumori anchc quando è ferma oppure marcia lentamente.

#### Lo schema a blocchi

Come in effetti ci si può aspettare, il rumore del vapore deriva da un generatore di rumore (vedi figura 1). Questo non è un problcma in un sistema elettronico. (Di solito il problema maggiore è quello di climinarlol).

II ritmo oceorrente si ottiene mediante un modulatore pilotato da un VCO (oscillatore controllato in tensione). Questo VCO produce un segnale a bassa frequenza che varia con la velocita della locomotiva: la sua tensione di controllo è derivata dall'alimentazione del motore,

Il suono del fischio a vapore è anch'esso ricavato dal segnale di rumore. In quesio caso il rumore è introdotto in un oscillatore a bassa frequenza (LFO), che produce il caratteristico suono "rauco" del fischio a vapore. Un amplificatore di polenza (A) alza il livello delle uscite del modulatore e dell'LFO per pilotare l'altoparlante.

Il fischio a vapore è azionato da un'interruttorc, Questo pud essere azionato a mano. certamente. ma il risullato non sarebbe troppo realistico. Un sistema migliore consiste nel montare un microswitch sotto alla locomotiva e prevedere delle "gobbe" tra <sup>i</sup> binari per azionarlo in determinati punti.

#### II circuito

A prima vista il circuito di figura 2 potrebbe essere un tantino terrorizzante. Può sembrare incredibile che tutto si possa infilare sulla basetta stampata di figura 3! Ma dimentichiamo per il momento la costruzione e diamo un'occhiata più da vicino al circuito.

La sorgente del rumore originale è un diodo Zener, D1. La sua uscita è amplificata da Tl e dall'operazionale AL II successive passo è di modulare il segnale di rumore producendo gli "sbuffi di vapore". Questo compito spetta ad A2; il segnale di control-

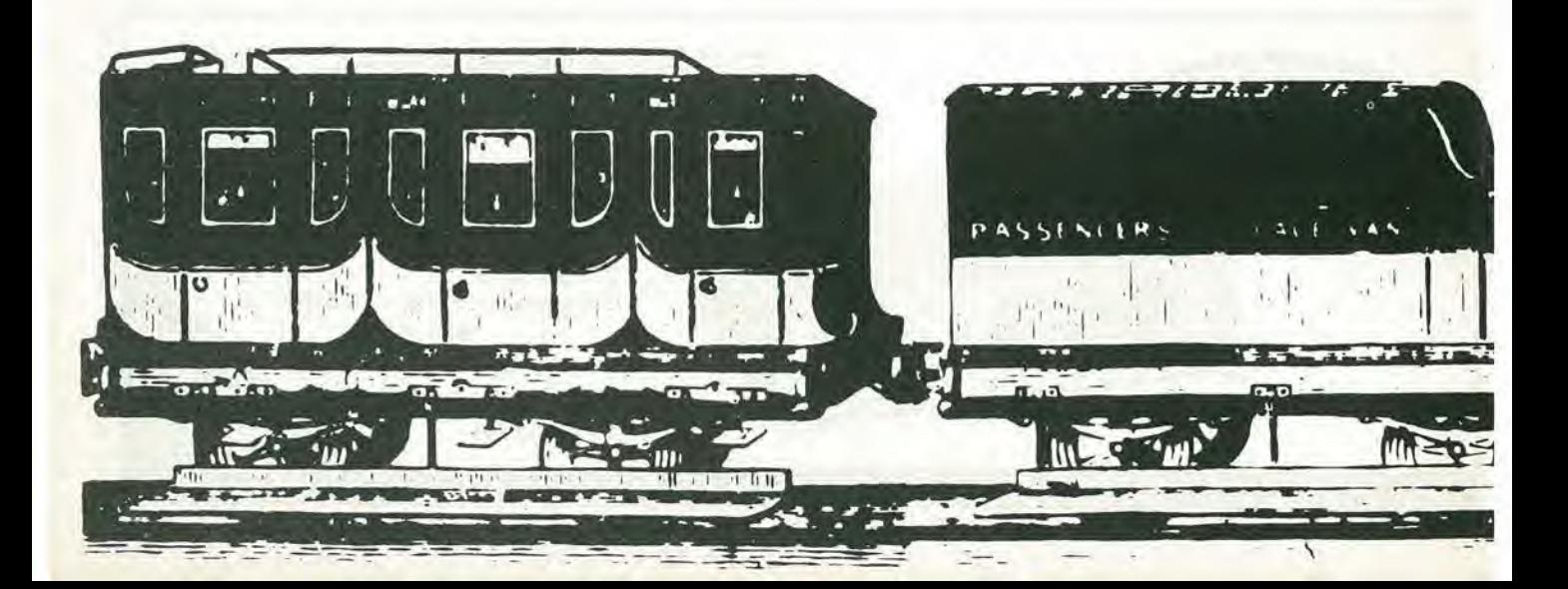

treno a vapore

 $\Omega$ 

lo per questo modulatore è ricavato da un VCO a bassa frequenza (A3). Il potenziometro P1 regola la profondità di modulazione. P2 determina la polarizzazione in continua per A2; questo fa variare il livello di rumore ed il "suono". Quando il treno è fermo, P2 è aggiustato per produrre il "sibilo a macchina ferma"

1

Quando la locomotiva comincia a muoversi ci sarà naturalmente una tensione ai morsetti del motore M. Questa tensione è raddrizzata da D4 .... D7 e manda in conduzione T2. Il VCO (A3) comincia ad oscillare modulando il segnale di rumore. L'inserzione del diodo D3 crea parecchi interessanti effetti: la tensione ai capi di

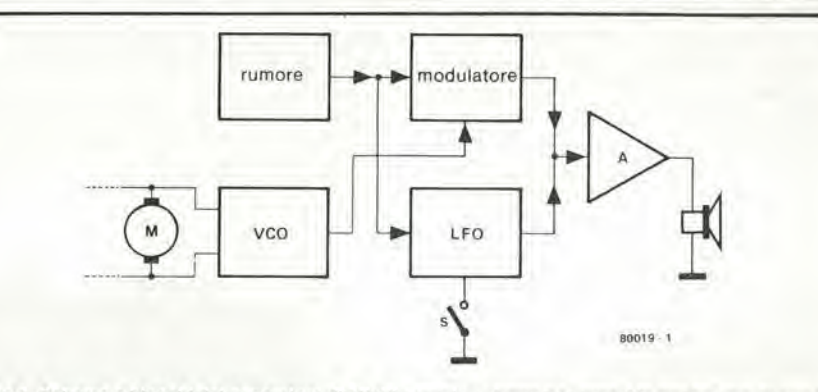

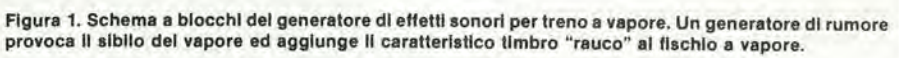

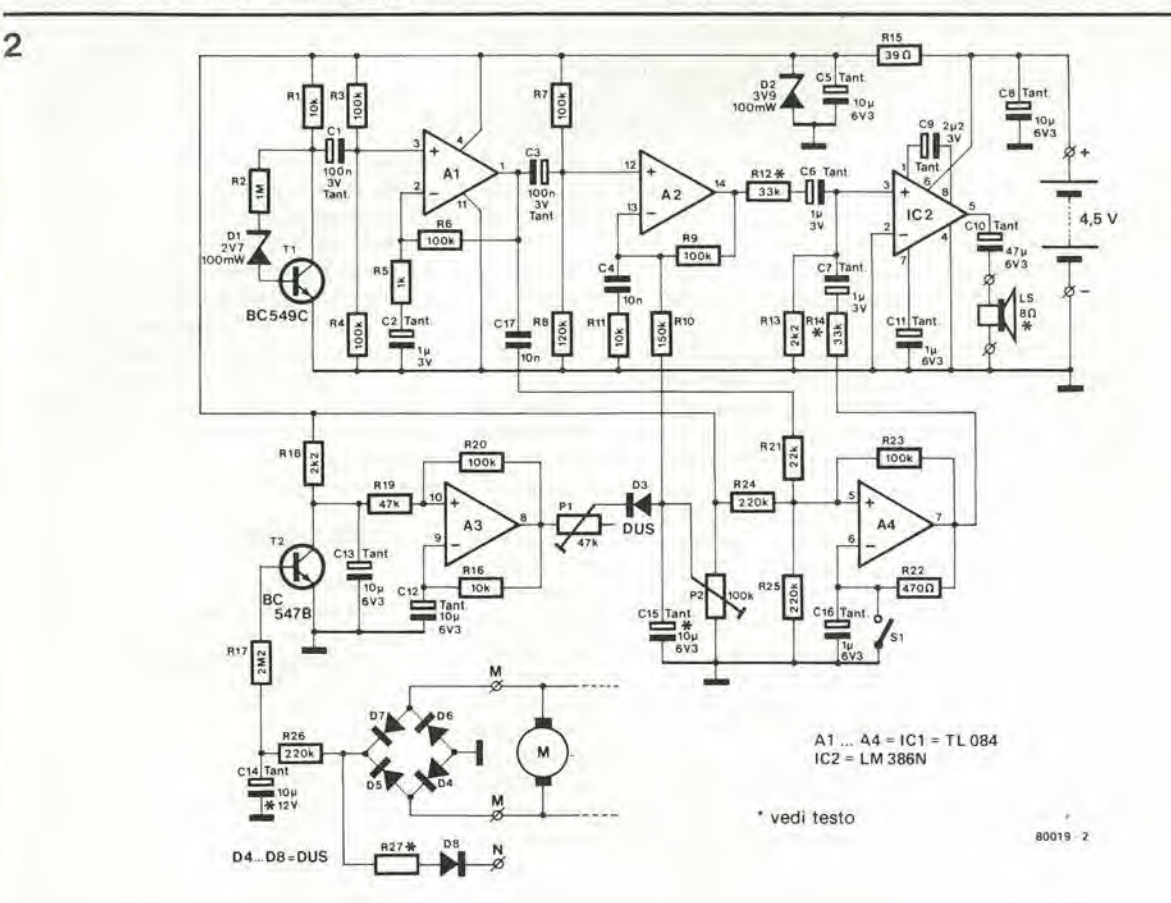

Figura 2. Potrebbe sembrare incredibile, ma tutto questo circuito trova posto sulla basetta stampata di figura 3.

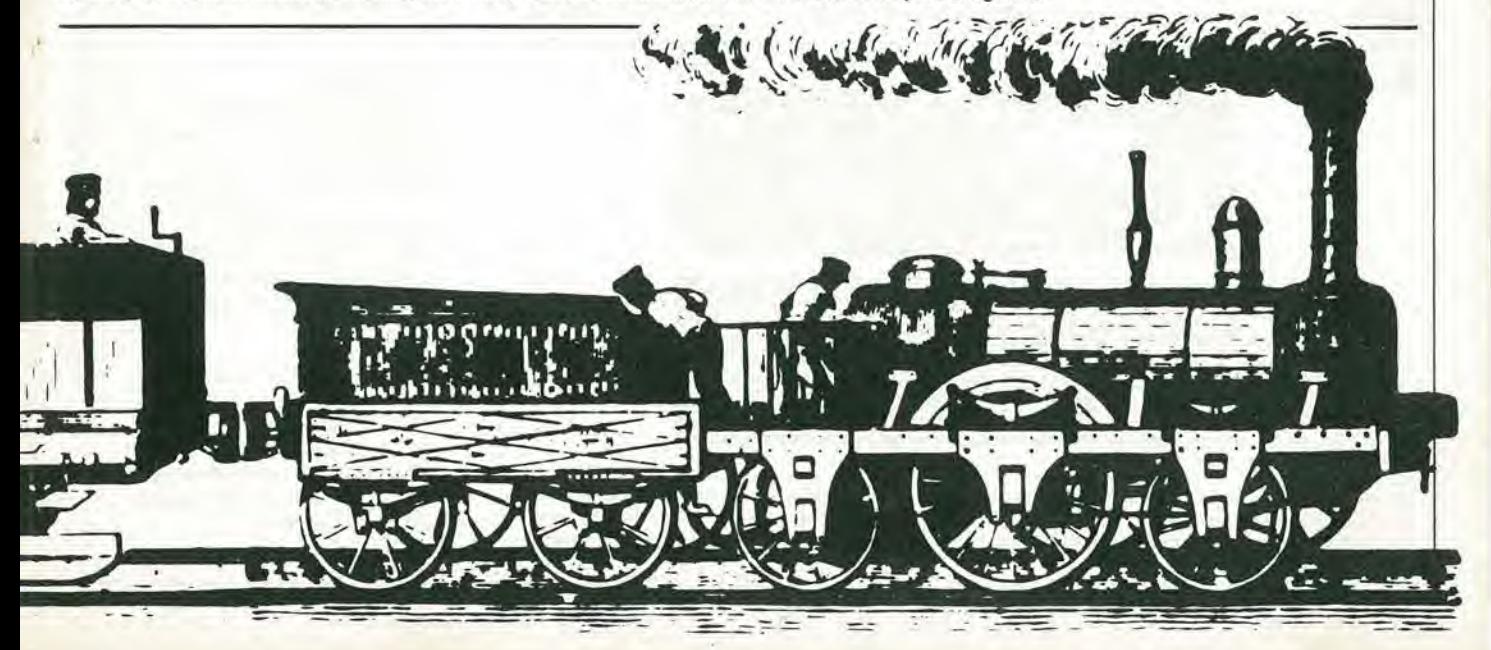

#### 12-66 — aleklor dlcembre 1980 treno a vapore

C15 è fatta scendere più velocemente di quanto possa risalire. in modo che si otticne un rumore che si avvicina molto a quel-10 degli sbuffi del vapore; aH'aumentare della velocità, la tensione continua media ai capi di CI5 tende ad aumeniarc, in modo da far salirc il livcllo di rumore; infine. quando la locomotiva si ferma, la tensione su CIS aumenta lentamente fino al valorc finale di "parcheggio".

Quando la locomotiva accelera, la tensione ai capi del motore aumenta. Questo fa aumentare la frequenza del VCO e di conseguenza gli sbuffi di vapore si susseguono più rapidamente. C'è, naturalmente, un piccolo ritardo: se la tensione ai morsetti del motore cresce di colpo, ci vuole un certo tempo perchè la locomotiva acceleri. Un simile ritardo è di conseguenza incorporato anche nel circuito di controllo: C14. Se occorre si pub modificare il valorc di questo condensatore fino a che la cadenza degli sbuffi di vapore non corrisponda con sufficiente precisione all'effettiva velocità della locomotiva, anche quando questa accelera o rallenta. Naturalmente una regolazione fissa di questo tipo può solo essere approssimativa: I'aggancio di uno o più vagoni alla locomotiva aumenterà leggermente la cadenza; in pratica però questo effetto è scarsamente avvertibile.

<sup>11</sup> suono del fischio a vapore viene prodotto da A4. Fondamentalmente si tratta di un oseillatore a bassa frequenza. Si aggiunge una certa quota di segnale di rumore, tramite C17, per produrre la caratteristica sensazione sonora. Il fischio è acceso 0 spento daH'interruttore SI. Come detto prima, è una buona idea quella di usare un microswitch sistemato sotto alia locomotiva azionato da camme che si innalzano Ira le rotaie.

<sup>1</sup> segnali "vapore" e "fischio" sono entrambi applicati ad IC2: l'amplificatore di uscita (è difficile poterlo definire "di polenza! .,.). I livelli dei due segnali possono essere variati modificando <sup>i</sup> valori di RI2 e/o R14.

#### Montaggio

3

La basetta stampata e la disposizione dei componenti appaiono in figura 3. Per mantenere ridotto I'ingombro le resistenze

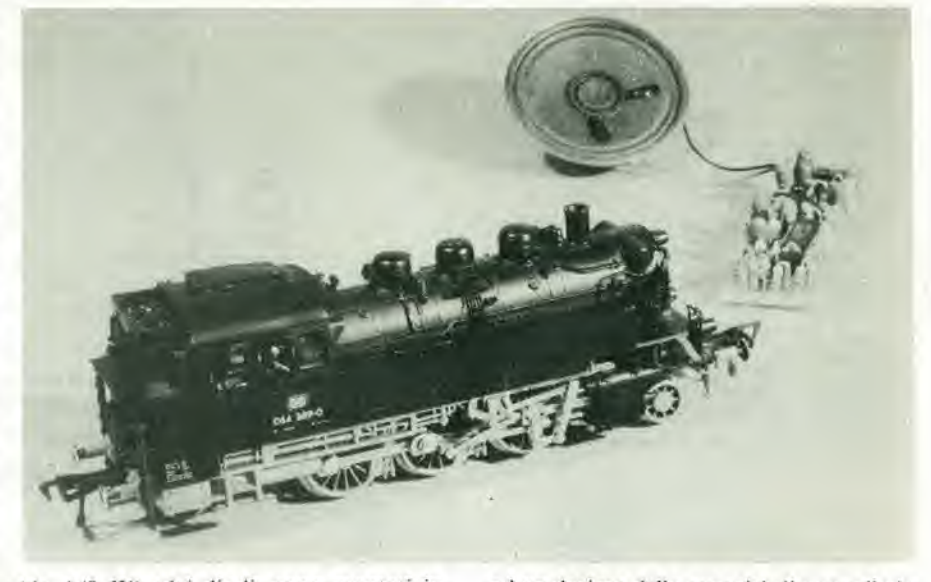

(da 1/8 W) ed <sup>i</sup> diodi, sono montati in posizione verticale. Per la medesima ragione si usano dei condcnsatori elettrolitici al lantalio, che hanno ingombro minore rispetlo ai tipi normali. Sulla serigrafia dei componenti e'era soltanto posto per il numero d'ordine dei componenti. senza la R o la C, perciò attenzione a non confondere condensatori con resistenze!

Trovare un adatto altoparlante potrebbe essere un problema, in quanto deve essere sufficientemente piccolo da essere inserito nella locomotiva o nel tender. Se questo pub essere di qualche aiuto, la scelta dell'impedenza è libera tra 4 e 16  $\Omega$ . Infine Palimentazione. Tre pile da 1,5 V in serie saranno sufficienti, ma degli accumulatori al nikel cadmio potrebbero essere una soluzione più pratica. Questi ultimi si possono caricare con la eorrente del motore, quando questo è in moto. È previsto un adatto collegamento ("N" sul circuito stampato e sullo schema di figura 2). che risulta collegato con il "+" della batteria al nikel cadmio, Non dimenticarc in questo caso di collegare l'alimentazione positiva  $("+")$  al resto del circuito: "N" non è collegato al "+" sul circuito stampato. II valore della resistenza R27 dipende dalla tensione massima al motore e dalla capacita delle batterie al Ni-Cd. La eorrente massima di carica in mA deve essere limitata

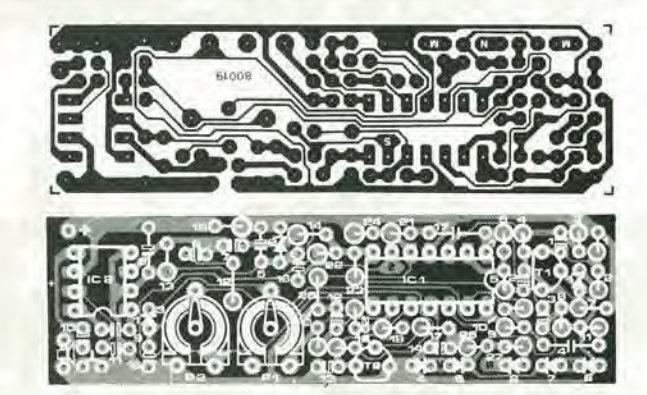

Figure 3. Basetta slampata e disposizionedel componenti per II generalore. Le resistenze ed <sup>I</sup> dlodlsono montati In poslzlone verlicale. ed <sup>I</sup> punll dl connesslone "N" ed "S1" si trovano enlrambl sul lato rame. per raglonl dl spazlo. Notare che appaiono solo <sup>I</sup> numerl delle resistenze e del condensatori, senza II preflsso "R" oppure "C".

ad un decimo della capacità di una cella in mAh. In altre parole, la massima corrente di carica per una cella da 500 mAh sard di 50 mA, Questo limite viene stabilito dal valore di R27 e dalla differenza di potenziale tra la tensione massima al motore e la tensione totale della batteria (4.5 V). Qualora si usino delle normali pile a secco, R27 e D8 possono esere tralasciati. Tenere presente che il punto di connessione N e quello aH'interruttore SI si trovano sul lato rame del circuito stampato.  $\blacksquare$ 

#### Elanco componenti

Resistenze:  $R1, R11, R16 = 10$  k  $R2 = 1 M$ R3.R4,R6,R7,R8,R9,R20,  $R23 = 100 k$  $R8 = 120 k$  $R5 = 1 k$  $R10 = 150 k$  $R12, R14 = 33 k$ R13,R18 = 2k2  $R15 = 39 \Omega$  $R17 = 2M2$  $R19 = 47 k$  $R21 = 22k$  $R22 = 470 \Omega$ R24,R25.R26 = 220 k R27 = vedi testo  $P1 = 47$  k preset P2 = 100 k preset

#### Condensatori:

 $C1.C3 = 0.1 \mu/3$  V tantalio  $C2, C6, C7, C8 = 1 \mu/3$  V tantalio  $C4, C17 = 10 n$ C5,C12,C13,C15 = 10  $\mu$ /6.3 V tantallo

 $C9 = 2\mu2/3$  V tantalio  $C10 = 47 \mu/6.3$  V tantalio C11,C16 = 1  $\mu$ /6.3 V tantalio C14 = 10  $\mu$ /12 V tantalio

#### Semiconduttori:

T1 = BC 549C. BC 109C o equiv. T2 = 8C 547B, BC 107Bo equiv,  $IC1 = TL084$  $IC2 = LMA386N$ D1 = 2V7/100 mW diodo zener D2 = 3V9/100 mW diodo zener D3 . . D8= DUS

#### Moltiplicatore divisore con I'accuratezza dell'1%

La Burr Brown presenta un moltiplicatore analogico di precisione a quattro quadranti che funziona anche come divisore analogico a due quadranti per applicazioni in campo militare o dove siano richiesie elevate caratteristiche di affidabilità.

L'errore totale del 4213VM/MIL è solo del  $\pm 1\%$ ; l'offset voltage d'uscita è 50 mV. Il contenitore T-100 del circuito integrato è a specifica tra  $-55^{\circ}$ C e + 125 °C, la variazione di offset è meno di  $\pm$  1 mV/°C e il CMR è superiore a 60 dB.

La tensione di alimentazione può arrivare <sup>a</sup> ± 20 Vcc.

Il 4213 VM/MIL è conforme alle norme MIL-STD-883 classe B.

Metroelettronica V.le Cirene, 18 20135 Milano Tel: 02/5462641

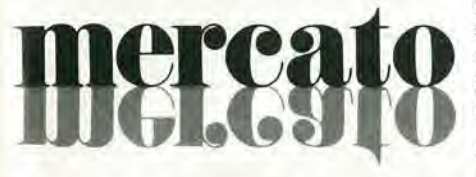

### Sintetizzatore e dlvlsore PLL

L'UAA2000A della Motorola è un circuito sintetizzatore Phase Locked Loop (PLL) in tecnologia bipolare  $I^2L/EFL$ . Il chip consiste di un divisore variabilea 14 bit, un divisore fisso ed un oscillalore di riferimento a 4 MHz, pilotaggi di uscita di banda ed un amplificatore non lineare.

Il circuito fa parte del sintetizzatore di frequenza TV standard Motorola c dei telecomandi TV che utilizzanoi microprocessori NMOS a 8 bit MC6805. MC3870 o MC6200.

La Motorola ha presentato anche il TBA21I0, un demodulatore FSK consistente in un amplificatore a limitazione di infrarosso, un moltiplicatore ed un VCO che formano un sistema PLL, E progetlato per la rilevazione delle frequenze nei sistemi di controllo a distanza PCM.

Il circuito fa parte dei sistemi di telecomando standard Motorola, che utilizzano <sup>i</sup> ricevitori NMOS MC6203. MC6215.

Motorola Via C. Menotti, 11 20129 Milano Tel: 02/738284!

### Analizzatore dl risposta da 20 Hz a 200 kHz

L'RA 200 della Wayne Kerr è un analizzatore di risposta in frequenza operante nella banda da 20 Hz a 200 kHz, che offre la possibilita di inserire un cassetto per la memorizzazione di fino a 5 curve. Con l'RA 200/ADSI è possibile un con-

fronto rapidissimo tra due curve, visualiz-

zare la loro differenza e poi amplificarla, e infine memorizzare tutte qucste curve semplicemente premendo un pulsante. Tutte qucste operazioni non nccessitanodialcun sincronismo o scgnale di trigger.

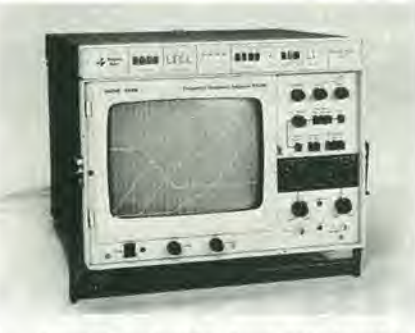

Lo strumento, dotato di un grande schermo, è estremamente semplice da usare, non avendo problemi di azzeramento o calibrazione ed è particolarmente adatto per il testing di apparecchiature quando si vuole esaminare le caratteristiche dell'ampiezza in funzione della frequenza, come succede per esempio negli amplificatori, equalizzatori, filtri, mixer, trasduttori, registratori, linee di trasmissione, reti telefoniche, ecc.

Telav Via S. Anatalone, 15 20147 Milano Tel: 02/4158746

#### Kit per slsteml dl trasmissione dati a fibre ottiche

L'HFBR-0010 Simplex della Hewlett-Packard è un sistema a basso tasso di errore che rende le fibre ottiche di semplice e pratico impiego per un ampio insieme di applicazioni nel settore dei collegamenti digitali.

II DIT HFBR-0010 viene venduto completamente predisposto per cssere inserito nel sistema esistente, ed è composto da un ricevitore, un trasmettitore, un insieme cavo-connettore lungo 10 m, ed una letteratura tecnica completa. I moduli ricevitore e trasmettilore, che necessitano solo di un'alimentazione a 5 V, possono essere montati su circuiti stampati miniaturizzati e collegati facilmente mediante il gruppo cavo/connettore progettalo apposilamente. I moduli possono trasmettere dati in qualunque formato, a velocita compresa nel campo che va dalla continua a 10 Mbaud, con circuiti ingresso/uscita TTLcompatibili.

Siccome i componenti delsistema della HP sono totalmente intercambiabili, si può facilmente aumentare la distanza di collegamento. Per sistemi fino a 10 m, è sufficiente aggiungere gruppi cavo più lunghi. Per distanze maggiori, fino a 1000 m. basta inserire il nuovo trasmettitore della HP HFBR - 1002 Burrus.

Hewlett Packard Via G. di Viltorio, 9 20063 Cernusco S/N Tel: 02/903691

### Quadruple three-state transceiver

Il µA 3448 è un three state bidirectional Quad Bus Transceiver prodotto dalla Fairchild, che offre la possibilita di pilotare dispositivi con una corrente fino a 48 mA come richiesto dalla norma IEEE Standard Instrumentation Bus(488-1975), Usato in unione all'F68488, consente di interfacciare il bus di qualsiasi apparecchiatura con la famiglia di microprocessori F6800.

Il µA 3448 è fabbricato con tecnologia Schottky, quindi richiedc solo 5V di alimentazione e consiste in quattro back-loback driver/receiver con controllo del three-stale che consenle il controllo di direzione.

Questo transceiver potrà interfacciarsi direttamente con logiche TTL o MOSe con i bus delle apparecchiature; infatti tutte le entrate sono PNP-buffered, ciò che consente di avere un basso input loading compatibile con la logica MOS.

Il µA 3448 trova facilmente applicazione in apparecchiature ATE, terminali, strumentazione di controllo processi e medicali.

Fairchild V.le Corsica, 7 20100 Milano Tel: 02/296001

### Transistor Swltchmode da 350 W

La EE Tech annuncia la disponibilità di una serie di Switchmode Power Transistors in grado disopportare una potenza di 350 W con una Vcno che arriva a 500 V e una Ic da 15 a 50 A.

Le serie sonoclassificateda BU x 20 a BU x 25.

Questi livelli di potenza sono stati raggiunti grazie ad una speciale tecnica di passivazione con vetro e utilizzando un processo di giunzione enlettica con oro per il montaggio del chip nel buffer termico in molibdeno.

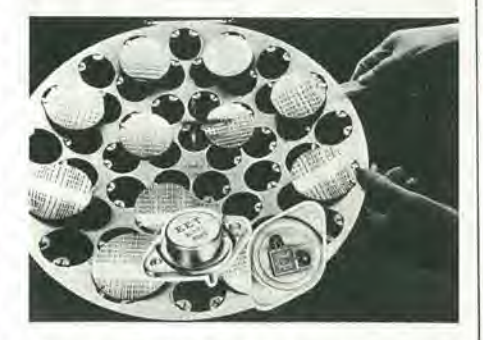

Il package è del tipo TO-3 modificato conforme al TO-204AA/MA.

Questi dispositivi di potenza sono stati appositamente studiati per applicazioni quali gli invertitori, i convertitori, i regolatori switching e gli oscillatori di potenza.

EE Tech 96 High Street Sevenoaks Kent TNI3 IJR England

#### Indicatori digitali di pressione

Nell'indicatore 710 della Heise una cella di misura con un sensore ottico, fornisce dei segnali proporzionali alia pressione ad un circuilo conirollato da un microprocessore, che produce dei dati stabili linearizzati per essere poi trasmessi e visualizzati.

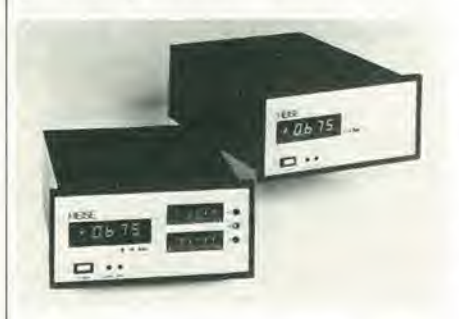

II microprocessore ottimizza le linearita, elimina virtualmente gli effetti della deriva dei componenti, minimizza gli effetti della lemperatura ambiente c fornisce un'uscita seriale ASCII.

La precisione complessiva è  $\pm$  0.1% del campo sui ranges standard.

La ripetibilità è migliore dello 0,02% del campo.

Il display è a LED 4 1/2 digit con punto decimale e polarità.

Il tempo di risposta è 250 ms.

Il trasduttore della pressione è di Inconel X7I8 resistente alia corrosione, anche le altre parti sono di acciaio inossidabile c quindi l'unità può essere usata con la maggior parte dei liquidi e dei gas.

<sup>I</sup> ranges standard arrivano a 4000 bar in gauge o assolute.

La capacità di sovrapressione è il 100% del campo fino a 400 bar e il 30% oltre <sup>i</sup> 400 bar.

Il campo di temperatura di funzionamento va da - 9 a + 66 °C.

#### Heise

35 Avenue de Tervuren B-1040 Brusseles - Belgium

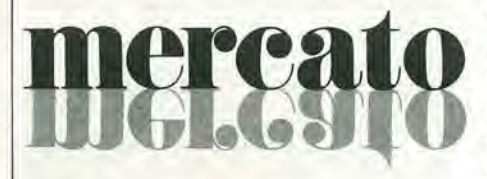

#### Dlodi PIN di potenza

La K.S.W, Electronics presenta una famiglia di diodi (PIN) di potenza per impieghi in radio frequenza. Questi diodi, denominati KSI00I -KS I003.possonocommutare una potenza R.F. di 1000 W da 2-30 MHz con tempi minimi di aggancio della portata di 6 µs con distorsione di 80 dB sotto la fondamentale.

I diodi sono stati progettati per commutare trasmettitori radio frequenza, filtri d'antenna e reti di adattamento; e per queste applicazioni essendo diodi capaci di tenere 1200 V, possono sostituire relé elettromeccanici per R.F.

La resistenza serie è di soli 0,14  $\Omega$  con 750 mA di corrente diretta di polarizzazione e

la capacità del diodo è di 3 pF e 100 V di polarizzazione inversa,

Le potenze dissipabili sono le seguenti: KS2001 PD 1kW MHz 2 ÷ 30e 1:1 VSWR; KSI002 PD 300W; KSI003 PD 250 W MHz  $10 \div 30$ .

I diodi saldati metallurgicamente sono anche economici in quanto sono racchiusi da un involucro di resina epossidica capace di dissiparc 1.5 W in aria libcra,

Syscom Elettronica Via Gran Sasso, 35 20092 Cinisello B. Tel: 02/6189251

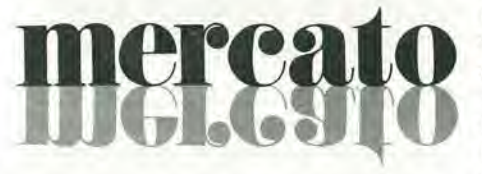

#### Convertitore S/D con uscita in c.c.

La Computer Conversions Corp. ha presentato una serie di convertitori sincro/digitali, die forniscono un'uscita in continua proporzionale alla velocità, oltre ad un'uscita digitale a 10. 12 o 24 bit.

Le uscite proporzionali alla velocità a  $\pm 10$ Vcc. possono essere usate come segnali di retroazione nei servosistemi a circuito chiuso e anche in sostituzione dei tachimetri.

<sup>I</sup> nuovi moduli misurano 65 x 78 <sup>x</sup> 21 mmc sono adatti per il montaggio diretto su una scheda a circuito stampato.

Essi convertono ingressi sincro o resolver di 11.8 V o 90 V. 400 Hz o 90 V. 60 Hz in uscite binarie parallele che rappresentano l'angolo con una precisione di  $\pm$  4 minuti di arco,

Non c'e alcuna degradazione della precisione in tutto il range di temperatura di funzionamento, per variazioni dell'ampiezza e della frequenza di  $\pm$  10% e variazioni dell'alimentazione di ± 5%.

Il dispositivo accetta rate di ingresso di IO OOO" al secondo senza introdurre alcun errore.

<sup>I</sup> convertitori hanno gli ingressi del riferimento e sincro isolati e forniscono una sincronizzazione completa ad un computer.

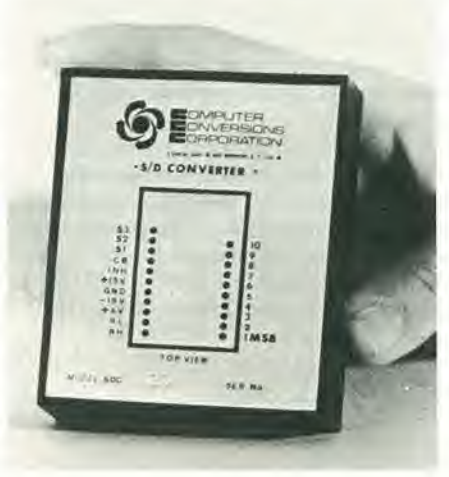

Le uscite digitali sono DTI /TTL eompatibili e i dati di ingresso possono essere bidirezionali.

Il convertitore SDC 410 C è disponibile per due range di lemperatura, da 0 a 70 "C  $o da - 55° a + 85° C.$ 

Tekelek Airtronic Via Mameli. 31 20100 Milano Tel: 02/7380641

#### Convertitore D/S a 14 bit

Un convertitore da digitale a sincro, il DSC-544. caratterizzato da 4.5 VA di drive. da una riduzione del consumo del 50% e dalla eliminazione dclle alimentazioni a  $\pm$  15 V è stato immesso sul mercato dalla ILC Data Devices Corporation,

Progettato per diventare un complemento del tipo standard industriale a basso profilo DSC-644, il nuovo DSC-544 ha uno spessore di 20,5 mm. pinouts standard c richiede una alimentazione singola 5 V. Il convertitore è molto efficiente, per cui viene alimentato dall'ingresso del riferimento con un alimentatore interno ad impulsi.

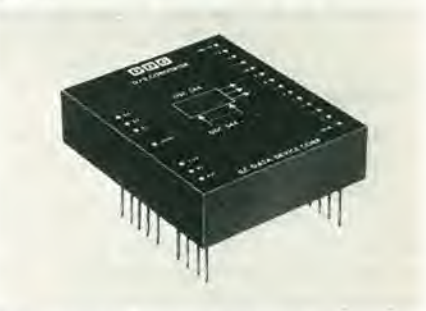

La sua uscita, isolata mediante un trasformatore è protetta contro i sovraccarichi, i cortocircuiti e i sovrariscaldamenti. La dissipazione termica è stata migliorata con 1'impiego di un dispersore di alluminio montato sulla parte superiore del modulo. Quando poi la temperatura arriva a 125 <sup>°</sup>C, un cutoff termico incorporato disabili-

ta gli amplificatori di potenza di uscita. Il convertitore è disponibile per i due range di temperatura da 0 a + 70 °C e da  $-$  55 a  $+ 85 °C$ .

La precisione dell'uscita è di  $\pm$  4 minuti. II modulo misura 79,4 x 66.7 x 20,8 mm.

**Microelit** Via P. Uccello. 8 20149 Milano Tel: 02/496854

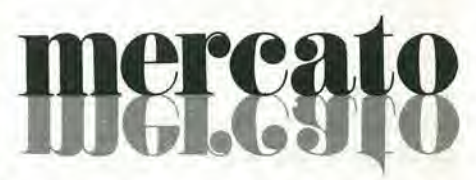

#### Rlvelatore analoglco dl livello

II rivelatore di livello logaritmico a 10 livelli TL480C della Texas Instruments, 6 formato da 10 comparatori e da un circuilo per la tensione di riferimento per la
#### mercato eleklor dlcembre 1980 — 12-69

rivelazione del livello di un segnale presente all'ingresso analogico,

La rivelazionc a 10 livelli avvienca passi di 2 dB. L'ingresso analogico presenta un'impedenza di 100 k $\Omega$ .

Il TL 480C può essere usato in molte applicazioni industriali e consumer, quali rivelatori di livello, sistemi di misura a bassa risoluzionc. sislcmi di allarmc. sistcmi di controllo reazionati. commulatori automatici di scala.

Le uscite a collettore aperto possono erogare una corrente di 40 mA c funzionare a lensioni di 32 V.

Pur essendo predisposti per il pilotaggio diretto di display a LED o lampade a filamento, le uscite possono pilotare anche dispositivi logici TTL e CMOS o logiche ad alto livello.

II rivelatorc, incapsulato in un package plastico dual-in-line a <sup>14</sup> pin a bassocosto. può funzionare nel range di temperatura da 0 a 70 "C.

Texas Instruments Italia S.p.A. Div. Semiconduttori 02015 Cittaducale (Rieti) Tel;0746/69034

#### Tester logico per il service

Si tratta del 7201 Locator della Solartron, uno strumento per il testing sul campo complelo per il controllo di sistemi logici e a microprocessore,

II 7201 combina una gamma di funzioni che consentono ai tecnici della manulcnzione di diagnosticare i guasti in qualsiasi parte di un circuito. Tra l'altro, lo strumento offre la possibilità di effettuare la signature analysis,

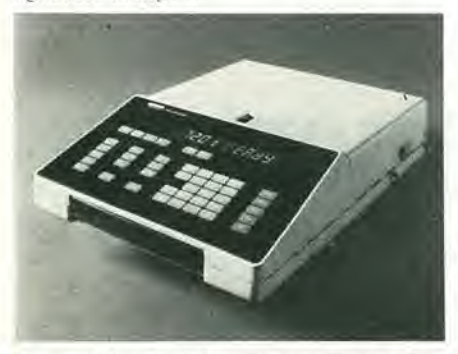

Un set di funzioni denominato trace analysis, consente di trovare i guasti entro loop logici in retroazione senza interrompere il circuito. Questa tecnica consente anche di isolare i componenti difettosi su un bus. II 7201 Locator pub altresi funzionare da timer/contatore/frequenzimetro con segnali asincroni.

Il testing analogico è possibile mediante un DMM incorporato.

Facile da usare e completamente autoranging, consente di misurare tensioni efficaci, è dotato di un check di continuità sonoro ed inoltre offre la possibilità di effettuare misure di temperatura.

Data Line Via Plana. 12 20155 Milano Tel: 02/366066

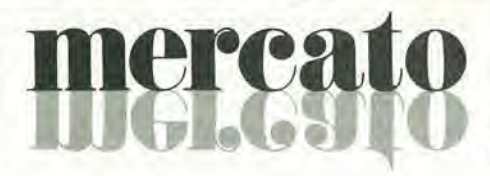

#### Ponte raddrizzatore a diodi **Schottky**

Si tratta di un ponte della Varo Semiconductor che fornisce una corrente raddrizzata media di 750 mA a temperalura ambiente di 40 °C con tensioni inverse di 10 -20 - 30 - 40 V.

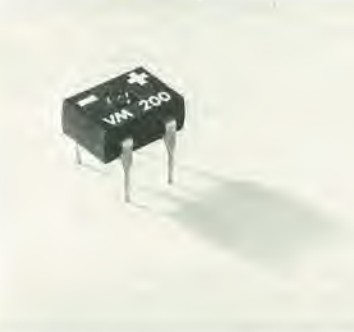

Ogni diodo del ponte ha una caduta di lensione diretta da 0,65 V a 0.75 A. La corrente di sovraccarico non ripetitivo è di 75 A (impulso di 100 μs).

Il ponte è alloggiato in contenitore dualin-line a 4 piedini lungo 9.6 mm. <sup>I</sup> terminali di corrente alternata sono sullo stesso lato per facilitare la stesura del circuito stampato.

Due ponti possono cssere montati in uno zoccolo standard da 14 piedini. Il ponte è stato realizzato principalmente

per le memoric a bolle.

Electronic C.so Sempione, 60 20154 Milano Tel: 02/313364

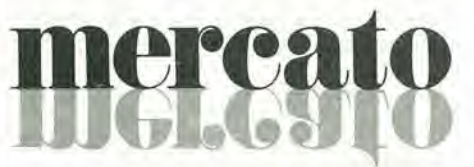

#### Generatore di funzioni da banco e portatlle

<sup>11</sup> generatore modello 420 della Simpson Electric, fornisce segnali di uscita sinusoidali, ad onda quadra e triangolare, più un'uscita logica c.c. e TTL nel campo di frequenza da 0.1 Hz ad <sup>I</sup> MHzsuddiviso in sette range.

L'ampiezza del segnale è 10 V picco-picco su un carico di 600  $\Omega$  ed è variabile con continuita di oltre 30 dB. Inoltre un attenualore fisso consente di imposlare una attenuazione di 0 o — 30 dB.

Lo strumento ha anche un offset c.c. variabile con continuità con una opportuna posizione "off".

La precisione della frequenza è  $\pm$  3% del fondo scala da I Hz a 100 kHz.

Uno speciale ingresso VCG consente di controllare esternamente eon una lensione la frequenza del segnale di uscita del generatore nel rapporto da 300 a 1.

Sono disponibili due modelli. il 420A che funziona solo a rete e il 420D chefunziona con batteric al nickel cadmio ricaricabili.

Vianel/o Via T. da Cazzaniga, 9/6 20100 Milano Tel: 02/3452071

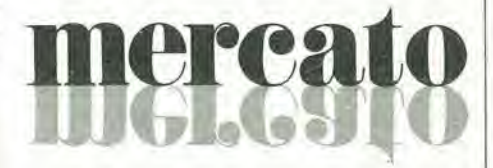

#### Convertitore D/A audio a 16 bit

II convertitore da digitale ad analogico MP-I926, studiato dalla Analogic specificatamente per poter ricostruire forme d'onda dinamiche complesse partendo da dati digitali, offre delle prestazioni per i piccoli segnali eccezionali nel campo delle frequenze audio.

Poiehe <sup>i</sup> segnali audio contengono molte informazioni nelle vicinanze dello OV (midrange), il modulo bipolare MP-1926, sia nclla versione lenta che veloce, impicga un'architettura segno/ampiczza interna in grado di riprodurre queste forme d'onda analogiche senza dislorsione di crossover. Il dispositivo è caratterizzato da una distorsione armonica dello 0,005%, da un ampio range dinamico a 16 bit, da un settling minore di 3 µs per l'MP1926A, da una linearità intorno al midrange di  $\pm$  1/8 FSR di sole  $\pm$  4 PPM o  $\pm$  1/4 LSB e da una deriva (per l'MP1926S) di sole ± <sup>5</sup> PPM/°C.

L'MPI926 pub funzionare nel range di temperatura da 0 a 70 °C.

Elcam Via Bassini, 14

20133 Milano Tel: 02/2365255

#### PNP relay driver

E disponibile dalla Rifa il nuovo PNPrelay driver PBD 3540.

Questo circuito, studiato per I'uso in sistcmi con positivo a massa. pub essere pilotato da una logica con alimentazione negativa.

II disegno brevettato con diodo zener assicura una notevole rapidità di "fall-off" del driver,

Il circuito è incapsulato in un contenitore metallico TO-39.

<sup>I</sup> suoi dati caratteristici sono; corrente di colletlore di 100 mA. corrente di base di 200 µA e tensione di saturazione VCE di 1.0 V.

Racoel C.so di P.ta Romana. 12120122 Milano Tel: 02/5452608

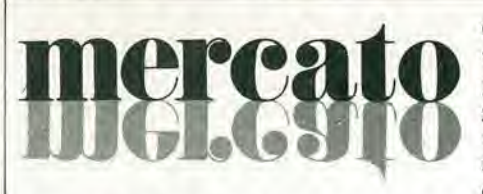

#### Amplificatori a microonde per telecomunlcazioni

La Microwave Power Devices ha messo a punto una serie di amplificatori a microonde di potenza allo stato solido, funzionanti nel range da 1.3 a 2.4 GHz. con potenze di uscita continua fino a 20 W. <sup>I</sup> dispositivi neccssilano di una alimentazione singola a 20 o 24 Vcc e raggiungono un rendimento maggiorc del 20%.

Le spccifiche tipiche del modello A2I23- 150 sono: range di frequenza da 2.1 a 2.3 GHz, potenza di uscita di 15 W e di ingresso di 350 mW. VSWR Ingresso/Uscita di 2:1 su 50  $\Omega$ , bassissimo ritardo di gruppo, uscite spurie sotto <sup>i</sup> 100 dBc, reiezione dclle armoniche del secondo e terzo ordine rispettivamente di — 20 dBc e — 30 dBc, temperatura di funzionamento da + 5 a + 75 "C.

L'unità, che è munita di connettore SMA (maschio o femmina), misura solo 140 x 70 x 32 mm.

Romagnoli eletironica Via Firenze, 130 - Amelia Km 319 57100 Livorno Tel: 0586/40730!

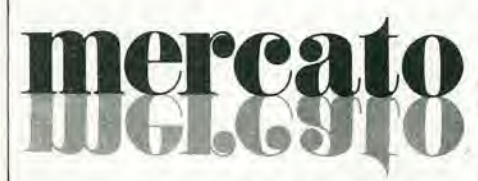

#### Strumento per la misura delle vlbrazlonl

La Carl Schenck ha costruito uno strumento universale di misura delle vibrazioni del peso di soli 6 kg.

Come "filtro di tracking" offre nuove possibilità nel campo della misura, della valuazione ed eliminazione delle vibrazioni meccaniche in macchine completamente assiemate, fondazioni ed edifici.

Il "Vibroport" con tutti gli accessori è contenuto in una valigetta portatile ed è impiegabile quindi dovunque nella sperimentazione e in produzione, durante il montaggio o in manulenzione.

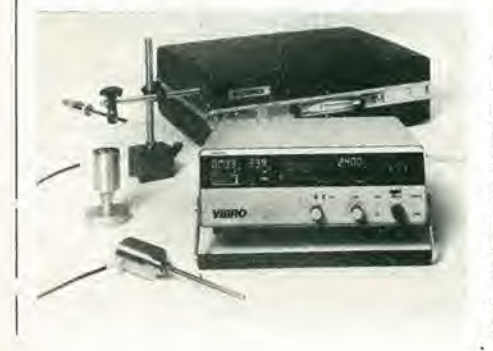

Come strumento universaledi misura delle vibrazioni, realizza le funzioni di sette apparecchi ed è adatto alla soluzione dei seguenti problemi: equilibratura statica e dinamica di rotori in condizioni d'esercizio, in particolare anche di rotanti con velocità di rotazione incostante. a basso numeri di giri oppurc in prcsenza di vibrazioni di disturbo molto forti c vicine, analisi di frequenza di vibrazione, analisi armoniche di vibrazioni complesse, rilievo di curve di tracking di macchine, rilievo dei diagrammi polari di funzioni di trasferimento (diagramma di Nyquist), rilievo di diagrammi di ampiezza e fase delle vibrazioni. misura dell'intensità delle vibrazioni di macchine, misura senza contatto di vibrazioni meccaniche e oscillazioni di alberi.

Tutte le grandezze misurate sono visualizzate su display digitali e possono essere registrate su un rcgislratore X-Y.

Come captatori di vibrazioni possono essere collcgati, oilre i normali sensori. dei rivelatori elettrodinamici e dei captatori di spostamento non a contatto molto maneggevoli.

Il campo di velocità d'impiego del Vibroport. si estende da 50 a 100.000 g/min. L'apparecchio viene alimentato dalla rete oppurc da batlerie ricaricabili al nickelcadmio incorporate nell'apparecchio.

Schenck Italia Via Forlezza, 2 20126 Milano Tel: 02/2550551

#### Analizzatorl per protocolli bit-oriented

La nuova serie di analizzatori della Speciron. destinati alia diagnostica delle linee di trasmissione dati, è composta da 4 modelli che vanno dal semplice monitor di linea al più sofisticato analizzatore multifunzione, programmabile ed inlerattivo e consente aH'operatore, grazie alia procedura guidata che appare sequenzialmente

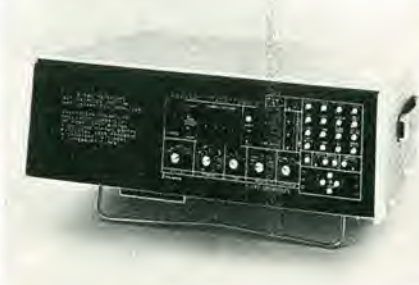

sul video, la rapida predisposizione dei comandi in funzione dei vari protocolli di linea.

Il D-580 è un monitor di linea di facile impiego con possibilità di visualizzare fullduplex e on-line trap fino a 4 caratteri; provvisto in ingresso di memoria buffer da 4 k, capace di soppressione dei caratteri idle e sync, è dotato fra l'altro di indicazione a LED dei 21 fili dell'interfaccia RS-232C.

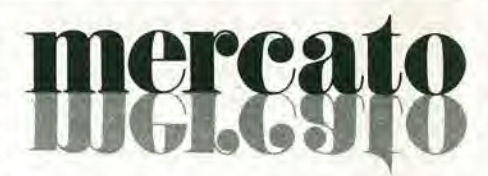

II D-582 e un monitor di linea con possibilità interattive, in grado di emulare sia un terminate che un modem, capace di svolgere compiti di controllo e generazionc dinamica del CRC; provvisto di mcmoria buffer d'ingrcsso di 2000 caratteri ed'uscita di 50 caratteri, ha come altre dotazioni standard 2 contatori, 2 temporizzatori ed un lemporizzatore di esecuzione.

II D-584, monitor di linea byte-oriented ed analizzatore inlerattivo con set di istruzioni per compilazione di programmi complessi fino a 69 step, è capace di eseguire controllo e generazione dinamica di CRC; costituiscono dotazioni standard una memoria buffer d'ingresso di 2000 caratteri e una d'uscita di 300 caratteri, 4 contatori, 4 temporizzatori ed un temporizzatore d'interruzione.

Infine il D-586 potente monitor di linea bit-oriented e analizzatore interattivo, capace di opcrare con programmi complessi fino a 99 passi c provvisto come dotazioni standard di istruzioni per SDLC/HDLC che conscntono di creare una vasta gamma di programmi per protocolli bit-oriented; l'unità è equipaggiata con una memoria buffer di ingresso di 4 k ed una d'uscita di 1,2 k, 4 contatori, 4 temporizzatori ed un temporizzatore d'interruzione; ogni immissione di programmi e dati nel buffer è facilitata dalla tastiera.

Elettronucleonica P.zza De Angeli, 7 20146 Milano Tel: 02/4982451

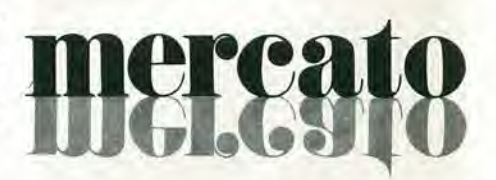

#### Strumenti analogici per termocoppie

Gli strumenti ad alimentazionc propria, disponibili dalla Omega Engineering, vengono offerti in un'ampia gamma di dimensioni, calibrazioni e ranges di temperatura. Le serie Heavy Duty 4000 e 7000 sono caratlerizzate da un funzionamento ad alte prestazioni, bassa frizione e dalla compensazione incorporata dalla giunzione fredda bimetallica. Le parti in movimento schermale ne conscntono il montaggio sia in pannelli di acciaio che di alluminio. La precisione standard è pari a  $\pm$  2% del fondo scala a 77 °F.

Omega Engineering One Omega Drive Box 4047. Stamford Connecticut 06907 Tel: 203/359-1660

#### **Multimetri digitali Philips.** II megflo In prestazlonl e prezzo.

Da una analisi comparativa del rapporto prestazioni/prezzo i Multimetri Digitali PM 2517 risullano vincenli.

Pur fornendo superbe prestazioni da strumenti di laboratorio quali le quattro cifre piene e le gamme automatiche, vengono oflerii ad un prezzo altamente competitivo.

Vi invitiamo a considerare le caratteristiche professionali sotto elencate, unitamente alla possibilità di scegliere tra il modello con display a cristalli liquidi e quello a LED, la realizzazione ergonomica, robusta e compalta e giudicare quindi la fondatezza della nostra asserzione.

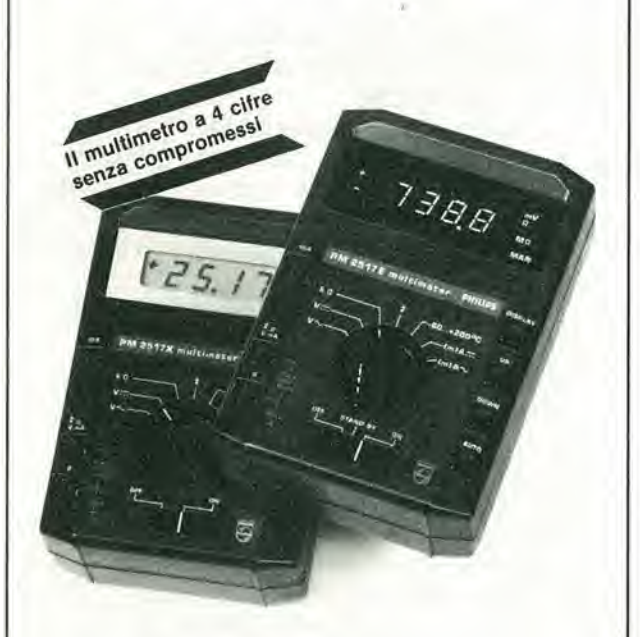

Displays a 4 cifre piene: aumentata risoluzione rispetto ai 3<sup>1</sup>/<sub>2</sub> cifre. Inoltre indicatore dell'unità di misura. Camblo gamma automatico: per praticità di misura. Naturalmente vi è anche quello manuale. Vero valore efficace: il solo modo per misurare

correttamente segnali in c.a., non perfettamente sinusoidali.

Correnti sino a 10 A: la tendenza di utilizzare tensioni sempre più basse richiede tassativamente di poter misurare sino a 10 A.

Protezione dai sovraccarichi: è impossibile danneggiarlo. Misure di temperature: con sonda opzionale. Congelamento della misura indicata: un grande vantaggio ottenibile con lo speciale puntale opzionale,

Philips S.p.A. Oivisione Scienza & Industria Viale Elvezia, 2 - 20052 MONZA Tel. (039) 36.35.248-249

Filiali e Agenzie: BOLOGNA (051) 493046<br>CAGLIARI (070) 666740 - PADOVA (049) 657.700<br>ROMA (06) 382.041 - TORINO (011) 2164121

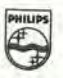

Test a Measuring Instruments **PHILIPS** 

### Valigette per assistenza tecnica Radio TV e ogni altra esigenza

#### custodie perstrumenti di misura

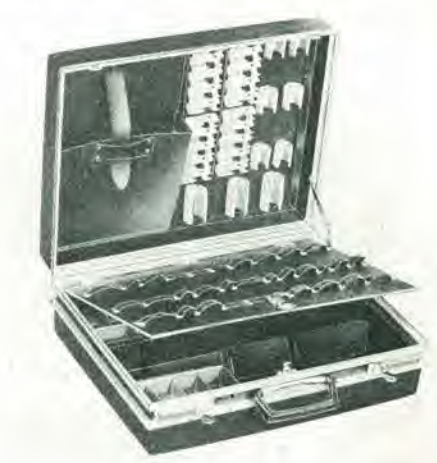

#### Fabbrica specializzata in;

• Borse per installatori, manutentori di impianti elettrici, idraulici, impiantisti ed ogni forma di assistenza tecnica a richiesta si spedisce il catalogo generale

art. 526/abs/TVR VAL1GETTA MODELLO "007 PER ASSISTENZA TECNICA RADIO TV Guscio interamente<br>in materiale plastico In maleriale plastlco Indeformabile anllurlo ad alta reslslenza con telalo In durallumlnlo.

Tasca porta schemi<br>e documenti,<br>corredata di n. 29<br>posti valvole,<br>di pannello con psssantl elastlcl per alloggiamento utenslll. soomparll porta tester eco. e dl due astuccl dl plastlca con divisor! per resistenze e piccoll pezzl dl rlcambio.

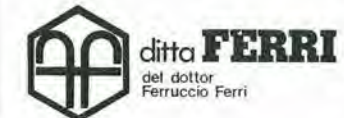

via castel morrone 19 telefono 27.93.06 20129 milano - italy

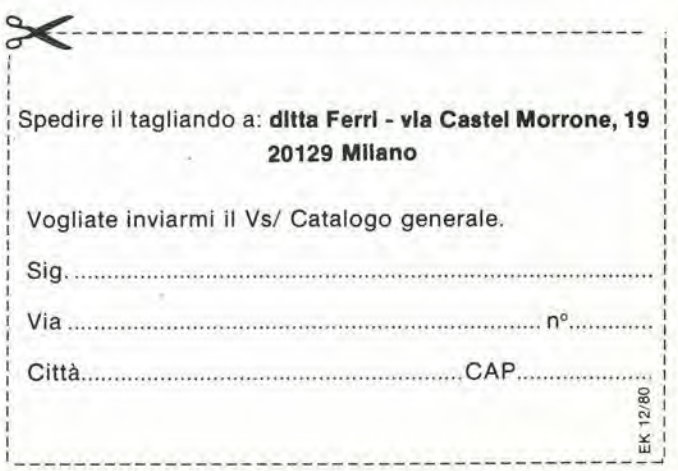

# "best-seller" di Elektor

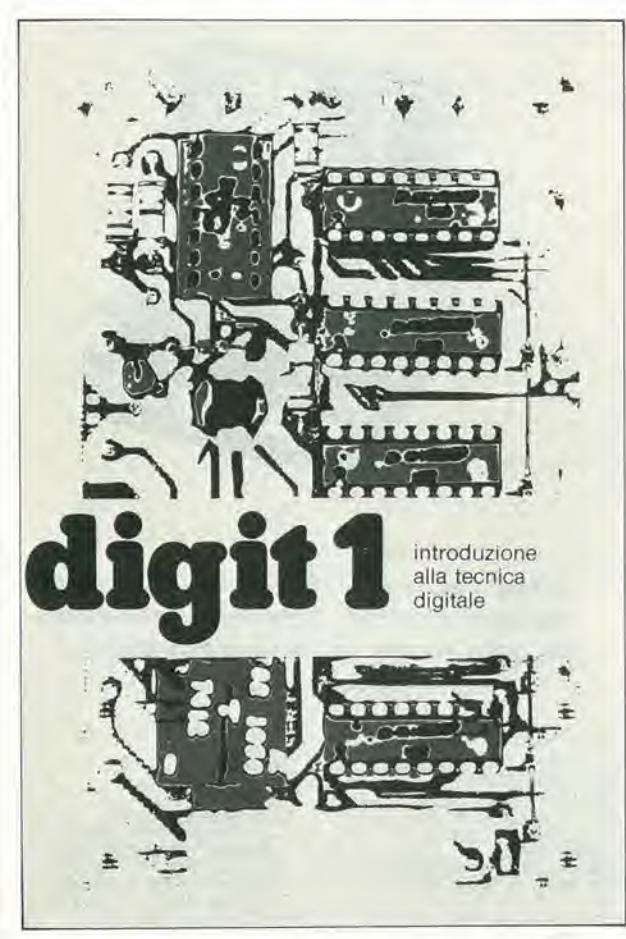

Sconto 30% agli abbonati ad almeno due riviste JCE

# digit 1

II libro costituisce un'introduzione passopasso alia teoria di base e alle applicazioni dell'elettronica digitale.

Scritto in una forma comprensibile a tutti, questo testo non prevede I'apprendimento di formule noiose e astratte ma. in loro luogo, fornisce spiegazioni chiare e semplici dei fondamenti dell'elettronica digitale basate su esperimenti pratici che hanno il preciso scopo di rafforzare <sup>i</sup> concetti di volta in volta acquisiti.

Per queste ragioni, il libro Digit <sup>1</sup> viene fornito anche complete di una bellissima e originale piastre sperimentale a circuito stampato, che consente un facile montaggio dei circuiti proposti nel testo. Si tratta, in sostanza, di un libro di eccezionale valore didattico, unico nel suo genere e destinato a riscuotere ampio successo anche in Italia. Le vendite in Europa di questo testo hanno superato le 100.000 unitd.

 $\partial$ b

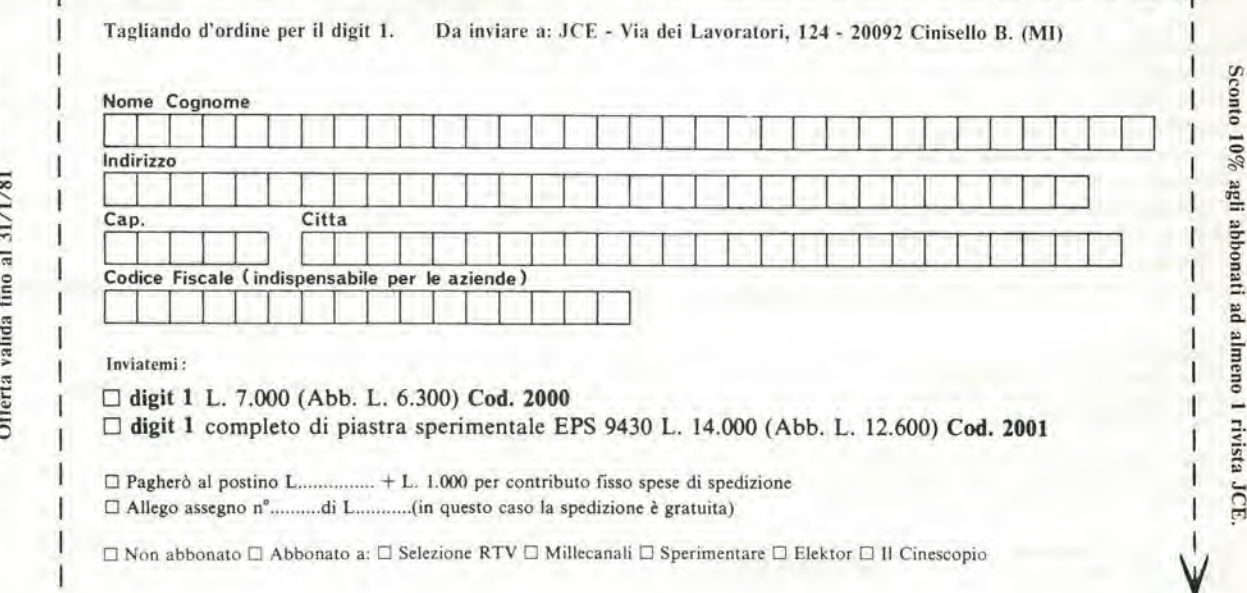

pubblicità

## abbonarsi conviene perché . .

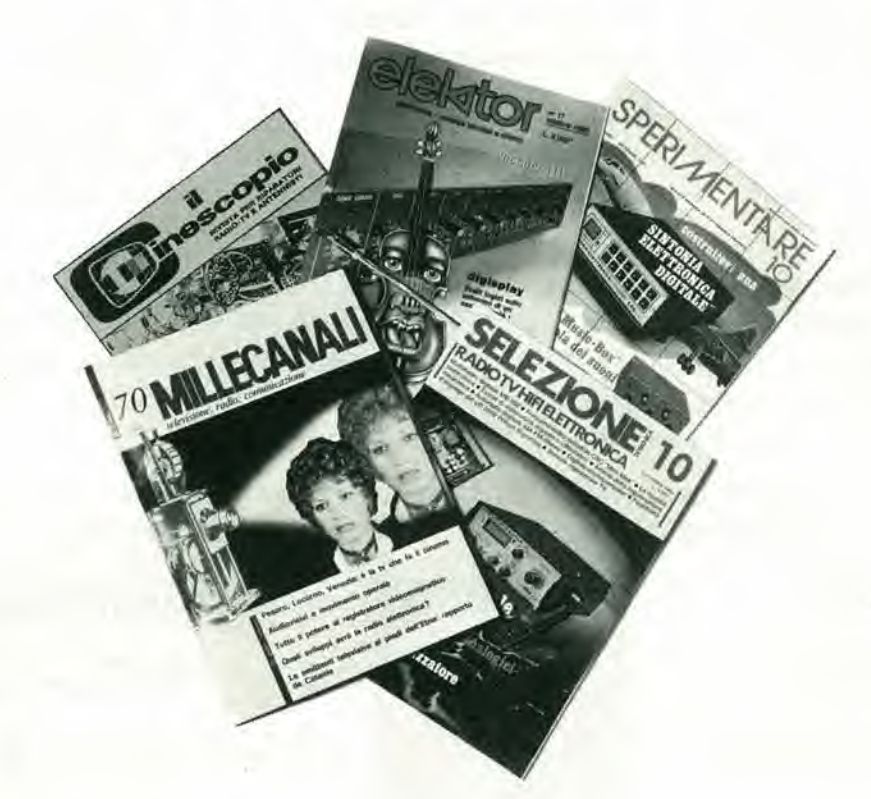

Si riceve la rivista preferita, fresca di stampa, a casa propria alineno una settimana prima che appaia in edicola.

Si ha la certezza di non perdere alcun numero (c'e sempre qualcosa di interessante nci numeri che si perdono).

Il nostro servizio abbonamenti rispedisce tempestivamente eventuali copie non recapitate. dietro semplice segnalazione anche telefonica, Si risparmia fino al 40% e ci si pone al riparo da eventuali aumenti di prezzo.

Si riceve la Carta GBC 1981 un privilegio riservato agli abbonati alle riviste JCE, che dà diritto a moltissime facilitazioni, sconti su prodotti, offerte speciali e così via. Si usufruisce dello sconto 10% (e per certe forme di abbonamento addirittura il 30%) su lutli <sup>i</sup> libri editi e distribuiti dalla JCE per tutto l'anno.

Si acquisiscono inoltre preziosissimi vantaggi...

Qualche esempio TTI./IC Cross Reference Guide un manuale che risolve ogni problema di sostituzione dei circuiti integrati TTL riporlando le cquivalenze fra le produzioni Mitsubishi. Texas Instruments, Motorola. Siemens, Fairchild. National. AEG-Telefunken, RCA. Hitachi. Weslinghouse. General Electric, Philips Toshiba. La Guida del Riparatore TV Color 1981 un

libro aggiornatissimo e unico nel suo genere, indispensabile per gli addctti al servizio riparazionc TV.

La Guida Radio TV 1981 con I'elencazione completa di tutte le emittenti radio televisive italiane ed il loro mdirizzo.

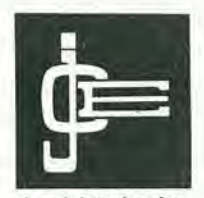

Le rivisle leader in eletlronica

## ...si risparmia il 20-3 18 buone e convenienfti

Le riviste JCE costituiscono ognuna un "leader" indiscusso nel loro settore specifico, grazie alla ormai venticinquennale tradizione di serietà editoriale.

Sperimentare, ad esempio, è riconosciuta come la più fantasiosa rivista italiana per appassionati di autocostruzioni elettroniche. Una vera e propria miniera di "idee per chi ama far da sé". Non a caso i suoi articoli sono spesso ripresi da autorevoli riviste straniere.

Selezione di Tecnica, è da oltre un ventennio la più apprezzata e diffusa rivista italiana per tecnici radio TV e HI-FI, progettisti e studenti. È considerata un testo sempre aggiornato. La rivista rivolge il suo interesse oltre che ai problemi tecnici, anche a quelli commerciali del settore. Crescente spazio è dedicato alla strumentazione, musica elettronica, microcomputer.

Elektor, la rivista edita in tutta Europa che interessa tanto lo sperimentatore quanto il professionista di elettronica. I montaggi che la rivista propone,

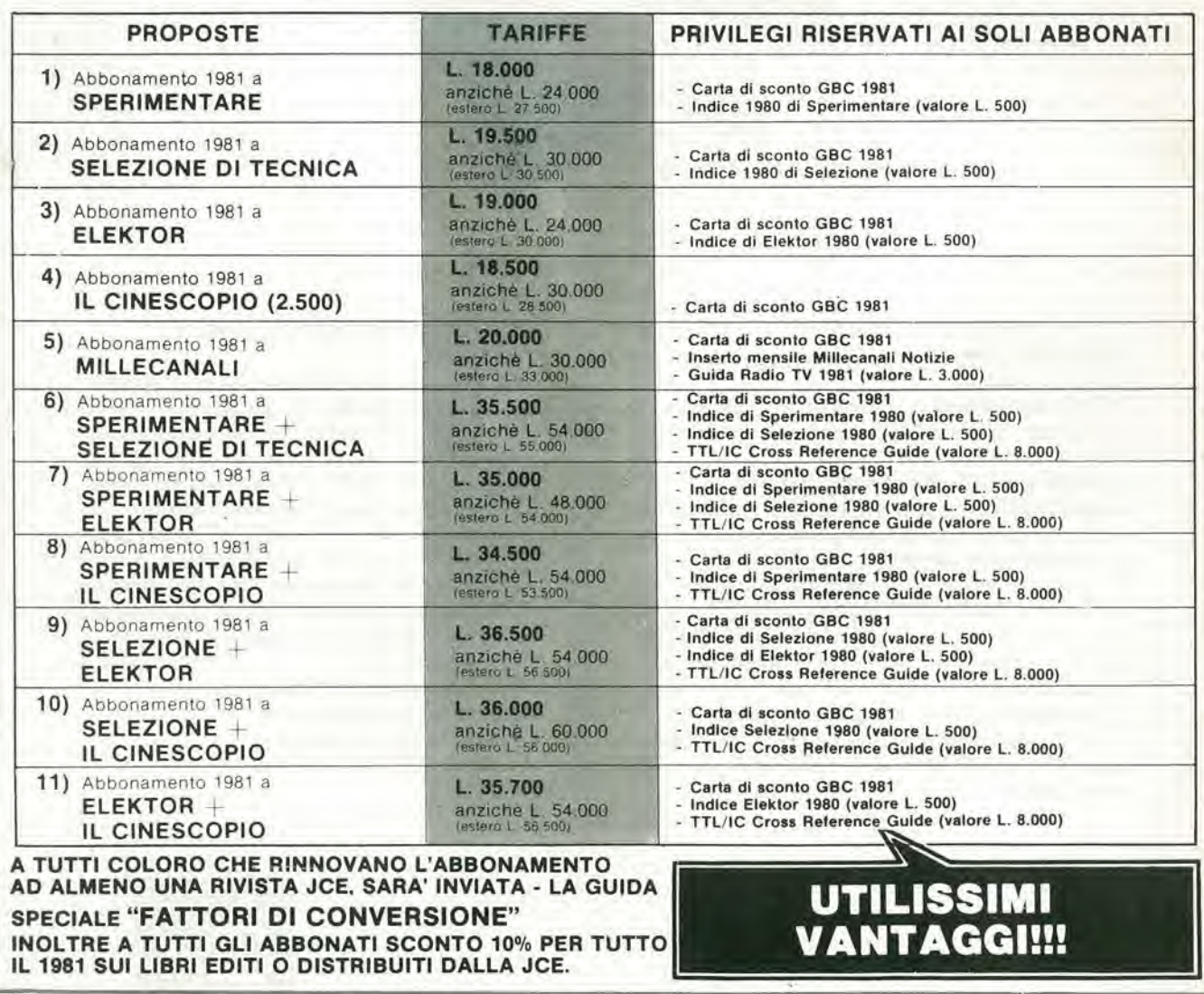

## <sup>O</sup> 40% scegliendo Ira idee abbonamento.

impiegano componenti moderni facilmente reperibili con speciale inclinazione per gli IC, lineari e digitali più economici. Elektor stimola i lettori a seguire da vicino ogni progresso in elettronica, fornisce <sup>i</sup> circuiti stampati dei montaggi descritti.

Millecanali, la prima rivista italiana di broadcast, creò fin dal primo numero scalpore ed interesse. Oggi, grazie alla sua indiscussa professionalità è la rivista che "fa opinione" nell'affascinante mondo delle radio e televisioni locali.

A partire da gennaio 1981 sara ulteriormente arricchita con Tinserto MN (Millecanali Notizie) che costituisce il complemento ideale di Millecanali, fornendo oltre ad una completa rassegna stampa relativa a TV locali, Rai, ecc. segnalazioni relative a conferenze, materiali, programmi, ecc.

II Cinescopio, I'ultima nata delle riviste JCE, sara in edicola col 1" numero nel novembre 1980. La rivista tratta mensilmente tutti i problemi dell'assistenza radio TV e dell'antennistica.

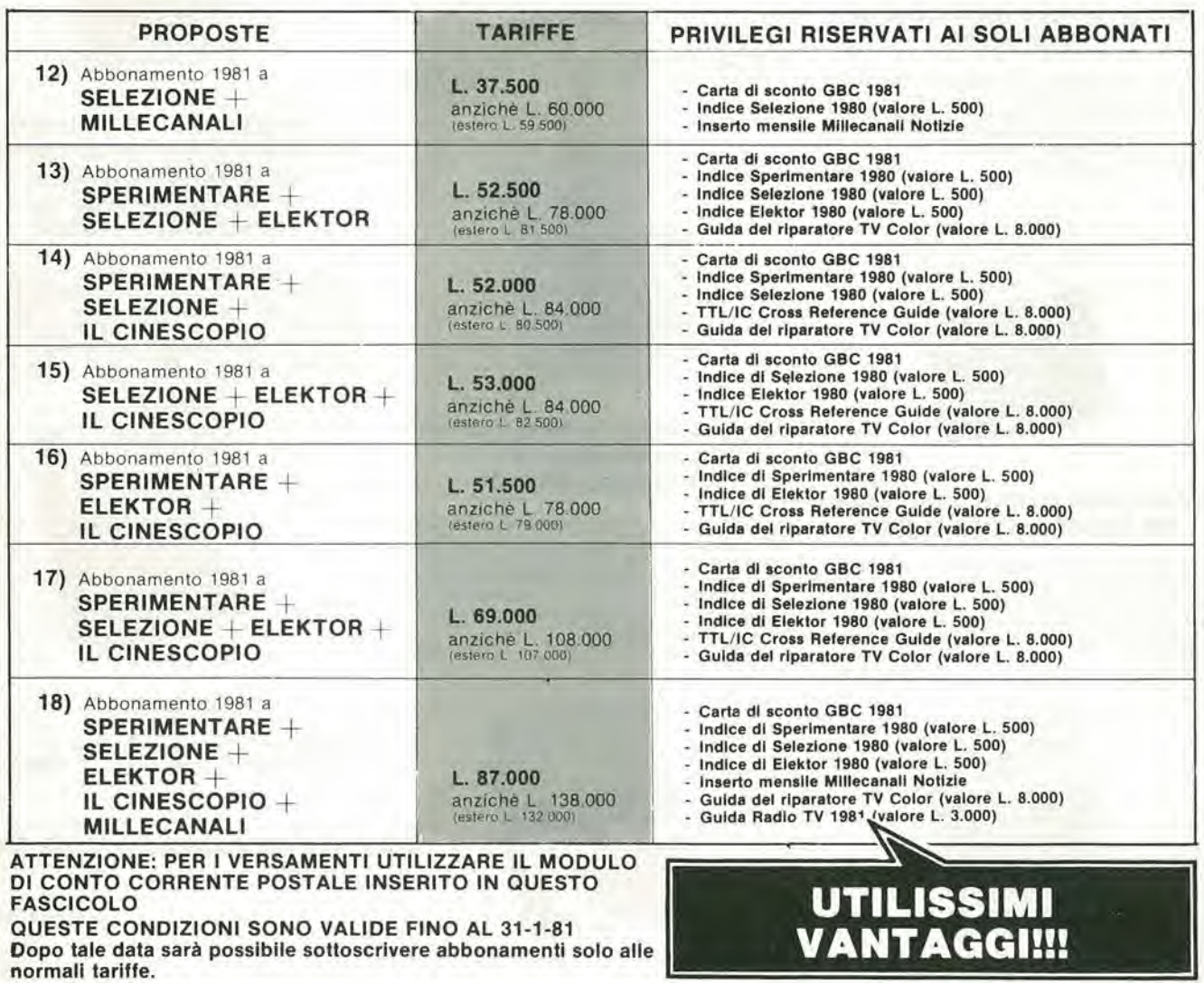

#### Corso di elettronica fondamentale con esperimenti

Testo ormai adottato nelle scuole per l'alto valore didattico, dà "finalmente" capire l'elettronica dalla teoria atomica ai circuiti integrati. Si configura anche come vero e propio "corso di elettronica" per l'autodidatta. Cod. 201A L 15.000 (Abb. L 10.500)

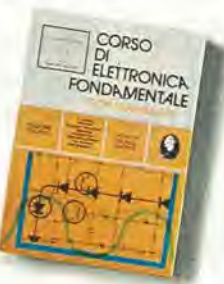

#### Comprendere l'elettronica a stato solido

Corso autodidattico in 12 lezioni per comprendere tutti i semiconduttori e il loro funzionamento in sistemi elettronici. Il corso spiega, partendo da zero e senza fare uso della matematica, ogni concetto man mano che si presenta. L 14.000 (Abb. L 9.800) Cod. 202A

> Comprendere **l'Elettronica**

a Stato Solido

٠

#### Il Bugbook I - Esperimenti su circuiti logici e di memoria utilizzanti circuiti integrati TTL

Dai semplici concetti preliminari di segnali digita-II, strobe, gate, ai più complessi argomenti relativi al tri-state, il bus e la memoria a semiconduttor Cod. 001A L 18.000 (Abb. L 12.600)

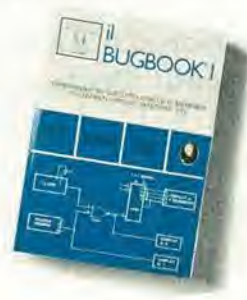

#### Il Boogbook II

Completa la trattazione del Bugbook L 18.000 (Abb. L 12.600) Cod. 002A Il Bugbook II/a - Esperimenti di interfacciamento e trasmissione dati utilizzanti il ricevitore/trasmettitore universale asincrono (UART) ed il loop di corrente a 20 mA

sconto 30% s

pubblicità

Il testo sviluppa circuiti di comunicazione utilizzabili per trasferire informazioni digitali da un circuito a qualche sistema d'ingresso/uscita, come ad esempio una teletype, usando un circuito integrato LSI denominato UART. L 4.500 (Abb. L 3.150) Cod. 021A

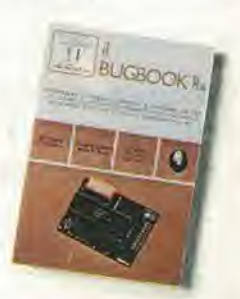

#### Il Bugbook V - Esperimenti introduttivi all'elettronica digitale, alla programmazione e all'interfacciamento del microcomputer 8080A

Come tutti i libri della serie Bugbook, ha un notevole valore didattico incentrato sulla sperimentazione. Costituisce una pietra miliare assieme al bugbook VI, per la divulgazione e l'insegnamento delle tecniche di utilizzo dei microprocessori L. 19.000 (Abb. L. 13.300) Cod. 005A

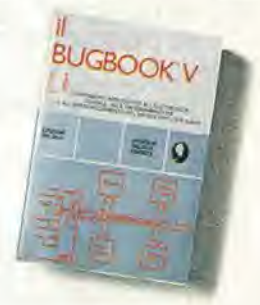

Il Bugbook VI

Completa la trattazione del Bugbook V Cod. 006A L 19.000 (Abb. L 13,300)

per risparmiare più del

Offerta valida

#### Introduzione pratica all'impiego dei circuiti integrati digitali

Testo che tende a "demistificare" il circulto intearato permettendo di comprenderne il funzionamento al pari di qualsiasi altro circuito. Le definizioni di base esposte sono comprensibili a tutti e permettono la realizzazione di circuiti assai interessanti L 7.000 (Abb. L 4.900) Cod. 203D

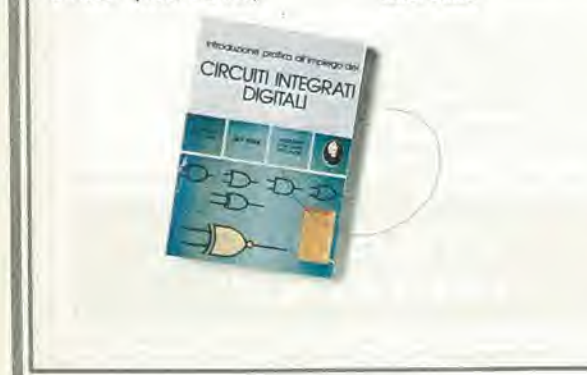

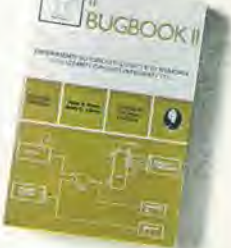

#### Il Bugbook III - Interfacciamento e programmazione del microcomputer 8080

Conosciuto anche come il libro dell'8080, è il testo più completo in questa specifica materia. Rappresenta quindi, lo strumento per acquisire nozioni sul sistema base a microprocessore e di riflesso su tutti quei microprocessori "filosoficamente" equivalenti, cioè 8085, 8084 e derivati, 8086 e ancora la serie Z80, Z8, Z8000.

Cod. 003A L 19.000 (Abb. L 13.300)

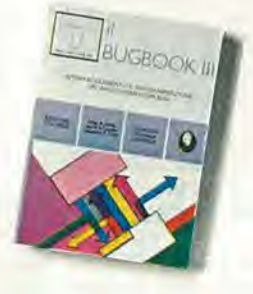

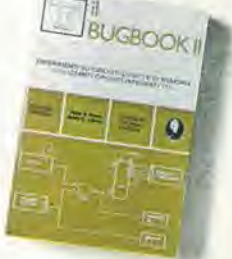

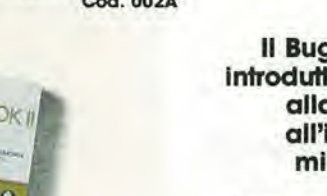

## ad almeno due rivisle u questi libri

#### II Bugbook VII -Inferfacciamento tra microcomputer e convertitori<br>analogici. Esperimenti per Esperimenti per sisteml 8080, Z80, 8085

Utilizzando concetti ed esperimenti, nonchè il sistema espositivo e didattico, dei Bugbook V e VI, il llbro permette di capire come un sistema a microprocessore si interfacci al mondo esterno. Vengono presentati, inoltre, molti esempi di interfacciamento completo di schemi elettrici e listing dei progromml

15.000 (Abb. L. 10.500) Cod. 007A

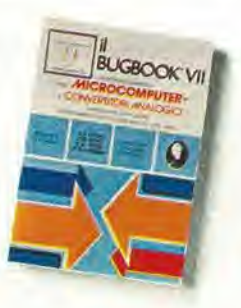

#### SC/MP — Applicazioni e programml sul microprocessore SC/MP

L'SC/MP è un microprocessore che si presta ottimarnente alla sperimentazione e alla didattica. Le applicozioni presentote nel llbro Infafti, sono Indlrizzate alia rlsoluzione del "classic!" problem! che si presentano normalmente nella progettazione con sistemi a microprocessore. L. 9.500 (Abb L 6.650) Cod. 301D

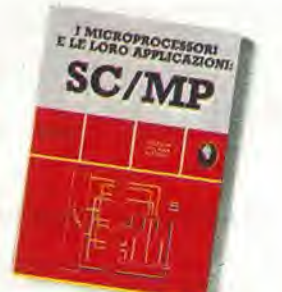

#### costo dell'abbonamento

fmo al 31/1/81

#### Lessico dei microprocessor)

Pratico riferimento per tutti coloro che lavorano nel campo dei microelaboralorl o che ad esso sono inleressatl, II lessico fornlsce In sette sezionl; un dizionario inglese-italiano, una guida ai munen, la definizione dei segnali nei tre standard principali, gli indirizzi dei principali fabbricanti di micro-<br>elaboratori e gli eventuali rappresentanti,

L, 3,500 (Abb, L, 2,450) Cod. 302P

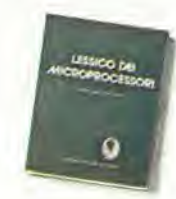

#### Introduzione al personal e business computing

Un'introduzione esaurienle e semplice al mondo affascinante del microcomputer. Per il tipo di<br>esposizione adottata è un libro di facile lettura che non richiede una specifica preparazione tecnica. Ciò nonostante il libro parla di ROMe RAM, di come funziona il sistema, di come programmarlo, di come scegliere e dimensionare il sistema di base, di come valutarlo, delle periferiche ecc.<br>L 14.000 (Abb. L 9.800) **Cod. 303D**  $L$  14.000 (Abb  $L$  9.800)

> C **COUZIONE**<br>BUSINESS<br>BUSINESS<br>OMPUTING

### Introduzione al microcomputer Vol. 0 - Il libro dei principianti

Corso scrilto per <sup>I</sup> neofiti. ha II pteglo dl dare, con una lecnlca a "carton! animall". unavisioned'assieme su calcolatori ed elaboratori. Si illustrano le singole parti che costituiscono il sistema con le possibilità di espansione e componenti accessori.<br>L 14.000 (Abb. L 9.800) **Cod. 304A** 

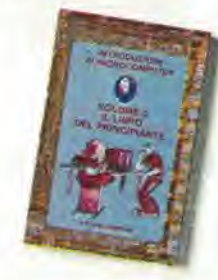

m

#### Introduzione al microcomputer Vol. 1 - il libro dei concetti fondamentall

Volume ormal "storico", capostipite della famisis-<br>sima serie Osbome. Presenta i concetti fonda-<br>mentali del microcomputer, dall'archittetura del<br>sistema alla sua programmazione, percreare, nell'ultimo capitolo, un set ipotetico di istruzioni al fine di simulare tutte le possibili situazioni reall in cul cl verrd a trovare con <sup>1</sup> vari 8080, 6800. 280, 6502, ed oltri L. 16,000 (Abb, L. 11,200) Cod. 305A

#### Practical Microprocessor - Hardware, sofware e rlcerca guasti

Primo manuale essenzialmente pratico, in lingua italiana, che insegna tutto sui microprocessori. Arficolato in 20 lezioni complete di Introduzioni, rias-<br>sunti ed esperimenti, il libro curato dalla Hewlett Packard, gulda ll lettore passo-passo, <sup>E</sup>' un llbro dawero "unlco"

L. 35,000 (Abb, L. 24,500) Cod. 308B

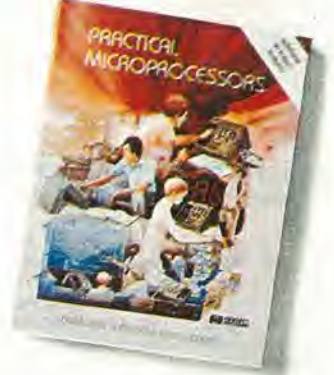

#### Principi e tecniche dl elaborazione dati

Trattazione chiara e concisa dei principi base del tlusso e della gestione del dati in un sistema di elaborazione elettronica. Il volume è concepito per l'alto apprendimento degli argomenti presentati. Per la sua particolare struttura ogni capitolo è svincolabile dal contesto generale e consultabile singolarmente ad "una tantum".<br>L 15,000 (Abb, L 10,500) **Cod. 309A** 

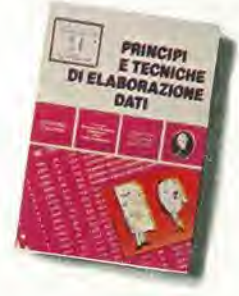

#### Nanobook Z80 Vol. 1 - Tecniche dl programmazlone

II volume è dedicato al software dello Z80 naturale svlluppo sul piano tecnologico e della potenziall-td operaflva dell'8060 con partlcolare dguardo alia programmazlone In llnguagglo macchinaed in linguaggio Assembler.

15,000 (Abb, L. 10.500) Cod. 310P

#### Nanobook Z80 Vol. 3 • Tecniche d'lnterfacclamento

Continua la trattazoione dello Z80 iniziata con il volume I introducendo ai problemi ed alle tecniche di interfacciamento con gli elementi CPU, PIO e CTC. II volume mantlene I'approcclo pragmaticoe sperlmentalegld sperimentatocon successo nei Bugbook.<br>L. 18,000 (Abb, L. 12,600) **Cod. 312P** 

#### DBUG: Un programma Interprete per la messa a punto del software 8080

Questo testo costituisce un interessante contributo allo sviluppo della produzione di software. Esso è stato sviluppato sull'8080, ancora oggi il più diffuso dei microprocessori e rappresenta un appro-<br>fondimento sull'opertività dell'8080 come CPU di un sistema.

L 6,000 (Abb L 4,200) Cod. 313P

#### Tecniche dl intertacciamento del mlcroprocessori

Con l'avvento dei microprocessori e dei moduli LSI, interfacciare i microprocessori non è più un'arte, ma signiflca piuttosfo un gruppo dl tecniche e in certi casi di componenti da utilizzare nel progetto. Questo libro indica le tecniche e i componenti<br>necessari per assemblare un sistema completo dalla fondamentale unità centrale di elaborazione ad un slstema equlpaggiato con tutte le petlferiche comunemente usate. L 22,000 (Abb. L 14,400) Cod. 314P

Elementi di tramissione dati

Affronta in maniera facile e chiara gli argomenti relativi alla trasmissione dei dati e dei segnali in genere. Costituisce perciò, un valido ausilio alla comprensione delle tecniche di comunicazione,<br>e si rivolge, oltre che agli studenti ed ai tecnici, agli e si rivolge, oltre che agli studenti ed al tecnici, agli<br>autodidatti che pur non possedendo molte conoscenze di ordine matematico, vogliono apprendere I concetti e le tecniche di base,<br>1 15.000 (Abb. L. 10.500) **Cod. 316D** L. 15.000 (Abb. L. 10.500)

#### Esercttazlonl digital!

Un mezzo di insegnamento delle tecniche digitali mediante esercitazioni dettagliatamente descritte in tavole didattiche. Il libro partendo dalle misure dei parametri fondamentali dell'impulso e la stima dell'lnfluenza dell'oscilloscopio sul risultati della misura arriva a spiegare la logica dei circuiti TIL e MOS, L 4.000 (Abb. L 2.800) Cod. 8000

#### II Timer 555

Oltre 100 circuiti pratici e numerosi esperimenti<br>chiariscono cosa è questo dispositivo, e spiegano come utilizzarlo da solo o con altri dispositivi a stato solido evidenziandone le molte carafteristiche ed applicazioni. L. 8,600 (Abb. 6,020) Cod. 601B

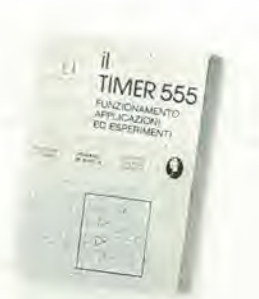

#### La progettazione degll ampllflcatori operazionali con esperimenti

Il libro descrive anche attraverso una serie di esperimenti la progettazione ed il modo di operare di amplificatori lineari, differenziatori ed integratori. convertitori, oscillatori, filtri attivi e circuiti a singola alimentazione

L, 15,000 (Abb, L, 10,500) Cod. 602B

#### La progettazione dei filtri attivi con esperimenti

Libro scritto pet sempllficare I'approccio alia pro-gettazione ed alia sperlmentozione dei fillti attlvi Non richiede I'uso dl complesse equazioni matematiche, ma ufilizza numerose tavole, gratlci e dove indispensabile solo le relazioni essenziali. Insegna a costruire una varietà di filtri attivi tale da soddisfote la magglor parte delle necessild <sup>L</sup> 15.000 (Abb <sup>L</sup> 10.500) Cod, 603B

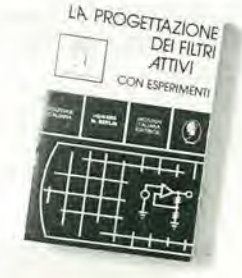

#### Selezione dl progetti

Una selezione di interessanti progetti pubblicati sulla rivista "Elektor". Ciò che costituisce il "trait d'union" tra le varie realizzazloni proposte e la varietà d'applicazione. l'affidabilità di funzionamento, la facilità di realizzazione, nonchè l'elevato contenuto didattico. L 9.000 (Abb. L 6.300) Cod. 6008

#### La progettazione dei circuiti PLL con esperlmenti

Unico testo che oltre al principi del circuiti Phase Locked Loop (PLL) basatl sul clrcuiti Integrali TTL e CMOSotfre 15 esperlmenti dl laboraforlo. Concepito per un apprendimento autonomo, si rivela utile sia per gli sperimentatori che come complemento ai corsi di perfezionamento sui circuiti integrati

14.000 (Abb. L. 9.800) Cod. 604H

#### Guida al CMOS con esperlmenti

Cosa sono i CMOS, le loro caratteristiche, norme di progetto e una serie di 22 esperimenti, per chiarire concetti esposti.

II llbro guida alia converslone dl molfi clrcuiti TTL esistenti In circuiti equivalenti CMOS a minor potenza, II volume siponecomenaturale segultodel

Bugbook <sup>I</sup> e II, 15.000 (Abb. L 10.500) Cod. 605B

#### Manuale pratico del riparatore radio TV

II libro scritto da un riparatore per i riparatori è un autentico sfrumento dl lavoro Redatto in forma piana, è di facile consultazione. Le notazioni teoriche sono ridotte al minimo indispensabile mentre abbondano le soluzionl e <sup>I</sup> conslgll agll operatori del servlzio assislenza Radio - TV per la risoluzlone pratica dei loro problemi quotidiani. 18,500 (Abb, L 12.950) Cod. 701P

#### Audio Handbook

Completo manuale di progettazione esamina i<br>molteplici aspetti dell'elettronica audio, soprattulto do un punto dl vista pratico, onallzzando. con la stessa cura, sia i concetti generali che i dispositivi particolari. Il libro costituisce anche una "raccolfa di idee di progetto", di comodo utillzzo da parte dell'utente L 9.500 (Abb. L 6.650) Cod. 702H

#### Audio & HI-FI

Una ptezlosa guida per chi vuole conoscere lutto sull'HI-FI <sup>e</sup> petcio necessila di criten per la valutazione, il dimensionamento e la scelta di un impianlo, ogld possedendone uno, lo vuole utilizzare al meglio, prowedendone, nel contempo. la<br>manutenzione.<br>1. 6.000 (Abb. L. 4.200) **Cod. 703D**  $L 6.000 (Abb. L 4.200)$ 

#### Le Radlocomunlcazioni

Il libro esamina la propagazione e la ricezione delle onde elettromagnetiche appartenentl allo spetlro radio, le interterenze. <sup>I</sup> radiodisfurbi. L. 7.500 (Abb. L. 5.250) Cod. 7001

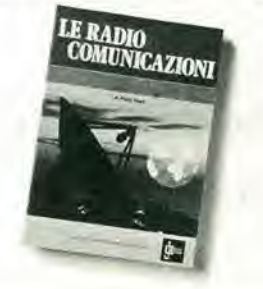

#### Manuale di sostituzione del transistor glapponesl

Manuale di intercambiabilità fra transistori delle seguentl Cose giaoponesl: Sony, Sanlo, Toshiba. Nec. Hitachi. Fujitsu, Matsushita, Mltshublshl. II llbro ne raccoglle circa 3,000. L 5.000 (Abb. L 3.500) Cod. 6005

#### Alla ricerca dei tesori

Primo manuale edito in Italia che tratta la prospezlone elettronico, non promettefacilieslcurltesorl, dd perd un "melodo dl lavoto",

A coloro che si avvicinano per la prima volta ai cercametalll, II manuale insegna a valularne le caratteristiche, aiutandoli nella scelta del più idoneo. Agll altri, insegna adesseredel "verl"prospettori

L 6.000 (Abb. L 4.200) Cod. 8001

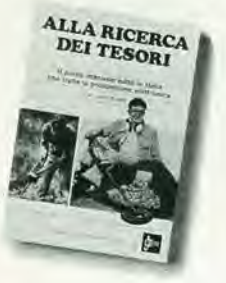

#### 300 Circuit!

Una raccolta di schemi e di idee per il tecnico di laboratorio e l'hobbista, presentati da Elektor. I circuiti sono tutti molto semplici e facili da realizzare. Ve n'6 per tuttli gusti: pergli oppassionati dl una casa super accessoriafa, come per <sup>i</sup> patlll dell'autovettura, per i fissati dell'audio, per i giocatori inveterati ecc. 12.500 (Abb. L. 8.750) Cod. 6009

#### **Transistor** cross-reference guide

Circa 5000 divers! lipl di translstorl "Consumer" prodottl dalle ptinclpall Case europee ed americane sono raccolti e forniti di un eventuale equivalente giapponese dandone anche i principali parametri elettrici e meccanici. L, 8.000 (Abb. L, 5.600) Cod. 6007

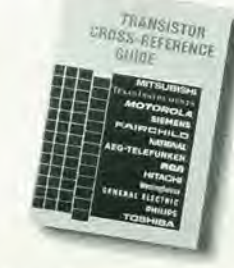

#### 100 Rlparazlonl TV Illustrate e commentate

II llbro si compone di 100 schede ognuna delle quail rlporta una descrlzlone sintetlca delleprove sostenute per eliminare il guasto verificatosi, oltre ad una illustrazione (fotografica o schema elettrico) dello sezlone In avarla.

Due indici permettono poi, una conclusione in parallelo: o per modello di televisore (89 tra le<br>principali marche), o per difetti riscontrati.<br>L. 10.000 (Abb, L. 7.000) **Cod. 7000** 

Tabelle equlvalenze semiconduttori tubi elettronici professionali

II llbro rlporta equlvalenze fro <sup>I</sup> translstorl europei nei confronti di altri europei, asiatici o americani; ma anche, con la stessa affidabilità, equivalenze fra diodi general purpose e rettificatori.<br>L. 5.000 (Abb, L 3.500) **Cod. 6006** 

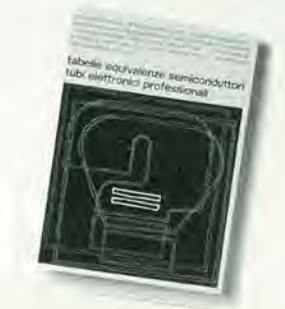

#### Costrulamo un vero mlcroelaboratore elettronico

Una trattazlone completa, giustamente appro- (ondlfa ma soprattutto facile da caplre, dlvertente e, perche nò, awincente, anche perchè collegata alia cosltuzlone dl un veroe proprlo mlcroe-laboratore sul quale verlficare In pratlca lenozlonl apprese,

L. 4,000 (Abb. L 2,800) Cod. 3000

#### Digit 1

Un'lntroduzione alia leorla eproticadella tecnico dlgltale con II metodo "pensare-formulore-commutare". Evitando formulazionl astratte, Polchè alla teoria segue la sperimentazione, ci si awale per i montaggi proposti di un circuito stampato a richlesta.

L 7.000 (Abb. L 4.900) Cod. 2000

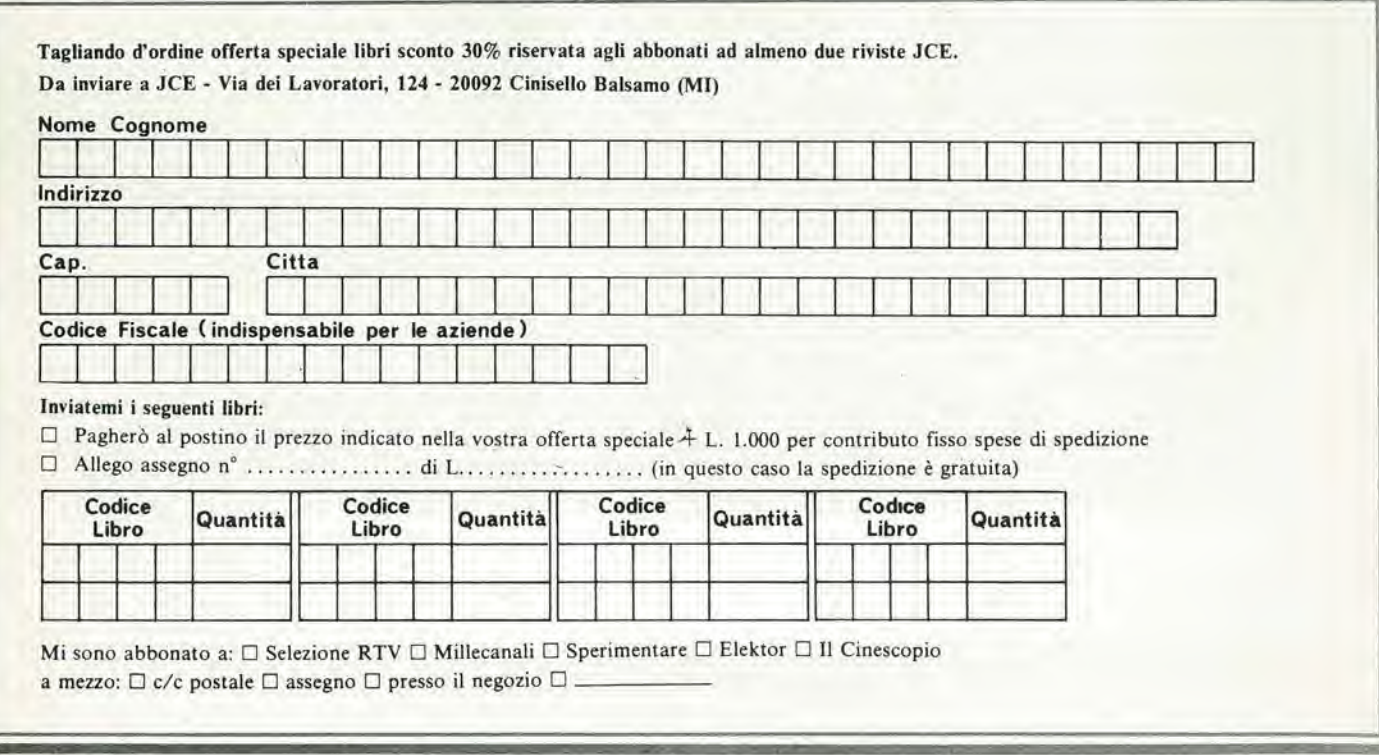

## elettromeccanica ricci

20140 cislago (va) - amministrazione e vendite: via c. battisti, 792 - tel. 02/96380672

## stazione emittente fm

#### MIXER a 5 ingressi

- 2 piastre giradischi  $\bullet$
- **I** microfono magnetico
- I trasmettitore FM 100 mV professionalc
- gamma di frequenza  $88 \div 108$ regolabile a varicap
- alimentazione 220 Vca o 12 Vcc
- $\bullet$ <sup>I</sup> cuffia

/

f

- <sup>I</sup> amplificatore BF per preascolto 7 W .
- <sup>I</sup> antenna accordata in FM  $\bullet$
- <sup>1</sup> VU meter a led

Questa stazione è stata presentata al pubblico in nccasipnc del SIM svoliosi a Milano. dove ha inconiralo il favorc del pubblico.

Prezzo del KIT L. 275.000 Montata L. 340.000

Disponibile anche in versione discoteca - senza trasmettitore, con finale  $50 + 50$  W

I I <sup>T</sup> r \*

 $^{\circ}$  (p.

**CARBOSCOOD** 

Лò.

" M\*

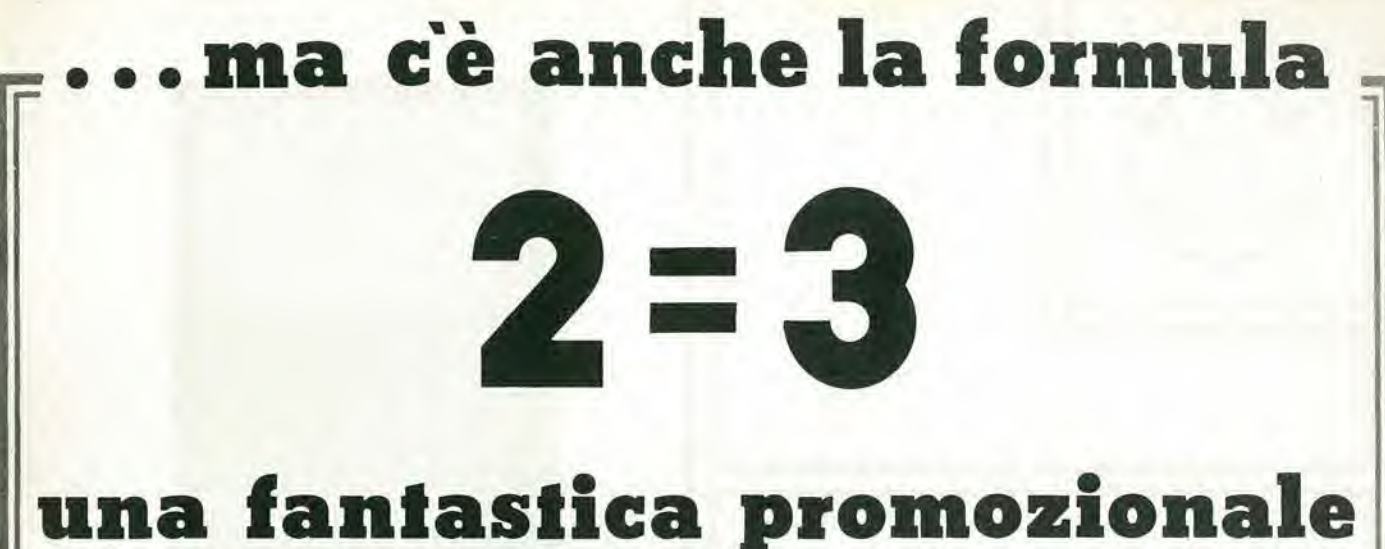

## che interessa i vecchi e nuovi abbonafti

- 1) Sottoscrivere 3 abbonamenti scegliendo una sola dell'e 18 proposte riportate nelle pagine precedenti, che deve essere valida per tutti e tre <sup>i</sup> nominativi.
- 2) Almeno 2 degli abbonamenti devono essere intestati a nuovi abbonati.
- 3) Inviare il tagliando inserito in questa pagina, alia redazione, completandolo in ogni sua parte e allegando assegno e copertura di due dei tre abbonamenti sottoscritti. In alternativa è possibile unire fotocopia della ricevuta di versamento effettuato a mezzo vaglia o sul conto corrente n 0 315275, specificando nella causaleche il versamento si riferisce ad abbonamenti sottoscritti con la formula  $2=3$

#### TAGLIANDO ORDINE ABBONAMENTI FORMULA 2  $=$  3

da spedire a; J.C.E. - Via dei Lavoratori 124 - 20092 CINISELLO B.

Desideriamo sottoscrivere un abbonamento alla proposta nº.......

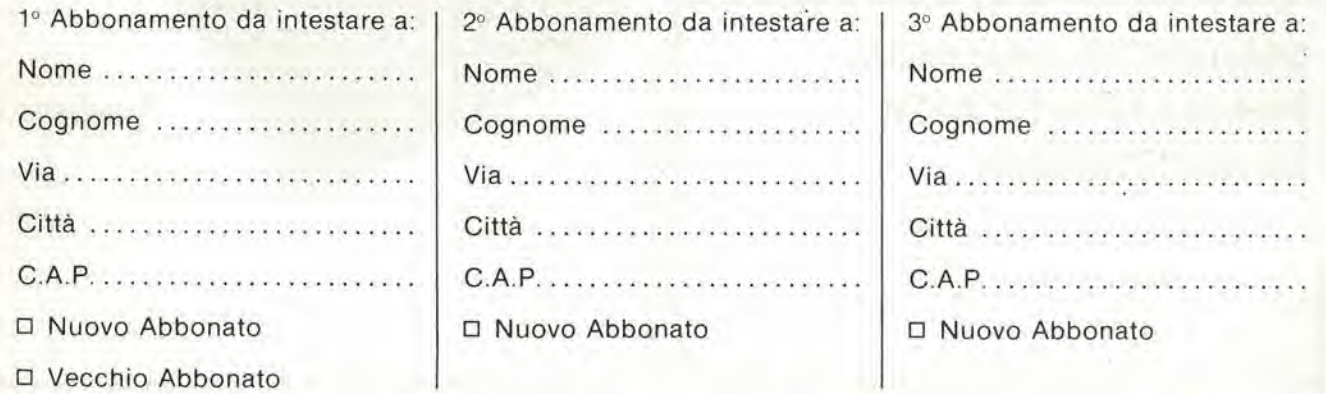

N.B. - Nel caso sia richiesta la fattura, fornire il Codice Fiscale.

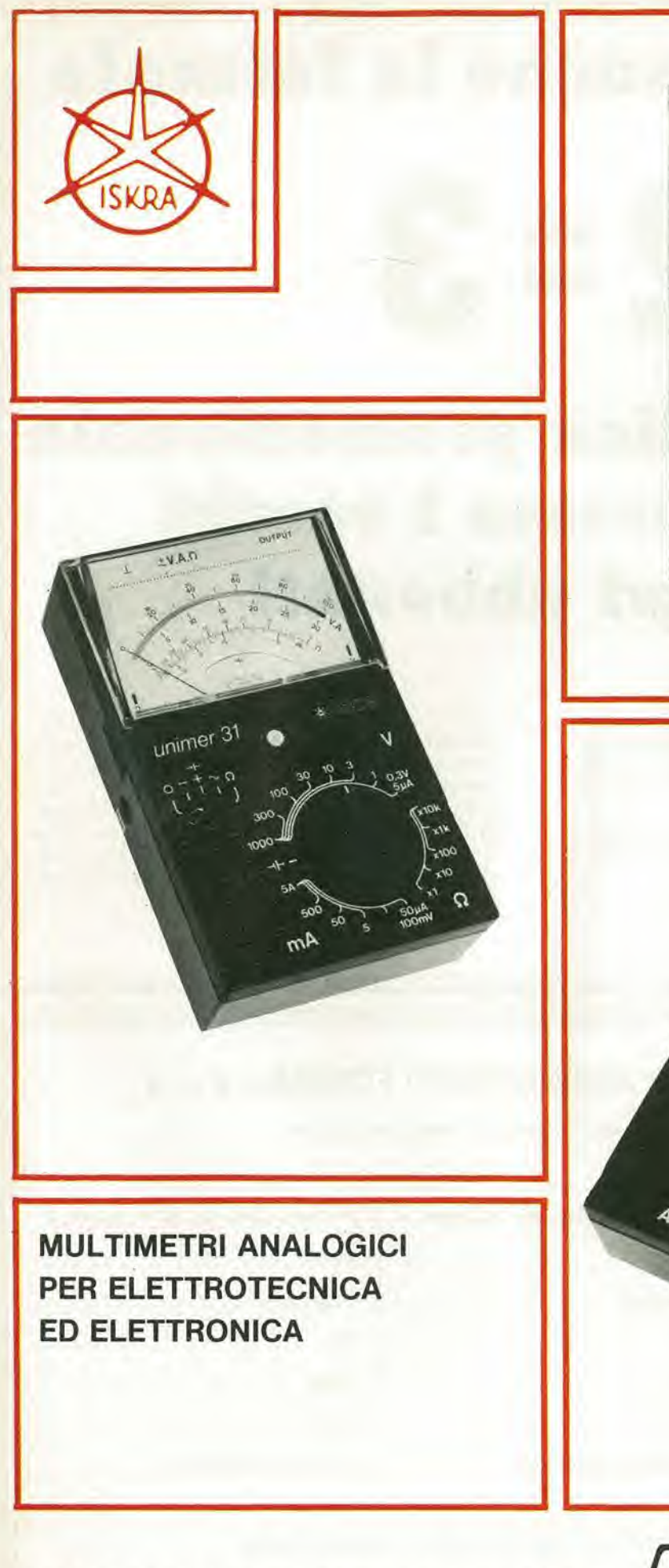

 $\overline{V}$ mA Ω

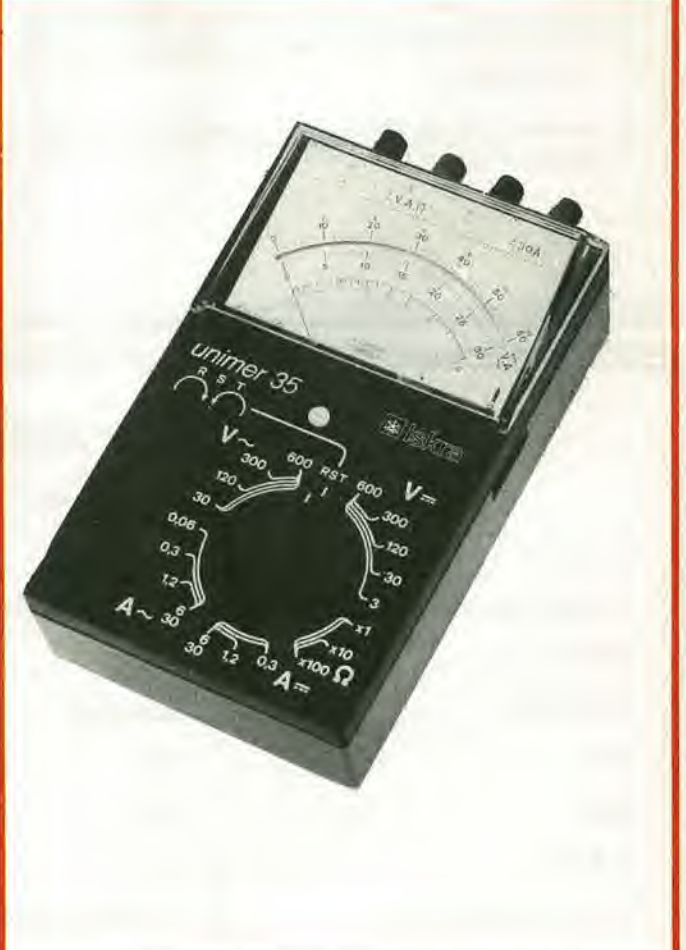

s.r.l.

SOCIETÀ PRODOTTI ELETTRONICI INDUSTRIALI  $\Box$   $\Box$ VIA WASHINGTON, 27 - 20146 MILANO - TEL. 43.20.87 - 49.87.185

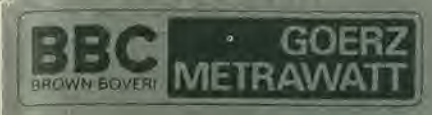

## **METRAWATT ITALIANA S.p.A.**

20158 MILANO - Via Teglio 9 - Tel. 6072351 - Telex 332479 METRA I

#### METRAVO<sup>®</sup> 1D/1H I multimetri economici in esecuzione tecnica professionale con indicazione

#### In esecuzione digitale od analogica:

Boccole di collegamento e cavetti speciali di misura, protetti contro contatti accidentali

Possibilità di usare cavetti di misura dotati di usuali spine a banana

 $\Box$  Ampia gamma di portate, predisponibili mediante commutatore di portata di sicura affidabilità

# digitale od analogica

Protezione contro i sovraccarichi per lo strumento 1D: su tutte le portate fino a 250  $V =$ ; per lo strumento 1H: protezione dell'equipaggio di misura

**D** Portate per corrente alternata

D Portate per tensione alternata con elevato valore di risoluzione

□ Costruzione razionale per agevolare eventuali riparazioni

Gli strumenti corrispondono alle norme DIN 40050, 43780, 57410e57411

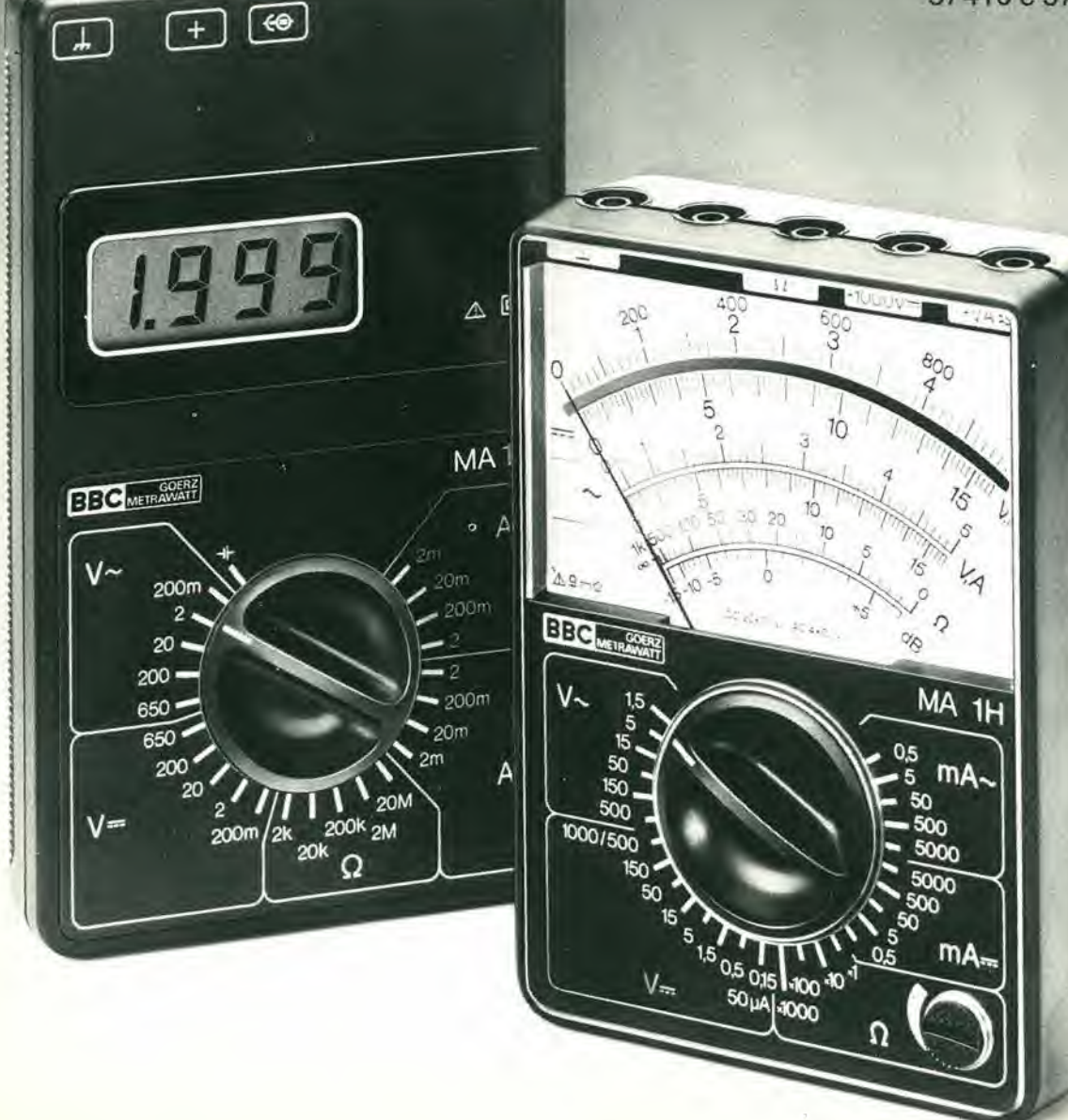

# e la praticita?...e

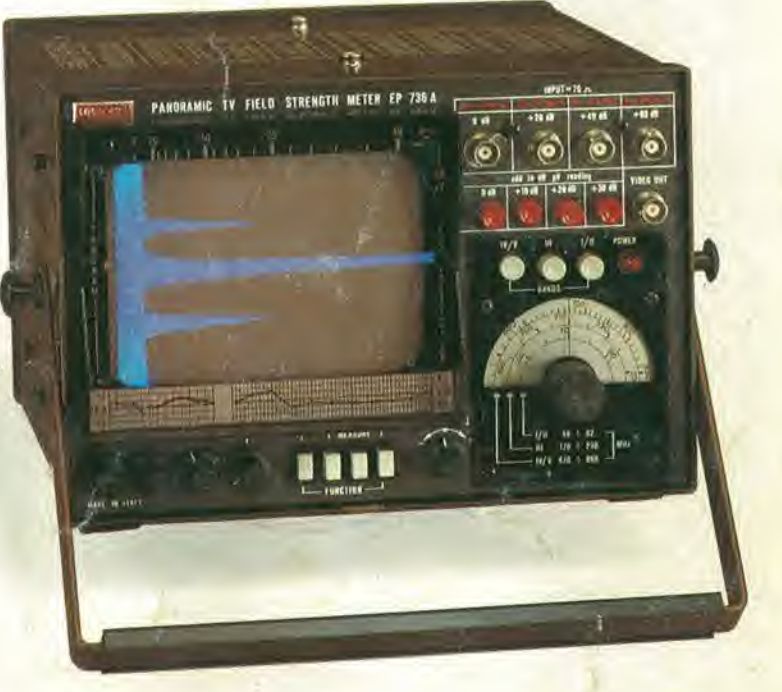

#### MISURATORE Dl CAMPO PANORAMICO CON VIDEO EP 736

Misuratore di campo portatile con alimentazione mista CA a 220 V CC a 12 <sup>V</sup> con batteria e carica batteria incorporate. Possibilita di esplorazione panoramica delle bande VHF e UHF.

- Campo di frequenza
- $48 \div 82 170 \div 230$  e 470  $\div 860$  MHz. - Sensibilità da 26 a 130 dB  $\mu$ V
- $(20 \mu V 3 V).$
- Uscita del segnale video.

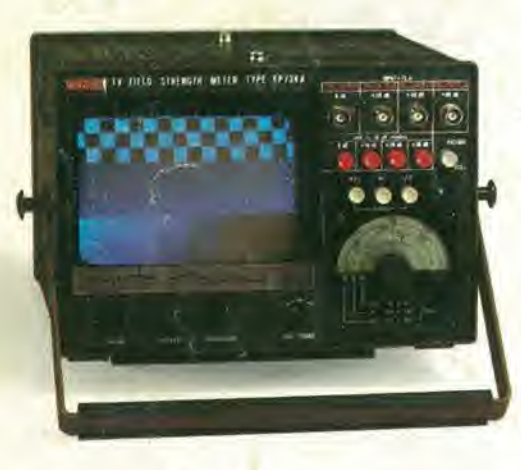

#### MISURATORE DI CAMPO CON VIDEO EP 734

Misuratore di campo portatile con alimentazione mista CA a 220 Vcc a 12 V con incorporate batteria e carica batteria. — Campo di frequenza

 $48 \div 82 - 170 \div 230$  e 470  $\div 860$  MHz. — Sensibilità da 26 a 130 dB  $\mu$ V<br>(20  $\mu$ V — 3 V).

 $11$ 

STABILIMENTO - UFFICI ASSISTENZA: UNAOHM della START S.p.A.

Vis G. Di Vittorio 45 - 20068 PESCHIERA BORROMEO (MI)<br>Telefoni (02) 5470424 (4 Knee) - Telex - UNAOHM 310323<br>Telefoni (02) 8470424 (4 Knee) - Telex - UNAOHM 310323

### POCHE PAROLE E **MOLTI FATTI!** QUESTA E L UNAOHM

UFFICI COMMERCIALI; UNAOHM dalla START S.p.A.

Via F. Brioschi, 33 - 20136 MILANO<br>Telefoni (02) 8322852 (4 linee) - Telex - UNAOHM 310323<br>Indirizzo Telegrafico: UNAOHM Milano